## **UNIVERSIDADE FEDERAL DE CAMPINA GRANDE CENTRO DE CIENCIAS E TECNOLOGIA PROGRAMA DE PÓS-GRADUAÇÃO EM CIÊNCIA E ENGENHARIA DE MATERIAIS**

## PROJETO E DESENVOLVIMENTO DE UMA MÁQUINA DE ENSAIOS PARA ARGAMASSA EXPANSIVA

Rômulo Augusto Ventura Silva

Campina Grande Julho/2011

## **UNIVERSIDADE FEDERAL DE CAMPINA GRANDE CENTRO DE CIÊNCIAS E TECNOLOGIA PROGRAMA DE PÓS-GRADUAÇÃO EM CIÊNCIA E ENGENHARIA DE MATERIAIS**

### PROJETO E DESENVOLVIMENTO DE UMA MÁQUINA DE ENSAIOS PARA ARGAMASSA EXPANSIVA

Rômulo Augusto Ventura Silva

Tese apresentada ao Programa de Pós-Graduação em Ciência e Engenharia de Materiais como requisito parcial à obtenção do título de DOUTOR EM CIÊNCIA E ENGENHARIA DE MATERIAIS

**Orientador: Prof. Hélio de Lucena Lira, Ph.D., UAEMa/UFCG** 

Campina Grande Julho/2011

### **FICHA CATALOGRÁFICA ELABORADA PELA BIBLIOTECA CENTRAL DA UFCG**

 Silva, Rômulo Augusto Ventura Projeto e Desenvolvimento de uma Máquina de Ensaios para Argamassa Expansiva. Campina Grande, 2011.

205p.

 Tese (Doutorado) – Universidade Federal de Campina Grande. Departamento de Engenharia de **Materiais** 

 1.Argamassa Expansiva 2.Agente Demolidor 3.Ensaios Mecânicos 4.Microcontroladores 5. Sistema de Aquisição de Dados

### PROJETO E DESENVOLVIMENTO DE MÁQUINA DE ENSAIOS PARA ARGAMASSA EXPANSIVA.

 $\sim$   $\pm$   $i$  $\bar{\mathbf{x}}$ 

#### Rômulo Augusto Ventura Sílva

Tese Aprovada em 22/07/2011 pela banca examinadora constituída dos seguintes membros:

Dr. Hélio de Lucena Lira

Orientador **UAEMa - UFCG** 

Dr. Romualdo Rodrigues Menezes Examinador Interno **UFCG** 

Dr. Reginaldo Severo de Macedo Examinador Interno **UAEMa - UFCG** 

alber

Dr. Antonio Augusto Pereira de Sousa Examinador Externo DQ - UEPB

nand

Dr/ Fernando Almeida Silva Examinador Externo UFCG

#### **DEDICATÓRIA**

 Aos meus pais, José Leônidas Maciel da Silva e Eyres Diana Ventura Silva. A minha filha Sofia pela alegria e motivação. E especialmente a minha esposa Talita pelo carinho e compreensão.

#### **VITAE DO CANDIDATO**

- Engenheiro de Materiais pela UFCG (2004).
- Mestre em Ciência e Engenharia de Materiais pela UFCG (2007)

#### **AGRADECIMENTOS**

 Antes de tudo, gostaria de agradecer a Deus, presente e companheiro em mais esta etapa da minha vida.

Agradeço a meus pais, pelo esforço, trabalho e dedicação a nossa família e, principalmente, na confiança e fé que sempre me direcionaram na minha vida.

Ao meu irmão pela presença constante e o incentivo tão necessário em todas as nossas realizações.

A minha esposa, Talita Kelly, por todo seu carinho, amor, apoio e compreensão nas minhas muitas ausências no transcorrer da elaboração desta tese.

Ao meu orientador, Prof. Dr. Hélio de Lucena Lira, pelo apoio, sugestões à realização do trabalho e pela confiança creditada.

Aos Profs.Drs. Gelmires, Héber e Tomás, informações e apoio, desde a graduação até a conclusão deste trabalho.

 A Campina Balanças na pessoa do Sr. Janiclaudio Barbosa, pelas importantes informações sobre o funcionamento de instrumentos de medição de peso e pelos pesos padronizados utilizados durante o processo de calibração e validação do equipamento.

 A FUJI – Mármores e Granitos S/A na pessoa do Prof. Dr. António Augusto pelas amostras de argamassa expansiva utilizadas no decorrer desta dissertação e pelas informações operacionais de seu uso.

 Aos demais professores, colegas e funcionários da Graduação e Pós-Graduação em Ciência e Engenharia de Materiais e aos funcionários responsáveis pelos laboratórios caracterização.

Projeto e Desenvolvimento de uma Máquina de Ensaios para Argamassa Expansiva

### **RESUMO**

<span id="page-6-0"></span>A avaliação correta das propriedades de um determinado material é fundamental para que o seu desempenho atenda a todas as expectativas para as quais ele foi projetado. No decorrer do desenvolvimento de argamassa expansiva para lavra de rochas ornamentais, verificou-se a deficiência de equipamentos que pudessem avaliar a pressão e a temperatura originada por esta argamassa durante o processo de expansão. Este trabalho descreve o projeto de desenvolvimento de um equipamento para este fim. O projeto foi desenvolvido utilizando tecnologia de microcontroladores, conversores analógico-digitais do tipo SAR (*successive approximation register*), célula de carga do tipo S, termopares do tipo K e termistores. Em todos os itens do projeto, utilizaram-se CAD (Computer Aided Design). O armazenamento dos dados obtidos se dá em cartão de memória SD e a comunicação através de barramento USB e serial, permitindo a operação na ausência de computadores nos mais diversos ambientes com a mais ampla conectividade. Além do equipamento em si, o programa embarcado no microcontrolador e o programa de computador, responsável pela aquisição e transferência dos dados também foi desenvolvido e testado, exibindo resultados dentro dos padrões desejados.

*Palavras chave:* Argamassa Expansiva, Agente Demolidor, Ensaios Mecânicos, Microcontroladores, Sistema de Aquisição de Dados.

Testing Machine for Expansive Mortar

### **ABSTRACT**

<span id="page-7-0"></span>The correct evaluation of the properties of a material is essential so that their performance meets the expectations for which it was designed. During the development of expansive mortar for mining of ornamental rocks, there was a lack of equipment that could evaluate the pressure and temperature caused by the mortar during the expansion process. This paper describes a device for this purpose. The project was developed using microcontroller technology, analogue to digital converters of the type SAR (Successive Approximation register), load cell S-type, K type thermocouples and thermistors. In all items of the project, was used CAD (Computer Aided Design). The storage of data occurs in SD memory card and communication through USB and serial bus, allowing operation in the absence of computers in various environments with the broadest connectivity. Besides the equipment itself, the program embedded in the microcontroller and the program responsible for the purchase and transfer of data was also developed and tested, showing results within the desired standards.

*Keywords:* Expansive Mortar, Dismount Agent, Mechanical Testing, Microcontrollers, Data Acquisition System*.*

# **PUBLICAÇÕES**

- <span id="page-8-0"></span>- SILVA, R. A. V.; LIRA, H. L. Máquina de Ensaios para Argamassa Expansiva. **Revista Eletrônica de Materiais e Processos**. Campina Grande, Submetido em 19 de maio de 2010.
- SOUSA, ANTONIO AUGUSTO PEREIRA DE; LIRA, HÉLIO DE LUCENA; NEVES, GELMIRES DE ARAÚJO; SILVA, RÔMULO AUGUSTO VENTURA. Caracterização das Principais Argamassas Expansivas Comercias Importadas Pelo Brasil. In: III Congresso Brasileiro de Rochas Ornamentais, 2007, Natal, 2007.

#### **Sumário**

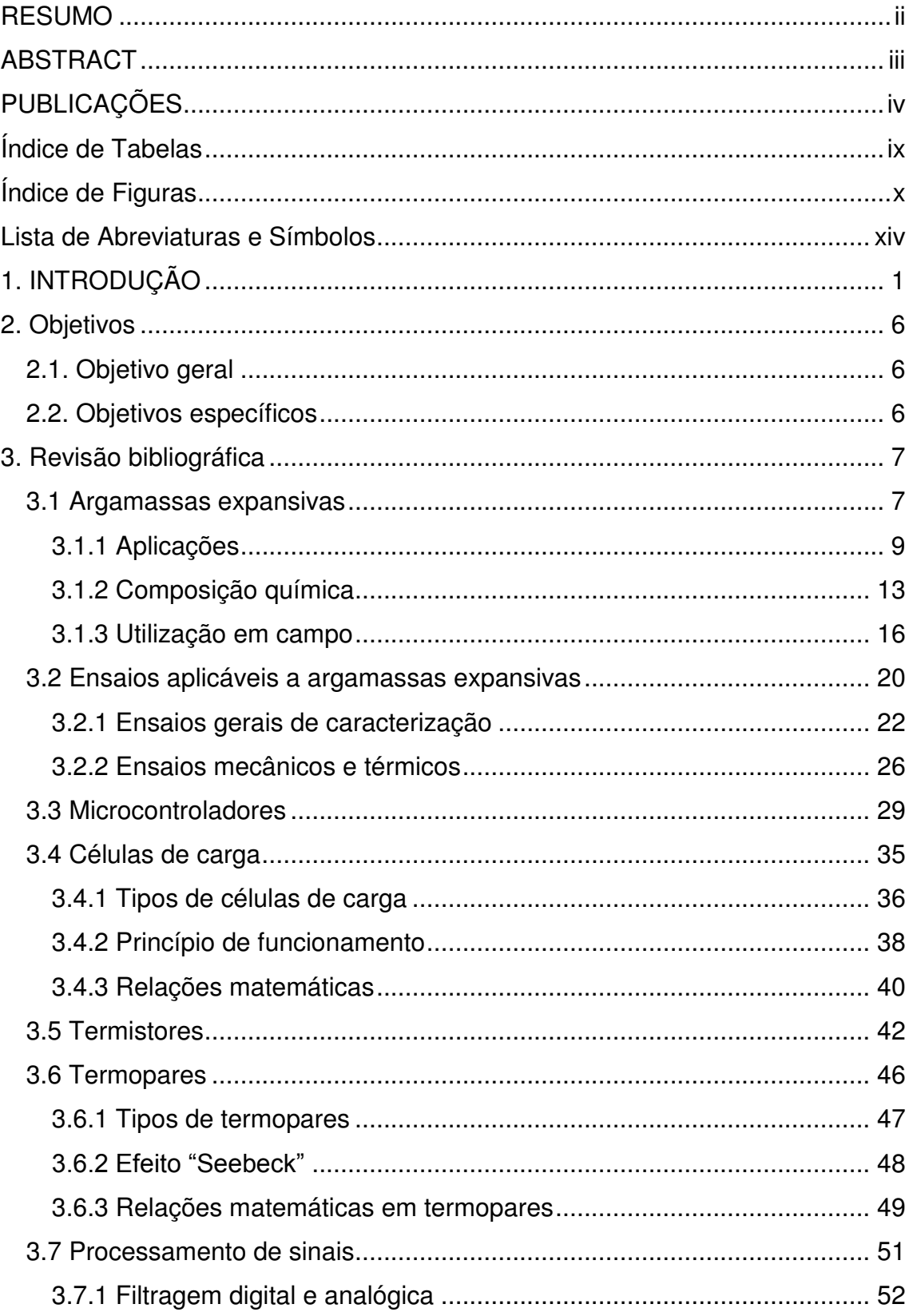

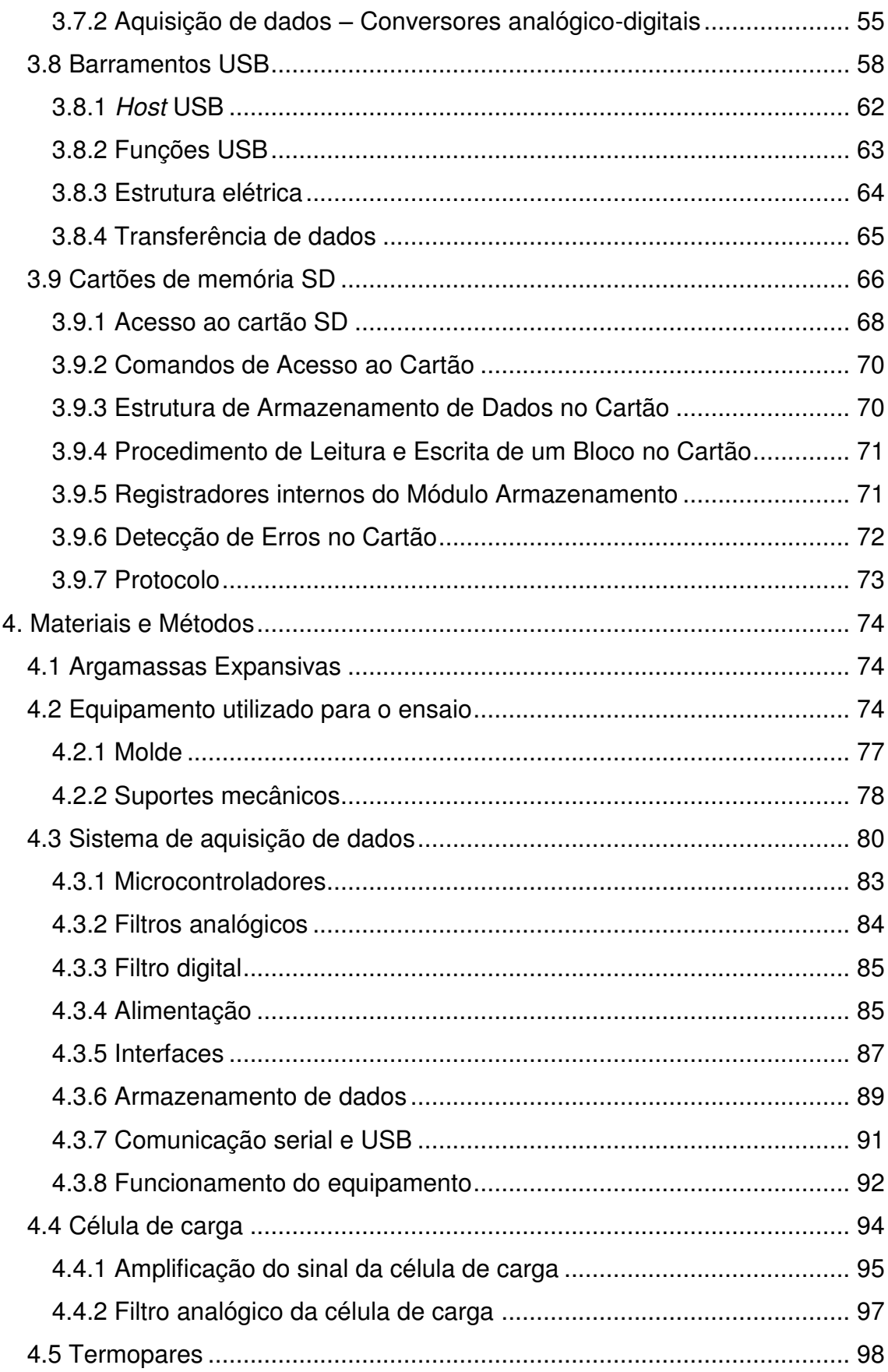

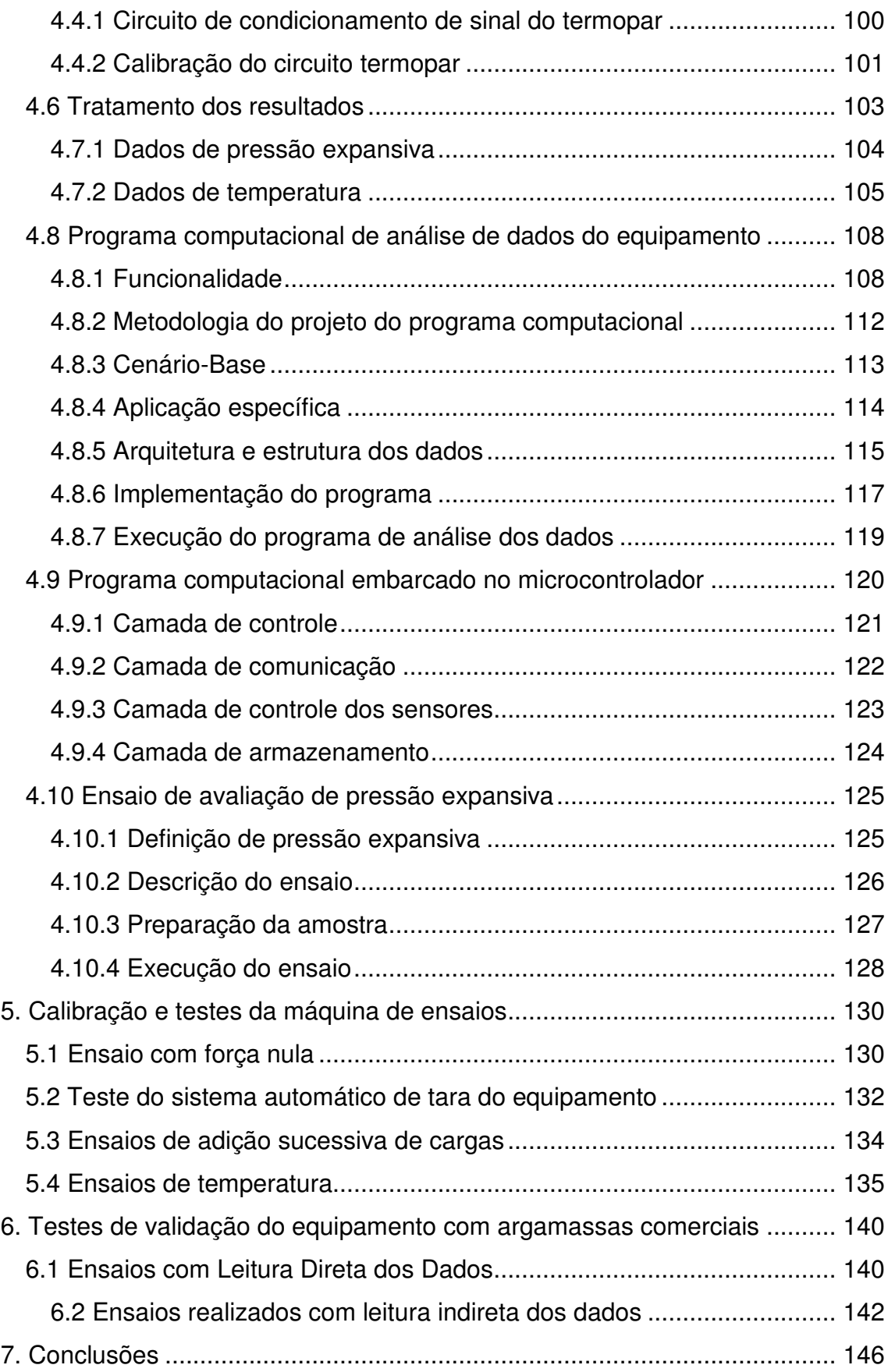

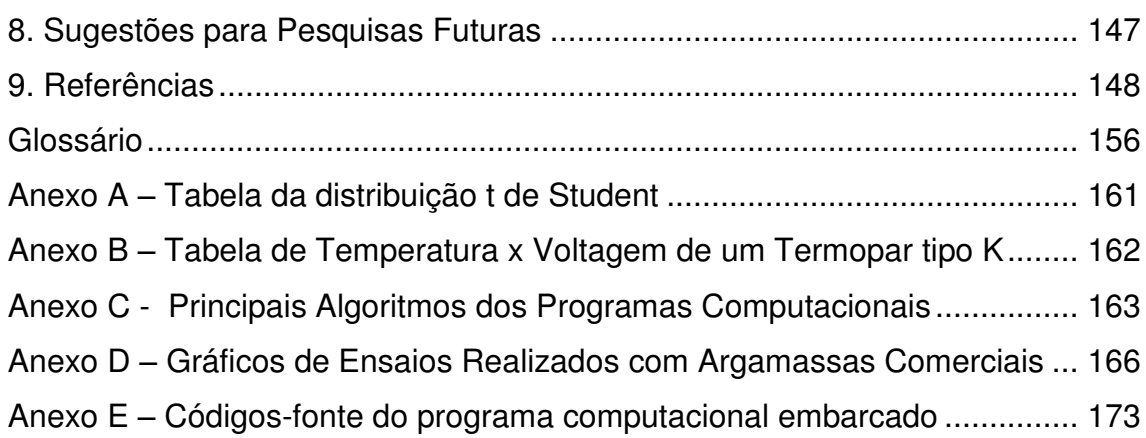

### <span id="page-13-0"></span>**Índice de Tabelas**

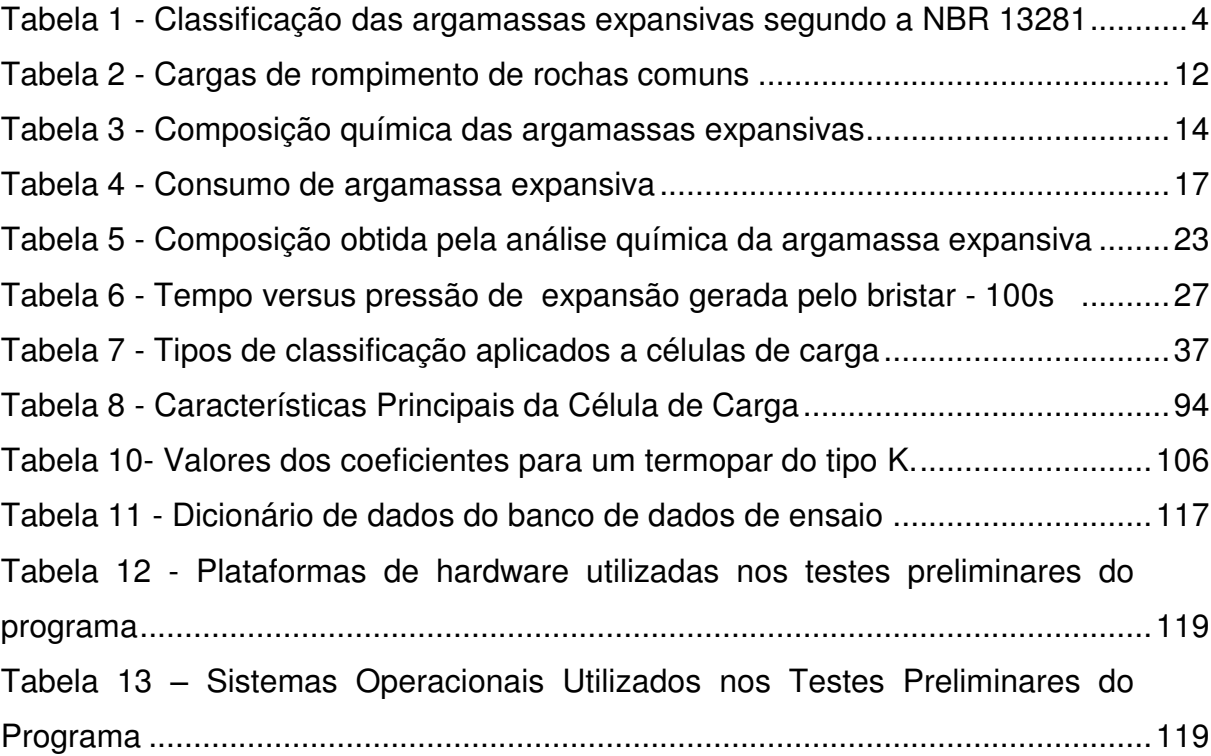

## <span id="page-14-0"></span>**Índice de Figuras**

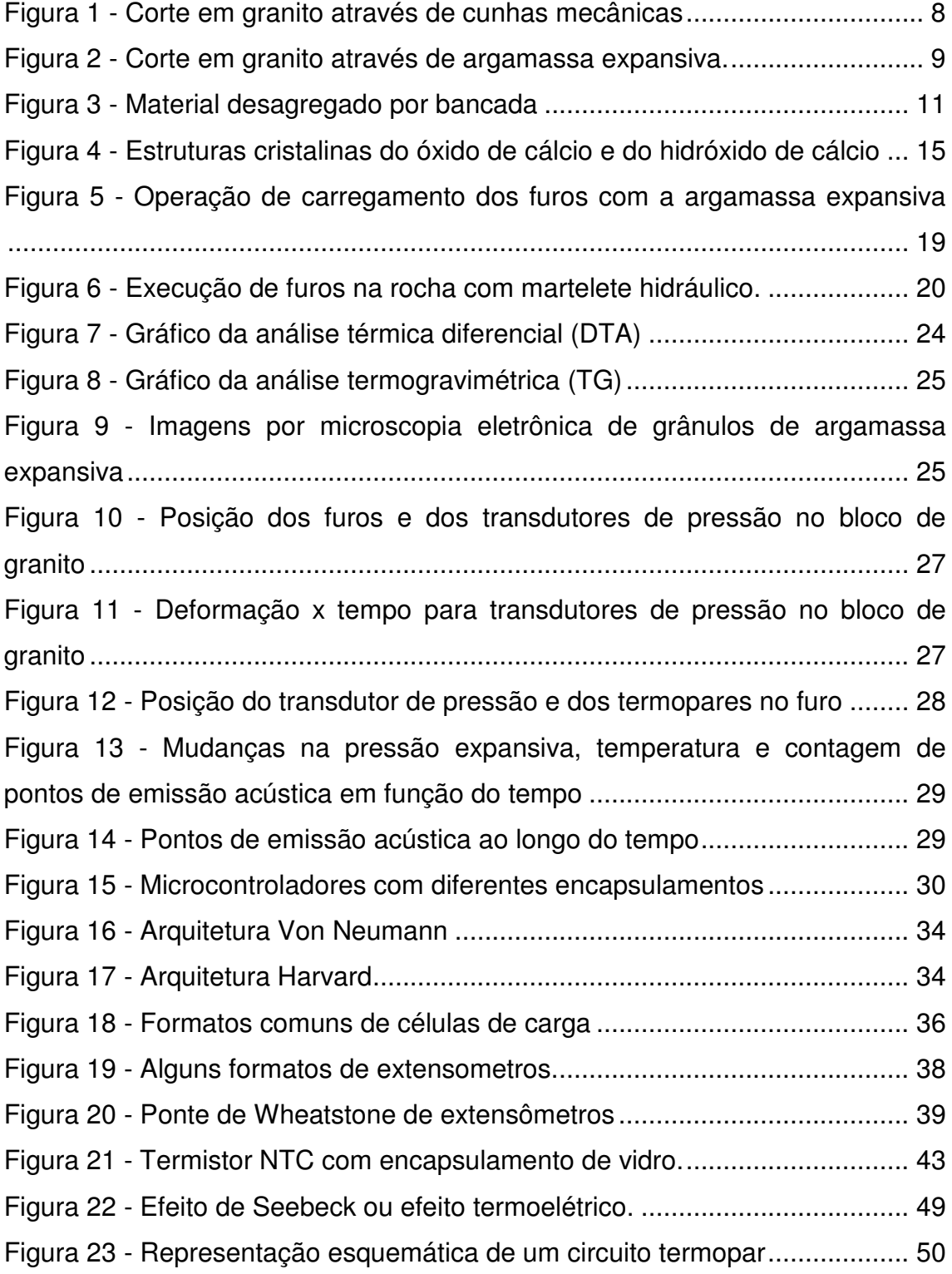

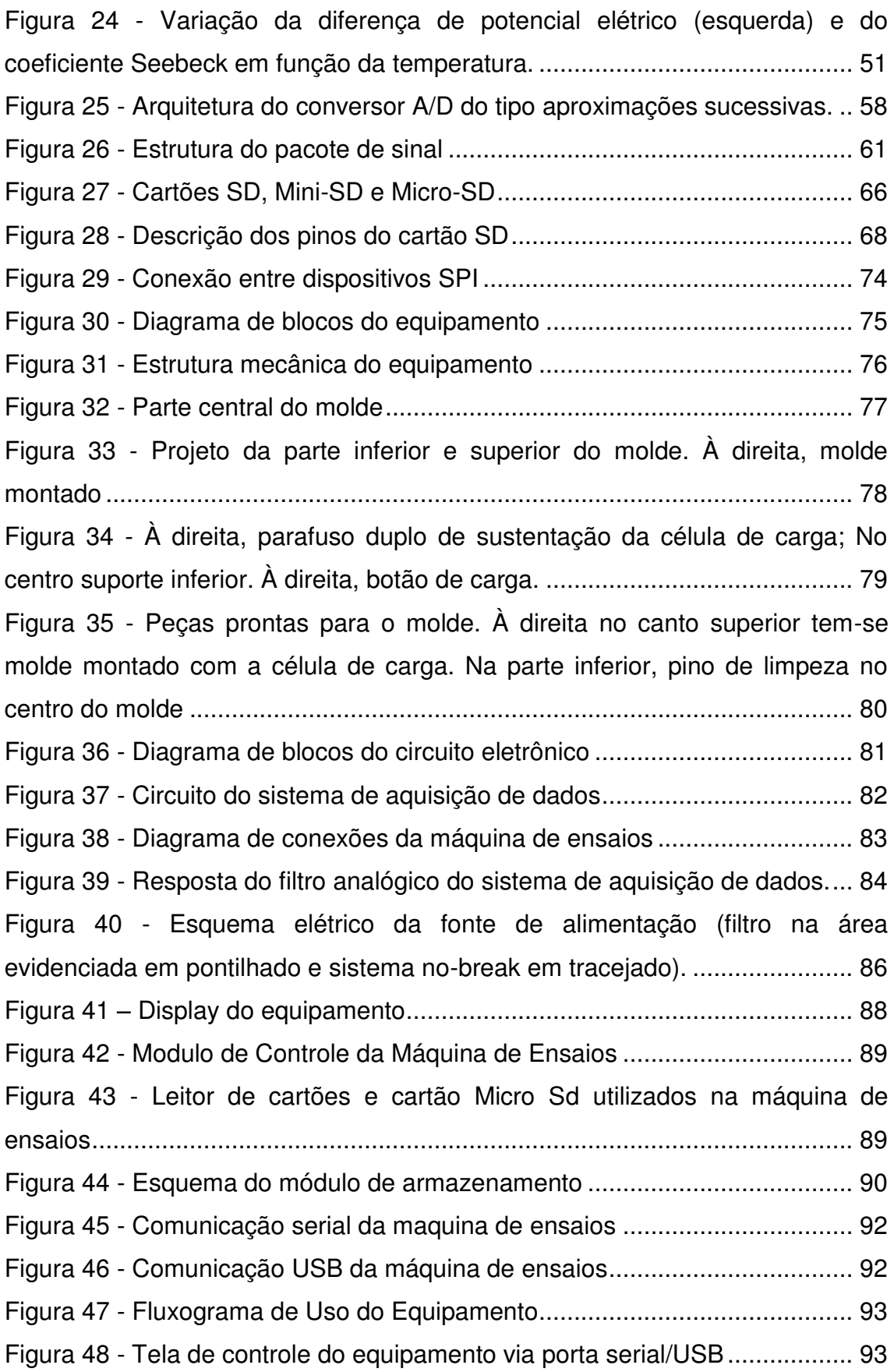

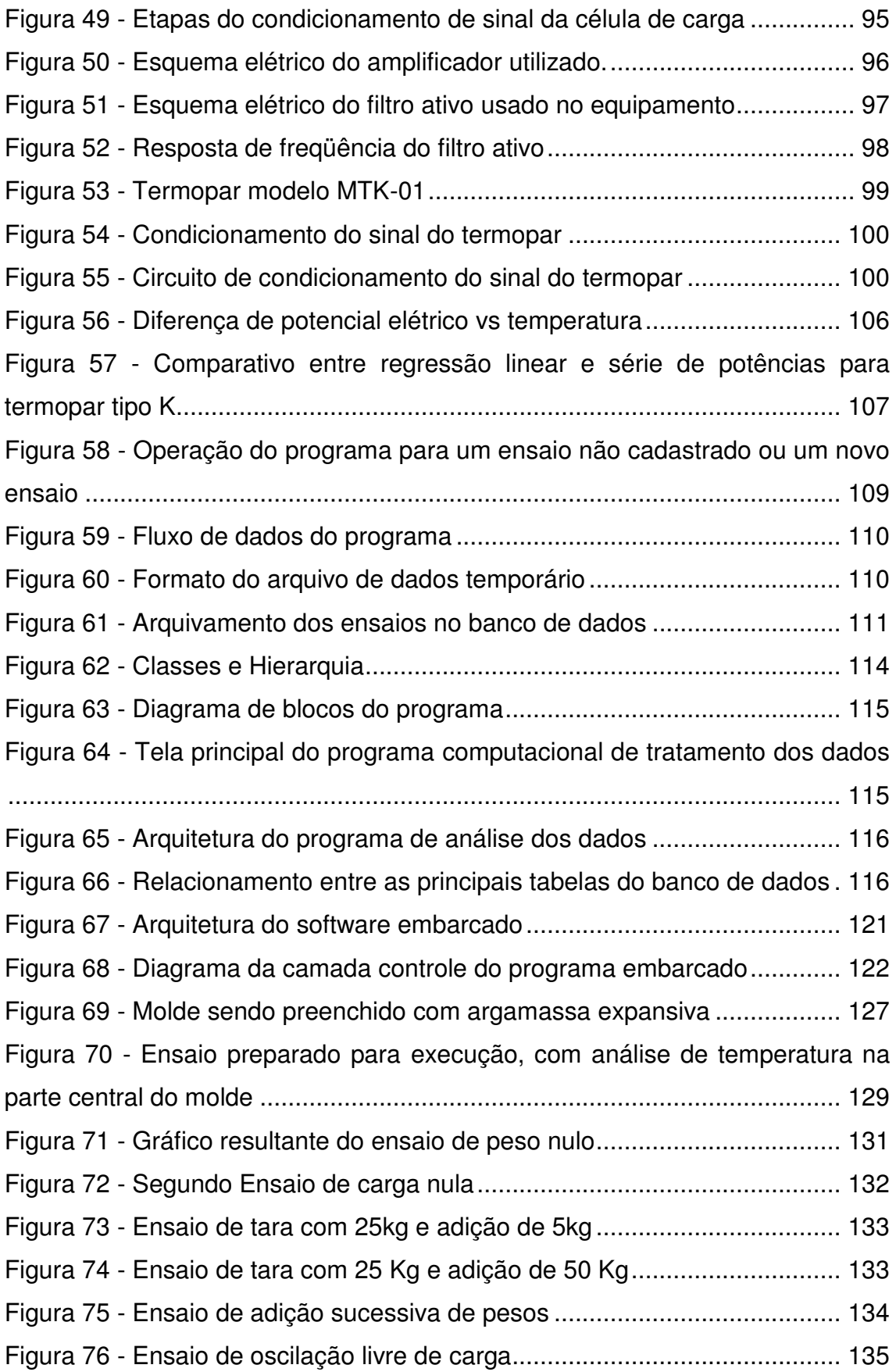

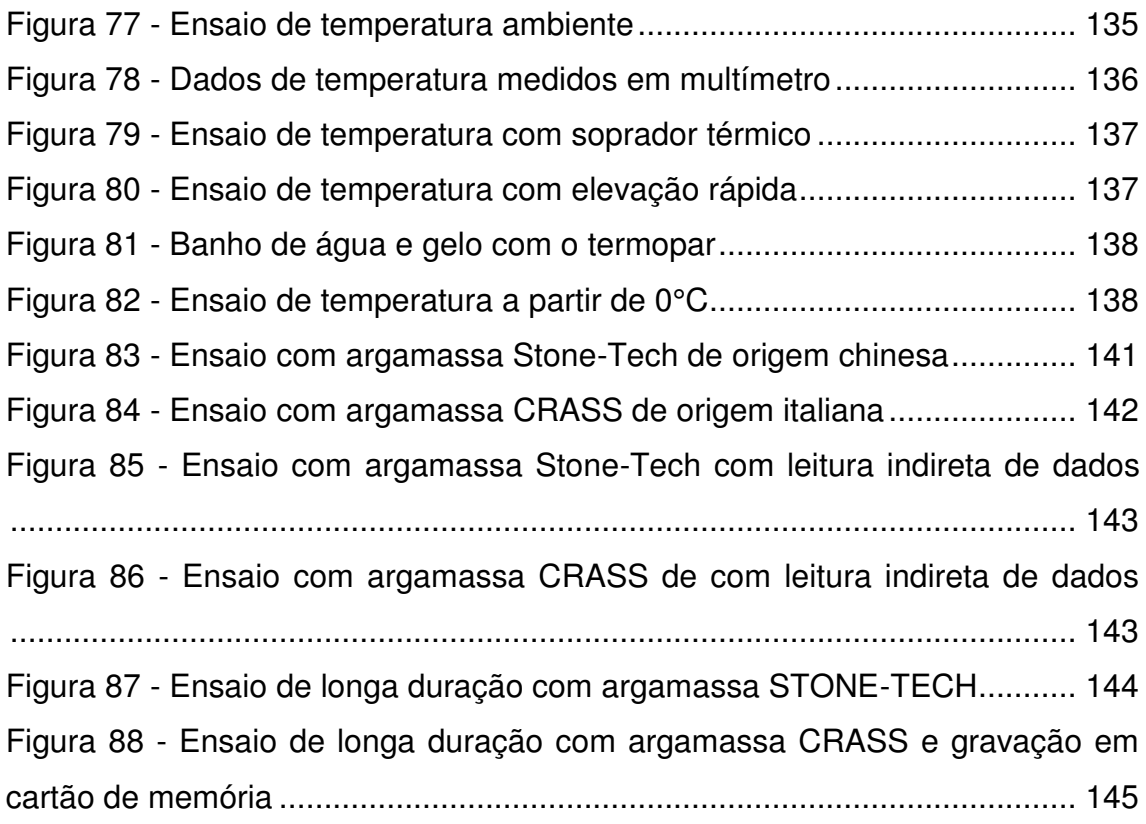

# <span id="page-18-0"></span>**Lista de Abreviaturas e Símbolos**

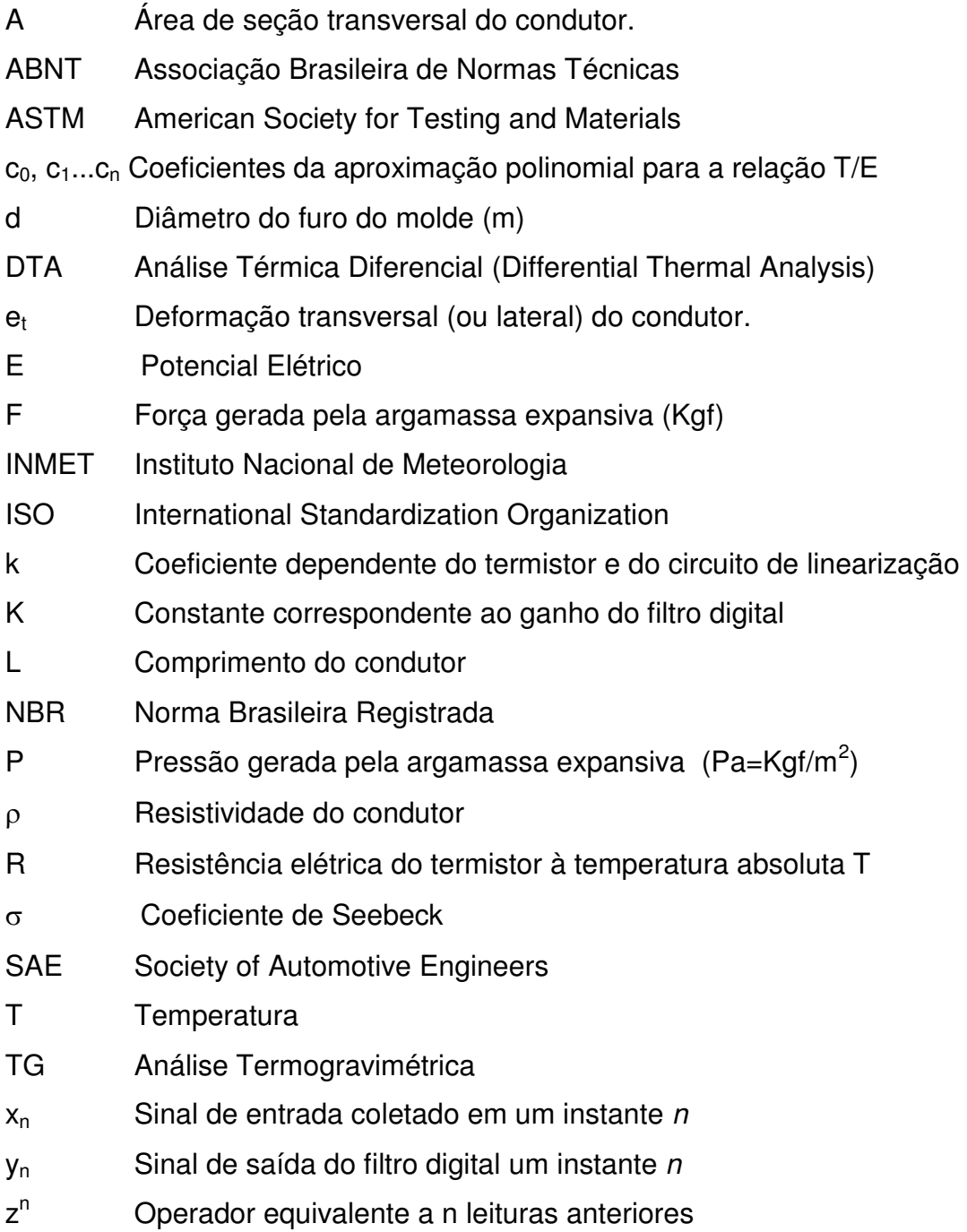

## <span id="page-19-0"></span>**1. INTRODUÇÃO**

A argamassa expansiva é um agente demolidor não explosivo, em pó, cujo componente majoritário é a cal virgem. Em contato com água, iniciam-se reações de hidratação, com aumento de volume durante o progresso dessas reações, promovendo, quando em confinamento, grandes pressões sobre as paredes confinantes, as quais chegam aproximadamente a 78 MPa. Essas tensões geram fissuras no meio confinante (rocha, concreto ou outro meio que se deseja demolir), cuja magnitude e direção dependem do balanço de esforços atuantes no referido meio.

Tendo como base as informações encontradas nas literaturas, SOUSA (2007) iniciou pesquisas as quais tinham como objetivo fazer uma argamassa expansiva à base de CaO que tivesse uma reação química lenta para que os furos preenchidos com essa argamassa pudessem aplicar uma tensão lenta e gradual, tendo o plano de alinhamento dos furos como preferencial para o rompimento da rocha, evitando também a perda da água por evaporação e a explosão da argamassa contida nos furos.

No decorrer deste projeto de desenvolvimento de argamassa expansiva para lavra de rochas ornamentais, verificou-se a deficiência de metodologias de ensaio e equipamentos que pudessem avaliar a pressão produzida por esta argamassa. Na literatura, encontram-se aplicações de ensaios de uso comum na caracterização destas materiais primas, como microscopia eletrônica, raios X, DTA, TG entre outros. Já os testes para a validação do produto no desmonte encontrados são de aplicação direta em meios confinantes para, após determinado tempo, verificar a ação durante o processo de expansão. Estes ensaios foram executados, na sua maioria, de maneira apenas visual, e, mesmo quando houve avaliações quantitativas, estas foram executadas de maneira não reprodutível, como em HANIF & AL-MAGHRABI (2006) e ISHIDA (2005).

Assim, buscou-se uma metodologia onde se coletassem os dados relevantes do comportamento da argamassa expansiva, sendo estes dados coletados em uma plataforma na qual o molde contendo o material esteja submetido a um estado estático, em condições similares à sua aplicação em campo, mas, reprodutível. Os parâmetros obtidos através de uma metodologia padronizada são necessários para o controle de qualidade da argamassa desenvolvida, principalmente tendo em vista dados comparativos obtidos em ensaios similares com argamassas comerciais.

As máquinas mais comuns que são encontradas em laboratórios de ensaios mecânicos que poderiam ser aplicadas para este fim são as máquinas de ensaio universal e as máquinas de compressão. Ambas têm como característica básica a aplicação de uma força, de maneira dinâmica, ao molde ensaiado, não apresentando a característica de impor, ao molde, estados estáticos, nem de avaliar novos parâmetros durante o ensaio.

Assim, foi desenvolvido um equipamento que pudesse, durante a reação da argamassa com a água, mensurar a carga expansiva originada. Este equipamento, desenvolvido como objeto de dissertação de mestrado (SILVA, 2004), atendia o comportamento da argamassa expansiva, quando em reação, com relação a duas especificidades que devem ser levadas em consideração quando se pretende fazer uma avaliação adequada de suas propriedades mecânicas: a forma estática em que se tem a atuação deste material e o tempo de reação que ele demanda, de cerca de 30 horas.

O projeto foi desenvolvido utilizando tecnologia de microcontroladores, conversores analógico-digitais do tipo SAR (successive approximation register), célula de carga do tipo S com capacidade para duas toneladas e, com relação à estrutura física, utilizou-se CAD (Computer Aided Design). O equipamento foi executado e validado com sucesso nos testes preliminares, atendendo aos fins para os quais foi projetado.

Algumas sugestões para novas pesquisas encontradas na dissertação de mestrado de Silva (2004), relativas a este equipamento serviram de base para a elaboração deste trabalho, dentre elas, destacam-se:

- Implantação de leitor/gravador de cartões de memória, para possibilitar o funcionamento do equipamento de forma isolada de um computador.
- Permitir o controle remoto do equipamento via programa de operação.

 Substituição da interface serial por uma USB ou compatível com redes de computadores.

Além das sugestões acima citadas, verificou-se a demanda de medir, durante o processo de expansão, outros parâmetros relativos à reação, parâmetros como temperatura, etc. Estes parâmetros, no caso do desenvolvimento de uma nova composição de argamassa expansiva, serão de suma importância para a avaliação e correta composição de novas formulações em desenvolvimento.

Aliados a esses novos dados, foram observadas novas demandas conseqüentes da mudança dos padrões de comunicação de dados entre dispositivos e computadores, bem como das novas tecnologias de armazenamento de dados.

 Além destes fatores técnicos, tem-se o fator comercial. O equipamento desenvolvido tem um custo, pelo menos, 40% menor do que de uma máquina de ensaios universal que atenda as mesmas especificações de carga.

Dando continuidade ao desenvolvimento do equipamento e de sua aplicação na avaliação de propriedades de argamassas comerciais e desenvolvidas, verificou-se a necessidade de padronização do ensaio, tendo em vista que não foram encontradas, tanto na ISO (*nternational Organization for Standardization*) como na ABNT (Associação Brasileira de Normas Técnicas), normas para a verificação da pressão exercida durante a reação de expansão.

Alguns fabricantes utilizam a norma técnica brasileira "NBR 13281- Argamassa para assentamento e revestimento de paredes e tetos - Requisitos", sendo a argamassa expansiva classificada como P4-M5-D4-U3, com os dados mostrados na [Tabela 1.](#page-22-0) (VALEMASSA, 2011).

3

<span id="page-22-0"></span>

| <b>CARACTERÍSTICA</b>          | <b>NORMA</b>     | <b>CATEGORIA</b> | EXIGÊNCIA                     |
|--------------------------------|------------------|------------------|-------------------------------|
| Resistência à compressão       | NBR 13279        | P4               | 4,0 a 6,5 MPa                 |
| Densidade de massa aparente no | NBR 13280        | M <sub>5</sub>   | 1600 a 2000 kg/m <sup>3</sup> |
| estado endurecido              |                  |                  |                               |
| Densidade de massa aparente no | <b>NBR 13278</b> | D4               | 1600 a 2000 kg/m <sup>3</sup> |
| estado fresco                  |                  |                  |                               |
| Retenção de água               | NBR 13277        | U3               | 80 a 90%                      |

**Tabela 1 - Classificação das argamassas expansivas segundo a NBR 13281 (Fonte: VALEMASSA, 2011)** 

Neste sentido, devemos desenvolver um ensaio reprodutível, de aplicação clara, e, posteriormente, executar a validação desta metodologia, além de algumas melhorias técnicas no equipamento, no sentido de ampliar a gama de dados sobre o material ensaiado.

A tese foi estruturada em seis capítulos, acrescidos da apresentação das referências bibliográficas e dos anexos. O primeiro capítulo apresenta a introdução, onde são descritas algumas informações associadas à argamassa expansiva e seus ensaios de validação e apresentados os aspectos gerais deste trabalho. Destaca-se a existência de poucos trabalhos relacionados a esse tema, justificando a necessidade do aprofundamento da pesquisa científica neste assunto.

No capítulo dois são apresentados os objetivos do trabalho, enquanto que no capítulo três (Revisão da Literatura) são abordados temas que direta ou indiretamente auxiliam a compreensão dos fenômenos envolvidos na aplicação das argamassas expansivas, seu comportamento e composição química. Também são abordados temas relevantes a construção do equipamento de ensaio empregado neste trabalho bem como informações relevantes que nortearam as metodologias envolvidas na definição dos parâmetros do ensaio.

O capítulo quatro apresenta os materiais e a metodologias empregadas nesta tese. São abordados todos os materiais utilizados no desenvolvimento do equipamento, bem como todas as técnicas utilizadas na sua confecção de maneira detalhada. São listadas também as matérias primas utilizadas na validação do ensaio, bem como as etapas de execução do mesmo.

No quinto e sexto capitulo, são abordadas a apresentação e discussão dos resultados. Neste capítulo são avaliados os métodos operacionais e construtivos empregados, a evolução dos ensaios e a validade dos dados obtidos.

No sétimo capítulo, são apresentadas as considerações finais e principais conclusões deste trabalho.

Por fim, são apresentadas as referências bibliográficas pesquisadas e citadas no trabalho e os anexos.

## <span id="page-24-0"></span>**2. Objetivos**

#### <span id="page-24-1"></span>*2.1. Objetivo geral*

O objetivo desta pesquisa foi desenvolver e validar um equipamento para ensaio de carga de expansão adequado a argamassas expansivas, bem como propor um ensaio que pudesse ser executado de maneira adequada e reprodutível.

#### <span id="page-24-2"></span>*2.2. Objetivos específicos*

- 1. Propor uma nova metodologia de ensaio de carga expansiva para argamassas;
- 2. Projetar e executar nova estrutura física da máquina de ensaio;
- 3. Projetar e executar nova estrutura eletrônica mais precisa para obtenção e processamento dos dados do ensaio;
- 4. Possibilitar medidas de temperatura durante o ensaio.
- 5. Utilizar cartão de memória para o armazenamento de dados, possibilitando a operação independente de um computador.
- 6. Permitir o controle e coleta de dados do equipamento via porta USB, aumentando a compatibilidade com os computadores atuais.
- 7. Validar a máquina e a metodologia de ensaio propostas com argamassas expansivas comerciais e preparadas em laboratório;

### <span id="page-25-0"></span>**3. Revisão bibliográfica**

#### <span id="page-25-1"></span>*3.1 Argamassas expansivas*

Chama-se argamassa à mistura feita com pelo menos um aglomerante, agregados e água. O aglomerante pode ser a cal, o cimento ou o gesso. O agregado mais comum é a areia, embora possa ser utilizado o pó de pedra.

Segundo Bueno (1996), argamassa é uma mistura de cal, areia, água e cimento. Na construção civil, as argamassas são empregadas para assentar tijolos, blocos, azulejos, ladrilhos, cerâmicas e tacos de madeira; Impermeabilizar superfícies; regularizar paredes, pisos e tetos; dar acabamento às superfícies (liso, áspero, rugoso, texturizado, etc.).

Além destas, ainda temos argamassas com finalidades diferenciadas, como, por exemplo, as argamassas expansivas, as argamassas estruturais, para encunhamento e de proteção radiológica. Estas têm características diferenciadas para cada aplicação, variando assim a sua composição química para atender as demandas específicas de cada aplicação.

A argamassa expansiva começou a ser comercializada na década de 70, entretanto, ela foi citada já em 1890 por Candlot e Michaelis na investigação da etringita no cimento. A produção intencional iniciou-se em 1930 com Henri Losser na França. Nos 20 anos seguintes, Lossier concluiu que a argamassa expansiva ideal seria composta de cimento Portland, um componente expansivo e resíduos calcinados. Depois disso, na década de 80, foram executados vários estudos referentes à composição química das argamassas expansivas. (HUYNH & LAEFER, 2009).

 No caso específico da argamassa expansiva utilizada para desmonte, tem-se uma mistura de cal, normalmente em torno de 60%, com outros agentes minerais como óxido de alumínio, óxido de ferro, sílica e orgânicos, tanto como cargas inertes, como ativas no retardo da reação de hidratação da cal.

 A argamassa expansiva se apresenta como um pó cinza ou branco, com densidade de 3,2 kg/l, inodoro e com área específica em torno de 3000 cm $^2$ /g.

 $\acute{\text{E}}$  praticamente insolúvel em água e tem ponto de fusão acima de 1000 °C. Por ser altamente alcalino, (pH em torno de 13 em uma solução de 10g/l de H<sub>2</sub>O) é considerado um material corrosivo (ROGERTEC, 2005). Estes valores variam levemente de acordo com o fabricante da argamassa e da faixa de temperatura para a qual foi projetada.

 Seu princípio de funcionamento é similar ao da abertura por cunhas mostrado na [Figura 1.](#page-26-0)

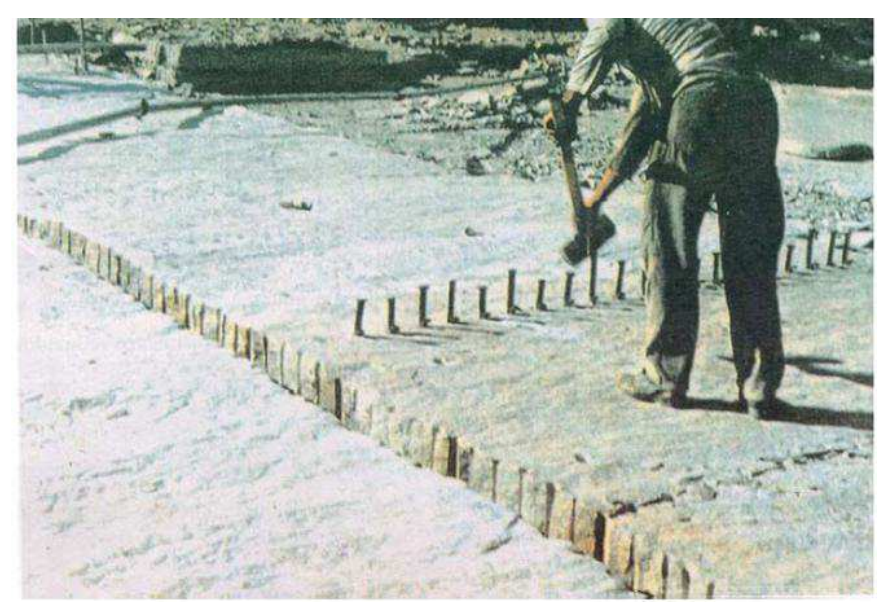

**Figura 1 - Corte em granito através de cunhas mecânicas (Fonte: ALENCAR, CARANASSIOS E CARVALHO, 1996)** 

<span id="page-26-0"></span>O contato com a água provoca uma reação do óxido de cálcio com a água, originando hidróxido de cálcio, com um aumento de volume de 96% e com geração de calor. Esta alteração volumétrica é a responsável pela carga originada na expansão da argamassa. Seu princípio de funcionamento é similar ao da abertura por cunhas, distinguindo-se deste método pela substituição das cunhas por uma massa expansiva. A resposta ao corte pode ser observada na [Figura 2,](#page-27-1) se deve notar sua pequena espessura com perda mínima de material. (MENEZES, 2005).

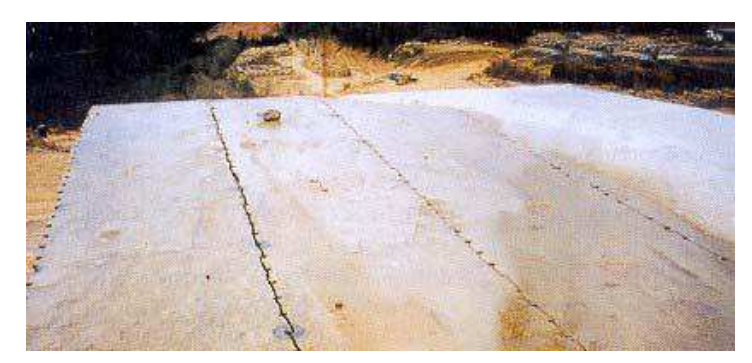

**Figura 2 - Corte em granito através de argamassa expansiva. (Fonte: MENEZES, 2005)** 

#### <span id="page-27-1"></span><span id="page-27-0"></span>**3.1.1 Aplicações**

 Pode-se utilizar a argamassa expansiva sobre qualquer formação rochosa, obra de concreto, de concreto armado, tijolos, e para os trabalhos que seguem:

- Escavação de fundações;
- Nivelamento de rochas para os trabalhos rodoviários;
- Escavação de valas para instalação de canalizações;
- Escavações subterrâneas;
- Escavações marítimas, mesmo submarinas;
- Eliminações de blocos de pedra;
- Demolição de pilares, de vigas, de paredes e outros de cimento ou de concreto armado;
- Demolição de obras de tijolos ou de tijolos refratários.

A aplicação mais extensiva da argamassa expansiva no Brasil está relacionada com a extração de rochas ornamentais. A principal vantagem da argamassa expansiva para este fim é o controle do corte no maciço rochoso, além deste controle preciso, têm-se poucas fissuras fora da zona de corte, o que aumenta a quantidade e melhoram qualidade da matéria-prima produzida, parâmetros cruciais na exploração de rochas ornamentais.

O mercado internacional tem dado uma crescente importância às rochas ornamentais, particularmente aos mármores e granitos. As aplicações destas rochas são as mais variadas, indo desde a própria ornamentação até a construção civil. Conseqüentemente, têm se observado crescentes investimentos em tecnologia aplicada à extração e manipulação destes minerais.

Na cadeia produtiva das rochas ornamentais são consideradas como suas etapas essenciais, a lavra e o beneficiamento, representando este último um importante estágio do ponto de vista econômico, não apenas por agregar valor aos produtos pétreos, mas também por proporcionar a verticalização das empresas produtoras e estímulo à expansão do parque fabril de apoio, notadamente em investimentos na diversificação e aperfeiçoamento tecnológico de seus produtos e qualificação da mão de obra. O beneficiamento compreende basicamente a serragem de blocos de rocha bruta e, eventualmente, placas rústicas, para a produção de chapas, o acabamento de suas superfícies e a formatação de peças, padronizadas ou não. (MENEZES, 2005).

A fase de lavra é o pilar da cadeia produtiva das rochas ornamentais, compreendendo as metodologias empregadas no desenvolvimento físico das jazidas e as técnicas de liberação de blocos de rocha, tanto para o isolamento de volumes primários e secundários como no seu esquadrejamento.

Os principais métodos de lavra de rochas ornamentais são as por bancadas como mostrado na [Figura 3,](#page-29-0) por painéis verticais, por desmoronamento, seletiva, de matacões e lavra subterrânea. Os métodos de lavra no Brasil, em sua quase totalidade, são desenvolvidos a céu aberto, sendo conhecido um único caso em sub superfície. No caso das lavras a céu aberto, dependendo da localização das frentes de retirada de material em relação à topografia do maciço, elas podem ser classificadas em pedreiras em flancos de encosta, em fossa e em poço, as duas últimas genericamente também chamadas de pedreiras em cava. (MENEZES, 2005).

10

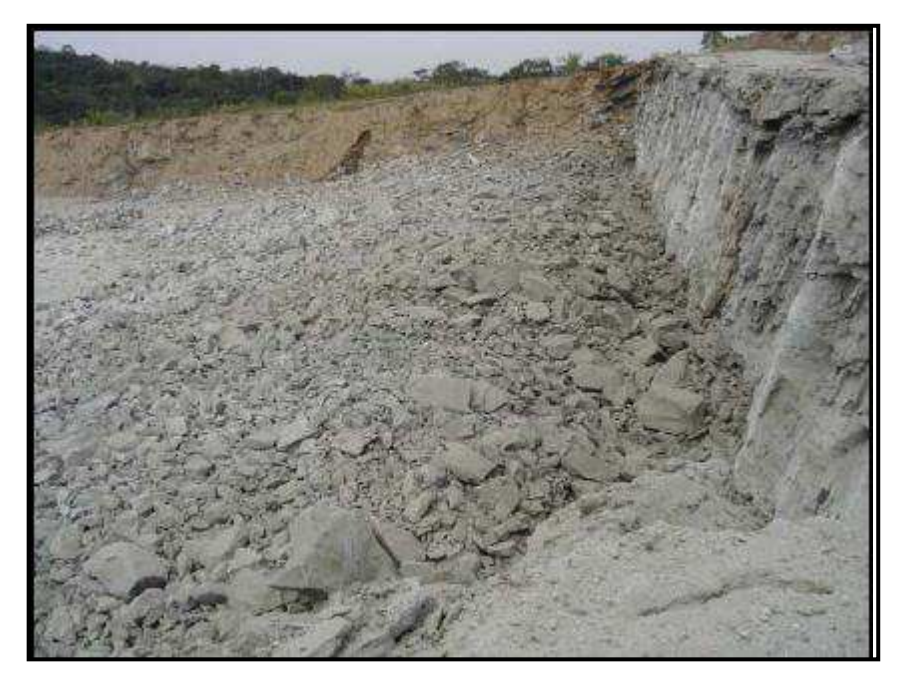

**Figura 3 - Material desagregado por bancada (Fonte: ARAUJO NETO, 2006)** 

<span id="page-29-0"></span>Atualmente, a maioria das lavras no Brasil ainda utiliza técnicas tradicionais, como o *flame jet* e perfurações com cunhas e explosivos, devido principalmente a seus baixos custos, versatilidade e fácil manejo operacional, a despeito dos seus vários inconvenientes.

Entretanto, fatores como a menor produtividade e qualidade inferior das faces de corte, ou, como no caso dos explosivos e maçarico, problemas também relacionados a integridade físico-mecânica das rochas acarretando grande quantidade de rejeitos, com reflexos negativos para o meio ambiente, têm motivado uma progressiva tendência de sua substituição por métodos com melhor relação custo x benefício, que refletem maior taxa de recuperação e qualificação dos produtos, além de impacto mínimo à paisagem e a segurança do trabalho, como o fio diamantado e as argamassas, por exemplo. Esta última, especificamente, vem se tornando uma opção mais viável com emprego crescente nas operações de corte, justificada pela facilidade de operação, produtividade e baixo custo, além de ser uma técnica limpa, sem agressões ao meio ambiente e inofensiva para seus manuseadores. (MENEZES, 2005)

A argamassa expansiva é um produto utilizado em larga escala em pedreiras de granito e mármores para corte de rocha. Seu efeito expansivo de 7000 toneladas por metro quadrado resulta em corte linear, sem a necessidade de uso de explosivos, rompedores, cunhas, fios diamantados ou outros métodos de corte. A força necessária para o desmonte de rochas ornamentais comuns está mostrada na [Tabela 2.](#page-30-0) Como se pode aferir, a argamassa se qualifica para o desmonte de qualquer uma destas rochas. Seu alto poder expansivo permite cortes na vertical e horizontal, em blocos soltos, em bancadas ou em pranchas.

<span id="page-30-0"></span>

| Tabela 2 - Cargas de fomplinento de fochas comuns (ROGERTEC, 2003) |                     |  |  |  |
|--------------------------------------------------------------------|---------------------|--|--|--|
| Rocha                                                              | Carga de Rompimento |  |  |  |
| Granito                                                            | 150 ton/ $m^2$      |  |  |  |
| Concreto                                                           | 300 ton/ $m^2$      |  |  |  |
| Arenito                                                            | 750 ton/ $m2$       |  |  |  |
| Dolomita                                                           | 1000 ton/ $m^2$     |  |  |  |
| Calcário                                                           | 1200 ton/ $m^2$     |  |  |  |
| Mármores                                                           | 1400 ton/ $m2$      |  |  |  |
| Gnaiss                                                             | 1800 ton/ $m^2$     |  |  |  |

**Tabela 2 - Cargas de rompimento de rochas comuns (ROGERTEC, 2005)** 

Grandes produtores de rochas ornamentais no Brasil já utilizam argamassa expansiva com grande aumento de produção e melhor custo/benefício. Além disto, a argamassa é muito utilizada para desmonte de rocha em áreas urbanas, onde o uso do explosivo é proibitivo. Também é largamente utilizada em rompimento de concreto para obras civis, corte de pilares, pontes, valas, vigas etc.

O consumo unitário de material expansivo fica em torno de 80 kg/m<sup>3</sup>, para desmonte industrial em pedreiras (ARAUJO NETO, 2006). Estima-se o custo operacional de aproximadamente US\$ 16.00/m<sup>2</sup>, para aplicação industrial em pedreiras de rochas ornamentais.

Os outros métodos comumente usados para cortes de blocos de grandes dimensões com um aproveitamento adequado da rocha são o corte com maçarico, fio diamantado, fio helicoidal e explosivos. Cada um destes com vantagens e desvantagens, sejam energéticas e da demanda de operadores qualificados no caso de fio adiamantado e fio helicoidal ou de restrições ambientais como barulho e segurança no caso de explosivos.

As vantagens de seu emprego, citadas nos catálogos (por exemplo, FRACT-AG e DEMOX), em relação ao uso de explosivos, são:

- Não requer permissão especial para seu manejo;
- Não há vibrações, explosões ou emanação de gases;
- Não há poluição acústica;
- Obtém-se ganho de recuperação, pois há minimização de micro fissuras interiores ao maciço.

O principal fator limitante ao uso extensivo da argamassa expansiva é o seu custo. No Brasil, temos apenas um fabricante de argamassa expansiva, sendo, ainda assim, de origem e formulação italiana, sendo toda a matériaprima importada.

 Além da aplicação em rochas, a argamassa expansiva também é amplamente utilizada em demolição e corte de concreto. Neste campo, a argamassa também apresenta uma série de vantagens amplamente desejadas, como a menor emissão de poeira, e, principalmente, a menor poluição sonora, característica fundamental para determinadas situações urbanas.

 As principais empresas que fabricam argamassas expansivas estão situadas na Itália e Espanha, por isso nesses países o seu uso é mais acentuado. O Brasil importa, principalmente desses dois países, cerca de 110 toneladas por mês de argamassa expansiva, gerando um déficit na balança comercial mensal de aproximadamente US\$ 100.000,00 (SOUSA, 2007).

#### <span id="page-31-0"></span>**3.1.2 Composição química**

A argamassa expansiva é um agente de desmonte de rochas não explosivo, em pó, cujo componente majoritário é a cal virgem. Em contacto com água, iniciam-se reações de hidratação, com aumento de volume durante o progresso dessas reações, promovendo, quando em confinamento, grandes pressões sobre as paredes confinantes, as quais chegam aproximadamente a 78 MPa. Essas tensões geram fissuras no meio confinante (rocha), cuja magnitude e direção vão depender do balanço de esforços atuantes no referido meio.

HUYNH & LAEFER, (2009) citam a composição da argamassa expansiva exposta na [Tabela 3.](#page-32-0)

<span id="page-32-0"></span>**Tabela 3 - Composição química das argamassas expansivas (HUYNH & LAEFER, 2009)** 

| Substância $SiO2$    | $Al_2O_3$ | Fe <sub>2</sub> O <sub>3</sub> | CaO   | MgO         | $SO_3$      |
|----------------------|-----------|--------------------------------|-------|-------------|-------------|
| Fração (%)   1,5-8,0 | $0,3-5,0$ | $0, 2 - 3, 0$                  | 81-96 | $0.0 - 1.6$ | $0.6 - 4.0$ |

Shiro Ishi (2006) informa que uma argamassa expansiva comercial é composta de cal, argila e gesso misturados em proporções determinadas. Essa mistura é calcinada em forno rotatório a 1500°C. A massa resultante é então triturada até atingir 2000 a 3000cm<sup>2</sup>/g de área específica dos grãos.

Segundo KAWANO et al. (2005) essas argamassas são preparadas pela pulverização de um clinquer obtido principalmente pela mistura de óxidos de cálcio, óxidos de silício (SiO<sub>2</sub>) e sulfato de cálcio (CaSO<sub>4</sub>). No entanto, Miki et al. (1970) substitui o SiO<sub>2</sub> pelo Al<sub>2</sub>O<sub>3</sub>. Também estão presentes outros tipos de óxidos, como o de ferro e magnésio em menores quantidades. Deve-se calcinar o clínquer a alta temperatura, entre 1350 e 1550  $^{\circ}$ C.

De acordo com MOYER et al. (1980) também é formado o clínquer de uma mistura, onde ele destaca o uso de óxido de cálcio (80 – 95%), cimento portland, hidróxido de cálcio (Ca(OH)<sub>2</sub>) e carbonato de cálcio (CaCO<sub>3</sub>). Já conforme Rice et. al. (1983) o clínquer consiste em CaO,  $Al_2O_3$  e CaSO<sub>4</sub>, que depois de pulverizado é acrescido de cimento portland e gesso.

Segundo SUZUKAWA et. al. (2005) o clínquer é obtido na temperatura de 1000 a 1400<sup>o</sup>C e contêm CaO (60%), CaF<sub>2</sub> (30%) e Al<sub>2</sub>O<sub>3</sub> que depois de pulverizado é acrescido de óxido de alumínio e gesso (CaSO4) (1,0 - 3,5%).

Apesar das diferenças observa-se que todas obedecem ao princípio da cinética e termodinâmica desse processo químico onde a argamassa (clínquer pulverizado) sofre hidratação em uma velocidade relativamente baixa, mas com aumento volumétrico e grande pressão de expansão por umidade. No controle da cinética da reação tem sido sugerido o uso de compostos orgânicos das funções ácidos carboxílicos, álcoois, com o objetivo de retardar a hidratação dos óxidos da argamassa.

Quando a água é adicionada ao cimento expansivo, a cal reage com a água se expandindo 1,96 vezes em volume gerando calor de acordo com a equação 1:

$$
CaO + H2O \rightarrow Ca(OH)2 + calor (16,5 kcal/mol)
$$
 (1)

 Em termos cristalográficos, tem-se a mudança de um sistema isométrico do óxido de cálcio para um sistema trigonal do hidróxido de cálcio. Esta alteração cristalográfica, facilmente identificada na [Figura 4,](#page-33-0) provoca uma queda de densidade e um conseqüente aumento de volume da argamassa. Esse aumento de volume é o fato gerador da carga gerada pela argamassa durante o seu uso.

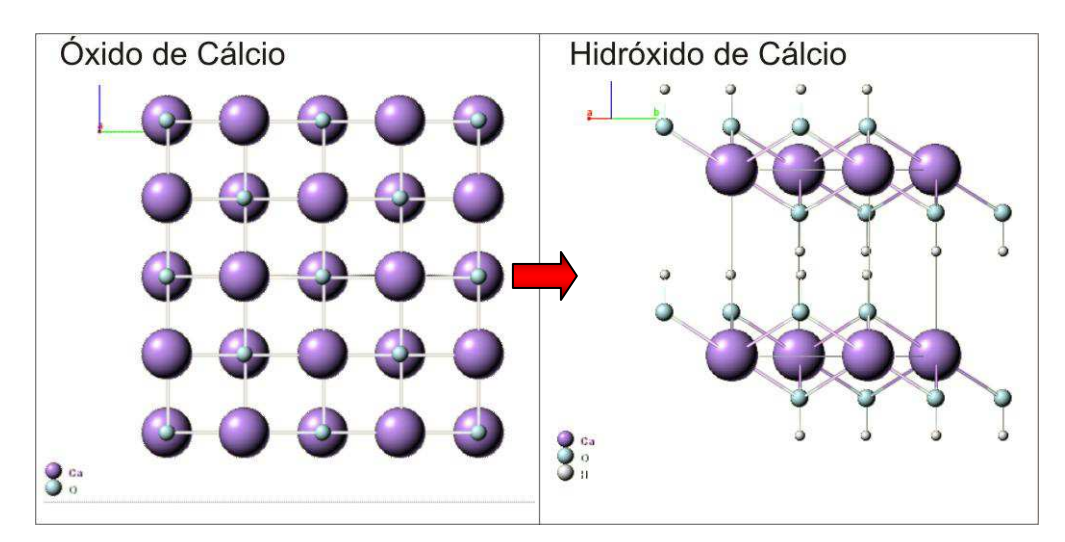

<span id="page-33-0"></span>**Figura 4 - Estruturas cristalinas do óxido de cálcio e do hidróxido de cálcio (Fonte: WEBMINERALS, 2007)** 

 Definida a reação fundamental do processo de expansão da argamassa, deve-se considerar a presença de outros componentes minerais ou orgânicos responsáveis pelo controle da cinética da reação, tendo assim uma reação química lenta para que os furos preenchidos com essa argamassa possam aplicar uma tensão lenta e gradual, tendo o plano de alinhamento dos furos como preferencial para o rompimento da rocha, evitando também a perda da água por evaporação e a explosão da argamassa contida nos furos.

 Também é importante o ajuste da reologia da pasta hidratada, com uso de fluidificantes, de forma que se possa ter uma pasta com fluidez adequada ao seu escoamento, com o mínimo de fase líquida, para dentro dos furos previamente executados na rocha a ser desmontada.

O controle da cominuição e de outros fatores responsáveis pela porosidade é fundamental para o funcionamento da argamassa expansiva. Quanto menor a porosidade inicial do sistema particulado constituinte da argamassa, menor é o espaço interno disponível para acomodações morfológicas com o avanço das reações de hidratação da argamassa, permitindo – essa falta de espaço livre – uma expansão real do volume do material que preenche os furos na rocha a ser desmontada, com o inchamento das fases cristaloquímicas, e levando conseqüentemente à transmissão de tensões.

 Dois fatores relevantes de elevação de custos de produção dos agentes expansivos comerciais são a calcinação especial e a cominuição intensiva. A operação unitária de calcinação das matérias-primas para as argamassas expansivas convencionais é feita dentro de rigorosas condições termodinâmicas, para o surgimento de fases mineralógicas que retardam a reação de hidratação, onerando o processo. A cominuição, em especial a moagem, também é operação de alta incidência de custos industriais.

#### <span id="page-34-0"></span>**3.1.3 Utilização em campo**

Fraturar rochas em blocos de tamanho e forma definidos é essencial para as indústrias de mármore e granito. Os blocos são cortados de forma a serem facilmente transportados para a fábrica, onde são novamente cortados, lixados e polidos até que adquiram as características adequadas ao uso comercial.

A maioria dos fabricantes possui argamassas expansivas classificadas de acordo com a temperatura do ambiente onde ela será aplicada. Estes diferentes tipos de composição têm uma conseqüência direta no tempo de corte da rocha.

 O procedimento detalhado para aplicação das argamassas expansivas é simples e comum entre a maioria dos fabricantes. De uma maneira simplificada, podemos citar as etapas deste processo como:

- 1. Limpar e preparar o local de trabalho;
- 2. Planejar o diagrama de furos necessários a demolição;
- 3. Executar os furos com o diâmetro e profundidade adequados;
- 4. Limpeza dos furos com jato de ar;
- 5. Verter a mistura da argamassa expansiva nos orifícios;
- 6. Aguardar a ação da argamassa;
- 7. A rocha ou o concreto é então demolido ao tamanho desejado para o transporte ou descarte.

O processo de corte com o uso de argamassa expansiva começa com a definição do plano de corte e, em função disto, da definição de pontos no maciço rochoso para a execução de furos para a infusão da argamassa expansiva. Feitas estas definições, se executam as furações com perfuratrizes de carreta e marteletes hidráulicos, estes furos tem diâmetros variando de 30 a 50mm, de acordo com o tamanho da broca utilizada, o consumo estimado de argamassa expansiva por metro linear de profundidade do orifício em função do diâmetro da broca está mostrado na [Tabela 4.](#page-35-0)

<span id="page-35-0"></span>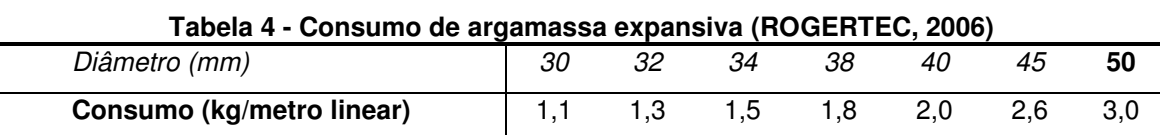

Em um estudo ara identificar a distância ótima entre os furos, GOMEZ & MURA (1984) propuseram a Equação 2 para a distância entre os furos na demolição de materiais de diferentes resistências mecânicas. Para rochas mais resistentes, k<10, para rochas de média resistência, 8<k<12 e, para rochas frágeis e concreto, 12<k<18. Outros autores chegaram a valores similares para esta constante. (HUYNH & LAEFER, 2009)
$L = D \cdot k$  (2)

Onde:

- L: Distância entre os furos
- D: Diâmetro do furo
- k: Constante dependente da resistência mecânica do meio

Para as argamassas expansivas, a profundidade, tamanho, orientação e distância dos furos têm relação direta com a fratura, afetando suas dimensões, tempo e direção. Estes fatores relativos à perfuração não controlam apenas a fratura, mas também os custos globais de demolição, então, se pode aperfeiçoar o uso da argamassa melhorando o conhecimento da influência de cada um destes fatores no processo. (HUYNH & LAEFER, 2009).

Executados os furos, deve-se proceder com a limpeza e preparação dos mesmos para serem preenchidos pela argamassa expansiva, o que pode ser feito com o uso de um jato de ar provido por um compressor. Nos furos não deve haver água, embora alguns fabricantes indiquem que, caso a rocha ainda esteja em uma temperatura relativamente elevada, deve-se proceder a um resfriamento com água para evitar uma reação muito rápida da argamassa, sendo posteriormente a argamassa colocada dentro de um tubo de PVC, dentro do furo previamente executado. Processo semelhante pode ser executado no caso de infiltrações no maciço rochoso.

A mistura da argamassa expansiva deve ser feita com o uso de um misturador, jamais com o contato da pele do operador, pois é um produto altamente básico e assim pode causar queimaduras. A maioria dos fabricantes disponibiliza a argamassa em sacos de 5 Kg. A preparação requer o uso de um recipiente com água, de acordo com a capacidade necessária para o preenchimento dos furos, no qual é colocada lentamente a massa expansível, sempre sob agitação, até a mistura adquirir um aspecto cremoso, homogêneo e fluido. A partir deste ponto é só adicioná-la imediatamente aos furos previamente preparados, num prazo variável entre 5 a 15 minutos, como mostrado na [Figura 5.](#page-37-0) Alanis (2002) alerta quanto ao tipo de recipiente, que

não deve ser de vidro e nem estreitos ou com diâmetro da boca menor do que o do seu fundo. (Menezes 2005).

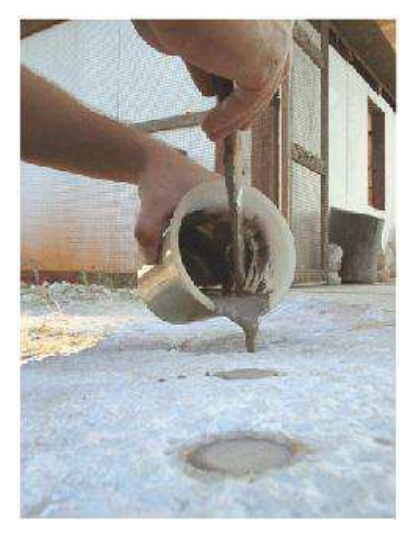

**Figura 5 - Operação de carregamento dos furos com a argamassa expansiva (Fonte: LUZ, BALAREZO & PEREIRA, 2003)** 

<span id="page-37-0"></span>Alguns fabricantes citam a necessidade de um processo efetivo e contínuo de mistura, dadas às características tixotrópicas da pasta obtida. Depois disto, deve-se verter a pasta nos furos previamente executados na rocha. Estes furos devem ser preenchidos até 2,5cm da borda e devem ter cerca de 80% da altura da rocha.

Furos adequadamente alinhados e preenchidos permitem o corte de maciços rochosos de modo mais controlado do que aquele obtido por explosivos, a execução de furos com martelete hidráulico está mostrada na [Figura 6.](#page-38-0) A evolução dos esforços é lenta e são necessárias cerca de 8 a 24 horas para a completa ação de desmonte, dependendo da temperatura ambiente.

Segundo PINHEIRO (1999), o tempo de reação para corte é função dos seguintes fatores: temperatura ambiente, características mecânicas e geológicas das rochas (composição, textura e estrutura interna), direção do corte, espaçamento e diâmetro dos furos e quantidade e tipo de argamassa utilizada, esta, por sua vez, determinada pelo próprio diâmetro dos furos. Neste sentido, segundo ele, quanto menor o espaçamento dos furos e maior seu diâmetro mais rápido é o processo de corte, que obviamente deve também levar em conta o tipo de argamassa em função da temperatura ambiente.

Alguns fabricantes indicam também o uso de uma proteção leve do sol, como uma lona, para evitar que a argamassa reaja muito rapidamente e haja expulsão do furo, o que seria potencialmente perigoso para os operadores próximos.

HANIF e AL-MAGHRABI (2006) fizeram tentativas de economizar a quantidade de argamassa expansiva misturando outros materiais e deixando alguns furos vazios. Os testes realizados com as misturas provaram a ineficiência deste método, entretanto, deixar alguns buracos vazios mostrou-se positivo, embora deixar dois furos consecutivos vazios foi inefetivo.

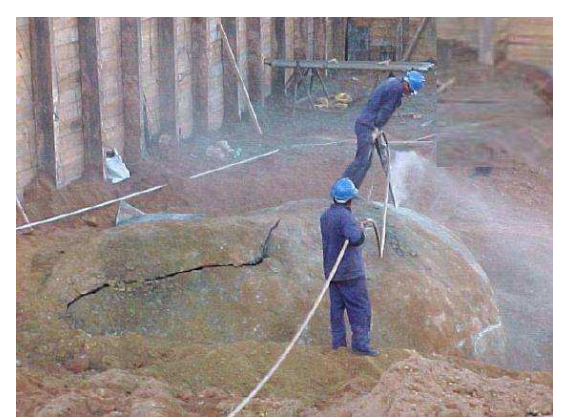

**Figura 6 - Execução de furos na rocha com martelete hidráulico (Fonte: ARAUJO NETO, 2006).** 

<span id="page-38-0"></span>Em comparação com furos em linha com espaçamentos uniformes, HANIF e AL-MAGHRABI (2006) também verificaram que a mesma quantidade de buracos com o espaçamento crescendo gradativamente provoca um inicio da fratura e sua propagação mais rapidamente, começando onde o espaçamento é menor.

# *3.2 Ensaios aplicáveis a argamassas expansivas*

 Os ensaios aplicados a um determinado material ou produto podem definir a qualidade do mesmo para a finalidade ao qual se propõe. Além desta finalidade direta, pode-se mensurar de forma consistente a maioria de suas propriedades físicas e químicas do objeto do ensaio. Entretanto, é fundamental que a metodologia e a normalização do ensaio para qualquer produto comercializado seja divulgado, pois se cada fábrica criar o seu próprio ensaio, os resultados só podem ser considerados para efeitos de controle interno, uma vez que não podem ser comparados com resultados obtidos em outros lugares. Para evitar este tipo de problema, costuma-se seguir normalizações nacionais ou internacionais para a realização de alguns ensaios.

Normas são conjuntos de procedimentos que são considerados padrões para a obtenção de certos resultados e, quando seguidos, permitem comparações com resultados obtidos em outros laboratórios. Normalmente são especificados desde o tipo de equipamento que vai fazer o ensaio, até o formato da peça que será ensaiada, bem como a obtenção de seus resultados. Normalizações importantes no mundo são da ISO (*International Standards Organization*), ASTM (*American Society of Testing Materials*), SAE (*Society of Automotive Engineers*) e ABNT (Associação Brasileira de Normas Técnicas).

Cada ensaio necessita de uma norma e dependendo, cada tipo de material também. As normas são conjuntos de fascículos em número muito grande, subdivididos em volumes de acordo com o ensaio, finalidade e material a ser ensaiado.

Entre as informações que podem ser obtidas a partir de vários ensaios estão propriedades importantes como densidade, condutividade térmica e elétrica, tensões admissíveis, tensões de escoamento, tempo de vida útil, comportamento a quente, tenacidade, etc. Dessa maneira, os testes são importantes tanto para projetos, na medida em que podem ser obtidos parâmetros fundamentais para estes, como para a confecção de catálogos e para controle de qualidade.

Qualquer pessoa pode projetar e aplicar um teste para medir certas características de um material. Se cada fábrica criar o seu próprio ensaio, porém, seus resultados só podem ser considerados para efeitos de controle interno, uma vez que não podem ser comparados com resultados obtidos em outros lugares.

21

A título de distinção, cabe aqui dividir os testes em: destrutivos e não destrutivos. Ensaios destrutivos são testes em que o protótipo, peça ou molde sofre algum tipo de esforço que a deixa visivelmente marcado, inviabilizando sua utilização futura. Mesmo uma pequena marca, causada por um teste de medição de dureza, por exemplo, já é suficiente para caracterizar o ensaio como destrutivo. Os testes não destrutivos são justamente o contrário, não deixam marca nenhuma nas peças.

No caso da argamassa expansiva, têm-se ensaios qualificadores e quantificadores genéricos para a maioria das suas propriedades, como densidade, área superficial, reologia quando em estado fluido, etc. Mas quando parte-se em busca de ensaios definidos especificamente para a sua aplicação, encontra-se uma lacuna. Neste estudo não foi possível encontrar normas específicas para a medição do tempo de pega, carga originada no processo de expansão e outras propriedades específicas da argamassa expansiva. Estas propriedades, embora indicadas pelos fabricantes em seus catálogos, foram obtidas de maneira não padronizada, conseqüentemente tem seu uso limitado e seus dados não reprodutíveis, tendo em vista que os mesmos não citam os padrões utilizados na obtenção destas informações, além disso, deve-se considerar a origem das argamassas aplicadas no Brasil. Por se tratarem de produtos fabricados em outros continentes, devem-se salientar as diferenças climáticas destes países, na sua maioria de clima temperado, para as condições nacionais, normalmente tendo uma temperatura e umidades relativamente maiores na maior parte do ano.

#### **3.2.1 Ensaios gerais de caracterização**

 No caso específico das argamassas expansivas, os ensaios de caracterização devem ser voltados para a identificação das espécies químicas presentes, as suas proporções e sua morfologia.

 O interesse nas espécies presentes vem da relação destas com o comportamento do pó quando em contato com a água. Sabe-se que o óxido de cálcio se tornando hidróxido é a principal reação deste produto, originando a alteração de volume responsável pela sua principal característica operacional,

entretanto, os componentes adicionais vão retardar este processo de forma a adequar a argamassa a seu uso comercial, vão também influenciar diretamente a reologia da pasta, facilitando ou dificultando a sua aplicação.

 Difração de raios X é amplamente utilizado na caracterização das estruturas de reticulados, logo, pode ser útil na identificação qualitativa de alguns componentes de argamassas, particularmente aqueles com uma cristalinidade considerável.

 A análise química permite quantificar o teor de um determinado componente em uma amostra, como óxidos e outros compostos inorgânicos. Isso é executado através de reações sucessivas, originando precipitados ou outras fases mensuráveis de forma direta ou indireta.

Segue-se, na [Tabela 5,](#page-41-0) a composição obtida através da análise química convencional feita em uma argamassa comercial:

<span id="page-41-0"></span>

| Composição                           | Percentagem por peso |  |  |  |
|--------------------------------------|----------------------|--|--|--|
| Pr (perda ao rubro)                  | 25,90%               |  |  |  |
| $SiO2$ (óxido de silício)            | 3,76%                |  |  |  |
| RI (resíduo insolúvel)               | 0,44%                |  |  |  |
| $Fe2O3$ (óxido de ferro)             | 0.40%                |  |  |  |
| $Al_2O_3$ (óxido de alumínio)        | Traços               |  |  |  |
| CaO (óxido de cálcio)                | 63,00%               |  |  |  |
| (óxido de magnésio)<br>MgO.          | 3,63%                |  |  |  |
| Na <sub>2</sub> O (óxido de sódio)   | 0,90%                |  |  |  |
| K <sub>2</sub> O (óxido de potássio) | 1,69%                |  |  |  |

**Tabela 5 - Composição obtida pela análise química da argamassa expansiva (CUNHA, 2005)** 

De posse desses dados, pode-se comprovar o alto teor de óxido de cálcio, CaO, presente na argamassa expansiva; "descontando-se" a perda ao rubro (25,9%) do CaO (63%) tem-se a porcentagem de 85% , teor que pode estar presente na amostra na forma de CaO, CaCO<sub>3</sub> e Ca(OH)<sub>2</sub>. Óxidos de silício e de magnésio também fazem parte de sua composição e alguns traços de outros óxidos (Fe<sub>2</sub>O<sub>3</sub>, Al<sub>2</sub>O<sub>3</sub>, Na<sub>2</sub>O e K<sub>2</sub>O).

A análise térmica diferencial (DTA) determina a diferença da temperatura de uma amostra em relação a uma referência inerte; a medida é feita em função da temperatura e, quando ocorrem transformações endotérmicas e exotérmicas, estas aparecem como deflexões em sentidos opostos na curva termo diferencial.

A análise termogravimétrica (TG) consiste da variação de massa da amostra em função da temperatura e/ou tempo. A DTA e TG fornecem informações importantes sobre a cinética química e termodinâmica das reações que ocorrem na argamassa expansiva.

Na [Figura 7,](#page-42-0) encontra-se o gráfico da DTA de uma argamassa expansiva, nele pode-se observar dois picos endotérmicos de grande intensidade; o primeiro em torno dos 520 $\degree$ C indica a decomposição de Ca(OH)<sub>2</sub> na argamassa, já o outro pico próximo aos 900°C, indica a presença do CaCO<sub>3</sub>.

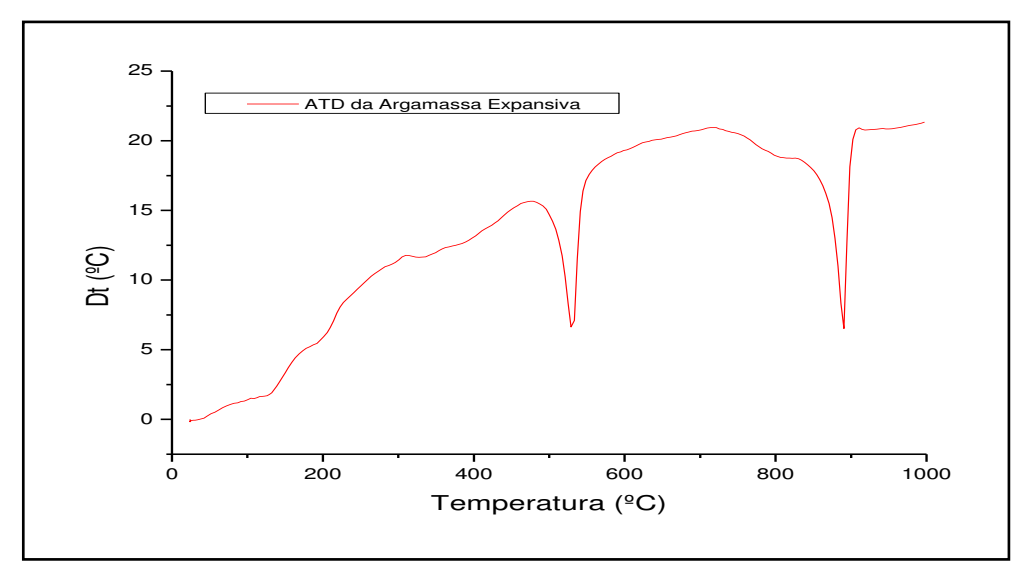

**Figura 7 - Gráfico da análise térmica diferencial (DTA) (Fonte: CUNHA, 2005)** 

<span id="page-42-0"></span>Na Figura 8, encontra-se a TG da argamassa, podem-se observar perdas de massa características: entre 23ºC e 296ºC há uma perda de 4,26% indicando a liberação de água absorvida, entre 296ºC a 687ºC ocorre uma

perda de massa de 18,71% referente a perda de hidroxilas (OH), por fim entre 687 $^{\circ}$ C a 969 $^{\circ}$ C há uma perda da ordem de 6,47%, indicando a perda de CO<sub>2.</sub>

 Uma ferramenta particularmente interessante na caracterização de materiais, principalmente no caso de pós é a microscopia eletrônica, onde efetivamente tem-se a vantagem de uma analise visual dos grãos componentes da amostra. O uso de microscopia eletrônica também pode ser aplicado na caracterização da argamassa expansiva.

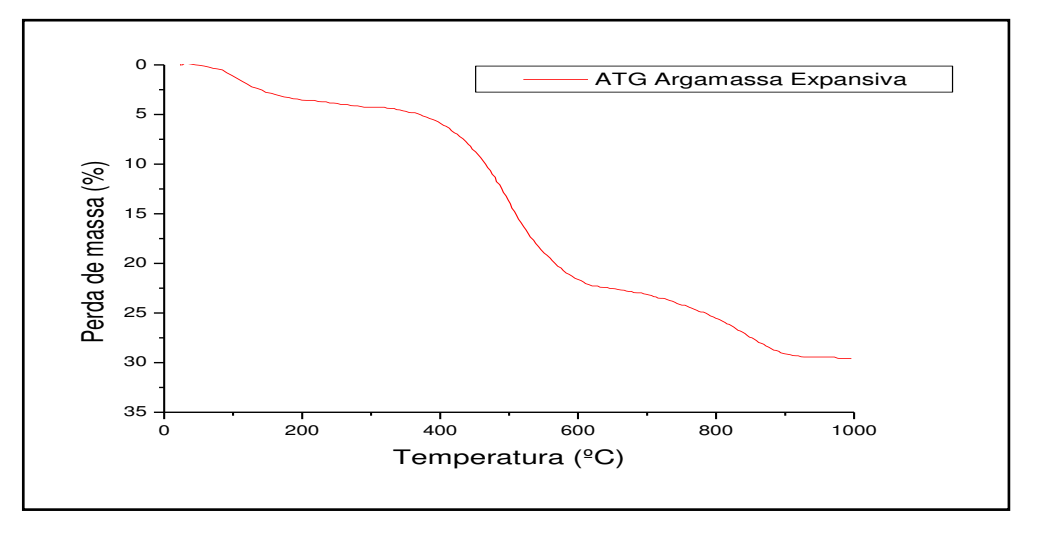

**Figura 8 - Gráfico da análise termogravimétrica (TG) (Fonte: CUNHA, 2005)** 

A observação da argamassa expandida por microscopia eletrônica releva uma acentuada esfoliação dos grânulos após sua hidratação e conseqüente expansão, conforme ilustra a [Figura 9.](#page-43-0)

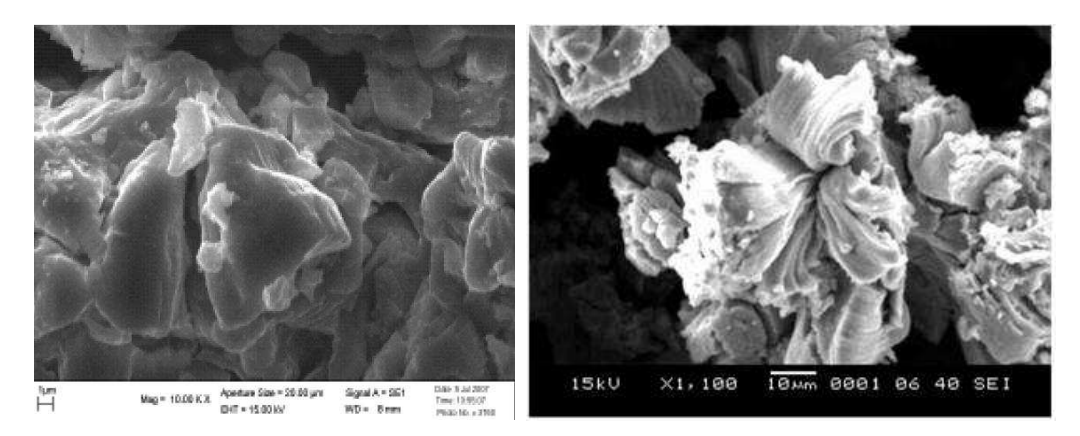

<span id="page-43-0"></span>**Figura 9 - Imagens por microscopia eletrônica de grânulos de argamassa expansiva (Fonte: SOUSA, 2007 e LUZ, BALAREZO & PEREIRA, 2003)** 

### **3.2.2 Ensaios mecânicos e térmicos**

 As características diferenciadas de um determinado material ou produto, no exercer da função para o qual foi projetado, são o fato gerador da necessidade de ensaios especificamente projetados e aplicados para o mesmo.

Quando adicionada de água, a argamassa começa a se expandir conforme o óxido de cálcio se transforma em hidróxido de cálcio. Essa característica é a principal definidora dos métodos aplicados nos ensaios específicos.

 Para a aplicação final da argamassa, encontraram-se poucos ensaios específicos descritos de forma detalhada, os mais completos, relativos à carga exercida durante o processo de expansão, a temperatura e o mecanismo de fratura, estão mostrados nos parágrafos seguintes.

 Para a determinação da carga exercida pela argamassa durante o processo de expansão, HANIF e AL-MAGHRABI (2006) descrevem em seu trabalho uma metodologia voltada para uma avaliação direta das propriedades da argamassa em uso com blocos de granito.

 Eles utilizam cilindros ocos de aço especialmente projetados para este ensaio. Os cilindros têm 250 mm de altura, com um diâmetro interno de 45 mm e externo de 80 mm. Nas paredes externas são colados extensômetros para a determinação da força exercida sobre os mesmos.

 Estes cilindros metálicos devem ser inseridos no bloco de granito, entre os furos destinados a aplicação da argamassa expansiva, conforme mostrado na [Figura 10.](#page-45-0)

26

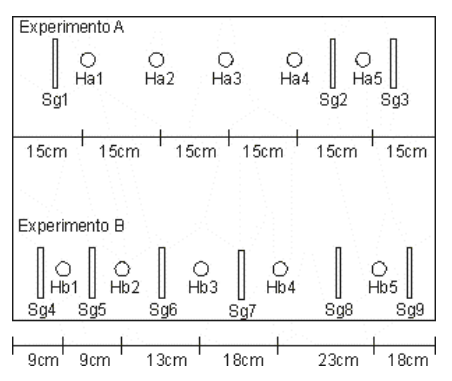

<span id="page-45-0"></span>**Figura 10 - Posição dos furos e dos transdutores de pressão no bloco de granito (Fonte: HANIF e AL-MAGHRABI, 2006)** 

 Após a realização uma série de ensaios com a argamassa comercial Bristar 100S, eles obtiveram dados médios da pressão em função do tempo mostrados na [Tabela 6.](#page-45-1)

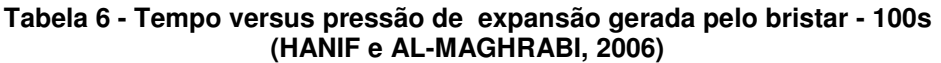

<span id="page-45-1"></span>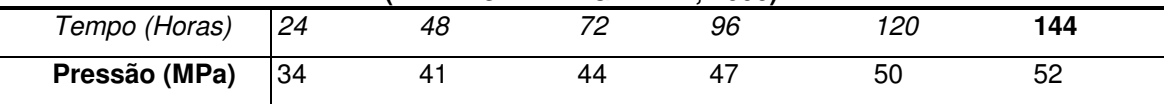

Na [Figura 11,](#page-45-2) tem-se os resultados de carga em função do tempo, medidos por cada um dos cilindros inseridos no bloco de granito.

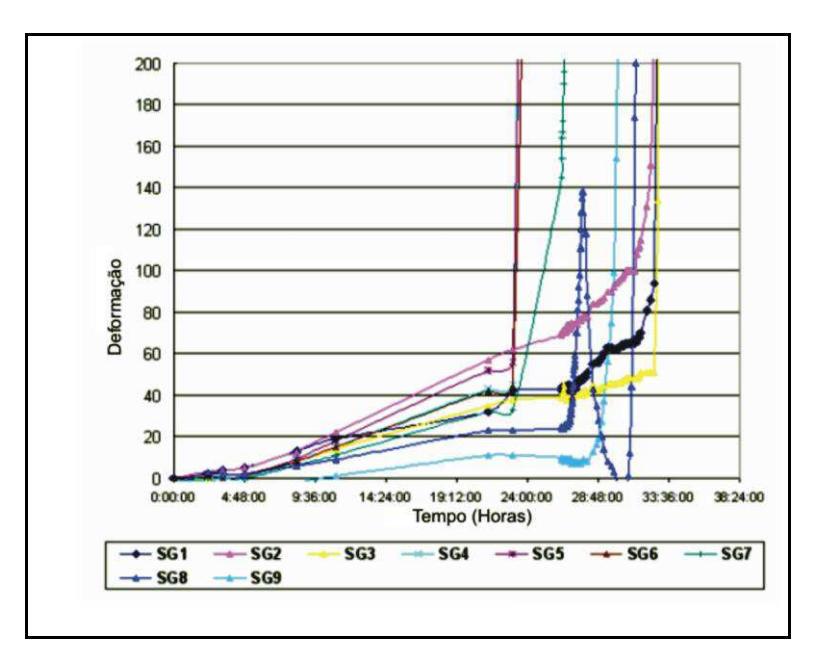

<span id="page-45-2"></span>**Figura 11 - Deformação x tempo para transdutores de pressão no bloco de granito (Fonte: HANIF e AL-MAGHRABI, 2006)** 

 Outro ensaio semelhante foi realizado por ISHIDA et al. (2005) em um trabalho buscando analisar mecanismos de fratura em decorrência de argamassa expansiva.

 Para avaliar a carga originada durante o processo de expansão, juntamente com a temperatura, eles utilizaram o sensor KCP-600S da empresa Tokyo Sokki Kenkyujo Co. Ltda. Este sensor possui dois extensômetros no interior de um cilindro de aço com diâmetro de 12,5 mm e altura de 150 mm.

 A temperatura foi medida com três termopares, colados na parte externa de uma haste metálica conforme mostrado na [Figura 12.](#page-46-0) Foram realizados registros de pressão a cada 0,1 segundo e de temperatura a cada segundo.

 O contato dos sensores difere do experimento de HANIF e AL-MAGHRABI (2006) por estarem em contato direto com a argamassa, nos moldes mostrados na [Figura 12.](#page-46-0) Embora o experimento também tenha sido executado diretamente com um bloco de rocha, temos neste último um cubo de rocha de lado 300mm com apenas um orifício de 50mm de diâmetro e 260 mm de profundidade no centro da peça.

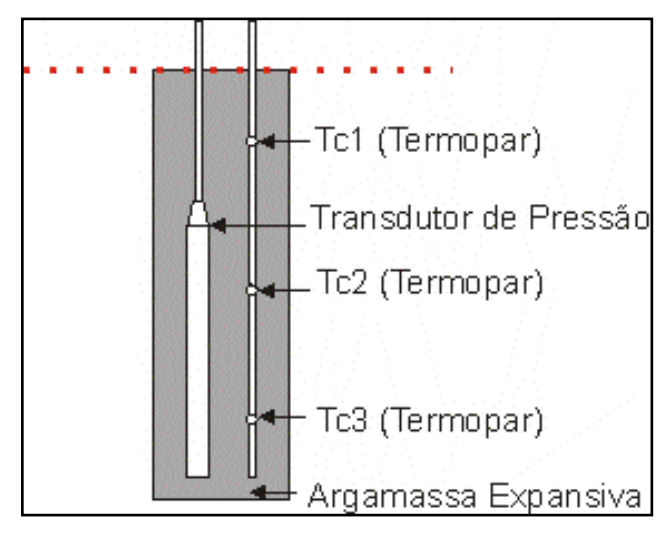

<span id="page-46-0"></span>**Figura 12 - Posição do transdutor de pressão e dos termopares no furo (Fonte: ISHIDA et al. 2005)** 

 Para o estudo do mecanismo de fratura, eles utilizaram uma série de sensores acústicos colados a superfície do molde. Estes sensores foram calibrados para calcular, através de emissões acústicas, as fissuras originadas ao longo da rocha.

 Os resultados do experimento estão mostrados na [Figura 13](#page-47-0) e na [Figura](#page-47-1)  [14.](#page-47-1) Onde se pode verificar de pronto uma fratura do molde numa velocidade muito superior a encontrada no uso comum de argamassa. Enquanto tem-se uma média de 4-10 horas para a fratura em campo, neste experimento eles obtiveram a fratura com um tempo de 13 minutos, com uma carga expansiva de 22 MPa.

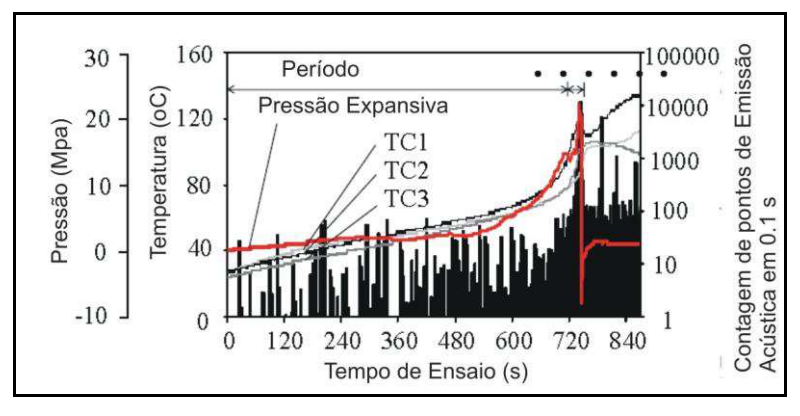

<span id="page-47-0"></span>**Figura 13 - Mudanças na pressão expansiva, temperatura e contagem de pontos de emissão acústica em função do tempo (Fonte: ISHIDA et al. 2005)** 

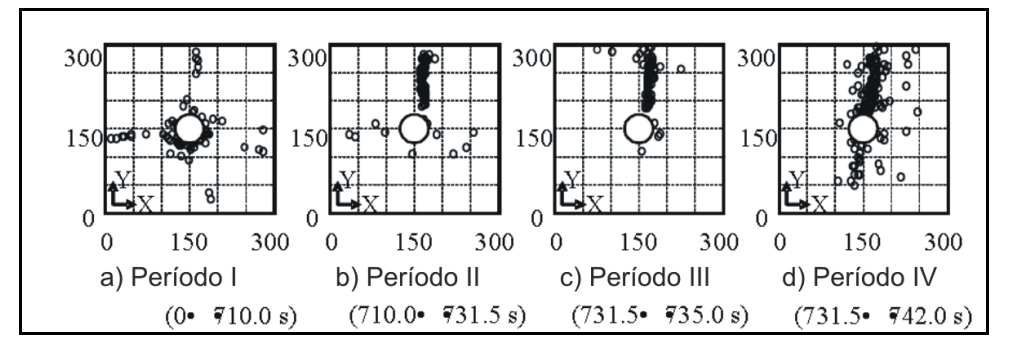

**Figura 14 - Pontos de emissão acústica ao longo do tempo (Fonte: ISHIDA et al. 2005)** 

# <span id="page-47-1"></span>*3.3 Microcontroladores*

Um microcontrolador é um computador programável, em um chip otimizado para controlar dispositivos eletrônicos. É uma espécie de microprocessador, com memória e interfaces de entrada/saída integrados, enfatizando a auto-suficiência, em contraste com um microprocessador de propósito geral, o mesmo tipo usado nos PCs, que requer chips adicionais para prover as funções necessárias.

Os microcontroladores estão disponíveis em diversos tipos de encapsulamento, como mostrado na [Figura 15.](#page-48-0) Desde os menores, para aplicações em produtos comerciais em encapsulamento SMD e QFP até os dedicados a aplicações mais discretas em encapsulamento DIP.

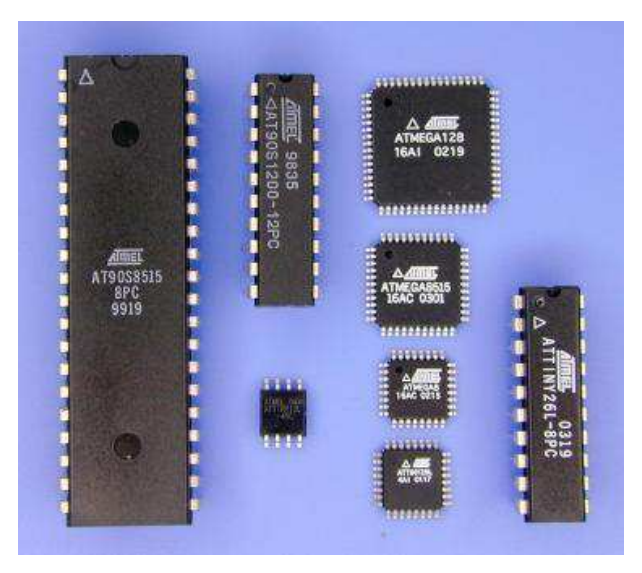

**Figura 15 - Microcontroladores com diferentes encapsulamentos (Fonte: ATMEL, 2010)** 

<span id="page-48-0"></span>É importante ressaltar as diferenças e vantagens entre um microcontrolador e um microprocessador. Suas funcionalidades são diferentes. O microprocessador é um processador miniaturizado cujos circuitos são fabricados numa única pastilha de silício, é a unidade central de processamento de um computador (coração do computador). Para que um microprocessador possa ser usado, outros componentes devem ser acoplados a ele, tais como memórias e componentes para receber e enviar dados. Por outro lado, o microcontrolador foi projetado para conter memória interna, A/D´s (conversor analógico/digital), portas de entrada e saída, dentre outros em um único chip, necessitando de poucos componentes externos em suas aplicações, uma vez que a maioria dos periféricos necessários já estão contidos nele. (NASCIMENTO, 2008)

Os microcontroladores são componentes utilizados em muitos tipos de equipamentos eletrônicos, sendo a grande maioria entre os chips vendidos. Cerca de 50% são controladores "simples", outros 20% são processadores de sinais digitais (DSPs) mais especializados. Os microcontroladores podem ser encontrados em máquinas de lavar, forno de microondas, telefones, etc.

Os microcontroladores apresentam algumas vantagens como: por serem extremamente pequenos, reduzem drasticamente o número de componentes eletrônicos reduzindo muito o tamanho da placa eletrônica; por serem circuitos integrados, muitas vezes os microcontroladores podem substituir parte ou até mesmo circuitos inteiros, que em geral, demandam tempo, espaço físico e elevado custo quando comparados aos microcontroladores; são flexíveis, pois permitem uma alteração do código de programa sem necessitar de mudança física quanto à placa do circuito.

Os microcontroladores podem ser programados em linguagem, *Assembler*, C, *Basic* e os programas são gravados na memória desses dispositivos. Para tal procedimento, utiliza-se um hardware especial acoplado a um microcomputador para a gravação destes programas ou, em microcontroladores mais modernos, a gravação pode ser feita de maneira direta, via porta USB.

O que diferencia os diversos tipos de microcontroladores são as quantidades de memória interna (programa e dados), velocidade de processamento, quantidade de pinos de entrada/saída (I/O *input/output*), alimentação, periféricos, arquitetura e set de instruções.

Devido às suas dimensões reduzidas, os microcontroladores têm pouca memória, e o seu processador só reconhece algumas instruções básicas, além de limitado na ligação direta a periféricos específicos. No ano 1999, foram usados 15 vezes mais microcontroladores do que processadores e, no ano 2000, havia uma média de 240 microcontroladores num lar americano. (PEATMAN, 2003).

O microcontrolador integra num único componente os três elementos principais na arquitetura de um computador: CPU, memória e entrada/saída. Os microcontroladores dispõem sempre de entradas/saídas digital ou analógica, o que não se verifica nos microprocessadores. A memória interna só de leitura verifica-se apenas nos microcontroladores (pode ser ROM, já programada de fábrica, pode ser programável pelo utilizador ou pode mesmo

31

não existir internamente). (MARQUES, 2005). Alguns outros componentes podem estar presentes de acordo com o modelo e a finalidade do microcontrolador, entre estes se pode destacar os conversores analógicodigitais, portas de comunicação com padrões avançados (I²C, USART, etc.) e até mesmo sensores de temperatura.

De maneira detalhada, os componentes principais da maioria dos microcontroladores são:

- CPU (*Central Processing Unit*) coordena todas as atividades dentro do microcontrolador. Ela organiza a execução das instruções. É a CPU que realiza as operações lógicas ou matemáticas sobre os dados, e envia os resultados para os diversos registros ou portas de entrada e saída.
- Portas de entrada e de saída são os pontos através dos quais o microcontrolador interage com o periférico. As portas digitais assumem valores discretos, normalmente referenciados como 0 ou 1, correspondentes a 0 volt ou 5 volts de saída respectivamente. O valor de tensão correspondente ao nível lógico 1 normalmente corresponde a tensão de alimentação do microcontrolador.
- Arquitetura RISC (*Reduced Instruction Set Computer*) a memória de dados está separada da memória de programa, assim, é possível uma maior fluência de dados através da CPU e, conseqüentemente, uma maior velocidade de funcionamento;
- Memória de programa (FLASH) para armazenar o programa que foi escrito (8k, palavras de 14 bits). Com a tecnologia FLASH o programa pode ser reescrito, modificado ou apagado mais que uma vez;
- Memória RAM (*Random Access Memory*) memória de dados usada por um programa, durante a sua execução. Na memória RAM, são guardados todos os resultados intermediários ou dados temporários durante a execução do programa e que não são

cruciais para o dispositivo, depois de ocorrer uma falha na alimentação;

- Memória EEPROM (*Eletronic Erasable Read Only Memory*) memória dos dados que necessitam de ser salvaguardados quando a alimentação é desligada. Normalmente é usada para guardar dados importantes que não se podem perder quando ocasionalmente ocorrer queda de tensão;
- Conversor analógico/digital são portas de entradas analógicas que podem receber sinais continuadamente variáveis entre 0 e 5 volts. Internamente estes sinais analógicos são convertidos em valores digitais entre 0 e 1024 quando utilizado conversores de 10 bits multicanal :
- *Clock* responsável pelo sincronismo entre todas as operações de um microcontrolador. Todos os eventos que ocorrem dentro de um microcontrolador obedecem a uma lógica preestabelecida pelo fabricante, e são processados em tempos determinados pela freqüência do *clock*. Normalmente, quanto maior a freqüência de *clock* de um microcontrolador, mais rápida é a execução das instruções.
- Contador/Temporizador são registros no interior do microcontrolador que trabalham independentemente do programa que foi escrito. No fim de cada conjunto de quatro ciclos de relógio do oscilador, ele incrementa o valor armazenado

Os microcontroladores mais comuns usam arquitetura de Harvard. Neste tipo de arquitetura, a memória de programa e a memória de dados estão fisicamente separadas, o mesmo acontecendo com os respectivos barramentos de interligação com a CPU. Dado que o acesso a estas memórias é feito através de barramentos diferentes, é possível a utilização da memória de dados ao mesmo tempo em que é feita a pesquisa de uma instrução da memória de programa (BAPTISTA, 2004).

Ao contrário das CPUs que utilizam uma arquitetura de Von-Neumann [\(Figura 16\)](#page-52-0), em que aquela distinção física não é verificada e o ciclo de funcionamento é feito através do seqüenciamento de operações de busca e de execução, nas CPUs com arquitetura de Harvard [\(Figura 17\)](#page-52-1) a execução da instrução atual pode ser feita em simultâneo com a busca da próxima instrução. Este tipo de operação permite obter uma velocidade de processamento que, teoricamente, será o dobro da obtida com um CPU com arquitetura Von-Neumann (BAPTISTA, 2004).

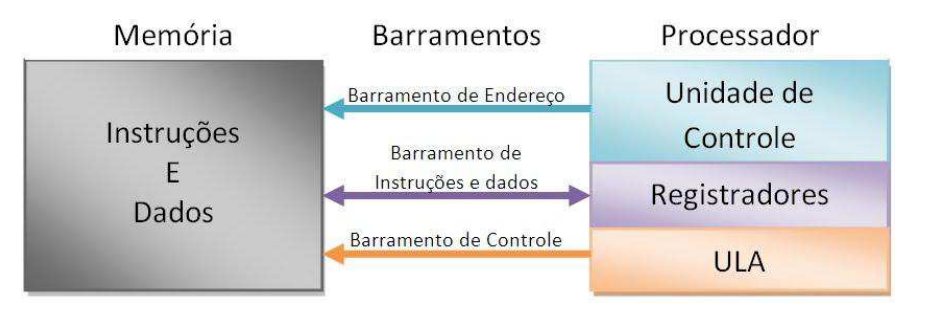

**Figura 16 - Arquitetura Von Neumann** 

<span id="page-52-0"></span>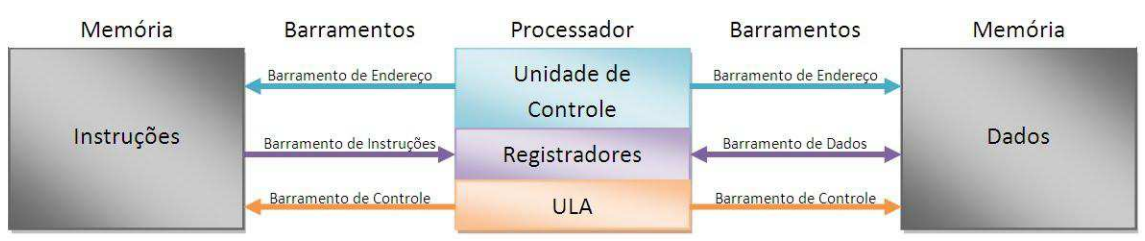

**Figura 17 - Arquitetura Harvard** 

<span id="page-52-1"></span>Um microcontrolador tem sua velocidade controlada de maneira externa, ou seja, ele executa cada comando em uma ordem pré-determinada a partir de estímulos externos através do "*clock".* O relógio ("*clock*") é quem dá o sinal de partida para o microcontrolador e é obtido a partir de um componente externo chamado "oscilador". Se considerar que um microcontrolador era um relógio de sala, o "*clock*" corresponderia ao pêndulo e emitiria um ruído correspondente ao deslocar do pêndulo.

Os osciladores comuns utilizados em microcontroladores tem normalmente entre 4 e 20MHz sendo na sua maioria baseados em cristais de quartzo. Ainda são utilizados outros tipos de osciladores menos precisos, como por exemplo, os do tipo resistor-capacitor ou baseados em circuitos eletrônicos como o 555. Cada comando é executado em um determinado conjunto de oscilações, normalmente quatro. Esse conjunto de oscilações é denominado *ciclo de máquina* ou *ciclo de instrução.* 

Como os microcontroladores têm pouco espaço de memória e um conjunto resumido de instruções, as linguagens mais comuns utilizadas na sua programação são o "*Assembler"* e o C, em ambos os casos, tem-se linguagens simples, mas extremamente poderosas. As vantagens do "*Assembler"* estão na sua velocidade de execução, pois cada comando corresponde diretamente a um ciclo de máquina, e na facilidade de manipulação direta do microcontrolador. A linguagem C tem mais comandos e é capaz de gerar programas mais complexos com menores dificuldades de programação.

# *3.4 Células de carga*

O uso de células de carga como transdutores de medição de força abrange hoje uma vasta gama de aplicações. Desde nas balanças comerciais até na automatização e controle de processos industriais. A popularização do seu uso decorre do fato que a variável peso é parte relevante em grande parte das transações comerciais e de medição das mais freqüentes dentre as grandezas físicas de processo. A célula de carga é o coração de qualquer sistema de avaliação de força. Do ponto de vista elétrico, são transdutores de alta precisão que podem obter informação normalmente não acessível através de outros meios, seja devido a limitações tecnológicas ou econômicas.

As medições da deformação, da tensão, da força e do torque estão intimamente relacionadas. Primeiro porque a medição de tensão se faz através da medição da deformação: mede-se a deformação e então se determina a tensão aplicando-se a lei de Hooke. E segundo, porque a medição de força se realiza, da forma mais freqüente, através de uma medição da tensão com o uso de células de carga eletrônicas. O torque é uma medida derivada: conhecendose a força aplicada e a distância entre seu ponto de aplicação e um centro de giro, calcula-se o torque.

Os tamanhos, formas e aplicações de células de carga são diversos [\(Figura 18\)](#page-54-0). Para cada aplicação é preciso definir a geometria adequada, dimensioná-la de forma a obter apenas deformação elástica e escolher o circuito de extensômetro que permite uma aquisição de sinais confiável. Para a correta seleção de uma célula de carga, deve-se levar em conta principalmente à capacidade, precisão e o ambiente em que ela será utilizada, tendo em mente, o princípio de medição que ela usa (compressão, torção, etc.).

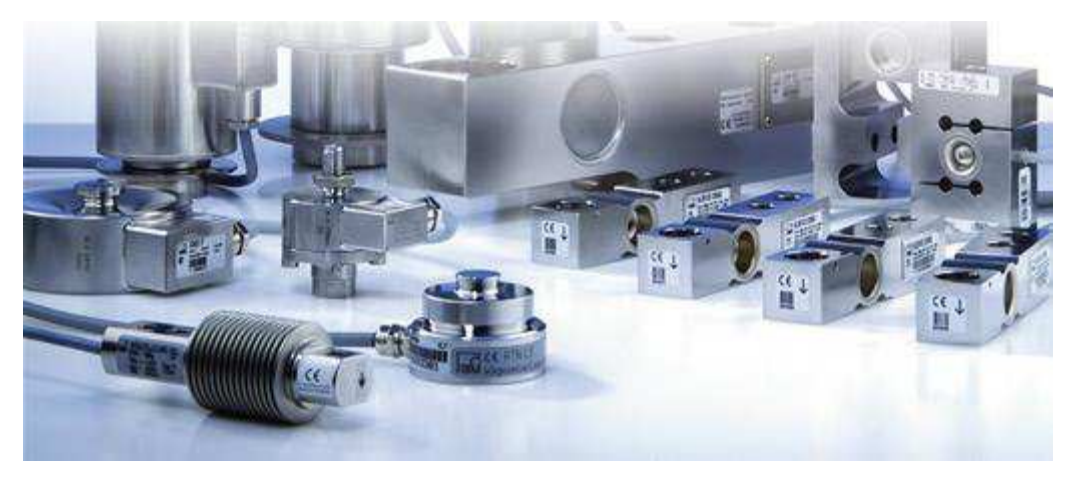

**Figura 18 - Formatos comuns de células de carga (Fonte: HBM, 2010)** 

<span id="page-54-0"></span>As células de carga dominam a indústria pesada, existem em grande versatilidade, possuem alta precisão e baixo custo. Têm também grande variação na sensibilidade devido à diversidade de modelos, com comprimentos variando de 15 a 400 mm (REGGIANI, BATALHA & SANTONI, 2002).

#### **3.4.1 Tipos de células de carga**

 Vários modelos de células de carga têm sido utilizados ao longo dos anos, os primeiros utilizavam apenas um extensômetro para medir diretamente as forças que atuavam sobre algum elemento metálico, em estado de tração ou compressão. Atualmente, se tem os mais diversos modelos que se adéquam a toda e qualquer aplicação, podendo-se inclusive, adotar uma modelagem específica de acordo com as demandas do ensaio.

 Observam-se na [Tabela 7](#page-55-0) várias maneiras de classificar as células de carga, seja a partir do seu princípio de funcionamento, constituição física ou nas suas propriedades elétricas.

<span id="page-55-0"></span>

| Tipo de Classificação      | <b>Modelos</b>                    |  |  |
|----------------------------|-----------------------------------|--|--|
| Princípio de Funcionamento | De canto<br>$\bullet$             |  |  |
|                            | Compressão<br>$\bullet$           |  |  |
|                            | Tensão<br>$\bullet$               |  |  |
|                            | Universal                         |  |  |
|                            | Cisalhante<br>$\bullet$           |  |  |
|                            | Torque<br>$\bullet$               |  |  |
| Estrutura Física           | Viga<br>$\bullet$                 |  |  |
|                            | Vigas paralelas ou binoculares    |  |  |
|                            | Cilíndricas                       |  |  |
|                            | Coluna simples<br>$\bullet$       |  |  |
|                            | Colunas múltiplas<br>$\bullet$    |  |  |
|                            | Células de perfil baixo<br>٠      |  |  |
|                            | Flexão de lado único<br>$\bullet$ |  |  |
|                            | Flexão de lado duplo              |  |  |
|                            | Ponto único<br>٠                  |  |  |
|                            | Tipo "S"<br>$\bullet$             |  |  |
|                            | Diafragma/Membrana                |  |  |
|                            | Anel de torsão<br>٠               |  |  |
|                            | Anel de curvatura<br>$\bullet$    |  |  |
|                            | Botão de carga<br>$\bullet$       |  |  |
| Propriedades Elétricas     | Resistivas<br>$\bullet$           |  |  |
|                            | Piezoelétricas                    |  |  |
|                            | Capacitância                      |  |  |
|                            |                                   |  |  |

**Tabela 7 - Tipos de classificação aplicados a células de carga** 

 Cada um dos modelos apresentados se adéqua a uma determinada situação física, por exemplo, as células baseadas em capacitância trabalham com baixíssimas cargas. As resistivas têm uma ampla faixa de trabalho, indo desde quilogramas até várias toneladas. Quanto à estrutura física, têm-se as células de carga e flexão, que se adéquam a pesagem de tanques e silos, as de coluna que se adéquam a tirantes à tração entre outras.

# **3.4.2 Princípio de funcionamento**

A medição de deformação é usualmente realizada com extensômetros, como os mostrados na [Figura 19:](#page-56-0) uma pequena superfície metálica que é colada no corpo do material que se deformará. No caso de células de carga comerciais não é diferente. As mais comuns, do tipo *S*, tem extensômetros colados ao centro de seu corpo metálico, sendo seladas para uma proteção ambiental efetiva.

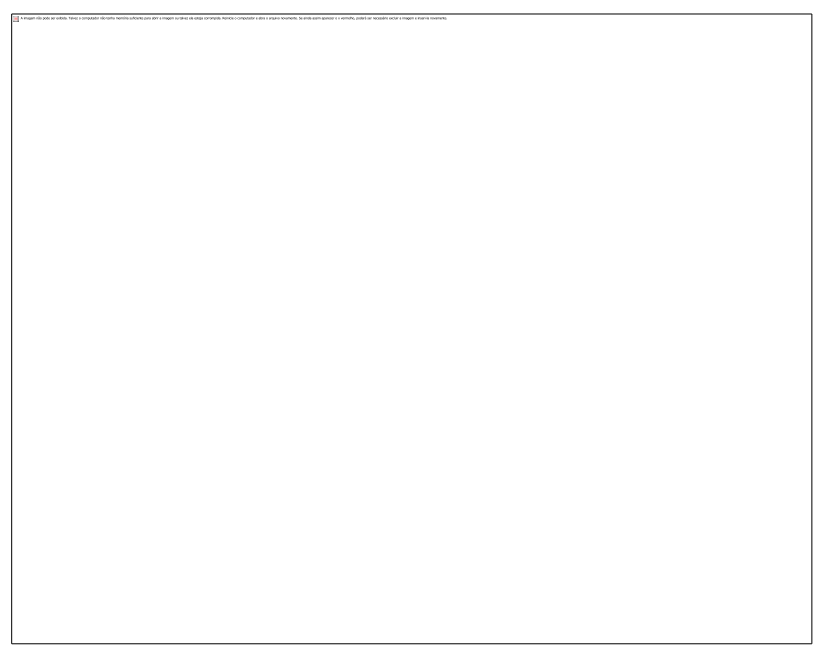

**Figura 19 - Alguns formatos de extensometros. (Fonte HBM, 2010)** 

<span id="page-56-0"></span>O princípio de funcionamento das células de carga baseia-se na variação da resistência ôhmica de um sensor denominado extensômetro, quando submetido a uma deformação. Utiliza-se comumente em células de carga quatro extensômetros ligados entre si segundo a ponte de Wheatstone e o desbalanceamento da mesma, em virtude da deformação dos extensômetros, é proporcional à força que a provoca. É através da medição deste desbalanceamento que se obtém o valor da força aplicada.

Os extensômetros são colados a uma peça metálica (alumínio, aço ou liga cobre-berílio), denominada corpo da célula de carga e inteiramente solidários à sua deformação. A força atua, portanto sobre o corpo da célula de carga e a sua deformação é transmitida aos extensômetros, que por sua vez medirão sua intensidade.

Obviamente que a forma e as características do corpo da célula de carga devem ser objeto de um meticuloso cuidado, tanto no seu projeto quanto na sua execução, visando assegurar que a sua relação de proporcionalidade entre a intensidade da força atuante e a conseqüente deformação dos extensômetros seja preservada tanto no ciclo inicial de pesagem quanto nos ciclos subseqüentes, independentemente das condições ambientais. A forma geométrica, portanto, deve conduzir a uma "linearidade" dos resultados.

Considerando-se que a temperatura gera deformações em corpos sólidos e que estas poderiam ser confundidas com a provocada pela ação da força a ser medida, há necessidade de se "compensar" os efeitos de temperatura através da introdução no circuito de Wheatstone [\(Figura 20\)](#page-57-0) de resistências especiais que variem com o calor de forma inversa a dos extensômetros.

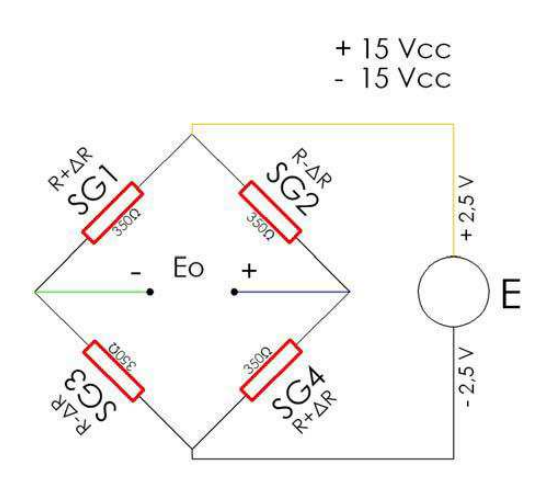

**Figura 20 - Ponte de Wheatstone de extensômetros (Fonte CARER, 2010)** 

<span id="page-57-0"></span>Um efeito normalmente presente ao ciclo de pesagem e que deve ser controlado com a escolha conveniente da liga da matéria-prima da célula de carga é o da "histerese" decorrente de trocas térmicas com o ambiente da energia elástica gerada pela deformação, o que acarreta que as medições de cargas sucessivas não coincidam com as descargas respectivas.

Outro efeito que também deve ser controlado é a "repetibilidade" ou seja, indicação da mesma deformação decorrente da aplicação da mesma carga sucessivamente, também deve ser verificada e controlada através do uso de materiais isotrópicos e da correta aplicação da força sobre a célula de carga.

Finalmente, deve-se considerar o fenômeno da "fluência", que consiste na variação da deformação ao longo do tempo após a aplicação da carga. Este efeito decorre de escorregamentos entre as faces da estrutura cristalina do material e se apresenta como variações aparentes na intensidade da força sem que haja incrementos na mesma.

#### **3.4.3 Relações matemáticas**

A deformação do extensômetro é medida por variação da sua resistência elétrica na medida em que ele compõe parte de um circuito eletrônico. Considere então um condutor metálico com propriedades uniformes e que tenha resistência R. A resistência elétrica do condutor é calculada pela equação 3:

$$
R = \frac{\rho L}{A} \tag{3}
$$

Onde:

 $\rho$  = resistividade do condutor (também chamada de resistência específica, isto é, uma propriedade do material do condutor);

 $L =$  comprimento do condutor;

A = a área de seção transversal do condutor.

Se diferenciarmos a equação anterior e dividirmos todos os termos por R, obteremos:

$$
\frac{dR}{R} = \frac{d\rho}{\rho} + \frac{dL}{L} - \frac{dA}{A}
$$
(4)

Esta equação relaciona variações de resistência elétrica do condutor com alterações de resistividade (o chamado termo piezoresistivo), com a deformação axial do condutor (e<sub>a</sub> = dL/L) e com a variação da área de seção transversal A. Será visto a seguir que dA/A e dL/L estão relacionados. Assim, se a variação de resistividade do condutor é pequena, estando ele sob carga ou não, pode-se pensar em medir a deformação de um condutor metálico medindo-se a variação de sua resistência elétrica, estando ele sem carregamento ou com carregamento.

O termo dA/A pode ser escrito de acordo com a equação 5:

$$
\frac{dA}{A} = \frac{2dD}{D} = 2\varepsilon_t
$$
\n(5)

onde:

 $\varepsilon_t$  = deformação transversal (ou lateral) do condutor.

É importante mencionar aqui que quando o material está sob carregamento unidimensional, a sua seção transversal pode variar. Isto é, o material está sob carregamento axial e lateral, o qual é definido por (dD/D). A razão entre as deformações transversal e axial é o chamado módulo de Poisson, v. Da mesma forma que a resistividade e que o módulo de elasticidade, o módulo de Poisson é uma propriedade do material do condutor, como mostra a equação 6:

$$
v = -\frac{\text{tensão transversal}}{\text{tensão axial}} = -\frac{\varepsilon_t}{\varepsilon_a}
$$
(6)

Desta forma, então, pode-se relacionar a variação de resistência elétrica do condutor com a deformação axial, de acordo com as equações 7 e 8:

$$
\frac{dR}{R} = \frac{d\rho}{\rho} + \varepsilon_a - 2\varepsilon_t
$$

$$
\frac{dR}{R} = \frac{d\rho}{\rho} + \varepsilon_a (1 + 2v)
$$
(7)

$$
\frac{dR}{R} = \frac{d\rho}{\rho} + \varepsilon_a (1 + 2\nu)
$$
\n(8)

Há ainda a considerar a variação relativa da resistividade e do módulo de Poisson, mas estas são influências secundárias se o material não estiver sendo submetido a carregamentos extremos (por exemplo, oscilando em alta freqüência, o que pode resultar em aquecimento do elemento), portanto, estes termos devem ser constantes na faixa de carregamento do material.

Na qualificação de um extensômetro, a variável básica é o denominado fator do extensômetro, K, fornecido nos catálogos dos fabricantes. O fator do extensômetro é a razão entre a variação relativa da resistência e a deformação axial, (dR/R/ea). O extensômetro é então instalado (colado) no material que sofrerá carregamento e ligado ao circuito eletrônico (ponte de Wheatstone) que o alimentará e medirá. O material é submetido ao carregamento, a variação relativa da resistência, dR/R, será medida, e a deformação axial poderá ser calculada. Usando então a lei de Hooke, a tensão poderá ser calculada.

Os extensômetros tipo folha são os mais usados e são confeccionados com técnicas de circuito impresso, normalmente sobre substratos de plástico ou papel, principalmente, devido ao grande desenvolvimento que sofreram as técnicas de circuito impresso o material resistivo (filme) possui alguns microns de espessura e está depositado num material eletricamente isolado, chamado base (REGGIANI, BATALHA & SANTONI, 2002).

## *3.5 Termistores*

Os termistores destinados a medidas de temperatura usualmente possuem pequena massa e dimensões, facilitando seu posicionamento no meio em que se deseja efetuar a medida. Essas características físicas, juntamente com o tipo de resposta a ser correlacionada com a temperatura, que é uma resposta elétrica, conferem ao termistor a dupla vantagem de proporcionar medidas de variações rápidas de temperatura e minimizar trocas de calor entre o termistor e o corpo que se deseja medir a temperatura. (GUADAGNINI & BARLETTE, 2005).

Os termistores podem possuir encapsulamento em epóxi ou em vidro, como o mostrado na [Figura 21,](#page-61-0) sendo este último mais apropriado para efetuar medidas em líquidos contendo substâncias que podem danificar o sensor. O encapsulamento em vidro também confere ao termistor maior estabilidade de suas características ao longo do tempo, pois limita a difusão de líquidos e gases através da sua superfície. (GUADAGNINI & BARLETTE, 2005).

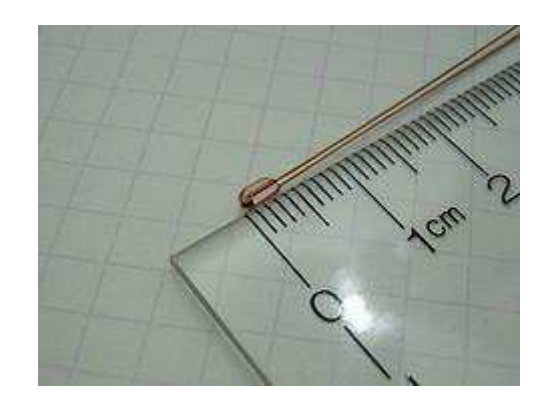

**Figura 21 - Termistor NTC com encapsulamento de vidro. (Fonte: GUADAGNINI & BARLETE, 2005)** 

<span id="page-61-0"></span> Um termistor é um tipo de resistor cujo valor varia com a temperatura. O termo vem da junção das palavras temperatura e resistor. Termistores são largamente usados para medir temperatura, limitar corrente de partida em circuito e componentes elétricos, proteção de sobre corrente, e podem ser usados em circuitos de controle de temperatura. O material usado na construção do termistor é geralmente uma liga contendo cerâmica e outros polímeros.

A resistência elétrica dos termistores pode variar tanto de forma proporcional ou inversa com o aumento de temperatura ao qual o sensor for exposto. O NTC (do inglês *Negative Temperature Coefficient*) é um termistor que possui um coeficiente de variação de resistência que varia negativamente conforme a temperatura aumenta, ou seja, a sua resistência elétrica diminui com o aumento da temperatura. Já o PTC (do inglês *Positive Temperature Coefficient*) possui um coeficiente de variação de resistência que varia positivamente conforme a temperatura aumenta.

As aplicações mais comuns dos termistores são:

- Ar condicionado e controle automático de temperatura;
- Indicador de temperatura do óleo, nível do óleo, etc;
- Controle do motor do ventilador, baseado na temperatura da água de refrigeração;
- Sensores para freezer, em relação à temperatura externa;

Alguns podem servir de proteção contra sobreaquecimento, limitando a corrente elétrica quando determinada temperatura é ultrapassada. Outra aplicação corrente, no nível industrial, é a medição de temperatura (em motores, por exemplo), pois pode-se com o termistor obter uma variação de grandeza elétrica em função da temperatura a que este se encontra.

Os termistores usados para medição ou compensação de temperatura usualmente têm uma resistência de uns poucos milhares de ohms em temperatura ambiente e podem funcionar com temperaturas na faixa de –50ºC a +300ºC, podendo detectar variações de temperatura de 0,0005ºC. (HOROWITZ, 1989).

O NTC é mais utilizado do que o PTC, devido a maior facilidade de ser manufaturado. O PTC tem como sua peculiaridade possuir um ponto de transição, somente a partir de uma determinada temperatura exibirá uma variação ôhmica com a variação da temperatura.

O diferencial do NTC é ser muito mais sensível a variações de temperatura, comparado com outros sensores de resistência variável com a temperatura, como os RTDs e os termopares. Porém, o fato de ser mais sensível faz com que se comporte de forma não linear. A curva que define o comportamento da temperatura pela temperatura tem um comportamento exponencial.

O comportamento da resistência elétrica em função da temperatura para um termistor NTC típico não é linear, o que exige a aplicação de alguma estratégia de linearização de sua curva característica, que pode ser descrita aproximadamente como na equação 9:

$$
\frac{1}{T} = A + B \cdot \ln(R) + C(\ln(R))^3
$$
 (9)

Onde:

T: Temperatura

R: Resistência elétrica do termistor à temperatura absoluta T A,B e C: Constantes características do termistor.

 Esta equação é conhecida como equação de Steinhart–Hart e foi publicada pela primeira vez em 1968 e é derivada de técnicas numéricas e da observação de curvas características de vários termistores. Desde então, vários trabalhos se seguiram no sentido de melhorias neste modelo e adequação dos coeficientes. (STEINHART & HART, 1968).

 Para minimizar cálculos e simplificar os equipamentos de leitura, várias alternativas foram propostas para efetuar a linearização da resposta de um termistor para faixas definidas de temperaturas utilizando circuitos eletrônicos analógicos. A resposta, linearizada destes circuitos, pode ser tratada através de uma equação linear como mostrado na equação 10:

$$
\Delta R = k \cdot \Delta T \tag{10}
$$

Onde:

: Variação de Resistência

k: Coeficiente dependente do termistor e do circuito de linearização

 $\Delta T$ : Variação de temperatura

# *3.6 Termopares*

Existe uma grande variedade de sensores de temperatura no mercado, cada um atendendo de maneira diferenciada as mais diversas aplicações. Os sensores mais comuns são o termopar, detectores de temperatura resistivos (RTD), termistores e sensores baseados em silício.

Cada um destes sensores se adéqua a uma faixa específica de temperatura e condições ambientais. A faixa de temperatura de trabalho, durabilidade e sensibilidade são apenas algumas características que são usadas para determinar quando um determinado sensor é adequado a uma aplicação específica. Nenhum sensor é adequado a todas as situações.

Os instrumentos que utilizam termopares vão desde unidades portáteis até sistemas de aquisição de dados multicanais. Considerando que os termopares podem apenas medir diferenças de temperatura, um sistema de referência deve ser constituído para que se possa executar uma medida de temperatura absoluta.

O termopar foi descoberto em 1821, acidentalmente, por Thomas Johann Seebeck quando verificou que uma agulha magnética se deslocava na presença de um circuito fechado e formado por dois metais diferentes, cujas junções eram mantidas a temperatura diferente.

Os termopares são sensores de temperatura de baixo custo e são resistentes a ambientes hostis. Os elementos constituintes são capazes de manter a sua integridade em uma grande faixa de temperatura bem como resistir à corrosão ou atmosferas tóxicas. Seu manuseio é simples em conseqüência da sua estrutura física, o que também lhe dá uma boa resistência mecânica.

Os termopares são construídos a partir de dois fios de metais diferentes como cromel e constantan (tipo E) ou cromel e alumel (tipo K). Os dois fios metálicos são colados juntos em uma extremidade com uma esfera de solda. Esta esfera é exposta ao ambiente cuja temperatura se deseja aferir. Se temos uma diferença de temperatura entre esta extremidade e a outra dos fios, se tem uma diferença de potencial elétrico entre os dois fios nas extremidades onde eles não estão unidos.

Esta diferença de potencial é comumente conhecida como força eletromotiva do termopar (*Eletromotive Force* - EMF). Esta diferença de potencial vai ocorrer com a temperatura, sem qualquer excitação de corrente ou diferença de potencial elétrico e é conhecida como efeito Seebeck.

## **3.6.1 Tipos de termopares**

Existem tantos tipos de termopares quanto existem de metais, mas algumas combinações funcionam melhor que outras. A [Tabela 4](#page-35-0) mostra uma lista de termopares mais comumente utilizados na indústria. Seus comportamentos são padronizados por varias organizações internacionais como a ASTM, NIST, ABNT, etc. No caso da ABNT, Tem-se a norma NBR 12771 onde se encontram tabelas de referência para o uso dos mais diversos tipos de termopares.

| Tipo<br>de     | Condutores                         | Temperatura   | Coeficiente<br>de        |
|----------------|------------------------------------|---------------|--------------------------|
| Termopar       |                                    | $(^{0}C)$     | Seebeck (em 20°C)        |
| E.             | Cromel - Ni90%Cr10%                | -200 to 900   | $62\mu$ V/°C             |
|                | Constantan - Cu55%Ni45%            |               |                          |
| J              | Ferro - Fe99,5%                    | $0 - 760$     | 51 μV/°C                 |
|                | Constantan - Cu55%Ni45%            |               |                          |
| 丅              | Cu100% - Cobre                     | $-200 - 371$  | 40 μV/°C                 |
|                | Constantan - Cu55%Ni45%            |               |                          |
| K              | Cromel - Ni90%Cr10%                | $-200 - 1260$ | 40 $\mu$ V/°C            |
|                | Alumel - Ni95%Mn2%Si1%Al2%         |               |                          |
| N              | Nicrosil - 84,5% Ni 14% Cr 1,5% Si | $0 - 1260$    | $27 \mu V$ °C            |
|                | Nisil - 5,4% Ni4,5% Si0,1% Mg      |               |                          |
| $\overline{B}$ | Ródio-Platina - Pt70,4%Rh29,6%     | $0 - 1820$    | $1 \mu V$ /°C            |
|                | Ródio-Platina - Pt93,9%Rh6,1%      |               |                          |
| S              | Ródio-Platina - Pt90%Rh10%         | $0 - 1480$    | $7 \mu V$ <sup>o</sup> C |
|                | Platina - Pt100%                   |               |                          |
| R.             | Ródio-Platina - Pt87%Rh13%         | $0 - 1480$    | $7 \mu V$ °C             |
|                | Platina - Pt100%                   |               |                          |

**Tabela 4 – Tipos comuns de termopares (termopares com fontes simples)** 

# **3.6.2 Efeito "Seebeck"**

Materiais condutores exibem três tipos de fenômenos termoelétricos: o efeito Seebeck, o efeito Peltier e o efeito Thomson. O efeito Peltier é a produção de um gradiente de temperatura em duas junções de dois condutores (ou semicondutores) de materiais diferentes quando submetidos a uma tensão elétrica em um circuito fechado (conseqüentemente, percorrido por uma corrente elétrica). O efeito Seebeck é a produção de uma diferença de potencial (tensão elétrica) entre duas junções de condutores (ou semicondutores) de materiais diferentes quando elas estão a diferentes temperaturas (força eletromotriz térmica). O efeito Thomson se inspirou numa abordagem teórica de unificação dos efeitos Seebeck (1821) e Peltier (1834).

O efeito Thomson foi previsto teoricamente e subseqüentemente observado experimentalmente em 1851. Ele descreve a capacidade generalizada de um metal submetido a uma corrente elétrica e um gradiente de temperatura em produzir frio ou calor. Qualquer condutor submetido a uma corrente elétrica (com exceção de supercondutores), com uma diferença de temperatura em suas extremidades, pode emitir ou absorver calor, dependendo da diferença de temperatura e da intensidade e direção da corrente elétrica.

A manifestação macroscópica do efeito Seebeck é conseqüência do rearranjo dos elétrons livres do condutor em função do gradiente de temperatura [\(Figura 22\)](#page-67-0). Quando a temperatura de todo o ambiente ao longo do condutor é uniforme, a distribuição mais provável de elétrons é uniforme, já um gradiente de temperatura provoca a redistribuição dos elétrons livres, o que provoca uma distribuição não uniforme de cargas no condutor. Em escalas inferiores a um mícron, a distribuição não depende da geometria do condutor. Como conseqüência prática disto, o condutor apresenta uma variação de potencial elétrico que é relacionada apenas com o gradiente de temperatura imposto ao mesmo, assim o efeito Seebeck pode ser utilizado para medir temperatura.

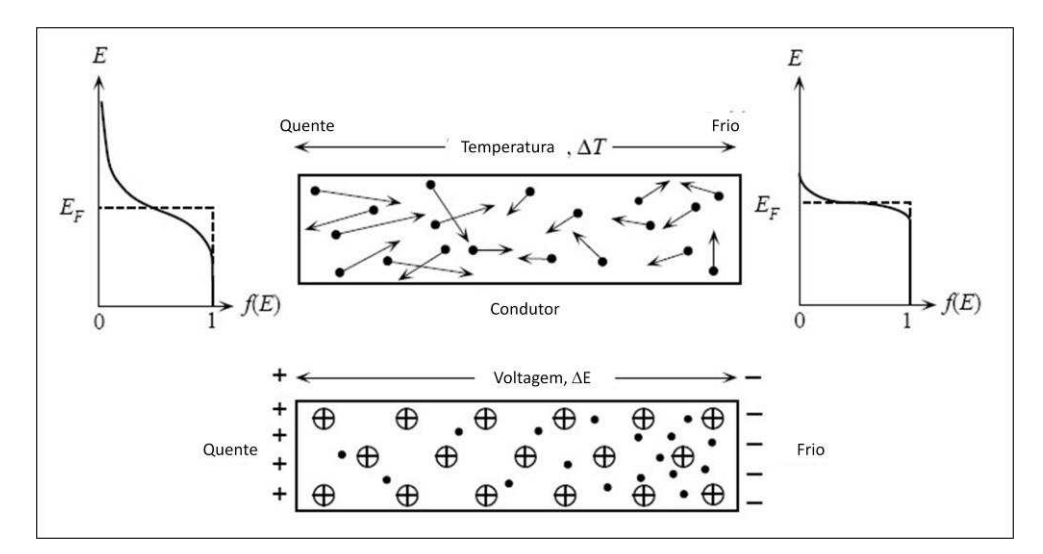

<span id="page-67-0"></span>**Figura 22 - Efeito de Seebeck ou efeito termoelétrico. (Adaptado de KASAP, 2001)** 

Em termos matemáticos, pode-se representar essa relação através do  $coeficiente$  de Seebeck  $\sigma$ , mostrado na equação 11.

$$
\sigma(T) = \frac{dE}{dT} \tag{11}
$$

Onde:

$$
\sigma = Coeficiente de Seebeck
$$

E = Potencial Elétrico

 $T = T$ emperatura

### **3.6.3 Relações matemáticas em termopares**

Para que se possa aplicar o efeito Seebeck em medidas de temperatura, devemos ter dois fios condutores com diferentes coeficientes de Seebeck. O termo termopar reflete esta situação, onde temos dois fios de composições químicas diferentes, combinados para formar o circuito termopar. A junção destes fios em uma extremidade deve estar em equilíbrio térmico com o ambiente cuja temperatura se deseja mensurar, as outras duas extremidades devem estar conectadas ao instrumento que fará a medida da diferença de potencial como mostrado na [Figura 23.](#page-68-0)

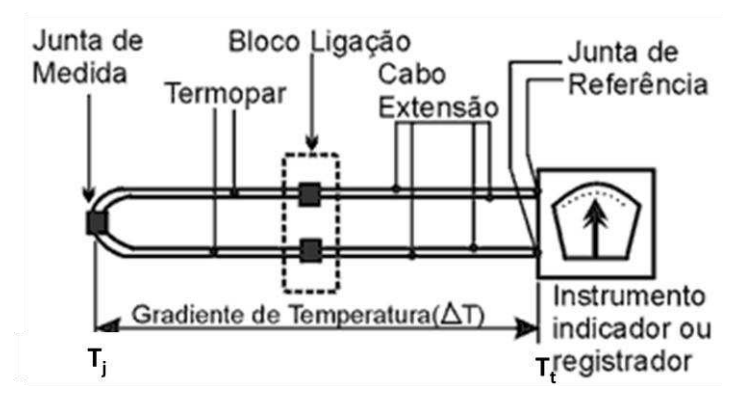

**Figura 23 - Representação esquemática de um circuito termopar** 

<span id="page-68-0"></span>Aplicando a equação 11, temos:

$$
dE = \sigma(T)dT \tag{12}
$$

Considerando A e B como os fios condutores deste termopar, e integrando ao longo do gradiente de temperatura, temos:

$$
E_{AB} = \int_{T_t}^{T_j} \sigma_A dT - \int_{T_t}^{T_j} \sigma_B dT = \int_{T_t}^{T_j} (\sigma_A - \sigma_B) dT \qquad (13)
$$

Definindo ( $\sigma_A - \sigma_B$ ) como  $\sigma_{AB}$ o coeficiente de Seebeck para o termopar AB temos:

$$
E_{AB} = \int_{T_t}^{T_j} \sigma_{AB} dT \tag{14}
$$

Onde:

 $\sigma_{AB}$  = Coeficiente de Seebeck para o termopar AB

 $E_{AB}$  = Potencial Elétrico

 $T = T$ emperatura

 Os termopares produzem uma diferença de potencial que varia de poucos nano volts a algumas dezenas de milivolts. Esta voltagem é repetitiva, mas o seu avanço não é linear. Como podemos verificar na [Figura 24,](#page-69-0) o coeficiente de Seebeck varia com a variação de temperatura.

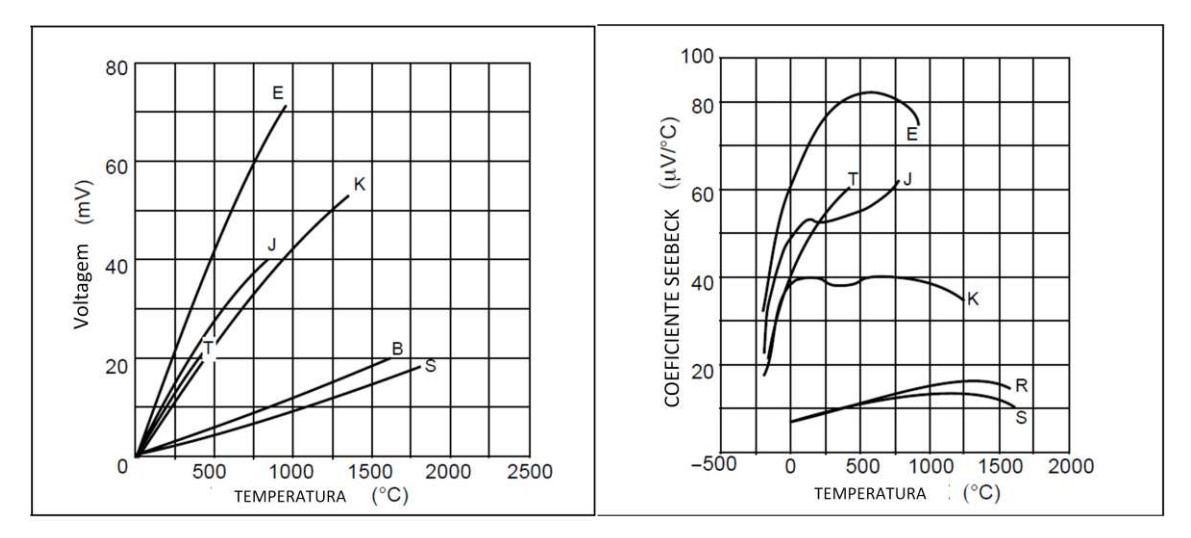

<span id="page-69-0"></span>**Figura 24 - Variação da diferença de potencial elétrico (esquerda) e do coeficiente Seebeck em função da temperatura. (BAKER, 1998)** 

 Assim, para a aplicação em grandes variações de temperatura, se faz necessário o uso de polinômios ou de tabelas para a aferição correta da temperatura medida.

# *3.7 Processamento de sinais*

Processamento de sinais é a área da engenharia elétrica, engenharia de sistemas e da matemática aplicada que trata das operações e da analise de sinais, tanto em intervalos discretos de tempo, ou de maneira contínua. O Processamento de Sinais consiste na análise e/ou modificação de sinais de forma a extrair informações dos mesmos e/ou torná-los mais apropriados para alguma aplicação específica. O processamento de sinais pode ser feito de forma analógica ou digital.

Hoje em dia existem diversos dispositivos que podem ser usados no processamento digital de sinais, como DSPs (os mais rápidos e versáteis), microcontroladores e FPGAs.

O Processamento Digital de Sinais possui diversas técnicas computacionais de manipulação de sinais que podem ser utilizadas diretamente em um sistema digital. As Transformadas Matemáticas como Fourier, Transformada Z e *Wavelets* são ferramentas matemáticas aplicadas neste tipo de processamento.

As operações típicas e aplicações do processamento de sinais aplicadas neste trabalho são:

- Filtragem de sinais (eliminação de ruídos eletromagnéticos)
- Amplificação de sinais
- Digitalização (conversão de um sinal analógico em um sinal digital)

#### **3.7.1 Filtragem digital e analógica**

No processamento de sinais, a função de um filtro é remover partes indesejadas do sinal, como ruídos randômicos. Outra possível aplicação é extrair partes úteis, como componentes pertencentes a um determinado intervalo de freqüências.

Para avaliar de uma forma mais efetiva as fontes de ruído, o primeiro conceito a ser entendido é o "*aliasing*" ou "*foldback*", que é o espelhamento de sinal de freqüências mais altas em zonas mais graves do espectro quando tenta-se reproduzir uma freqüência maior que a metade da freqüência de amostragem. Esta freqüência mínima para que não ocorra "*aliasing*" é conhecida como freqüência de Nyquist. Esta fonte de ruído é sistemática e ocorre normalmente na ausência de filtros analógicos, considerando principalmente que, além da freqüência do sinal a ser analisado, tem-se freqüências provenientes de outras fontes que entram como ruído na etapa de conversão (BAKER, 1999a).

Uma fonte comum de ruído em um circuito digital é a fonte de energia. Uma forma interessante de contornar este problema é ter um capacitor de 10µF na entrada da alimentação no circuito elétrico e um capacitor de 0,1 µF próximo aos pinos de alimentação de cada componente ativo do sistema (BAKER, 1999b).

Outra fonte de ruído em um circuito são os osciladores dos componentes digitais do circuito, se este ruído estiver relacionado com o processo de conversão, ela não vai interferir nos valores resultantes. Nestes casos, o

problema pode ser resolvido com a mudança de desenho da placa, afastando os componentes de alta impedância da parte digital. Uma outra alternativa é a implantação de filtros "*anti-aliasing*" no sinal antes que ele chegue ao conversor A/D (BAKER, 1999b).

Em última análise, ainda pode-se ter algumas outras fontes de ruído, como o uso impróprio de amplificadores operacionais (principalmente quando o ganho for muito elevado) e os ruídos ambientais provenientes de outros aparelhos eletro-eletrônicos situados próximo ao circuito, como celulares, ventiladores, etc. Este tipo de interferência é conhecida como EMI ("*eletromagnetic interference*") e é ainda mais importante e efetiva em ambientes industriais, onde se tem máquinas com motores elétricos de grande porte.

Existem dois tipos principais de filtros, os analógicos e os digitais. As diferenças entre eles vão desde a forma como eles são projetados até a forma como eles atuam em um sinal.

Um filtro analógico é composto de componentes eletrônicos como resistores, capacitores e amplificadores operacionais trabalhando em conjunto para atingir um efeito de filtragem desejado. Esse tipo de circuito é amplamente utilizado em aplicações como redução de ruído, processamento de sinais de vídeo, equalizadoras gráficos e em muitas outras áreas.

Uma importante aplicação dos filtros analógicos é remover ruídos de alta freqüência do sinal antes que este sinal seja processado por um conversor A/D, evitando assim o aparecimento de ruídos estranhos de baixo nível bem como de picos não pertencentes ao sinal.

As técnicas utilizadas para desenvolver um filtro analógico já estão definidas para a maioria das aplicações. Em todos os estágios do processo, o sinal a ser filtrado é uma corrente elétrica ou voltagem diretamente proporcional a uma quantidade física (um sinal de um transdutor, por exemplo).

Filtros analógicos podem ser encontrados em quase todo circuito eletrônico. Sistemas de som usam para pré-amplificação e controle de tom, e em sistemas de comunicação eles são utilizados para sintonizar determinadas freqüências e eliminar as outras. Sistemas digitais usam os filtros analógicos para evitar o "*aliasing*" e os sinais fora da faixa de amplitude do sistema.

53
Com filtros passa-baixas analógicos, os sinais de alta freqüência de ruído e interferência (proveniente de outras partes do circuito, por exemplo) podem ser eliminados antes da sua chegada ao conversor A/D. Desta maneira, o sinal processado não vai conter interferência harmônica indesejada.

Quando um filtro analógico é implementado, ele é colocado antes do conversor A/D. De forma oposta, um filtro digital, quando implementado, ele opera depois do conversor. Assim, apesar dos motivos pelos quais essa disposição deve ser sempre seguida, as conseqüências desta configuração nem sempre são tão obvias, como exemplo disto, pode-se observar que um filtro analógico pode remover ruído imposto ao sinal antes que ele atinja o conversor A/D, particularmente os picos mais expressivos. Filtros digitais não podem remover estes picos presentes no sinal analógico, assim, estes picos podem saturar o modulador analógico do conversor, mesmo quando o sinal está entre os limites do conversor.

Filtros analógicos também são mais adequados para sistemas de alta freqüência de operação, por exemplo, acima de 1 MHz. Neste tipo de sistema, um filtro analógico pode reduzir o ruído na região fora da banda, o que, para o caso do filtro digital, teria um custo de processamento muito elevado.

Os modelos mais comuns de filtros analógicos são o Butterworth, Bessel, Sallen-Key, e o Chebyshev. Outros tipos de modelos são o Chebyshev inverso, o elíptico e o Cauer. Cada um deles se diferencia nos parâmetros matemáticos em na forma da banda passante de cada um deles, sendo está também dependente da ordem do filtro (normalmente representada pela quantidade de etapas a que o sinal é submetido durante a filtragem). Em geral, quanto maior a ordem, mais eficiente é o corte de freqüência de um filtro analógico.

Já um filtro digital usa um processador para executar cálculos nos valores amostrados do sinal de entrada. Este processador pode ser um computador de uso comum ou um processador especializado conhecido como DSP (*Digital Signal Processor*).

O sinal a ser processado por um filtro digital deve ser inicialmente amostrado por um conversor analógico para digital. O resultado desta operação é um número correspondendo a amplitude do sinal de entrada. Logo depois da amostragem do sinal, é aplicada uma ou mais funções sobre a amostra do sinal.

No caso dos filtros digitais, por definição, usam-se amostragens repetitivas e técnicas numéricas baseadas em médias para reduzir ruídos, estes dois processos levam tempo, assim, limitam de certa forma a eficiência de filtros digitais no que diz respeito a sua freqüência de operação. Como o filtro digital atua depois da conversão do sinal analógico, ele tem a vantagem de reduzir o ruído proveniente das operações do conversor A/D. Outra vantagem importante do filtro digital é facilidade de alteração de seus parâmetros, já que isto pode ser feito através de alterações no seu programa de operação, não sendo necessárias alterações físicas de componentes como no caso dos filtros analógicos, como exemplo disto, podemos citar as alterações da freqüência de corte e da taxa de saída de dados (BAKER, 1999b).

## **3.7.2 Aquisição de dados – Conversores analógico-digitais**

Os sistemas de aquisição e conversão de dados são utilizados para ler sinais analógicos das mais diversas origens e converter estes sinais em dados digitais para transmissão por outros dispositivos como computadores, gravadores ou redes de comunicação. Os sinais utilizados em sistemas de aquisição de dados são gerados, na sua maioria, por sensores e transdutores que convertem valores do mundo real como pressão, temperatura, peso, força, fluxo, etc. em sinais elétricos equivalentes. Os sinais elétricos obtidos são então convertidos em dados digitais. A capacidade do sistema eletrônico de preservar a integridade e a precisão do sinal são a principal medida da qualidade deste sistema.

Os componentes básicos de um sistema de aquisição e conversão de sinais analógicos na sua forma digital equivalente são os seguintes:

- Multiplexador analógico.
- Capacitor de amostragem.
- Conversor analógico-digital.
- Temporizador.

Atualmente, a maioria dos sistemas de aquisição de dados contêm todos os elementos necessários a aquisição e conversão dos dados, a exceção dos filtros analógicos e/ou digitais.

De uma forma simplificada, a operação de um sistema de conversão começa com a divisão do sinal no tempo pelo multiplexador analógico, em seguida, a saída deste multiplexador é conectada a um amplificador diferencial altamente linear e/ou a um capacitor de amostragem com uma faixa de atuação pequena, este capacitor fará a amostragem de cada parte proveniente do multiplexador que será convertida na forma digital pelo conversor A/D. Depois disto, o resultado é mostrado de forma paralela ou serial na saída do sistema para posterior processamento por outros dispositivos (BURR-BROWN, 1994).

A resolução de um conversor A/D refere-se ao número de bits usados para representar cada amostra. Uma amostra representada por apenas um bit poderia receber apenas dois valores: "0" ou "1". Já uma representação com 3 bits poderia receber 8 valores diferentes (32 = 8): 000, 001, 010, 100, 110, 101, 011, 111.

Quando é feita a amostragem do sinal, o valor medido é aproximado (quantizado) para o patamar mais próximo na escala de amplitude, gerando pequenos desvios em relação ao valor do sinal original. Esses desvios, chamados erros de quantização modificam o sinal original introduzindo ruído nas freqüências mais altas. Pode-se minimizar os erros de quantização com o aumento da resolução em bits do conversor.

A correta seleção de um sistema de aquisição, considerando principalmente a performance tanto em termos de velocidade quanto de resolução é determinada pelos seguintes parâmetros:

- Número de canais analógicos de entrada;
- Amplitude dos sinais de entrada;
- Comprimento de banda dos dados;
- Resolução desejada;

• Freqüência de leitura.

A resolução  $\triangle$  do conversor é dada pela equação 15 (KOSONOCKY, 1999), onde F é a faixa e N é a resolução expressa em bits do conversor.

$$
\Delta = F/2^n \tag{15}
$$

Assim, um conversor de 10 bits, com faixa de 0 a 6 V tem resolução de 5 mV. Um determinado valor de saída do conversor corresponde ao intervalo centrado no nível ± r/2. Por exemplo, o resultado quantizado 512 (10 0000 0000b) corresponde ao intervalo de entrada 512 . 5 mV  $\pm$  2,5 mV  $\times$  = 2,56V  $\pm$ 2,5mV. A resolução pode ser expressa também pelo termo *LSB*, que significa *least significant bit.* 

O *sample and hold* é o circuito do A/D que armazena por um período de tempo suficiente a tensão de entrada do sinal, mediante controle digital. A função do *sample and hold* é amostrar continuamente o sinal de entrada, mantendo-o constante enquanto o conversor obtém a sua representação digital. Um exemplo de *sample and hold* consiste de um capacitor e chaves analógicas controladas digitalmente. Por meio do controle das chaves, conectase o capacitor ao sinal de entrada (modo *Sample* ou amostragem). Ao se desconectar o capacitor, este apresenta em seus terminais a tensão do sinal de entrada (modo *Hold* ou armazenagem). Pode-se então, por meio de outras chaves, digitalizar esta tensão em estágios subseqüentes do ADC. A freqüência com que a chave conecta o circuito ao sinal de interesse corresponde à taxa de amostragem.

O conversor analógico-digital do tipo SAR (aproximações sucessivas) utiliza um processo iterativo de comparações para digitalizar o sinal. Conforme mostrado na [Figura 25,](#page-76-0) é composto de um circuito de *sample and hold*, comparador, conversor digital analógico e de lógica de controle. O processo de conversão consiste em comparar analogicamente o valor armazenado no circuito de *sample and hold* com uma sequência de valores gerados internamente pelo DAC e atualizados a cada pulso de *clock*.

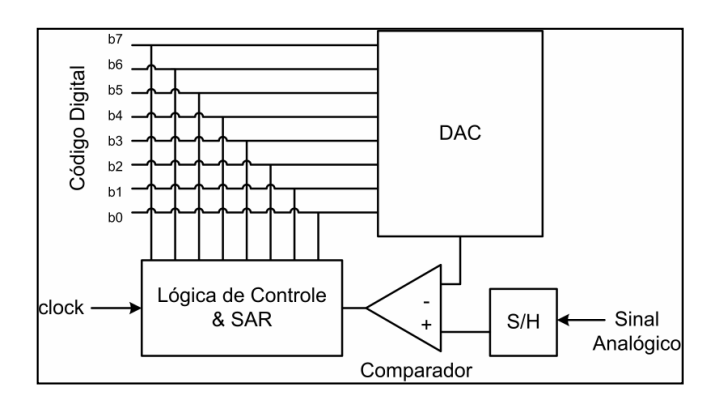

**Figura 25 - Arquitetura do conversor A/D do tipo aproximações sucessivas.** 

<span id="page-76-0"></span>Supondo que se deseje digitalizar uma tensão de Vin=2,00V utilizando um conversor de 8 bits e referência de Vref=3,30V. Inicia-se o processo com todos os bits do DAC em nível baixo, exceto o bit mais significativo (10000000b). Assim, a tensão de saída do DAC será 1,65V, correspondente a aproximadamente metade de Vref. Como 2,00V é maior que 1,65V, a comparação resultará em "1", indicando que o valor do bit deve ser mantido. A conversão procede testando no próximo pulso de clock o bit adjacente, ou seja, alimentando o DAC com o valor 11000000b, equivalente a 2,48V (o primeiro bit sendo o resultado da comparação anterior, e o segundo o bit testado no momento). Neste caso, a comparação resultará "0", uma vez que 2,48V é superior a 2,00. Alimenta-se o DAC com 10100000b, e assim sucessivamente. Observa-se que para uma conversão com n bits de resolução são necessários n ciclos de *clock*.

# *3.8 Barramentos USB*

O barramento USB surgiu em 1995 com o consórcio de algumas companhias de alta tecnologia (Compaq, Hewlett-Packard, Intel, Lucent, Microsoft, Nec e Philips), o *USB Implementers Forum*. Este barramento foi criado para padronizar a conexão entre o computador e seus periféricos, permitindo assim, que vários dispositivos que trabalhem com o protocolo USB possam ser conectados ao computador através de uma mesma porta.

Com a crescente adoção deste barramento, hoje, seu uso é praticamente universal na comunicação dos mais diversos dispositivos, tendo, inclusive na instrumentação, substituído gradativamente o uso das portas seriais RS-232 usadas anteriormente, estando estas ausentes na grande maioria dos novos computadores e similares.

O padrão USB utiliza a tecnologia *Plug and Play*, onde um dispositivo é conectado e automaticamente reconhecido. Permite ainda conexão dinâmica *(hot attachment)*, onde um dispositivo pode ser conectado com o computador ligado, não sendo necessário reinicializar a máquina. Através de uma porta USB é possível conectar até 127 dispositivos simultaneamente em um computador, sem que ocorram problemas de conflito de recursos (DMA"s, IRQ"s, *jumpers*, etc.). USB apresenta-se, portanto, como um protocolo que regulamenta meios físicos, *software* do *host*, *firmware* dos dispositivos, *plugs* e *hubs* para conexão de periféricos a computadores. Implica, ainda, em aumento de desempenho com baixo consumo, resultando em baixo custo. Adéquam-se a essa nova tecnologia periféricos de baixas e médias velocidades, como monitores, mouses, dispositivos de E/S de áudio, telefones, modems, teclados, impressoras, entre outros (ZUQUIM, 2007).

Apesar da grande variedade de aplicações que os periféricos USB podem apresentar, muitos podem ser classificados em grupos que compartilhem das mesmas características. A forma encontrada para tratar esses dispositivos foi organizá-los em classes de dispositivos, de acordo com sua aplicação e suas características em comum.

Existem várias classes definidas pela especificação USB: *Audio, Communication, Human Interface Devices (HID), Printer, Imaging,* etc*.* A classe HID abrange os mouses, teclados, joysticks ou qualquer dispositivo que transfira blocos de informações de ou para o *host*, em velocidades moderadas usando transferências de controle ou interrupções (AXELSON, 2009).

USB se comporta como um barramento *Master/Slave* (mestre/escravo) onde o *Master* (mestre) é o USB *Host*, que toma conhecimento da inserção e remoção dos periféricos, inicia o processo de enumeração e comanda todas as transações subseqüentes nele. É também de sua responsabilidade coletar o status e as estatísticas de cada periférico. Os periféricos são *Slaves* (escravos) do barramento, podendo ser funcionais (teclado, mouse, joystick, etc.) ou hubs, utilizados para conectar outros dispositivos. A conexão de dispositivos pode ser feita em cascata ou em estrela. (ZUQUIM, 2007).

Os dispositivos USB não consomem recursos do sistema. Ao contrário dos dispositivos implementados seguindo padrões mais antigos, dispositivos USB não são mapeados em memória ou em endereços de I/O, nem utilizam IRQs e DMAs. Os únicos recursos de sistema utilizados por um sistema USB são as posições de memória utilizadas pelo software de sistema e as posições de memória e/ou endereços de I/O e IRQs utilizados pelo *USB Host Controller*.

Os dispositivos contêm um número de registradores individuais, conhecidos como *endpoints*, que podem ser acessados indiretamente pelos *drivers de dispositivo*. Quando uma transação é enviada pelo barramento, todos os dispositivos (exceto os de baixa velocidade) identificarão sua presença. Cada transação inicia com um pacote que determina o tipo de transação que será executada e o endereço do *endpoint*. Esse endereçamento é controlado pelo software USB.

Para que ocorra comunicação via barramento USB, é necessário que tanto o *host*, que é o gerenciador do sistema, quanto o dispositivo possuam o protocolo USB. A diferença entre a pilha do protocolo do *host* para um periférico é que no primeiro, ela está disposta em forma de *drivers* de arquivos .sys, .dll, .drv, .exe, etc, enquanto no dispositivo o protocolo é escrito na norma USB, em linguagens como C ou Assembler. (AXELSON, 2009)

Toda comunicação via barramento USB é iniciada pelo host do sistema através do envio de um pacote de dados chamado de *Token Packet* ou "Pacote de Sinal", visto na [Figura 26,](#page-79-0) este pacote é composto por:

- PID (*Packet Identifier*): composto de 8 bits, sendo que os quatros mais significativos identificam e descrevem o pacote e o restante é de verificação para prevenção de erros (*Check bits*).
- ADDR (*Address*): É o endereço do dispositivo envolvido.
- ENDP (*Endpoint*): Representa o número do *endpoint* (Ponto final) envolvido. O *endpoint* é a única parte endereçável do dispositivo, sendo o ponto de partida ou chegada de dados no mesmo.
- CRC5 (*Cyclic Redundancy Checks*): São bits destinados à detecção de erros na transmissão.
- DATA: Armazena os dados a serem transmitidos.

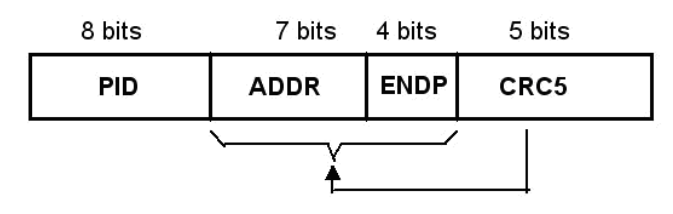

**Figura 26 - Estrutura do pacote de sinal (Fonte: AXELSON, 2009)** 

<span id="page-79-0"></span>Após o dispositivo USB decodificar o Pacote de Sinal, é iniciada a transferência de dados, podendo ser do host para o periférico ou vice-versa, lembrando que cada *endpoint* realiza transferência de dados em somente uma direção ou a fonte de dados indica que não há dados a transferir.

A transferência de dados ocorre através do envio do *Data Packet* (Pacote de dados), este é composto por um PID, um CRC5, e um DATA (são bits de dados). Quando é finalizada a transmissão ou não há dados a transmitir, é enviado ao receptor da transmissão um *Handshake Packet* (Pacote de Confirmação).

O CRC5 é composto de bits de dados designados para verificar se ocorreu algum erro na transmissão dos bits de Data, ADDR e ENDP, porém não verifica possíveis erros nos bits de PID, pois estes já possuem seus próprios bits de prevenção de erros.

O *Handshake Packet* pode significar que o receptor recebeu os dados transmitidos livre de erros, que o receptor não pode receber os dados, que o transmissor não pode transmitir os dados ou que o *endpoint* está em parado.

Para o *host*, o dispositivo USB se comporta como um grupo de *endpoints*, cada qual realizando transferência de dados em uma única direção. O caminho percorrido pelos dados entre um *endpoint* e o *host* é chamado de *pipe*. Os *pipes* podem ser do tipo correntes (*stream*) ou mensagens, sendo que os *pipes* do tipo corrente não possuem uma estrutura USB definida, enquanto as mensagens possuem.

Os *pipes*, em sua maioria, são gerados durante a configuração do dispositivo. Esta configuração, informações de controle e status do dispositivo são adquiridas pelo *host* enquanto o dispositivo está sendo alimentado, através de uma mensagem de *default control pipe*. O *default control pipe* é um *pipe* de controle ligado ao ponto final zero *(zero endpoint)*. O *endpoint* zero é composto por um par de *endpoints*, que transmitem dados em direções opostas, através dos quais são requisitadas e obtidas todas as informações necessárias para descrever completamente o dispositivo USB.

As informações contidas no canal de controle são divididas em três categorias:

- *Standard*: Possui informações como a identificação do vendedor, classe do dispositivo e gerenciamento da alimentação.
- *Class*: As informações desta categoria variam de acordo com o dispositivo.
- Vendedores USB: São informações adicionadas pelo vendedor do dispositivo.

## **3.8.1** *Host* **USB**

O *host* é o gerenciador de um sistema USB, ele é o responsável por detectar a conexão e remoção de periféricos, gerenciar o fluxo de controle e de dados do sistema, além de coletar estatística de atividades e estado e gerenciar o fornecimento de energia aos dispositivos a ele conectado.

Um computador atuando como *host* tem seu sistema USB constituído, na área de software, por aplicativos, API´s (*Application Programming Interface*), *drivers* cliente, *drivers* USB e *drivers* do controlador host, já a área de hardware é composta pelo controlador host. (ZUQUIM, 2007)

Os dispositivos USB são divididos em classes pelo Windows de acordo com suas semelhanças, e algumas destas classes de dispositivos possuem *drivers* fornecidos por este, no entanto para alguns dispositivos específicos é necessário a implementação de seus *drivers* no sistema operacional. Este fato faz com haja *drivers* clientes disponibilizados para uma classe de dispositivos e outros disponibilizados para dispositivos específicos.

O sistema operacional Windows divide diferentes partes de acesso ao *hardware* em camadas de *drivers*, de forma que cada camada gerencia uma parte do processo de comunicação com o hardware. A vantagem deste sistema está na possibilidade de que dispositivos que possuem tarefas semelhantes compartilhem *drivers*.

O aplicativo é a interface entre o sistema USB e o usuário, através do qual serão realizadas as tarefas práticas de processamento de dados.

O API ou Interface de Programação de Aplicativos é um conjunto de rotinas e padrões utilizados pelo programa aplicativo para acessar suas funcionalidades, ou seja, é ele que realiza o processamento dos dados requisitados no aplicativo.

O *driver* cliente realiza a interface entre as rotinas da API e as rotinas USB, este *driver* varia de acordo com o tipo de periférico. O *driver* USB é a camada que torna o acesso ao controlador host mais amigável, definindo um grupo de rotinas a serem chamadas pelo *driver* cliente.

O *driver* do controlador host é o *software* que realiza os acessos de entrada e saída de dados à área de *software* do *host*. É ele que possui ligação direta com o *hardware* do sistema. Este *driver* varia de acordo com o tipo de controlador host.

O controlador *host* é o único *hardware* deste sistema, ele é o circuito responsável por disponibilizar os dados que trafegam no barramento, executando eletronicamente os comandos programados pelo *driver* do controlador *host*.

### **3.8.2 Funções USB**

Funções são dispositivos USB que quando conectados ao barramento são capazes de transmitir ou receber dados ou informações de controle. Toda função deve possuir informações capazes de descrever suas capacitações e recursos exigidos. Para que uma função possa realizar comunicação via USB é necessário que a mesma seja configurada pelo host à qual está conectada, esta configuração inclui a alocação da banda de transmissão e a seleção das opções específicas de configuração da função.

#### **3.8.3 Estrutura elétrica**

A alimentação no barramento USB proporciona ao fio V bus uma tensão de 5 V e 500 mA de corrente elétrica e para o fio GND uma tensão de 0 V, enquanto os fios D+ e D- são os responsáveis pela transferência de dados.

Os dados são transferidos utilizando a codificação NRZI (*No Return to Zero Invert*), onde os valores dos bits transmitidos no barramento são definidos pela transição dos estados lógicos do mesmo.

O estado SEO indica que não há dispositivos conectados ao barramento e a transição entre os estados J e K definem os valores dos bits no mesmo, sendo que quando ocorre a transição de um estado para outro, no intervalo de 1 bit, é codificado o bit 0 e quando o barramento permanece no mesmo estado neste mesmo período é codificado o bit 1. O protocolo USB utiliza uma técnica conhecida como *bit stuffing* para evitar longos períodos sem transição, sendo que para cada seis bits 1 transmitidos é inserido um bit 0. O *clock* segue codificado junto aos dados transmitidos, o que elimina a necessidade de que a transmissão seja efetuada em pulsos. (ZUQUIM, 2007).

O receptor sincroniza o bit de recuperação de *clocks* através de um campo Sync que precede cada pacote de dados.

A transmissão de dados via USB pode ocorrer em três velocidades, sendo a menor a 1,5 Mb/s, a intermediária a 12 Mb/s e a alta a H480 Mb/s. Estas velocidades variam de acordo com o dispositivo USB.

Em relação à alimentação, os dispositivos USB podem possuir alimentação própria *(self-powered devices)* ou podem ser alimentados via *barramento (bus-powered device).* O que deve ser levado em consideração para se decidir entre utilizar um dispositivo *self-powered* ou *bus-powered* é o fato de o primeiro ser resetado ou desligado caso o host deixe de ser alimentado, enquanto o segundo se manteria ligado devido ao fato de ser alimentado por uma fonte externa.

Todo gerenciamento de energia do barramento é realizado pelo software do sistema USB que interage com o gerenciador de alimentação do host.

A detecção ou remoção de um dispositivo USB ao barramento ocorre quando há uma variação da tensão nos fios D+ e D-, ou seja, quando um dispositivo é conectado ao barramento a tensão em um destes fios é elevada para além de uma tensão de limiar e quando o mesmo é desconectado, as tensões nestes dois fios caem para abaixo desta tensão de limiar e ao passar 2,5 microssegundos é caracterizada a desconexão.

O processo de detecção de conexão ou remoção de dispositivos junto com a atividade de identificar e atribuir endereços únicos aos mesmos é chamada enumeração, a qual é uma atividade ininterrupta devido ao fato do barramento permitir a conexão ou remoção de dispositivos a qualquer instante de tempo.

# **3.8.4 Transferência de dados**

Toda transferência de dados via USB ocorre entre o *software* do host e um *endpoint* particular do dispositivo através de um *pipe*. Podem ocorrer transferências entre o software e mais de um *endpoint* simultaneamente e em direções diferentes, no entanto cada *endpoint* comunica-se com o host em uma só direção.

Existem quatro tipos de transferência de dados via USB, são elas:

- Transferência de Controle: É utilizada na configuração de um dispositivo no momento de sua conexão, além de ser utilizada para outras implementações específicas, tais como controle de outros *pipes*. Nesta transferência a distribuição de dados é perdida.
- Transferência de Interrupção: Este tipo de transferência é uma notificação que pode ser gerada a qualquer instante. É uma

transferência pequena e limitada relacionada a eventos, caracteres ou coordenadas compostas por um ou mais *bytes*.

- Transferência do tipo *Bulk*: Este tipo de transferência garante a integridade dos dados transmitidos, uma vez que ocorre a detecção de erros via *hardware*. É utilizada na transmissão de grandes quantidades de dados, porém não assegura a velocidade de transmissão dos mesmos.
- Transferência Isossíncrona: São transferências realizadas em tempo real, as quais necessitam de uma quantidade prénegociável da banda de transmissão, de modo a garantir que os dados sejam distribuídos na taxa desejada. Este tipo de transmissão é utilizado para dados síncronos como a voz e para evitar que haja atrasos nesta transmissão é preciso um sincronismo entre o *hardware* e o *software* do sistema. A transferência isossíncrona de dados não garante a integridade dos mesmos.

## *3.9 Cartões de memória SD*

O cartão de memória *SD Card*, mostrado na [Figura 27,](#page-84-0) é um dispositivo de armazenamento de dados sem partes móveis que utiliza memória de estado sólido não volátil. Este tipo de mídia é amplamente utilizado em câmeras fotográficas digitais, tocadores de música digital, celulares, dentre outros.

<span id="page-84-0"></span>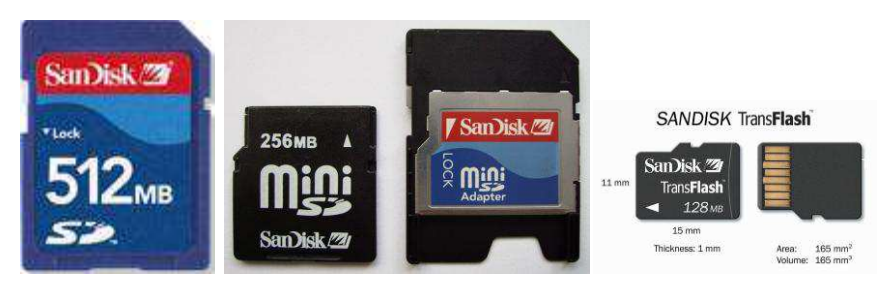

**Figura 27 - Cartões SD, Mini-SD e Micro-SD (Fonte: SANDISK, 2003)** 

O acrônimo *SD Card* refere-se a *Secure Digital Card*, ficando a cargo da *SD Card Association* a elaboração e manutenção das especificações técnicas. A SD *Card Association* fornece uma versão da especificação suficiente para o desenvolvimento de interface de leitura e escrita do cartão. As principais características do cartão SD são:

- Aplicações tanto móveis como estacionárias;
- Suporte *Plug and Play*;
- Tensão de inicialização de 2,0 a 3,6 Volts;
- Tensão de operação de 3,1 a 3,5 Volts;
- Suporte para cartão apenas leitura e leitura/escrita;
- Clock variável de 0 a 50 MhZ;
- Remoção do dispositivo durante uma operação de leitura não acarretando em dano ao conteúdo da memória.

O cartão está disponível em três tamanhos diferentes: SD tamanho padrão (24mm x 32mm), miniSD (20mm x 21,5mm ) e microSD (11mm x 15mm). Há adaptadores que permitem a inserção dos cartões miniSD e microSD no conector destinado ao cartão tamanho padrão.

A interface elétrica do cartão consiste de nove pinos. Três pinos destinam-se à alimentação elétrica do cartão. Uma vez que o cartão pode ser acessado por dois modos distintos (barramento SD e barramento SPI), a função dos seis pinos restantes é definida pelo modo em que se está operando.

O cartão possui uma chave seletora na lateral, destinada à proteção contra a escrita. É função do conector mecânico sinalizar a presença do cartão e a posição da chave de proteção contra a escrita por meio de micro interruptores. Entretanto, a posição desta última não possui conexão elétrica interna com o cartão. A responsabilidade por impedir a gravação em cartões protegidos compete ao sistema ao qual ele é conectado. Caso esta proteção não seja implementada no sistema, os dados do cartão poderão ser apagados mesmo que a posição da chave esteja no modo somente leitura.

## **3.9.1 Acesso ao cartão SD**

A interface do cartão com um sistema pode ser realizada em dois modos de operação. O primeiro é o modo SD, que tem como principal característica a utilização de um barramento de dados de 4 vias, transmitindo 4 bits por sinal de clock. Este modo de operação utiliza um protocolo de comunicação proprietário da SDA não podendo ser utilizado sem o pagamento de uma licença. (SANDISK, 2003)

O segundo modo de operação é baseado na interface SPI, que é uma interface serial para a troca de dados entre dispositivos. Essa interface tem a capacidade de transmitir apenas 1 bit por sinal de *clock* e trata-se de um padrão aberto, podendo ser desenvolvido sem a necessidade de pagamento de licença. Por questão de custo, a interface utilizada neste trabalho é a interface SPI. (SANDISK, 2003)

A interface do dispositivo com o sistema ocorre através de 9 (nove) pinos. Na [Figura 28](#page-86-0) é ilustrado o layout dos pinos do cartão SD bem como a descrição funcional de cada pino.

|                                                                                                    | Pino           | <b>Nome</b>  | Descrição                          |
|----------------------------------------------------------------------------------------------------|----------------|--------------|------------------------------------|
| $\begin{array}{ c c c }\n\hline\n\textbf{1} & \textbf{1} & \textbf{1} & \textbf{1} & \textbf{1} \\ \hline\n\textbf{1} & \textbf{2} & \textbf{3} & \textbf{4} & \textbf{5} & \textbf{6} & \textbf{7} & \textbf{8}\n\end{array}$ |                | CS           | Seleção de chip                    |
|                                                                                                    | $\mathfrak{D}$ | DataIn       | Host para cartão, comandos e dados |
|                                                                                                    | 3              | Vss1         | Terra                              |
| Cartão de                                                                                                    |                | Vdd          | Fonte de alimentação               |
| Memória<br>SD                                                                                                    | 5              | <b>CLOCK</b> | Relógio                            |
|                                                                                                    |                | Vss2         | <b>Terra</b>                       |
|                                                                                                    |                | DataOut      | Cartão para host, dados e estado   |
|                                                                                                    |                |              | não utilizado no protocolo SPI     |
|                                                                                                    | 9              | ÷            | não utilizado no protocolo SPI     |

**Figura 28 - Descrição dos pinos do cartão SD (SANDISK, 2003)**

<span id="page-86-0"></span>O cartão é alimentado pelo pino 4 (Vdd), tendo 2 pinos de aterramento (3 e 6). Todo o sincronismo da operação é realizado pelo pino 5 (CLOCK) que é fornecido pelo host. Os comandos são enviados pelo host através do pino 2 (DataIn), assim como os dados, em uma operação de escrita no cartão. O estado do dispositivo é enviado pelo pino 7(DataOut), junto com os dados, em uma operação de leitura no cartão. (SANDISK, 2003)

As operações sobre o cartão SD são simples e totalmente compatíveis com os 3 modelos de cartão existentes. O host envia o comando a ser executado serialmente pelo pino DataIn e recebe a resposta do cartão pelo

pino DataOut. Se a ação associada ao comando envolver a transferência de algum bloco de dados, o mesmo é enviado pelo pino DataOut, sendo que, após o envio de cada bloco pode ser transmitido um bloco de conferência para detectar se houve alguma falha no envio. A técnica utilizada para gerar o bloco de conferência é o CRC20, que consiste em, através de uma função que tem como variável o bloco transferido, gerar uma seqüência de bits. Quando o host está de posse do bloco de dados e do bloco de conferência, ele executa uma função similar à do cartão sobre o bloco de dados, e compara os bits gerados por ele com os enviados pelo cartão. Caso ocorra alguma divergência entre os dois é porque houve uma falha no envio. No caso de falha o host poderá fazer uma requisição de reenvio do bloco inconsistente ao cartão, obtendo um bloco sem falhas. (SANDISK, 2003)

Toda operação de escrita no cartão é seguida por uma operação de leitura, para confirmar que os dados foram escritos corretamente. Caso haja um bit defeituoso, este bit é trocado por um bit sobressalente. Na ocorrência de mais de uma falha, o setor inteiro é substituído por um setor reservado. Esta operação é completamente transparente para o host e não altera a capacidade do cartão.

Uma característica importante a ser destacada é que as operações de leitura/escrita podem ser realizadas através de transferências simples de blocos ou de transferências múltiplas de dados. Se a operação envolver transferência múltipla de blocos o host precisará enviar apenas um comando e os blocos são disponibilizados um após o outro serialmente, até que o host envie um comando de parada no envio, aumentando sensivelmente a velocidade da transferência.

## **3.9.2 Comandos de Acesso ao Cartão**

Os comandos têm tamanho fixo de 48 bits, sendo compostos por um bit de início, um bit indicativo de que a transmissão tem sentido para o cartão, seis bits com o código do comando, 32 bits com o conteúdo do comando, sete bits com o código de verificação CRC e um bit indicando o fim do comando. (SANDISK, 2003)

No modo SPI o cartão SD oferece suporte para 25 comandos. O comando CMD0 reinicializa o cartão para estado "livre". É o primeiro comando enviado ao cartão durante a inicialização no modo SPI. O CMD1 retorna o status de operação do cartão, além de acionar a inicialização do cartão. Os comandos CMD17 e CMD24 efetuam respectivamente a leitura e a escrita de um bloco de dados de 512 bytes. Ambos tomam como argumento os quatro bytes (32 bits) correspondentes ao endereço do primeiro byte do bloco a ser lido/escrito. Há ainda comandos para ler e escrever múltiplos blocos, apagar um intervalo de memória, proteger o cartão de memória ou parte dele contra a escrita, confirmar se o cartão suporta a tensão de alimentação disponível e outros comandos de uso específico. (SANDISK, 2003)

# **3.9.3 Estrutura de Armazenamento de Dados no Cartão**

Os dados são estruturados no cartão em setores de 512 bytes. Embora seja possível ler blocos tão pequenos quanto um byte, o endereço deve ser alinhado de forma que a leitura/escrita não cruze as bordas de 512 bytes, isto é, os dados lidos/gravados devem pertencer ao mesmo setor. O tamanho do bloco de leitura/escrita pode ser ajustado através do comando CMD16, sendo o valor padrão 512 bytes.

Cartões com capacidade igual ou superior a 4GB utilizam uma versão mais recente do *SD Card Physical Layer System Specification*, denominada SDHC (*Secure Digital High Capacity*, ou Cartão SD de alta capacidade). Nesta nova revisão, dentre outras atualizações, o endereço aponta para o setor, e não mais para o byte dentro do setor. Uma vez que para o cartão normal o endereçamento é de 32 bits, e este seleciona apenas um byte no cartão, a região endereçável consiste de 232 = 4GB. (SANDISK, 2003)

### **3.9.4 Procedimento de Leitura e Escrita de um Bloco no Cartão**

Para iniciar a leitura o host envia para o cartão um comando de leitura de bloco, e logo após o cartão envia uma resposta ao host aceitando o comando. Com a resposta enviada, o cartão começa a enviar o bloco seguido do CRC. Se o comando envolver transferência simples de dado a operação se encerra. Caso contrário, o cartão continua enviando os blocos até o envio pelo host de um comando requisitando a parada do envio. A operação é encerrada com o envio da resposta do cartão para o host.

A seqüência de escrita de um bloco de dados consiste em enviar o comando de escrita, enviar bytes 0xFF até que a resposta do cartão ao comando seja recebida. Caso a resposta não indique problemas, procede-se enviando o caractere indicador de início de bloco 0xFE, seguido dos 512 bytes do bloco de dados e de dois bytes do CRC16. Enviam-se caracteres 0xFF até que se obtenha uma resposta do cartão. A resposta permite identificar se o bloco foi escrito ou rejeitado devido a erro de CRC16 ou devido a um erro interno de escrita do cartão.

### **3.9.5 Registradores internos do Módulo Armazenamento**

O cartão de memória SD apresenta alguns registradores internos, destacando-se os registradores OCR, CID e CSD, descritos sucintamente a seguir.

O registrador OCR (*Operating Conditions Register*), de 32 bits, informa a faixa de tensão de operação do cartão de memória, se o cartão é de alta capacidade e se o procedimento de inicialização interno do cartão foi finalizado. Utiliza-se o comando CMD58 para ler o OCR. O registrador CID (*Card IDentification*), de 128 bits, informa a identificação do fabricante do cartão, informações diversas sobre o produto e o número de série de 32 bits único do cartão. Utiliza-se o comando CMD10 para ler o CID. (SANDISK, 2003)

O registrador CSD (*Card-Specific Data*), de 128 bits, fornece informações acerca das características do cartão, como tempo de acesso, consumo máximo de corrente durante a leitura e escrita e os parâmetros que permitem calcular o tamanho do cartão. Utiliza-se o comando CMD9 para ler o CSD. (SANDISK, 2003)

### **3.9.6 Detecção de Erros no Cartão**

A integridade dos dados do cartão de memória é verificada pelo código de detecção de erros CRC, acrônimo de *cyclic redundacy check*. Utiliza-se CRC de sete bits para os comandos de acesso ao cartão, e CRC de 16 bits para a transferência dos blocos de dados. No modo SPI, o uso do CRC é habilitado/desabilitado por meio do comando CMD59. Para os dados transferidos em blocos de 512 bytes utiliza-se o CRC de 16 bits. (SANDISK, 2003)

Para calcular o CRC16, cada bit dos dados que compõem o pacote é considerado como o coeficiente de uma potência do polinômio. Este polinômio é então multiplicado por X16 e então dividido pelo polinômio do gerador (X16 + X12 + X5 +1) usando aritmética de módulo dois. Nesta aritmética, as operações são efetuadas bit a bit, sem que se leve em consideração os "vaium" nem os "empresta-um". Desta forma, tanto a soma quanto a subtração módulo 2 são a simples operação lógica "OU exclusivo", ao passo que a multiplicação torna-se a operação lógica "E". O resto desta divisão é o CRC desejado. Uma vez que o bloco possui 512 bytes, isto é, 8192 bits, o polinômio será da ordem X511. O CRC detecta todos os erros de um e dois bits, todos os erros com número ímpar de bits, todos os erros em rajada de comprimento menor ou igual a 16 bits, 99.997% de erros em rajada de 17 bits, e 99.998% dos erros em rajadas de 18 bits ou mais (TANEMBAUM, 1988).

# **3.9.7 Protocolo**

A interface de comunicação SPI – *Serial Peripheral Interface* foi desenvolvida pela Motorola e atualmente é mantida pela Freescale Semiconductor. Utiliza barramento do tipo mestre-escravo, serial, dúplex e síncrono. Uma vez que a Freescale não fornece diretamente as especificações da interface SPI, utiliza-se a documentação referente ao controlador SPI incorporado em seus microcontroladores, contida no documento Serial Peripheral Interface (SPIV3) *Block Description* (FREESCALE, 2001).

A interface SPI é composta por uma linha de transmissão de dados do dispositivo mestre para o escravo (*MOSI – Master Out Slave In*), uma do escravo para o mestre (MISO – *Master In Slave Out*), uma linha de sincronização contendo o sinal de *clock* (SCLK) e uma linha de seleção para cada dispositivo escravo conectado ao barramento (SS – *Slave Select*).

Embora haja suporte a vários dispositivos mestre compartilhando o barramento com diversos dispositivos escravo, a configuração mais comum utiliza apenas um dispositivo mestre.

A conexão entre um dispositivo mestre e um dispositivo escravo é mostrada na Figura 2-7. A comunicação é iniciada pelo dispositivo mestre, que seleciona um dos dispositivos escravos do barramento através do sinal "#SS", ativo em nível baixo. Um único dispositivo escravo pode ser selecionado a cada instante. Observa-se que há um registrador de deslocamento em ambos dispositivos. Conforme o mestre envia um caractere e fornece o sinal de clock para o dispositivo escravo, simultaneamente o conteúdo do registrador de deslocamento do dispositivo escravo é transmitido para o dispositivo mestre. Desta forma, há uma troca, iniciada pelo dispositivo mestre, entre o conteúdo dos registradores (CATSOULIS, 2005).

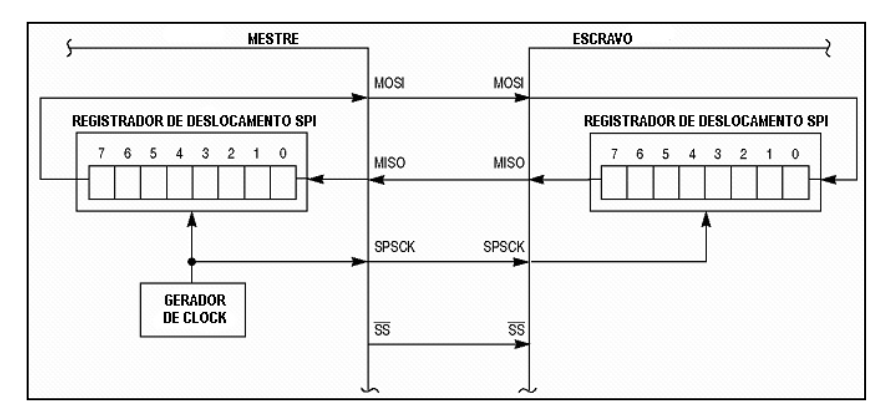

**Figura 29 - Conexão entre dispositivos SPI** 

# **4. Materiais e Métodos**

# *4.1 Argamassas Expansivas*

Para a validação da metodologia e do equipamento, utilizamos as seguintes argamassas expansivas:

- Argamassa expansiva CRASS
	- · Fabricante: Kayati, S. L.
	- Pais de origem: Espanha
- Argamassa expansiva SCA Stone Tech
	- Fabricante: ShineStone International Co., Ltd.
	- País de origem: China

## *4.2 Equipamento utilizado para o ensaio*

Para a execução adequada do ensaio, foi desenvolvido um equipamento para o ensaio de carga de argamassas expansivas, este equipamento está sendo utilizado como ferramenta para a validação da metodologia ensaio. Para que atenda as novas demandas, o mesmo tem sido objeto de diversas melhorias técnicas e operacionais.

Para o desenvolvimento desta máquina, seguiram-se duas linhas de pesquisa. A primeira envolvendo a parte mecânica, englobando a estrutura que

impõe a um molde um estado estático incluindo molde e suportes auxiliares, e a segunda compreendendo o sistema que avalia a carga que é exercida para a manutenção deste estado físico estático e a avaliação das variações de temperatura da argamassa, incluindo nesta parte célula de carga, termopares e estrutura eletrônica com conversor A/D, micro controlador e demais componentes.

 Focando na parte eletrônica, fez-se uso de uma série de tecnologias. Um ponto importante a ser destacado é relativo à estrutura em blocos que foi aplicada no equipamento, mostrada na [Figura 30.](#page-93-0) A principal vantagem desta metodologia é a capacidade de alteração rápida de características bastando-se apenas a inclusão ou substituição de um módulo, como um sensor ou um conjunto, a inclusão de outras *interfaces* com outras máquinas de análise ou sistemas de controle, etc. Além disso, permitem manutenções eficientes, rápidas e práticas da parte defeituosa, podendo inclusive ter estruturas de *backup* para módulos fundamentais, como o conversor A/D.

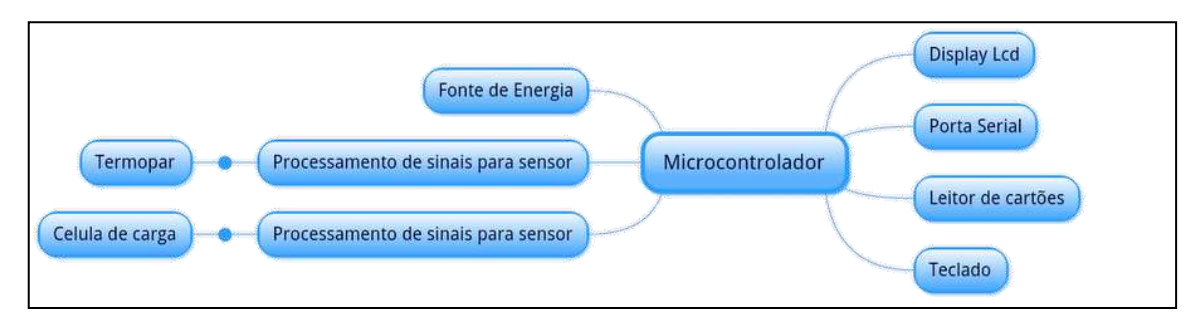

**Figura 30 - Diagrama de blocos do equipamento** 

<span id="page-93-0"></span> De uma forma mais prática, esta estrutura modulada do equipamento é também inovadora no sentido de permitir uma "personalização" dos ensaios, com a inclusão de novos equipamentos, sendo estes passíveis de uma operação pré-programada. Por exemplo, no caso do interesse de uma avaliação do efeito de uma descarga elétrica ou de uma elevação controlada de temperatura. Isto pode ser feito de maneira automatizada e controlada pela central do equipamento.

 Nesta pesquisa, se adotaram a aplicação de uma célula de carga, três termopares e um termistor NTC como sensores individuais. As estruturas de processamento de sinal de cada sensor são adequadas à resposta elétrica diferenciada de cada um deles.

 O projeto da estrutura mecânica do equipamento, mostrado na [Figura 31](#page-94-0) foi desenvolvido com tecnologia CAD (*Computer Aided Design*), o que permitiu, de forma antecipada à execução, uma série de avaliações que qualificaram várias partes do equipamento. Exemplos disto são os suportes da célula de carga, que foram projetados e executados sem a necessidade de correções posteriores, outro ponto foi o desenvolvimento do molde, que veio a solucionar vários problemas de uma versão preliminar além de possibilitar a inserção lateral de seis sensores variados, observados os diâmetros dos orifícios.

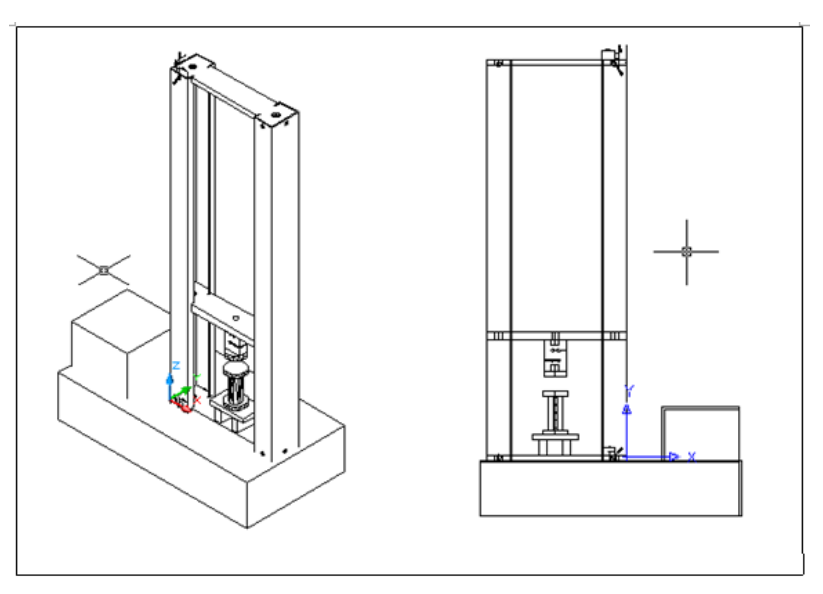

**Figura 31 - Estrutura mecânica do equipamento** 

<span id="page-94-0"></span> A parte responsável pela movimentação da plataforma de suporte da célula de carga foi desenvolvida usando um motor elétrico simples, utilizado comumente em portões eletrônicos, cuja movimentação é controlada por um microcontrolador PIC16f84, e dois parafusos sem fim localizados nas partes laterais do equipamento. Estes parafusos quando giram sob a força do motor, movimentam a plataforma para cima ou para baixo conforme o sentido do giro.

# **4.2.1 Molde**

O molde foi projetado, como mostrado na [Figura 32,](#page-95-0) com o objetivo de suportar as altas cargas a que será submetido durante o ensaio e facilitar a limpeza e o desmonte, facilitando assim o manuseio e evitando resíduos para novas análises.

 Outro ponto adicional levado em consideração foi a necessidade de sensores que estivessem em contato com a argamassa expansiva durante o período de ensaio, principalmente sensores de temperatura. Para isto, o molde foi dotado de seis orifícios laterais, três de cada lado espaçados em 2,5 cm com um diâmetro de 0,22cm, possibilitando a inserção de termopares comuns ou de outros sensores de diâmetros semelhantes. Tanto a disposição quanto as dimensões dos furos foram planejados para que proporcionassem uma avaliação ao longo da altura do molde, sendo o diâmetro o menor possível para evitar que os sensores sejam submetidos a cargas excessivas.

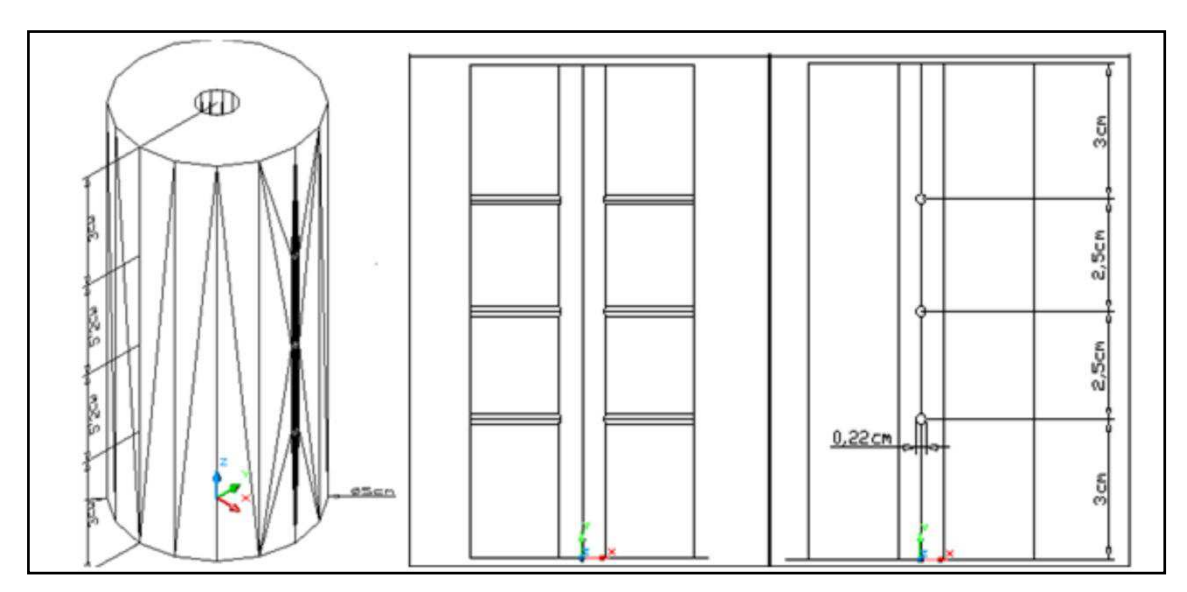

**Figura 32 - Parte central do molde** 

<span id="page-95-0"></span>O molde completo é composto de três peças, como mostrado na [Figura](#page-96-0)  [33,](#page-96-0) uma parte central na forma de cilindro com um orifício central de um centímetro de diâmetro e paredes com quatro centímetros de espessura em aço, e duas partes iguais, circulares, responsáveis pelo fechamento deste cilindro nas duas extremidades. Uma peça adicional, um cilindro com pouco menos de um centímetro de diâmetro, foi também projetado para que fosse usado na limpeza da argamassa depois do ensaio, neste sentido, o suporte do molde também é dotado de um orifício central para que a operação possa ser executada.

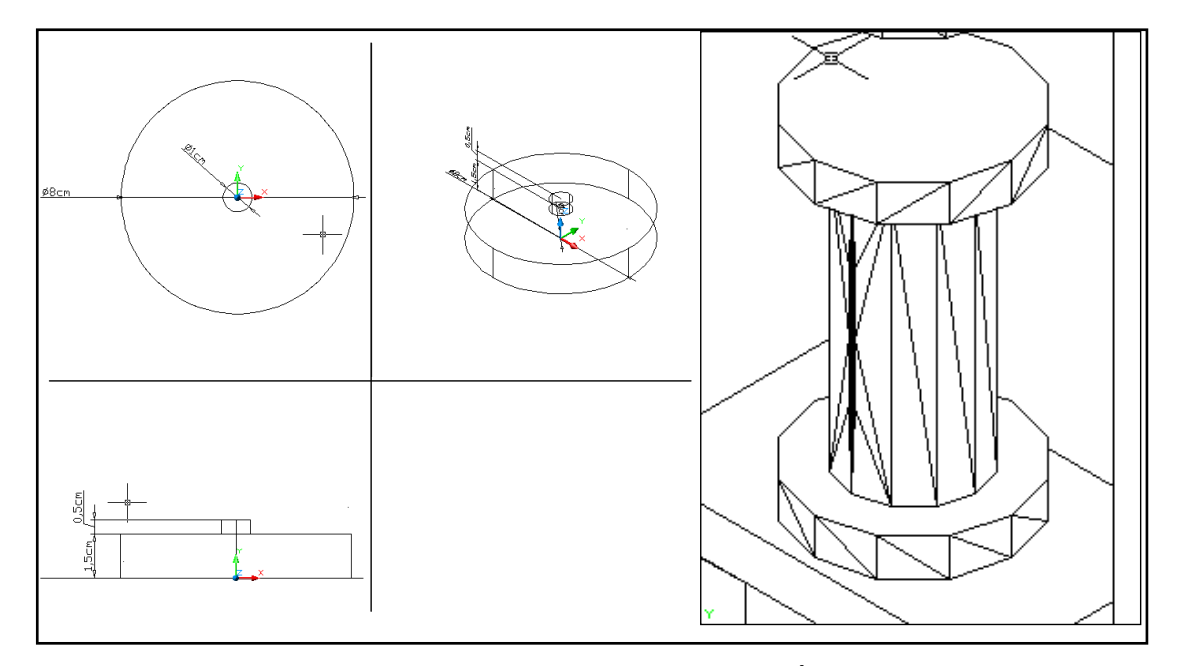

<span id="page-96-0"></span>**Figura 33 - Projeto da parte inferior e superior do molde. À direita, molde montado**  *–*

 As peças do molde foram executadas na oficina mecânica da empresa FUGI – Mármores e Granitos S/A. Foram executados testes dimensionais, para aferição das medidas do molde, principalmente dos orifícios laterais destinados a sensores de temperatura. O termopar utilizado durante este teste foi do tipo K.

## **4.2.2 Suportes mecânicos**

 Foram projetados três suportes mecânicos para este equipamento, como mostrado na [Figura 34.](#page-97-0) O primeiro é o suporte da célula de carga, ou seja, o cilindro metálico que é parafusado na plataforma e na célula de carga, dando sustentação a célula de carga na parte superior do equipamento.

 O outro suporte é o que fica embaixo do molde. Este suporte foi planejado para ter dupla finalidade, ele sustenta o molde durante o ensaio e, quando o ensaio está concluído, pode ser utilizado na limpeza do molde, pois ele foi dotado de um furo central para que, no momento da limpeza, o cilindro metálico passe pelo orifício principal da parte central e expulse a argamassa para parte inferior do suporte.

 O terceiro suporte mecânico é o que fica na outra extremidade da célula de carga, atuando de forma semelhante a um êmbolo, sendo ele quem entra em contato com o molde propriamente dito. É conhecido em termos comerciais como *"load button"*, sendo utilizados com outras finalidades em outros tipos de ensaios mecânicos.

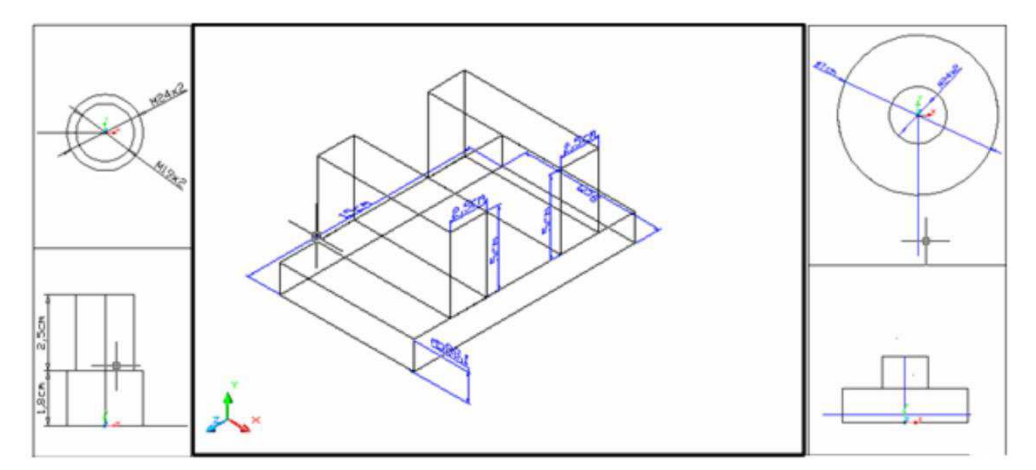

<span id="page-97-0"></span>**Figura 34 - À direita, parafuso duplo de sustentação da célula de carga; No centro suporte inferior. À direita, botão de carga.** 

 Assim como o molde, estas partes do equipamento também são de aço, pois todas três estarão submetidas a cargas elevadas durante o período de ensaio. A [Figura 35](#page-98-0) mostra as peças, descritas anteriormente, prontas.

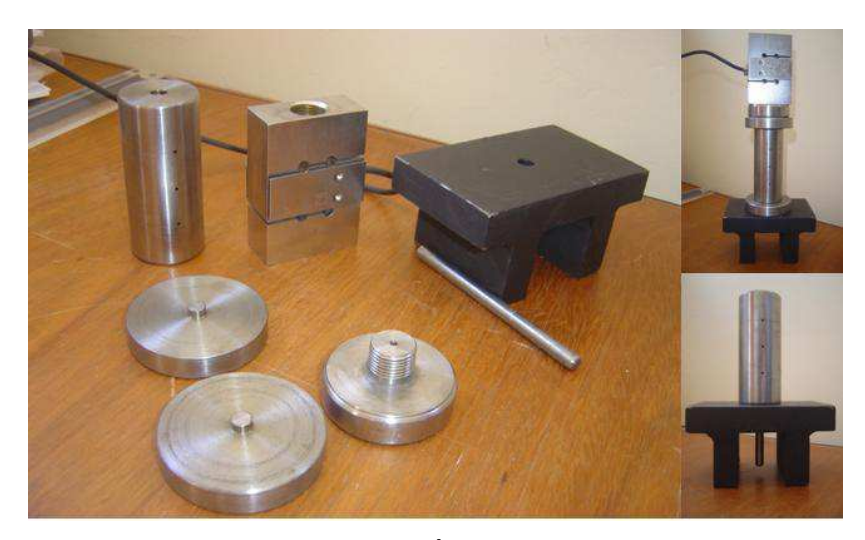

**Figura 35 - Peças prontas para o molde. À direita no canto superior tem-se molde montado com a célula de carga. Na parte inferior, pino de limpeza no centro do molde** 

<span id="page-98-0"></span> Os suportes mecânicos, da mesma forma que molde, foram executados na oficina mecânica da empresa FUGI – Mármores e Granitos S/A. Os ensaios dimensionais qualificadores também foram aplicados, principalmente quanto aos fios da rosca do botão de carga e do suporte superior do equipamento.

# *4.3 Sistema de aquisição de dados*

 O sistema de aquisição dos dados foi desenvolvido em blocos individuais. Os principais foram à alimentação, a parte de visualização das mensagens do equipamento, por meio de display LCD, o microcontrolador, o teclado, os filtros e o amplificador.

 Além destas partes do sistema, foram desenvolvidas também o sistema de armazenamento de dados via cartão de memória e a interface de comunicação serial/USB. Tendo em vista os ambientes hostis onde ocorrem os ensaios das argamassas, o desenvolvimento de um sistema de armazenamento dos dados se mostrou como uma alternativa mais viável do que a presença constante de um computador, com mais partes sensíveis, tanto à corrosão como a oscilações elétricas. Outro fator importante é a disponibilidade de leitores de cartão de memória na maioria dos computadores pessoais, principalmente os portáteis, facilitando ainda mais a troca de dados,

podendo ser feita sem a necessidade da presença do computador no local de ensaios.

 A comunicação USB viabilizou o uso de equipamentos mais comuns na coleta de dados da máquina de ensaios. Considerando que a maioria dos equipamentos atuais não possui mais a porta serial convencional, a atualização para uma porta de comunicação USB permite o uso mais extensivo de computadores, tanto na leitura dos dados como no controle do equipamento.

 A relação entre os blocos do sistema de aquisição dos dados está mostrada na [Figura 36.](#page-99-0)

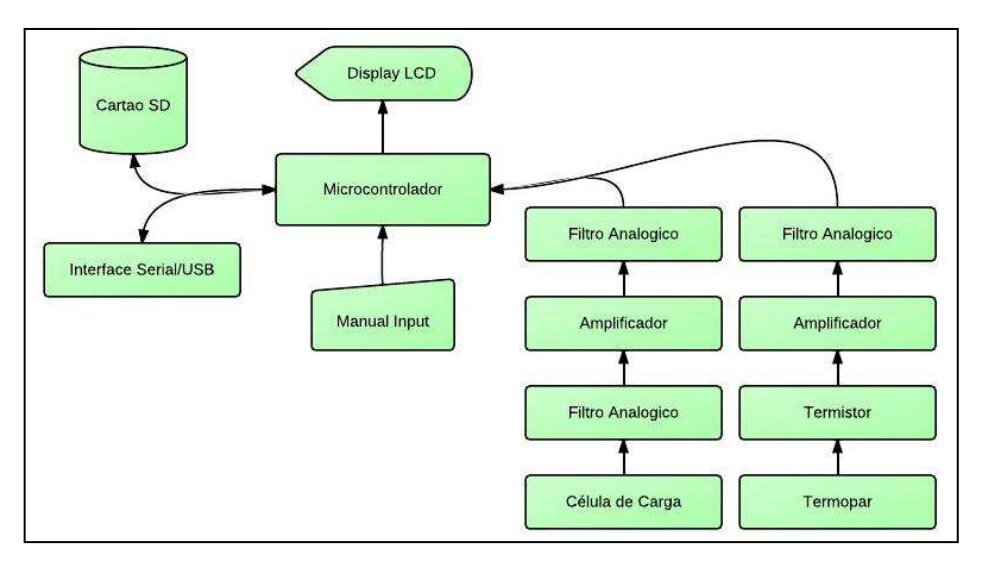

**Figura 36 - Diagrama de blocos do circuito eletrônico** 

<span id="page-99-0"></span>Os circuitos eletrônicos do amplificador, fonte e do microcontrolador foram modificados e simulados com o auxílio do programa computacional *Proteus*, disponível em <http://www.labcenter.co.uk/>. Os filtros analógicos, que tiveram as suas freqüências adequadas, foram desenvolvidos com o programa *FilterLab*, disponível em <http://www.microchip.com/>.

As simulações práticas foram executadas em matriz de contatos. Após as avaliações de desempenho com base em pré-requisitos de ruído, eficiência energética e resposta adequada ao fim projetado, os circuitos foram então executadas em placas de circuito convencionais.

 O circuito eletrônico do sistema de aquisição está mostrado na [Figura](#page-100-0)  [37.](#page-100-0) A conexão do sistema de aquisição com os respectivos circuitos de

condicionamento dos sensores ocorre a partir do conector J1. Logo após esse conector, têm-se os filtros analógicos responsáveis pelo corte de freqüência de Nyquist deste circuito. Após esta filtragem, o sinal entra no sistema de conversão A/D do microcontrolador nas portas RA0 até a RA3. No microcontrolador, o sinal é processado, mostrado no display do equipamento e enviado pela porta RD4 para o circuito integrado MAX232, responsável pela adequação das voltagens de 5 Volts do microcontrolador aos 12 Volts da porta serial.

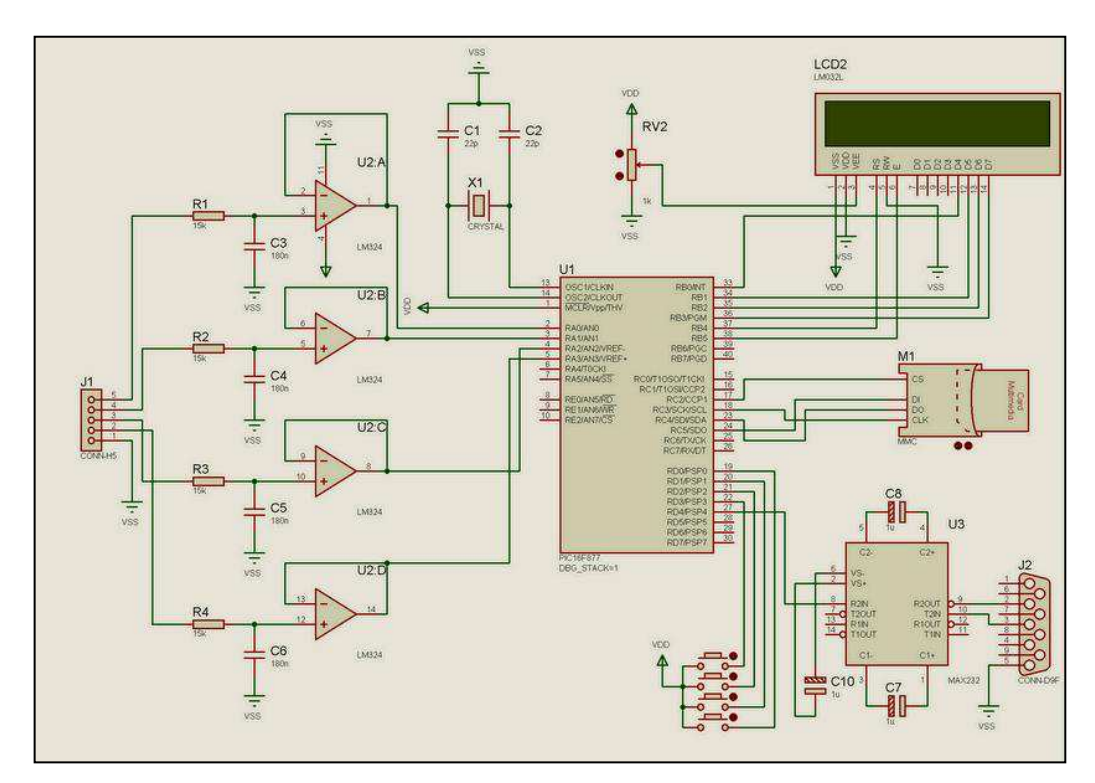

**Figura 37 - Circuito do sistema de aquisição de dados** 

<span id="page-100-0"></span>Este sistema de aquisição de dados tem uma resolução de 0,005 volts com uma faixa de calibração de 0 a 5 volts, correspondendo assim a uma variação de 0 a 999 no valor resultante da conversão. A taxa de amostragem é de 200 Hz. Estes dados devem nortear os circuitos condicionadores responsáveis pelas operações de processamento dos sinais provenientes dos sensores de maneira que, a alteração unitária da medida física avaliada corresponda a um incremento ou decremento do valor obtido. Por exemplo, o acréscimo de um quilograma na célula de carga ou de um grau Celsius no termopar deve corresponder a uma alteração de 0,006 volts no sinal condicionado.

 O sistema de aquisição usa diversos meios de conexão para a comunicação entre seus blocos componentes. Os internos se comunicam através das trilhas dos circuitos, os externos têm os meios de conexão mostrados na [Figura 38.](#page-101-0)

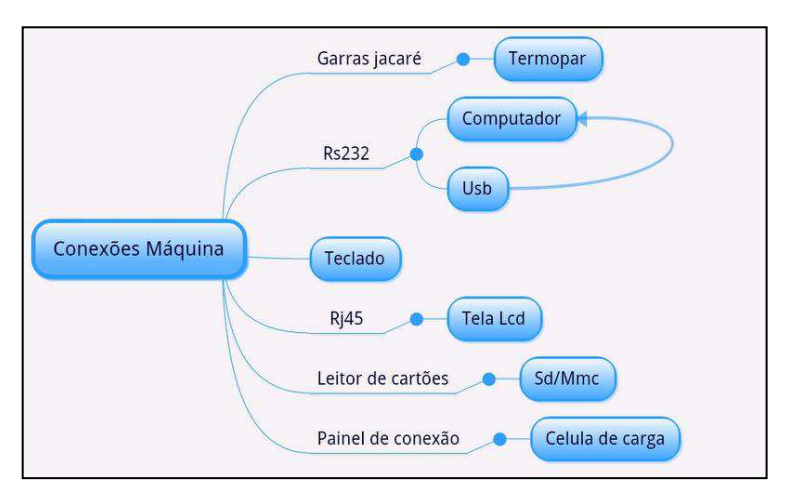

**Figura 38 - Diagrama de conexões da máquina de ensaios** 

## <span id="page-101-0"></span>**4.3.1 Microcontroladores**

 O microcontrolador selecionado para o projeto do equipamento foi o PIC16F877A. Esta escolha foi norteada pela disponibilidade de recursos deste componente, dentre eles pode-se destacar o conversor A/D do tipo SAR de 10 bits de resolução e as várias possibilidades de comunicação que ele apresenta (SPI, I²C, USART e 5 portas paralelas). Além dos recursos, foi observada também a ampla utilização deste componente em sistemas e equipamentos similares, bem como o suporte, tanto em termos de recursos de *software* como em termos de dados técnicos fornecidos pela fabricante do microcontrolador.

As principais aplicações do microcontrolador neste equipamento são:

- Conversão A/D;
- Filtro Digital;
- Leitura do Teclado;
- Geração de Mensagem pelo Display LCD;

Comunicação com o computador.

### **4.3.2 Filtros analógicos**

 Para o correto funcionamento do sistema de aquisição de dados, devese evitar a contaminação do sinal proveniente dos sensores específicos pela interferência proveniente das conexões dos circuitos de condicionamento com o circuito do sistema de aquisição. Além disso, temos a necessidade de corte de freqüência de Nyquist para evitar o *"aliasing"* dos dados amostrados.

 A partir destes parâmetros, foi projetado um filtro analógico simples, de primeira ordem com a topologia "Butterworth" para um corte em 60 Hz. Considerando que a taxa de amostragem do conversor A/D é de 200 Hz. O filtro atende tanto a freqüência de corte da rede elétrica, quanto à freqüência Nyquist. A resposta deste filtro está mostrada na [Figura 39.](#page-102-0)

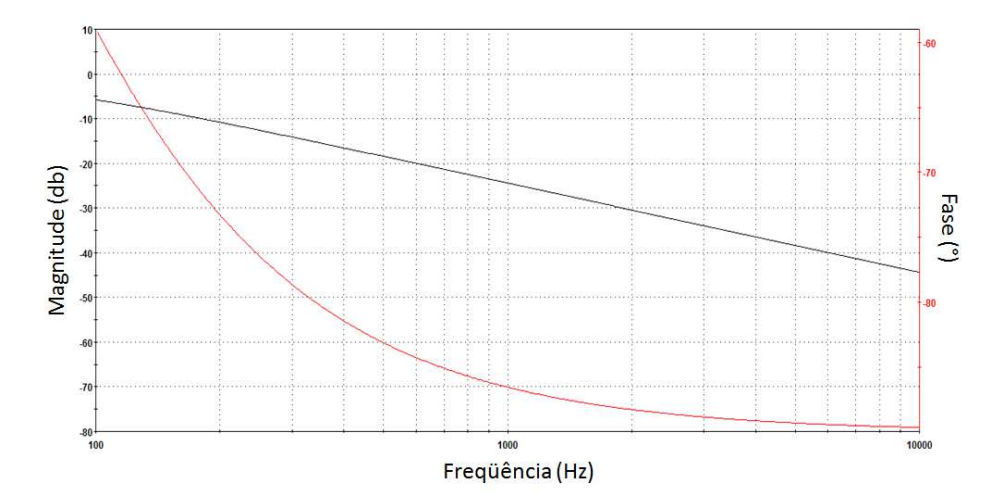

<span id="page-102-0"></span>**Figura 39 - Resposta do filtro analógico do sistema de aquisição de dados.** 

Além da filtragem de freqüências, esta parte do circuito também é responsável pela alta impedância do sinal amostrado, evitando assim a perda de dados devido a atenuações no sinal em função da diminuição na diferença de potencial pela conexão com o circuito de amostragem.

 É importante salientar que este é um filtro simples, com uma resposta e eficiência limitada, caso o sensor a ser utilizado origine um sinal que tenha uma alta quantidade de ruído, como por exemplo, o da célula de carga, neste caso, deve-se acrescentar, no circuito de condicionamento do sinal, filtros de maior ordem para evitar problemas de amostragem.

### **4.3.3 Filtro digital**

Após a amostragem do sinal e conversão em dados digitais, aplicou-se um filtro digital mais eficiente para a remoção de ruídos provenientes do próprio conversor, visto que este opera na parte de alta freqüência do circuito estando assim o sinal, após o filtro analógico, submetido a uma outra fonte de ruído.

A fórmula do filtro digital aplicado está mostrada na equação 16:

$$
\frac{y_n}{x_n} = \frac{z^{-2} + z^{-1}}{4 - z^{-1}}
$$
 (16)

Onde:

yn = Valor final da conversão A/D

 $x_n$  = Resultado do conversor  $A/D$ 

 $z<sup>n</sup>$  = Operador equivalente a n leituras anteriores

O filtro digital aplicado é do tipo recursivo, ou seja, utiliza a leitura anterior, aliada a novas leituras para a obtenção do resultado final. Neste caso, o microcontrolador executa 200 leituras e o resultado final é o registrado como o resultado da operação.

### **4.3.4 Alimentação**

 Na alimentação do circuito se utiliza uma fonte padrão de 19 volts encontrada na maioria dos equipamentos modernos, particularmente em computadores portáteis. Esta é a fonte primaria de corrente contínua para a alimentação da parte eletrônica do equipamento.

 A partir dos 19 volts da fonte convencional, aplicamos circuitos reguladores de tensão para a parte TTL do equipamento e para a parte CMOS, respectivamente 5 e 12 volts. Neste ponto, procurou-se maximizar o isolamento das partes de alta freqüência do circuito para evitar a difusão de ruídos nos circuitos de processamento de sinal dos sensores, este isolamento foi executado através de elementos de desacoplamento de circuitos dispostos estrategicamente na fonte e em demais partes do sistema.

 Considerando o elevado período de ensaio, foi adicionado um sistema de alimentação ininterrupta baseado em uma bateria recarregável de 12 volts modelo FP 1270S da marca FirstPower, bem como os circuitos responsáveis pelo seu carregamento e acionamento no caso de interrupção da rede elétrica.

Para os sensores de alta sensibilidade, adiciona-se um filtro complementar ao regulador de tensão, que atua na eliminação de ruídos provenientes da rede elétrica, melhorando assim a qualidade dos dados obtidos no equipamento. O circuito da fonte está mostrado na [Figura 40.](#page-104-0)

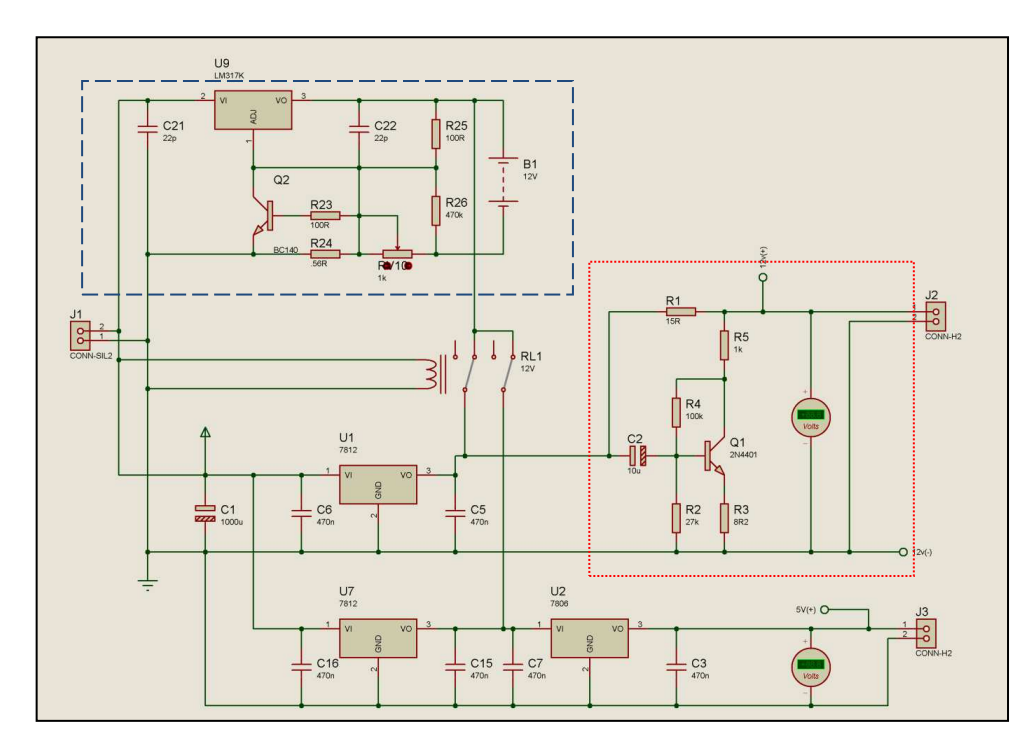

<span id="page-104-0"></span>**Figura 40 - Esquema elétrico da fonte de alimentação (filtro na área evidenciada em pontilhado e sistema** *no-break* **em tracejado).** 

Como se pode observar, logo na entrada da fonte de 19 volts no conector J1, já se tem uma separação da alimentação CMOS para dos sensores da TTL dedicada ao microcontrolador e demais componentes de alta freqüência do sistema. Esta separação funciona como uma barreira para o ruído entre os diferentes circuitos.

Todos os reguladores de tensão contam com capacitores de *bypass*, ou seja, capacitores que originam um caminho de alta impedância, diminuindo drasticamente o ruído de alta freqüência. Além destes capacitores de *bypass*, a parte da fonte dedicada aos sensores de precisão tem um circuito de filtragem aliada ao isolamento das demais áreas da fonte (desacoplamento).

O sistema de alimentação ininterrupta se baseia na bateria de 12 volts. A sua recarga ocorre através do circuito evidenciado em tracejado. Este circuito se baseia no regulador de tensão LM317. O pino 1 do CI LM317 é o pino de controle que é usado para controlar o carregamento de tensão, o pino 2 é a saída da tensão de carregamento, o pino 3 é a entrada onde ocorre a regulagem de tensão.

A tensão de carga e a corrente são controladas pelo transistor BC140, pelo resistor de 56 $\Omega$  e pelo potenciômetro. Quando a bateria é ligada aos terminais de carga, a corrente através de R1 cresce. Isto, por sua vez, aumenta a corrente e a tensão do LM317. Quando a bateria estiver totalmente carregada, o carregador reduz a corrente de carga e a bateria será carregada no modo inteligente, ou seja, com correntes mínimas.

Quando ocorre uma queda de tensão, proveniente de falha da alimentação da rede elétrica, o relé RL1 automaticamente é desarmado, permitindo que o circuito seja alimentado pela bateria, neste caso, os capacitores C1, C5 e C15, que garantem o *soft start* do equipamento, irão atuar prevenindo picos de leitura ou interrupção da alimentação no momento da troca de fontes.

### **4.3.5 Interfaces**

Na parte da visualização das mensagens por parte do equipamento, foram substituídos os dois "*displays"* LCD com dezesseis colunas e duas linhas que eram utilizados pelo equipamento desenvolvido durante a dissertação de mestrado (SILVA, 2004), por apenas um, com vinte colunas e 2 linhas com suporte próprio, matriz ativa e letras maiores [\(Figura 41\)](#page-106-0). Esta substituição veio a simplificar a visualização dos dados, economizando espaço e melhorando a operação. Todos baseados no circuito HD44780U da HITACHI.

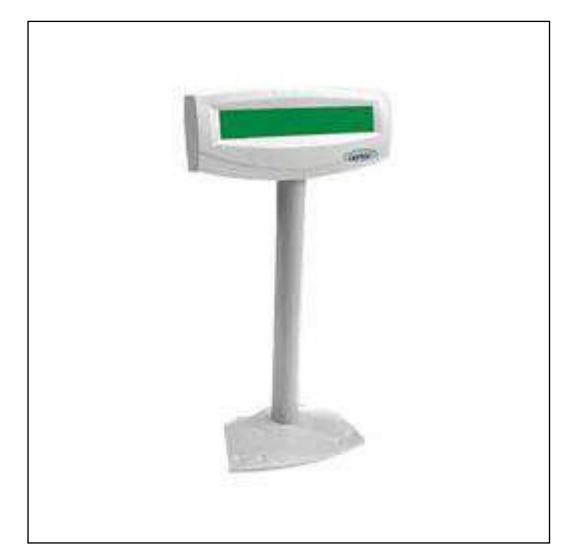

**Figura 41 –** *Display* **do equipamento (Fonte: RAK, 2010)** 

<span id="page-106-0"></span> O teclado numérico anterior utilizado pelo equipamento desenvolvido durante a dissertação de mestrado (SILVA, 2004) foi substituído por uma versão simplificada, de apenas 4 teclas de operação com as funções de:

- F1 Início do Ensaio
- ESC "Reset" do equipamento
- F2 Configuração do Equipamento
- F3 Transferência dos dados gravados no cartão de memória

O *layout* do teclado do equipamento está mostrado na [Figura 42.](#page-107-0)

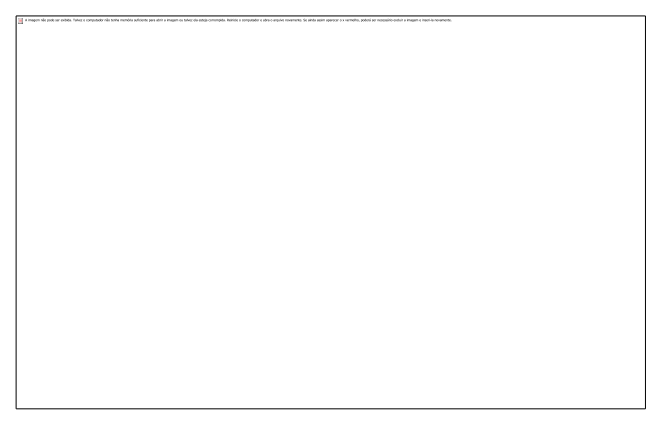

**Figura 42 - Modulo de Controle da Máquina de Ensaios** 

<span id="page-107-0"></span>Estas modificações simplificaram o uso do equipamento, deixando as configurações que venham a ser necessárias a cargo do computador acoplado ao sistema.

# **4.3.6 Armazenamento de dados**

Para que o equipamento tivesse a possibilidade de funcionamento sem a necessidade da presença de um computador ou de um terminal de coleta de dados, foi utilizado um sistema de gravação dos dados dos ensaios em cartões de memória.

Neste projeto, utilizamos um leitor de cartões com vários tipos suportados, no caso desta máquina, podemos utilizar cartões do tipo SD, MMC, Micro SD, Trans-flash ou Mini MMC. Todos estes cartões utilizam os mesmos padrões de comunicação e o mesmo tipo de alimentação.

O cartão utilizado foi um Micro SD de 1GB mostrado na [Figura 43.](#page-107-1)

<span id="page-107-1"></span>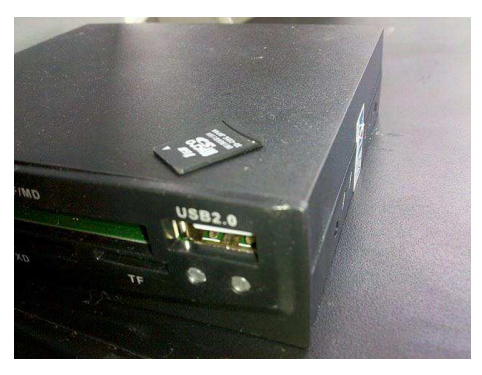

**Figura 43 - Leitor de cartões e cartão Micro Sd utilizados na máquina de ensaios**
O módulo armazenamento de dados fornece meios de acesso ao cartão de memória SD Card ou MMC. O acesso é feito no modo SPI, uma vez que o microcontrolador suporta esta interface e a aplicação não exige altas taxas de transferência de dados. Embora o barramento do microcontrolador apresente 40 pinos, apenas os sinais do barramento SPI, da alimentação +5V e três pinos de E/S são utilizados pelo módulo armazenamento. Cartões padrão de até 2GB são suportados pelo sistema. Cartões do tipo SDHC e de capacidade superior não são suportados.

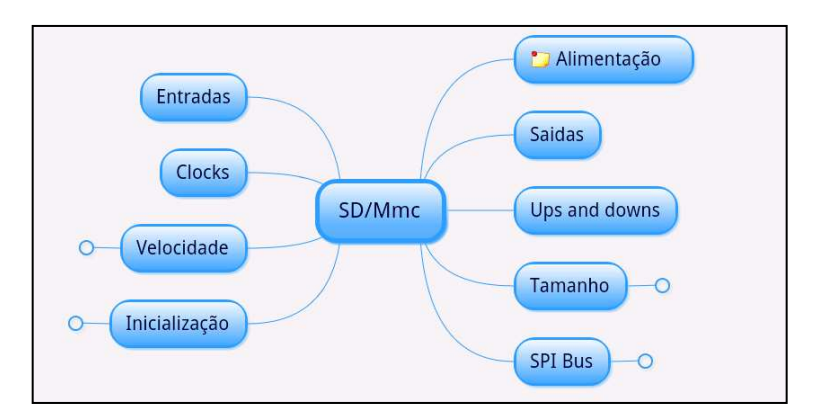

A [Figura 44](#page-108-0) mostra o esquema do módulo armazenamento de dados.

**Figura 44 - Esquema do módulo de armazenamento** 

<span id="page-108-0"></span>As entradas e saídas do módulo de armazenamento são fisicamente as portas SDI, SDO, SCK e RC2 do microcontrolador ligadas às portas DO, DI, CLK e CS do leitor de cartão, respectivamente. A alimentação do leitor de cartão de memória é de 3,3V; assim, utilizamos um regulador de tensão para que não ocorram danos aos cartões.

Durante a inicialização, o módulo controle verifica se o cartão está inserido e desprotegido. Isto é feito através de duas chaves mecânicas presentes no conector do cartão de memória e conectadas a entradas digitais do microcontrolador. Adicionalmente, caso o cartão seja removido, é gerada uma interrupção, a qual sinaliza ao módulo controle a necessidade de atualizar o estado do cartão de memória. Assim que possível, o módulo controle verifica se o cartão realmente está inserido e disponível para gravação.

Procede-se chamando a rotina que determina o máximo bloco acessível do cartão de memória, i.e., o tamanho do cartão. Este limite é armazenado em uma variável na memória RAM do microcontrolador, de forma a impedir tentativas de leitura/escrita a blocos inválidos.

Os dados são armazenados no cartão de memória em formato ASCII, com o caractere "espaço" como delimitador dos campos. Cada registro é iniciado por um caractere "G", seguido dos campos de dados. Cada registro ocupa um bloco inteiro de 512 bytes do cartão de memória. São armazenadas as informações de hora, número do registro, resultado da leitura de carga, resultado da leitura de temperatura, e os desvios de ambos. Um caractere "ponto e vírgula" seguido do caractere CR ("0x13") indicam o fim do registro. O restante do bloco é preenchido com caracteres nulos (0x00).

Após a aquisição de dados, os dados armazenados podem ser acessados a qualquer instante pressionando a tecla F3 da máquina de ensaios ou a tecla "g" no teclado do computador conectado ao equipamento. Imediatamente, serão transferidos os dados armazenados do último ensaio realizado.

O conteúdo do cartão de memória pode ser lido diretamente em um microcomputador, mediante adaptador para leitura de cartões de memória. Uma vez que os dados são armazenados sem utilizar um sistema de arquivos, não é possível copiar os dados utilizando o gerenciador de arquivos. Torna-se necessário ter acesso diretamente ao cartão de memória, o que é possível ao se utilizar um programa que leia diretamente os dados como o HxD Hex Editor ou outro editor hexadecimal, a partir destes programas, pode-se transferir os dados para um arquivo texto, que posteriormente pode ser importado pelo *software* do equipamento.

#### **4.3.7 Comunicação serial e USB**

A comunicação da máquina de ensaios com os computadores se dá através de porta serial ou de porta USB. O microcontrolador possui portas de comunicação USART, estas portas são ligadas a um microchip Max232 para

que tenham suas voltagens adequadas ao padrão RS-232 utilizado pelas portas seriais dos computadores, esta comunicação esta ilustrada na [Figura](#page-110-0)  [45.](#page-110-0)

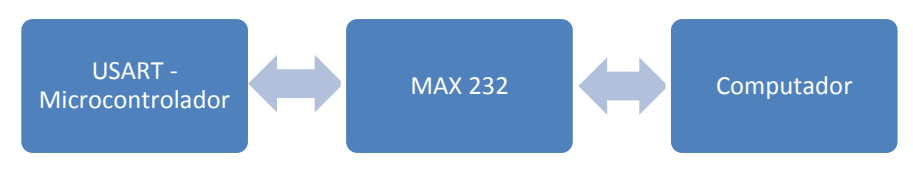

**Figura 45 - Comunicação serial da maquina de ensaios** 

<span id="page-110-0"></span>Para o uso da porta USB, utilizamos um cabo baseado no microchip PL2303 da marca Prolific. Este cabo utiliza a alimentação proveniente da própria porta USB, e funciona de maneira independente. Este microchip é responsável pela conversão serial-USB, ele é detectado pelo computador como uma porta serial virtual, através da qual se utiliza normalmente o equipamento de ensaios. Este modelo de comunicação é ilustrado na [Figura 46.](#page-110-1)

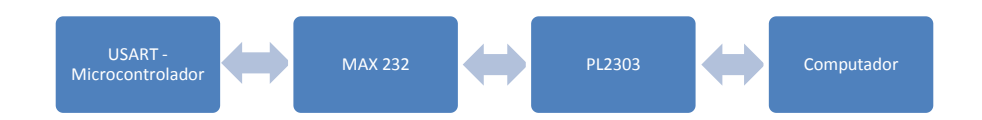

**Figura 46 - Comunicação USB da máquina de ensaios**

#### <span id="page-110-1"></span>**4.3.8 Funcionamento do equipamento**

 A principal característica do funcionamento do equipamento é a sua fácil operação. Procurou-se assim, simplificar ao máximo a *interface* homemmáquina, reduzindo a um mínimo a quantidade de etapas para o início de um ensaio. Nesta nova versão, eliminamos a etapa de solicitação do intervalo de leitura, que passou a ser configurado previamente.

A [Figura 47](#page-111-0) mostra o fluxograma de uso do equipamento, onde as principais informações disponíveis na tela são o tempo de ensaio e a última carga lida.

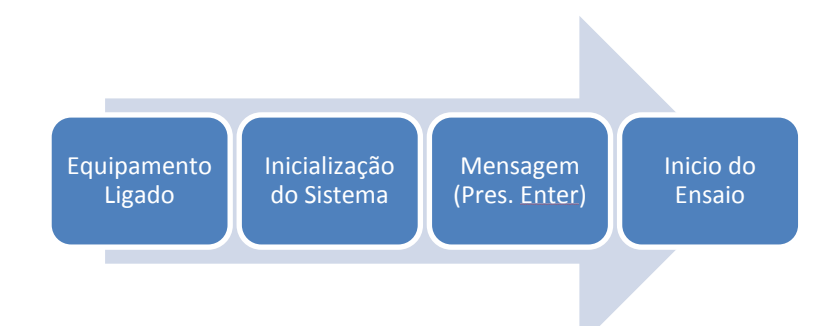

**Figura 47 - Fluxograma de Uso do Equipamento** 

<span id="page-111-0"></span> Foi implementada também a possibilidade de cancelamento imediato do ensaio (através da tecla ESC), bem como alta capacidade de leituras e de tempo de ensaio. Os limites para utilização em um ensaio contínuo são de 999 horas ou 99.999 leituras, dando assim uma margem suficiente para largos tempos de análise da carga gerada pela argamassa.

 Além do teclado do equipamento, foi disponibilizado o controle da máquina de ensaios através do computador. Os comandos de controle que podem ser utilizados através do computador são:

- 'e' para iniciar o ensaio
- 'g' para mostrar os dados do ultimo ensaio
- 'c' para configurar o equipamento

A tela que o equipamento envia para o terminal do computador via porta serial ou USB, está mostrada na [Figura 48.](#page-111-1)

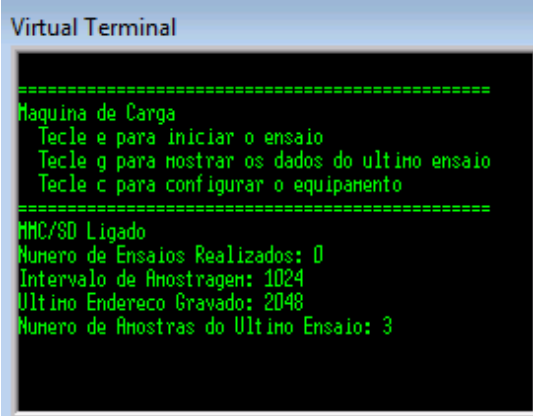

<span id="page-111-1"></span>**Figura 48 - Tela de controle do equipamento via porta serial/USB** 

A máquina informa, na tela de controle, os comandos que podem ser executados, bem como o número de ensaios realizados, o intervalo de amostragem (em milissegundos), o último endereço de memória gravado e o número de amostragens do último ensaio.

# *4.4 Célula de carga*

Os principais parâmetros que nortearam a escolha da célula de carga foram a carga máxima, precisão, fluência e estabilidade térmica, como referenciados no item [3.4 Células de carga.](#page-53-0) Para a carga máxima, selecionaram-se duas toneladas, a sobrecarga máxima, ou seja, qual o máximo de carga a que a célula pode ser submetida sem danos permanentes, foi estabelecida em 150%.

 Foram observados outros parâmetros, como o tipo de célula, foi selecionado o tipo S com seis fios de comunicação, garantindo uma maior precisão nos valores obtidos.

A célula selecionada e utilizada no projeto foi o modelo S-40 para 2 toneladas da HBM – Células de carga. As principais características dela estão mostradas na

[Tabela 8.](#page-112-0) Esta célula é hermeticamente fechada, assim como outros componentes similares, é compensada quanto à temperatura e têm várias vantagens operacionais como simplicidade do circuito de aquisição de dados e alta linearidade.

| Tabela o - Características principais da celula de carga |                    |  |  |
|----------------------------------------------------------|--------------------|--|--|
| Característica                                           | Valor              |  |  |
| Classe de Precisão                                       | С                  |  |  |
| Capacidade Máxima                                        | 2 Toneladas        |  |  |
| Faixa de Temperatura Operacional                         | $-30a70^{\circ}$ C |  |  |
| Sobrecarga Limite                                        | 3 Toneladas        |  |  |
| Sensibilidade                                            | 3mV/V              |  |  |
| <b>Material</b>                                          | Aço Inoxidável     |  |  |
|                                                          |                    |  |  |

<span id="page-112-0"></span>**Tabela 8 - Características principais da célula de carga** 

A partir dos dados do fabricante, podemos calcular qual a variação de potencial elétrico para a variação de um quilograma de massa e, considerando a alta capacidade de carga da célula, identificou-se a necessidade de filtros eficientes que possam condicionar o sinal de maneira adequada e livre de ruídos. As etapas envolvidas no processamento do sinal proveniente da célula de carga estão descritas na Figura 49.

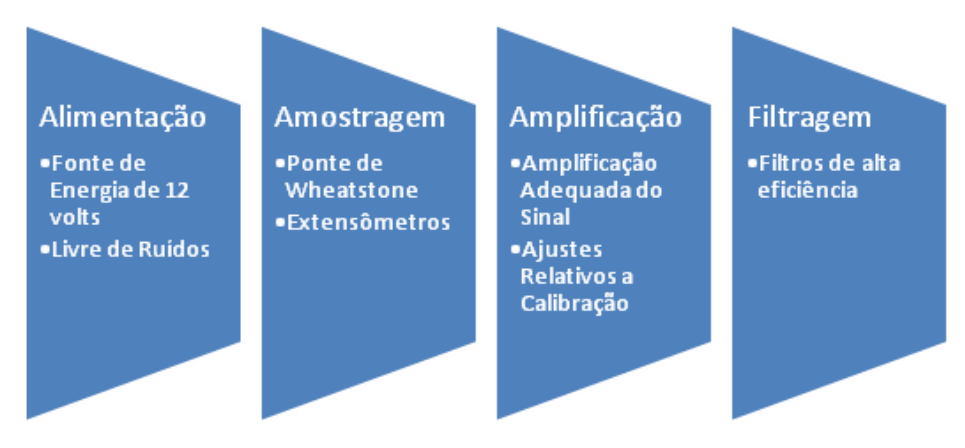

**Figura 49 - Etapas do condicionamento de sinal da célula de carga** 

#### **4.4.1 Amplificação do sinal da célula de carga**

Os amplificadores têm a função de elevar o nível do sinal para que ele seja corretamente convertido em dados digitais pelo conversor A/D. A partir dos dados do fabricante da célula de carga, identificou-se que a variação teórica da voltagem em função da carga é de 17,7µV/Kg. Como a sensibilidade do equipamento é de 0,006V, tem-se uma amplificação de 339 vezes para a adequação do sinal.

O "*design"* do amplificador é mostrado na [Figura 50,](#page-114-0) desenvolvido com base em um padrão comum para amplificadores diferenciais, recomendado para instrumentação de precisão. O CMRR, erro proveniente de pequenas diferenças de valor dos componentes, deste "*design"* é extremamente baixo e tem-se a vantagem do tratamento dos dois sinais de forma idêntica.

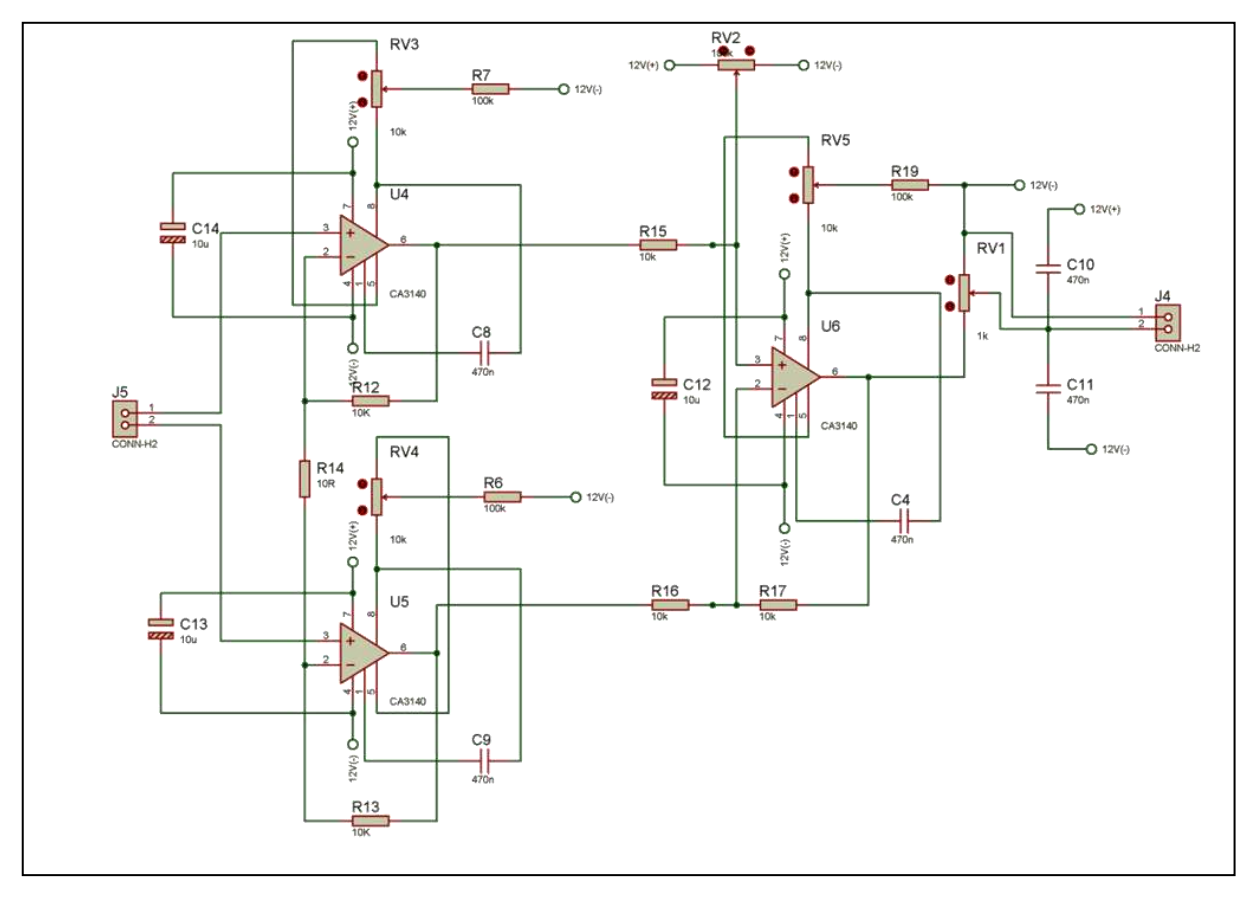

**Figura 50 - Esquema elétrico do amplificador utilizado.** 

<span id="page-114-0"></span>Esta versão emprega três circuitos CA3140. Este circuito melhora em muito a precisão do equipamento, tendo em vista a possibilidade de ajuste de cada etapa do processamento do sinal de maneira isolada, podendo assim executar uma melhor adequação a aplicação.

Outra vantagem deste novo modelo é a maior estabilidade elétrica e térmica dos novos circuitos, considerando-se que, cada CA3140, possui três etapas de amplificação, o que melhora consideravelmente a qualidade do sinal proveniente da célula de carga.

Foram adicionados capacitores de *bypass* em todos os amplificadores, bem como no sinal resultante da amplificação, garantindo assim uma máxima qualidade no sinal encaminhado para o filtro analógico.

Este circuito também inclui uma maior precisão nos ajustes do sinal processado. O potenciômetro RV1 determina a taxa de amplificação, que será o principal parâmetro para a calibração do equipamento, juntamente com o

RV2, que determina o valor da voltagem para a célula sem nenhuma carga, ou seja, o ajuste de zero. Além destes, temos os potenciômetros RV3, RV4 e RV5, responsáveis pelos ajustes de zero de cada amplificador individual.

## **4.4.2 Filtro analógico da célula de carga**

Os filtros analógicos utilizados para a célula de carga seguiram utilizando o padrão Butterworth e tiveram como meta a redução de ruído, principalmente considerando a alta taxa de amplificação do sinal e presença do motor elétrico no circuito.

Além do filtro de ordem 8 [\(Figura 51\)](#page-115-0), o que garante um corte mais preciso de freqüência, corte este definido em 50 Hz, adicionaram-se mais duas etapas de filtragem, uma logo após a conexão da célula de carga e outra logo após as etapas iniciais de amplificação, eliminando assim o ruído proveniente do processamento inicial do sinal da célula de carga.

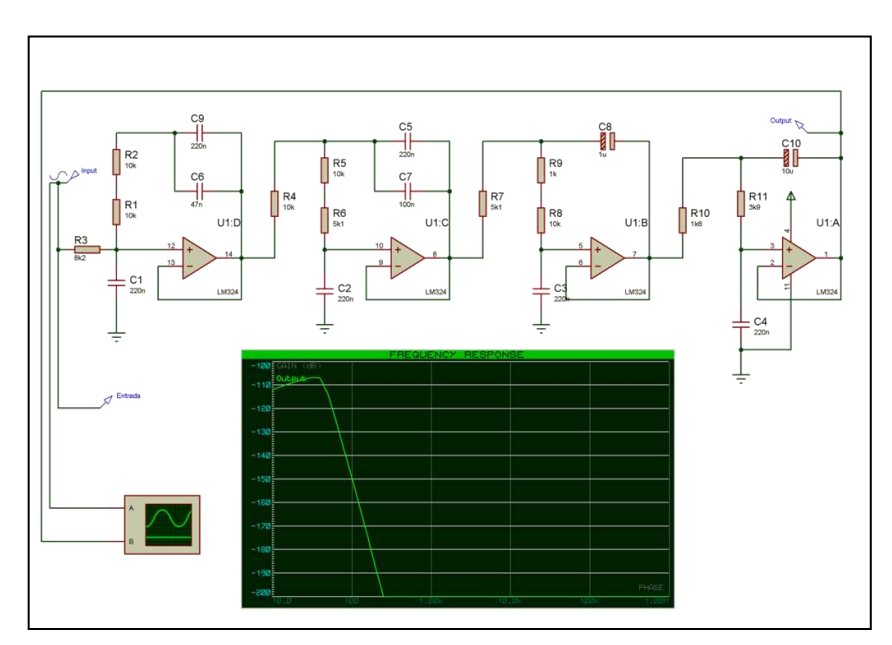

**Figura 51 - Esquema elétrico do filtro ativo usado no equipamento** 

<span id="page-115-0"></span>A resposta teórica do filtro esta mostrada na [Figura 52,](#page-116-0) onde se pode avaliar a efetividade do filtro em freqüências superiores.

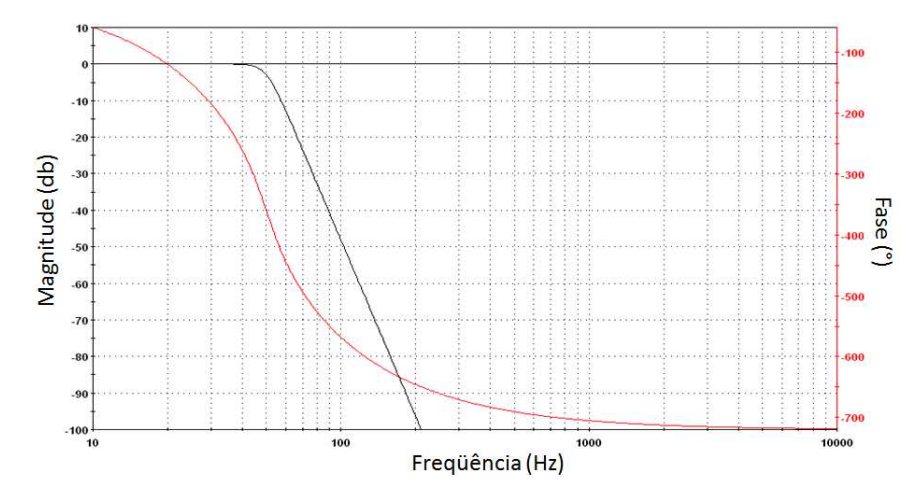

**Figura 52 - Resposta de freqüência do filtro ativo** 

<span id="page-116-0"></span>Como se pode verificar através do gráfico, o filtro projetado trabalha com uma freqüência de corte de 50 Hz, a partir da qual os sinais são removidos do sinal com uma eficiência crescente conforme cresce a sua freqüência. A escolha de 50Hz seguiu os parâmetros da velocidade de amostragem do conversor a/d, cerca de 200Hz, e da interferência padrão da rede elétrica, que tem freqüência na faixa 60Hz.

A resposta eficiente do filtro também pode ser notada através da [Figura](#page-116-0)  [52,](#page-116-0) onde a rápida queda da magnitude do sinal é mostrada.

# *4.5 Termopares*

A seleção dos termopares utilizados se executou com base nos parâmetros de estabilidade na faixa de temperatura, durabilidade, compatibilidade com a instrumentação e custos. Assim, optou-se por modelos de uso comercial em equipamentos de medida de temperatura.

Dentre os modelos disponíveis no mercado, os termopares utilizados no projeto são do modelo MTK-01 da marca Minipa. É um termopar tipo K de uso geral, com conector compensado miniatura, para medida de temperatura na faixa de -40°C a 204°C. As suas características técnicas são:

- Tipo: K (Junção Chromel Alumel).
- Faixa de medida: -40°C 204°C.
- $\bullet$  Precisão:  $\pm$  0.75% Leit. ou  $\pm$ 2.2°C.
- Aplicação: Genérica.
- Comprimento do cabo: Aprox. 1170mm.
- Conector: Tipo miniatura compensado

A escolha deste termopar também levou em consideração sua constituição física, que, além de ser robusta e resistente às condições de ensaio, se adéqua perfeitamente aos orifícios do molde e a estrutura eletrônica do equipamento.

É importante observar que, a divergência entre a faixa de temperatura de trabalho apresentada pelo fabricante (-40°C a 204°C) em relação a faixa apresentada na literatura, ou seja, -200 a 1260, se deve a estabilidade térmica dos materiais plásticos que recobrem os fios e conectores deste modelo de termopar. Estes detalhes podem ser observados na [Figura 53.](#page-117-0)

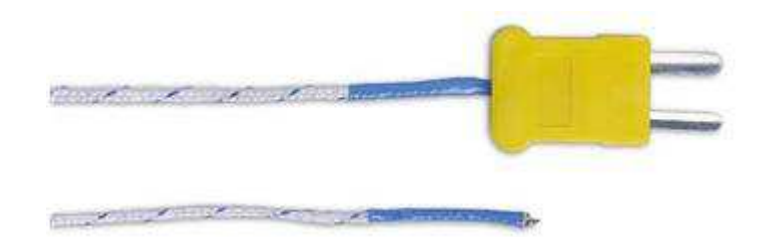

**Figura 53 - Termopar modelo MTK-01**

<span id="page-117-0"></span>No caso dos termopares, como foi visto na seção 3.6 [Termopares](#page-64-0), temos a medida de uma diferença de temperatura entre as suas extremidades. Assim, para que tenhamos uma medida da temperatura absoluta, se faz necessária a utilização de um circuito que faça a medida do termopar relativa a uma temperatura conhecida.

A técnica utilizada neste trabalho está mostrada na [Figura 54.](#page-118-0) Como se pode identificar tem-se um bloco isotérmico onde o termopar é conectado, neste bloco, está localizado um termistor responsável pela medida conhecida de temperatura. Como a relação temperatura/voltagem do termopar é da ordem de 40  $\mu$ V/°C e a do termistor de 25 mV/°C, se utiliza um circuito atenuador para nivelar estas variações. Assim, com a utilização deste sistema, a diferença de potencial referente à temperatura do termopar é acrescida a uma diferença referente à temperatura na sua extremidade, permitindo assim uma medida absoluta de temperatura. Ainda temos um circuito de filtragem/amplificação, responsável pelo condicionamento do sinal aos padrões do sistema de aquisição de dados.

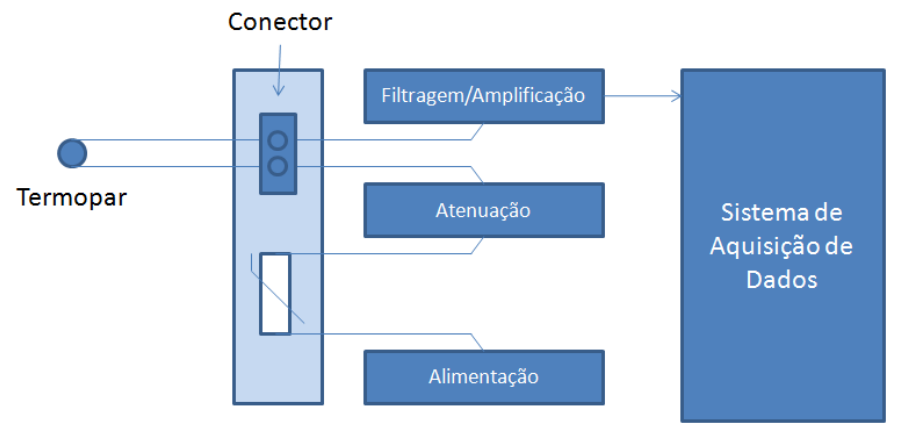

Bloco Isotérmico

**Figura 54 - Condicionamento do sinal do termopar** 

#### <span id="page-118-0"></span>**4.4.1 Circuito de condicionamento de sinal do termopar**

 Para que houvesse a precisão adequada à aplicação e que se pudessem fazer os ajustes necessários a correta junção de referencial de temperatura do termopar, utilizou-se o circuito mostrado na [Figura 55.](#page-118-1)

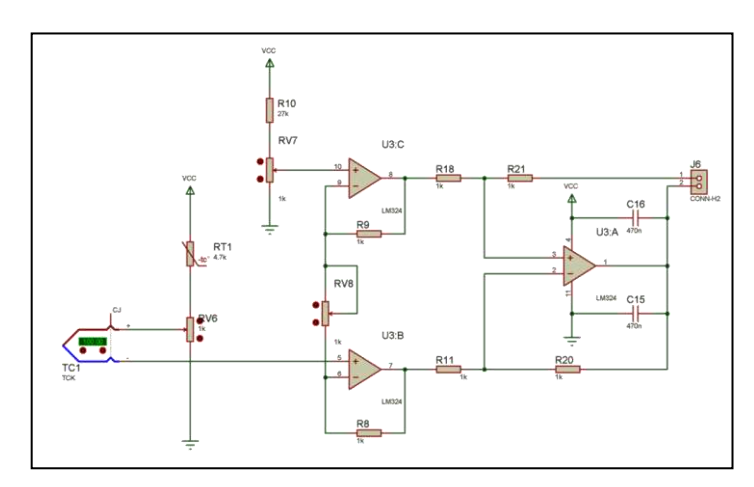

<span id="page-118-1"></span>**Figura 55 - Circuito de condicionamento do sinal do termopar** 

 O bloco isotérmico deve conter o conector do termopar e o termistor NTC RT1, que devem ser isolados de regiões onde ocorra aquecimento de componentes. A relação de potencial entre o termopar e o termistor NTC é regulada pelo potenciômetro RV6, que funciona como um divisor de tensão. Este ajuste permite a atenuação controlada e ajustável da voltagem proveniente do termistor, que será a junção de referencia. O potenciômetro RV7 ajusta o zero do circuito, ou seja, o valor equivalente ao 0°C em termos de voltagem.

 Para a linearização da resposta do termistor, utilizou-se um divisor de tensão que é constituído pelo termistor RT1, o potenciômetro RV6 e uma fonte de tensão de excitação constante. Segundo HOGE (1979), a capacidade de linearização desse circuito em série é igual a de outras topologias, tal como a ponte de Wheatstone com um termistor e três resistores fixos. A tensão de saída da rede resistiva é ajustada pelo potenciômetro e apresenta um comportamento sigmoidal. O ponto de inflexão da sigmoide ocorre quando a resistência do termistor é aproximadamente igual à resistência definida pelo potenciômetro. A tensão de saída vai ser diretamente proporcional à temperatura de modo aproximadamente linear para uma faixa de temperatura limitada.

A segunda função do circuito, ou seja, a amplificação é provida pelo amplificador operacional LM324, e o ajuste de ganho se dá no potenciômetro RV8. A configuração utilizada é a mesma que se encontra no circuito condicionador da célula de carga, com um ganho menor, o que diminui a quantidade de ruído do sistema e permite a utilização de componentes menos complexos que os utilizados anteriormente. No conector J6, tem-se o sinal resultante e uma entrada para o potencial referencial que será usado como base, normalmente, o negativo do circuito seguinte.

#### **4.4.2 Calibração do circuito termopar**

Para a execução do processo de calibração do circuito foram utilizados referenciais de temperatura conhecidos, um equipamento que mensurasse de forma precisa as temperaturas e um que provesse temperaturas altas de forma controlada, dentro da faixa de leitura do termopar.

Os referenciais de temperatura foram:

- 1. Banho de água e gelo (Temperatura de 0°C);
- 2. Temperatura ambiente (Temperatura de 25°C);
- 3. Temperaturas arbitrárias obtidas através de soprador térmico (55°C, 130°C e 160°C)

O equipamento utilizado para a medida comparativa das temperaturas foi o multímetro modelo ET-2042C da marca Minipa. Este equipamento utiliza o mesmo tipo e modelo de termopar que foi selecionado para o equipamento e tem uma precisão de +1%.

Para se obter temperaturas altas, foi utilizado o soprador térmico modelo 8003 da marca Skill. O fabricante informa que, para a posição de potencia em nível mínimo, se tem a temperatura de 50°C e, na posição 2, o equipamento pode atingir a temperatura de 400°C.

O primeiro passo do procedimento de calibração foi a equiparação da diferença de potencial do termistor ao termopar. Para que isso fosse atingido, utilizou-se a diferença de potencial de 1 mV, equivalente à temperatura de 25°C. Assim, o potenciômetro RV6 foi ajustado para que seu terminal central, que é a junção de referencia do termopar, tivesse 1 mV de voltagem.

A segunda etapa do processo foi à adequação da taxa de amplificação para que a alteração de um grau correspondesse a 0,005 volts. Isso foi feito a partir de dois referenciais de temperatura, no banho a 0°C e na temperatura ambiente, a 25°C. Esta diferença deve corresponder a 25 unidades no sistema de aquisição de dados. Assim, ajustou-se o potenciômetro RV8 para que esta diferença fosse atingida. Como última etapa, foi selecionada a diferença de potencial para a temperatura ambiente no potenciômetro RV7.

Após a execução da calibração, foram executados ensaios de validação desta calibração com temperaturas arbitrárias mais altas, obtidas a partir do soprador térmico. Essas temperaturas foram comparadas entre o sistema de aquisição de dados e as obtidas através do multímetro, comprovando assim a sua validade.

### *4.6 Tratamento dos resultados*

 O tratamento estatístico dos resultados obtidos a partir do equipamento foi executado usando as metodologias comuns de média e desvio padrão. A fórmula utilizada para a média está descrita na equação 17.

$$
\overline{x} = \frac{\sum_{i=1}^{N} x_i}{N} \tag{17}
$$

Onde:

 $\bar{x}$  = Valor médio das medidas

 $x_i$  = Medida de ordem i

N = Número de medidas

 A partir da média das medidas, foi calculado o desvio padrão através da equação 18.

$$
\sigma = \sqrt{\frac{\sum_{i=1}^{N} (x_i - \overline{x})^2}{N}}
$$
(18)

Onde:

$$
\sigma
$$
 = Desvio padrão

 $\bar{x}$  = Valor médio das medidas

 $x_i$  = Medida de ordem i

N = Número de medidas

 O valor médio expressa a tendência central de um determinado conjunto de dados, o desvio padrão expressa a expectativa teórica de que 68,27% das medidas estará entre um desvio padrão de cada lado da média quando é executado um número infinito de medidas.

 Ainda utilizou-se em casos específicos, como na validação de dados de tara do equipamento, a distribuição t de Student. Esta é uma técnica particularmente útil quando temos uma média de uma quantidade pequena de medidas (N<30). Na distribuição t de Student, calculou-se o intervalo de confiança, ou seja, a faixa de valores na qual esperamos encontrar o valor médio em uma quantidade infinita de medidas.

O intervalo de confiança de uma média é definido na equação 19:

$$
Intervalo de confiança = \frac{t_c \sigma}{\sqrt{N}}
$$
\n(19)

Onde:

 $\sigma$  = Desvio padrão

 $\bar{t_c}$  = Escore T no intervalo de confiança c%

N = Número de medidas

Os intervalos de confiança geralmente são 95% e 99% e seus escores específicos para cada número N de medidas podem ser encontrados no Anexo 1.

#### **4.7.1 Dados de pressão expansiva**

São gerados, ao longo do ensaio, dados de carga, em Kgf, e temperatura em <sup>o</sup>C. Esses dados são gerados em intervalos de tempo de um segundo. Os dados do ensaio podem ser obtidos diretamente através da tela do equipamento ou por um terminal ligado a porta serial da máquina. No caso de leituras feitas diretamente no equipamento, o operador deve tomar nota dos dados em intervalos padronizados de 15, 30 ou 60 minutos.

 As leituras feitas pela interface serial não precisam da interferência de um operador, sendo gravadas em um arquivo previamente definido a partir dos intervalos de leitura programados no equipamento.

 A pressão é o quociente da força pela área da superfície, na qual a força atua. Assim, para converter a força em pressão, deve-se usar a equação 20:

$$
P = \frac{F}{\pi \left(\frac{d}{2}\right)^2} \tag{20}
$$

Onde:

- P = Pressão gerada pela argamassa expansiva (Pa=Kgf/m<sup>2</sup>)
- $F = Forca$  gerada pela argamassa expansiva (Kgf)
- d = Diâmetro do furo do molde (m)

 Os valores de pressão assim obtidos podem ser utilizados para a elaboração de gráficos e tabelas de pressão expansiva versus tempo. Estes dados também podem ser utilizados na obtenção de várias informações estatísticas pertinentes como desvio padrão, desvio médio, variância, etc.

Estas informações, juntamente com o gráfico de comportamento em função do tempo, vão servir de fundamentação teórica para comparações, estudos e análises de diversas formulações de argamassas expansivas.

#### **4.7.2 Dados de temperatura**

 Como foi citado na seção 3.6.3 [Relações matemáticas em termopares](#page-67-0), a taxa de variação da voltagem em função da temperatura não é constante para os termopares. As maneiras mais comuns de se obter a temperatura exata são através de tabelas padronizadas e da aproximação da equação 15 através da série de potencias apresentada na equação 21.

$$
T = c_0 + c_1 E + c_2 E^2 + \dots + c_n E^n \tag{21}
$$

Onde:

E = Potencial Elétrico

 $T = T$ emperatura

 $c_0$ ,  $c_1...c_n$  = Coeficientes da aproximação polinomial para a relação T/E

 Para um termopar do tipo K, os valores dos coeficientes estão mostrados na [Tabela 9.](#page-124-0) Estes valores são válidos de 0 a 500°C e tem um erro de + 0.5°C. A partir destes coeficientes aplicados na equação 21, se tem a possibilidade de uma medida precisa da temperatura. Além desta equação, no

| $c_{\scriptscriptstyle\alpha}$ | ſ.            |
|--------------------------------|---------------|
| C1                             | 25.08355      |
| C2                             | 0,07860106    |
| Cз                             | $-0,2503131$  |
| C4                             | 0,0831527     |
| Cҕ                             | $-0,01228034$ |
| С <sub>6</sub>                 | 0.000980404   |
| C7                             | -4,41303e-05  |
| Сg                             | 1,05773e-06   |
| Сg                             | -1,05276e-08  |

<span id="page-124-0"></span>**Tabela 9- Valores dos coeficientes para um termopar do tipo K. (Fonte: NIST, 2010)** 

Anexo 3 se disponibilizou uma tabela com a relação temperatura/diferença de

potencial de 0 a 400°C.

A partir do polinômio, apresenta-se o gráfico temperatura versus diferença de potencial na [Figura 56.](#page-124-1)

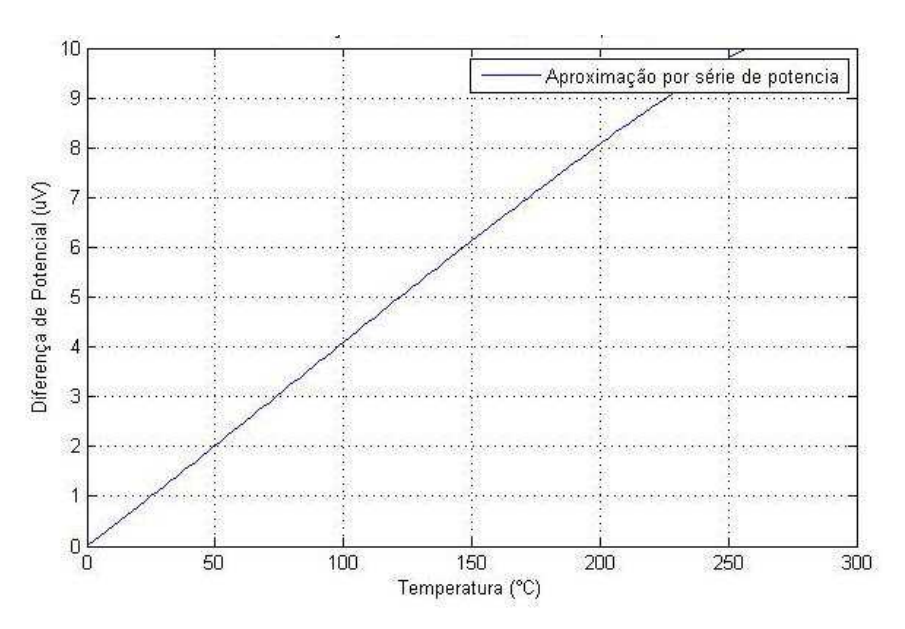

**Figura 56 - Diferença de potencial elétrico vs temperatura** 

<span id="page-124-1"></span>Como se pode observar, ao longo de toda faixa de temperatura adequada a essa aplicação, ou seja, 0 a 200°C temos um comportamento

altamente linear do termopar. Assim, pode-se propor a equação 22 para um calculo da temperatura a partir da diferença de potencial.

$$
T = 24,3277 \t{.} V + 1,2710 \t(22)
$$

Onde:

E = Potencial elétrico em Volts

 $T =$ Temperatura em  $°$  C

 Esta equação foi obtida através de regressão linear dos dados de temperatura versus voltagem na faixa de 0 a 200ºC com um erro de + 0,5%. A partir desta equação podemos executar o condicionamento do sinal do termopar de maneira direta no circuito eletrônico, não necessitando de cálculos complexos no sistema de aquisição de dados. A comparação gráfica dos dois modelos está mostrada na [Figura 57.](#page-125-0)

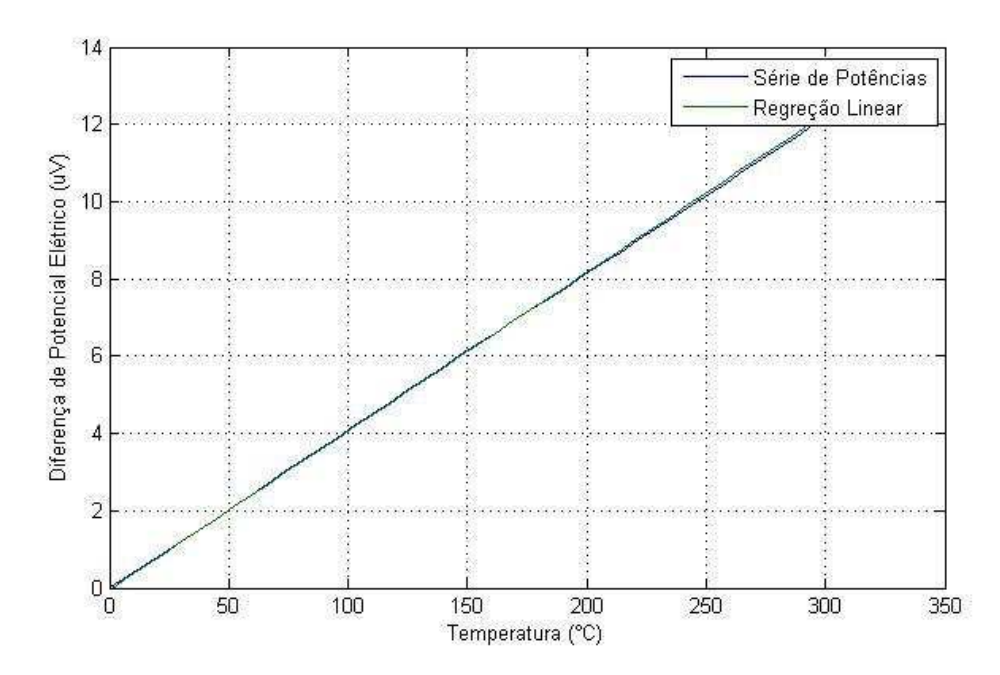

<span id="page-125-0"></span>**Figura 57 - Comparativo entre regressão linear e série de potências para termopar tipo K** 

Os dados de temperatura fornecidos pelo equipamento são provenientes de uma função linear de proporcionalidade do valor da voltagem do termopar, cujo valor é corrigido para o valor absoluto através do termistor e do circuito de atenuação do sinal.

# *4.8 Programa computacional de análise de dados do equipamento*

Para a análise dos dados obtidos em qualquer instrumento de ensaio, deve-se ter um protocolo padronizado para o processamento e avaliação das informações obtidas. A maioria dos equipamentos de ensaio gera resultados nos formatos mais simples, indo de valores analógicos até valores digitais em formato utilizável por um computador ou equipamento similar, como um coletor de dados.

O equipamento que se propõe gera dados em formato digital transmitidos via interface serial ou USB, podendo ser também lidos de maneira direta pela tela da própria máquina.

Para facilitar o trabalho com os dados obtidos, propõe-se o uso de um programa computacional simples, responsável pela leitura dos dados, arquivamento em um banco de dados, processamento e geração de gráficos e dados estatísticos.

Como característica adicional, o programa tem a capacidade de acesso remoto, permitindo o acesso as suas funcionalidades através de rede local ou Internet.

### **4.8.1 Funcionalidade**

A função principal deste sistema é reduzir os dados coletados pelo equipamento de ensaio de pressão em informações úteis ao usuário do sistema: valores médios e máximos de pressão e temperatura, desvio padrão das amostras, gráficos de evolução da pressão expansiva, temperatura, etc.

A aquisição de dados do sistema pode ser executada de maneira direta, pelo próprio programa proposto, ou de maneira indireta, com o programa comercial de comunicação serial com funcionalidade de captura de texto.

Após a etapa de aquisição, o programa armazena os dados obtidos no banco de dados geral do sistema, para realização das etapas de processamento gerenciadas pelo programa.

A operação do programa pressupõe certa seqüencialidade nas tarefas a serem executadas para ensaios não cadastrados. A [Figura 58](#page-127-0) mostra o fluxograma de uso do equipamento para um ensaio novo ou um já cadastrado, em um primeiro instante, os dados precisam ser lidos da máquina e gravados em um arquivo temporário. Este arquivo temporário, obtido de maneira direta ou indireta, deve ser gravado no banco de dados da máquina. A seguir, estes dados são processados em dados médios e estatísticos. A partir deste instante, todas as opções do sistema estão disponíveis para este ensaio, podendo ser executadas na seqüência em que o usuário preferir: impressão dos dados, visualização dos gráficos, busca de ensaios, início de novo ensaio, etc.

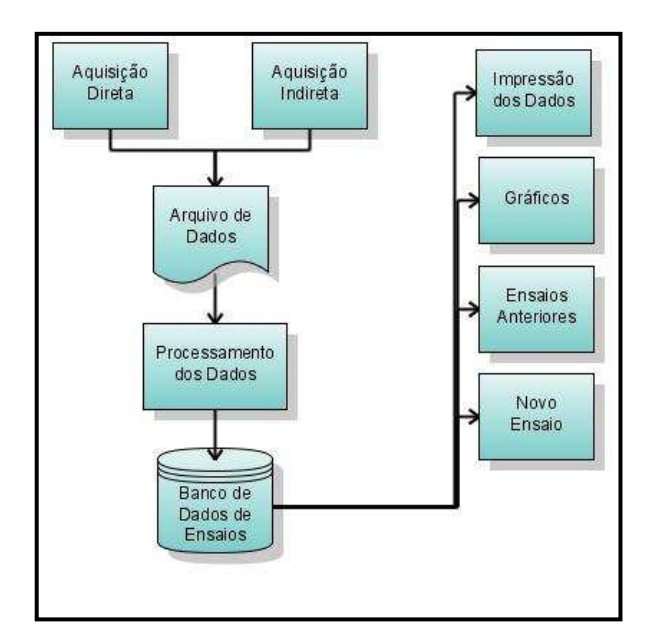

#### <span id="page-127-0"></span>**Figura 58 - Operação do programa para um ensaio não cadastrado ou um novo ensaio**

No caso da operação com um ensaio já cadastrado anteriormente, as opções estão disponíveis para uso direto, em qualquer seqüência definida pelo operador.

Na [Figura 59](#page-128-0) tem-se ilustrado o fluxo de dados através do sistema. Como pode-se ver, os dados de força, tempo e amostras são gerados no equipamento e transmitidos ao computador via porta serial ou usb. Estes dados são gravados em um arquivo temporário em formato texto denominado "DADOSTEMP.TXT", sem alteração de formatação.

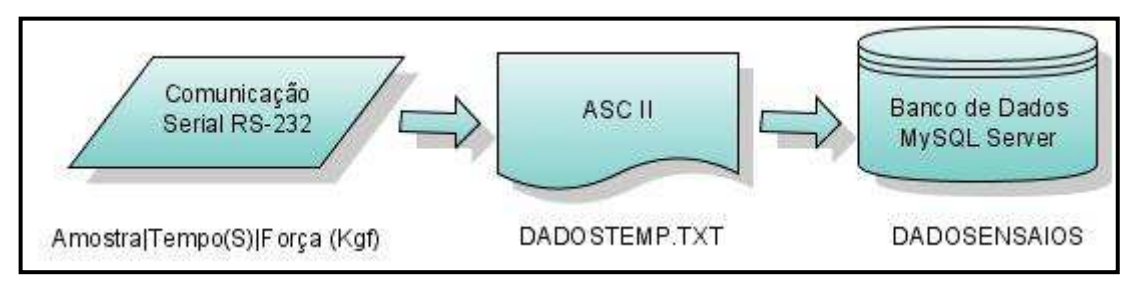

**Figura 59 - Fluxo de dados do programa** 

<span id="page-128-0"></span>A unidade de carga, neste arquivo, é quilograma força (Kgf) e a de temperatura é graus Celsius (ºC). O formato deste arquivo é exibido na [Figura](#page-128-1)  [60.](#page-128-1)

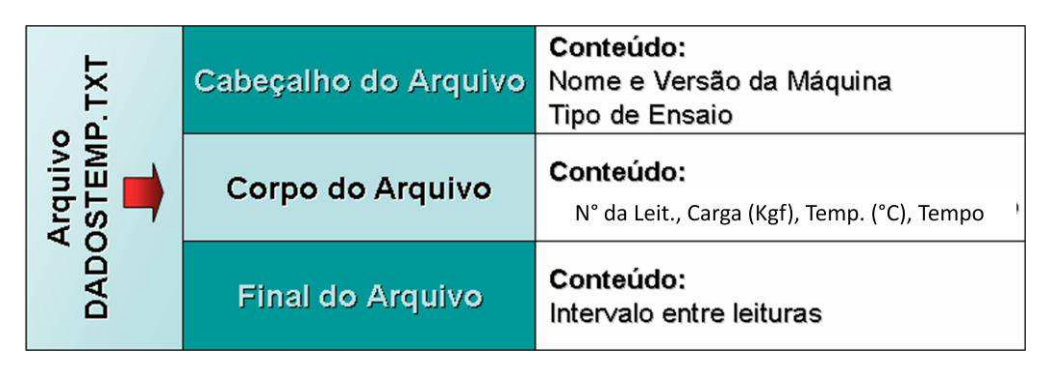

**Figura 60 - Formato do arquivo de dados temporário** 

<span id="page-128-1"></span>A partir do arquivo temporário, onde estão gravados os dados não tratados, o sistema executa processos de conversão e cálculos estatísticos. Os resultados deste processamento são anexados a outras informações do ensaio fornecidas pelo usuário (nome da argamassa, operador do ensaio, data do ensaio, etc.), depois ocorre a padronização destes dados para a etapa seguinte, de arquivamento em um banco de dados no "MySql".

Para executar o processamento e a gravação dos dados do arquivo temporário no banco de dados do ensaio, o operador escolhe a opção *Novo Ensaio* ou *Importar Arquivo de Dados*, respectivamente, no caso de uma leitura executada de maneira direta pelo programa e no caso de uma leitura indireta com a gravação dos dados por outro programa de comunicação serial. Após a seleção da origem do arquivo, é solicitado ao operador os dados gerais do ensaio: nome do operador, argamassa utilizada, data do ensaio e observações. Assim, o arquivo é processado juntamente com os dados do experimento e arquivado no banco de dados para usos posteriores. O fluxograma desta operação está mostrado na [Figura 61.](#page-129-0)

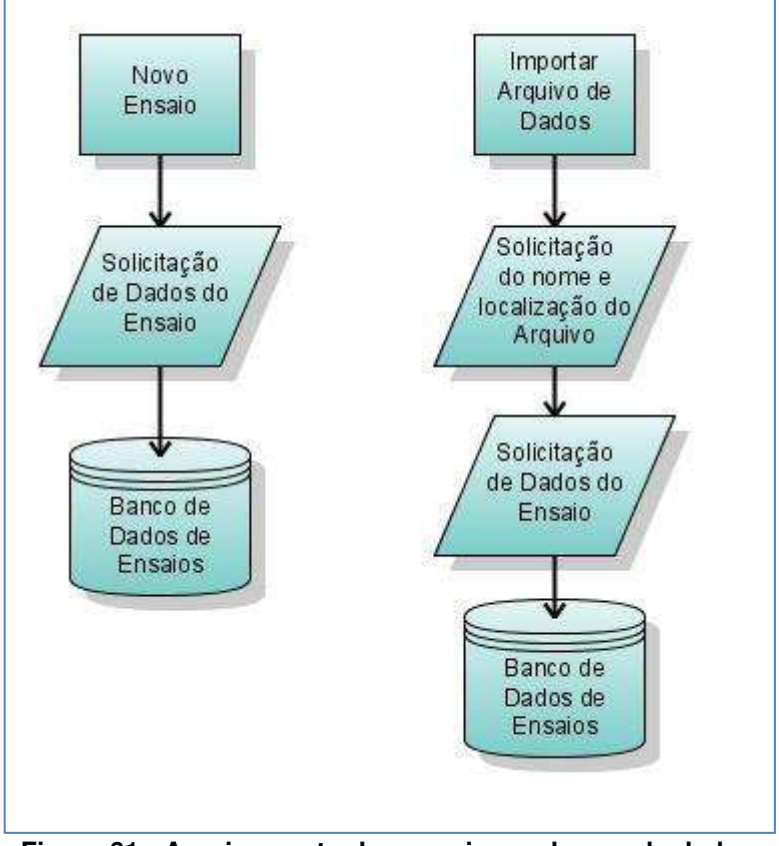

**Figura 61 - Arquivamento dos ensaios no banco de dados** 

<span id="page-129-0"></span> A partir do arquivamento do ensaio no banco de dados, todos os ensaios estão acessíveis a qualquer momento no uso do programa, não sendo necessários reprocessamentos, acesso a outros arquivos ou uma conexão com o equipamento de ensaio.

 O programa computacional foi desenvolvido para atender dois perfis de usuários, o operador do equipamento, geralmente com conhecimentos laboratoriais e de ensaios mecânicos, e o pesquisador dedicado à análise e interpretação dos dados obtidos nos ensaios de argamassa expansiva, com demandas maiores de informações estatísticas. Para ambos os perfis, se buscou a máxima simplicidade e eficiência do programa, tendo em mente as

principais demandas (gráficos, informações complementares, acessibilidade, etc.).

#### **4.8.2 Metodologia do projeto do programa computacional**

 As características principais requeridas pelo programa computacional são compartilhadas pela estrutura física da máquina: confiabilidade e facilidade de operação. Além disso, a facilidade de manutenção e atualização são requisitos fundamentais em qualquer programa atual, pois se sabe que quanto mais ele é usado, maior é a probabilidade de solicitações de usuários para alterações ou inclusão de novos recursos.

 De forma similar a segurança e confiabilidade da parte física, que são atingidas pelos testes controlados com valores padrão, a confiabilidade do programa computacional pode ser atingida com a comparação dos valores obtidos pelo programa com valores processados através de outros métodos, manuais ou computadorizados. Também se executou testes intensivos e de uso crítico na versão preliminar do sistema com o acompanhamento de operadores e de especialistas na área de programação.

 Na característica da facilidade de operação, relacionada com questões de interface homem-máquina, adotou-se a fórmula "*janela-menu"* como elementos estruturais para facilitar a operação do sistema. Para facilidade de manutenção e de reuso do código fonte adotou-se o uso intensivo de "*software livre"* e de linguagem de programação interpretada PHP.

 O sistema foi construído em duas etapas: projeto da interface homemmáquina e projeto da aplicação específica. Inicialmente desenvolveu-se o cenário base para fornecer ferramentas elementares para a interface homemmáquina, depois se passou ao desenvolvimento do programa de análise estatística dos dados obtidos pelo equipamento. Nos itens que se segue, discute-se sobre estas etapas de construção do projeto.

#### **4.8.3 Cenário-Base**

O cenário-base para o desenrolar da aplicação especifica, consiste de classes de objetos elementares como: janelas retangulares com acessórios (sombreamento, títulos, movimentação, redimensionamento), menus de opções com barra de seleção, lista de seleção, página gráfica, gráficos de linha, recursos do sistema operacional, arquivos e banco de dados em disco e em impressora e diretório de arquivos.

As classes de objetos criadas para este projeto, e seus relacionamentos (hierarquia), são mostrados na [Figura 62.](#page-132-0) Deve-se observar que os métodos e atributos adotados para cada classe de objetos desenvolvida para o projeto não esgotaram todas as possibilidades de comportamento e qualificação existentes para as entidades representadas, mas foram levadas em consideração, as necessidades padrão exigidas para o sistema em questão.

 As classes "*Diretório"* e *"Menu"* herdam atributos da classe "*Lista de Seleção",* a qual, por sua vez, é derivada da classe "*Janela"*. A mesma hierarquia é observada para as classes de objetos gráficos. Existe ainda uma classe de objetos com informações do sistema operacional (unidade de disco e diretório corrente, hora e data do sistema, dados de arquivo do diretório, etc.) que não deriva e nem é ascendente de qualquer outra classe. A classe "*Edição de Texto"* está mostrada no diagrama do projeto relacionando-se através de composição com as classes "*Janela"* e "*Disco"*, e elas representam objetos texto com métodos de manipulação dos mesmos em tela cheia.

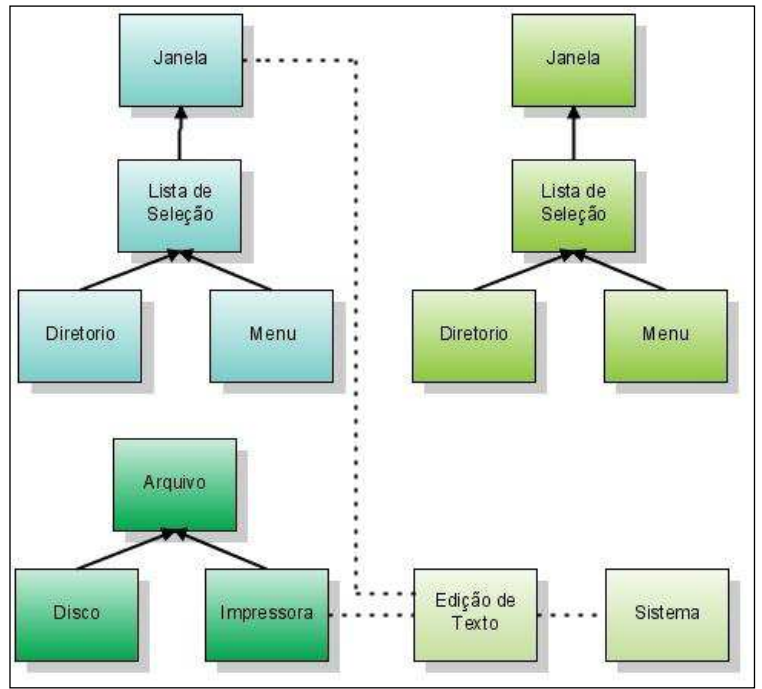

**Figura 62 - Classes e Hierarquia** 

#### <span id="page-132-0"></span>**4.8.4 Aplicação específica**

 Após a conclusão do projeto do cenário, o desenvolvimento da aplicação específica se tornou simples com a decomposição funcional para a modelagem da espinha dorsal do programa. Desta estruturação funcional, surgiram módulos de programa gerenciadores que atendem às opções disponíveis nesta versão do programa, mostrada em diagrama de blocos na [Figura 63.](#page-133-0)

 Nestes módulos gerenciadores é que são criados dinamicamente os objetos, de acordo com as aplicações escolhidas pelo usuário durante a execução do programa e um módulo denominado "*principal"* faz a abertura da primeira tela do programa e a geração de algumas variáveis globais, como também o gerenciamento dos demais módulos. A primeira tela do programa está mostrada na [Figura 64,](#page-133-1) bem como as opções iniciais disponíveis ao operador do ensaio ou ao analista dos dados.

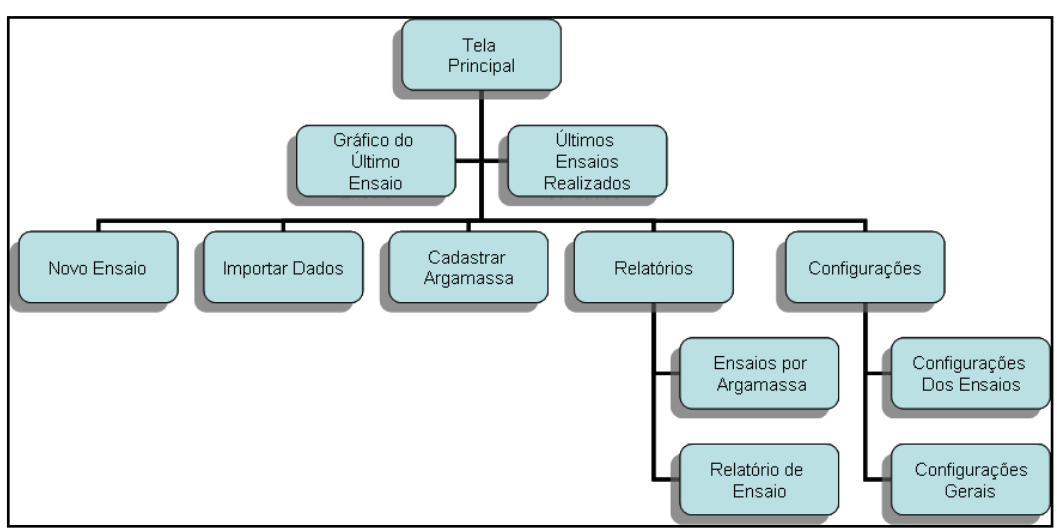

**Figura 63 - Diagrama de blocos do programa** 

<span id="page-133-0"></span>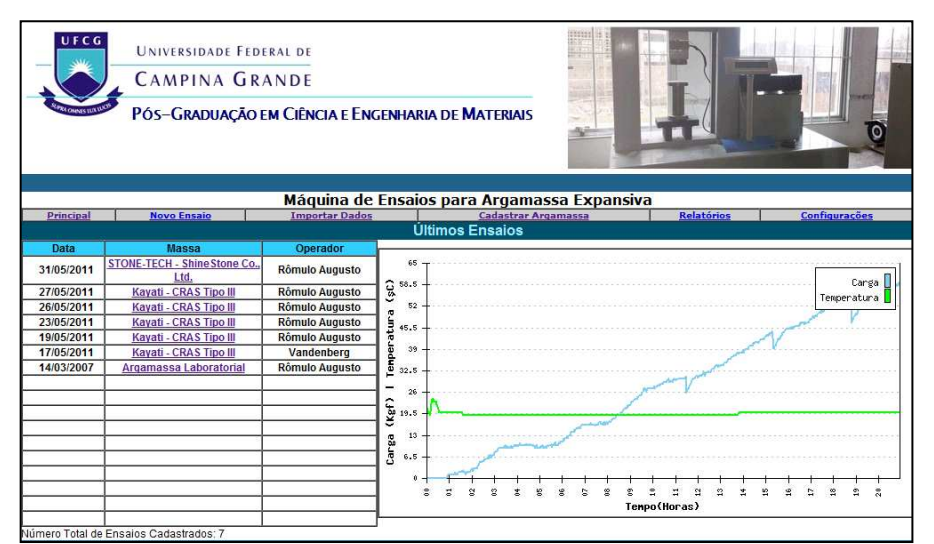

<span id="page-133-1"></span>**Figura 64 - Tela principal do programa computacional de tratamento dos dados** 

# **4.8.5 Arquitetura e estrutura dos dados**

A arquitetura do software é fundamentada nos módulos gerenciadores e executores das tarefas acessíveis ao usuário. O módulo principal coordena a execução das tarefas requisitadas na tela principal através de módulos secundários responsáveis por funções específicas de acordo com a opção escolhida. Para a melhor compreensão da arquitetura do sistema, e da subordinação dos módulos, apresenta-se o diagrama de blocos na [Figura 65.](#page-134-0)

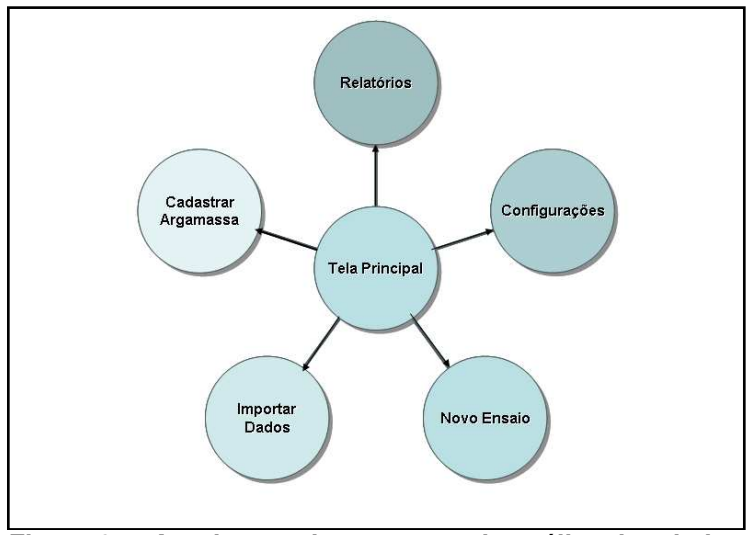

**Figura 65 - Arquitetura do programa de análise dos dados** 

<span id="page-134-0"></span>Os dados do sistema são armazenados em um banco de dados em um servidor MySql, sendo agrupados em Ensaios, Dados de Ensaios, Argamassas, Configurações e Usuários. Os relacionamentos entre as principais tabelas deste banco de dados estão mostrados na [Figura 66.](#page-134-1)

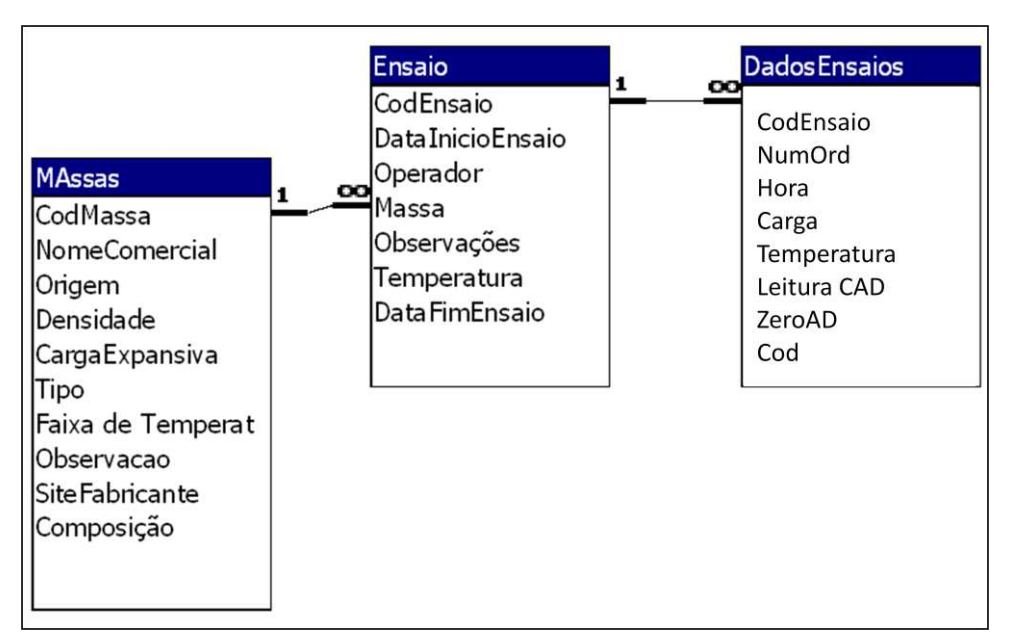

**Figura 66 - Relacionamento entre as principais tabelas do banco de dados** 

<span id="page-134-1"></span> Os dados são armazenados neste banco de dados de forma padronizada e organizada pelo programa de análise dos dados, o dicionário de dados que define os padrões nos quais os dados estão armazenados está mostrado na [Tabela 10.](#page-135-0)

<span id="page-135-0"></span>

| <b>Dadosensaios</b>  |             |             |             |          |  |  |
|----------------------|-------------|-------------|-------------|----------|--|--|
|                      |             |             |             |          |  |  |
| Campo                | <b>Tipo</b> | <b>Nulo</b> | Padrão      |          |  |  |
| CodEnsaio            | int(11)     | Sim         | <b>NULL</b> |          |  |  |
| <b>NumOrd</b>        | int(11)     | Sim         | <b>NULL</b> |          |  |  |
| Hora                 | Text        | Sim         | <b>NULL</b> |          |  |  |
| Carga                | int(11)     | Sim         | <b>NULL</b> |          |  |  |
| Temperatura          | int(11)     | Sim         | <b>NULL</b> |          |  |  |
| LeituraCAD           | int(11)     | Sim         | <b>NULL</b> |          |  |  |
| ZeroAD               | int(11)     | Sim         | <b>NULL</b> |          |  |  |
| Cod                  | int(11)     | Não         |             | $\Omega$ |  |  |
| Ensaio               |             |             |             |          |  |  |
| Campo                | <b>Tipo</b> | <b>Nulo</b> | Padrão      |          |  |  |
| CodEnsaio            | int(11)     | Não         |             | 0        |  |  |
| DatalnicioEnsaio     | datetime    | Sim         | <b>NULL</b> |          |  |  |
| Operador             | <b>Text</b> | Sim         | <b>NULL</b> |          |  |  |
| Massa                | int(11)     | Sim         | <b>NULL</b> |          |  |  |
| Observações          | <b>Text</b> | Sim         | <b>NULL</b> |          |  |  |
| Temperatura          | int(11)     | Sim         | <b>NULL</b> |          |  |  |
| <b>DataFimEnsaio</b> | datetime    | Sim         | <b>NULL</b> |          |  |  |
| <b>Argamassas</b>    |             |             |             |          |  |  |
| Campo                | <b>Tipo</b> | <b>Nulo</b> | Padrão      |          |  |  |
| CodMassa             | int(11)     | Não         |             | 0        |  |  |
| NomeComercial        | <b>Text</b> | Sim         | <b>NULL</b> |          |  |  |
| Origem               | Text        | Sim         | <b>NULL</b> |          |  |  |
| Densidade            | Double      | Sim         | <b>NULL</b> |          |  |  |
| CargaExpansiva       | Float       | Sim         | <b>NULL</b> |          |  |  |
| Tipo                 | Text        | Sim         | <b>NULL</b> |          |  |  |
| Faixa de Temperatura | <b>Text</b> | Sim         | <b>NULL</b> |          |  |  |
| Observacao           | <b>Text</b> | Sim         | <b>NULL</b> |          |  |  |
| SiteFabricante       | mediumtext  | Sim         | <b>NULL</b> |          |  |  |
| Composição           | <b>Text</b> | Sim         | <b>NULL</b> |          |  |  |

**Tabela 10 - Dicionário de dados do banco de dados de ensaio** 

# **4.8.6 Implementação do programa**

No desenvolvimento do programa, optou-se por linguagens de programação voltadas para aplicativos executados via Internet ou Intranet. Esta escolha se baseou em algumas características desejáveis desta metodologia de programação: fácil utilização de diversos sistemas operacionais (Plataformas Linux, Windows, Mac, etc.), ferramentas de desenvolvimento gratuitas, fácil integração, disponibilidade para acesso remoto via Internet ou Intranet.

 Dentre as linguagens mais comuns para o desenvolvimento de aplicativos nos padrões desejados, as mais citadas são o Java e o PHP. Ambas têm ampla gama de ferramentas de desenvolvimento livres e gratuitas. A opção entre as duas se norteou na facilidade de programação e leitura de código, considerando principalmente a simplicidade do programa a ser desenvolvido, neste sentido, o PHP se mostrou à ferramenta ideal para o desenvolvimento do programa.

 A linguagem PHP é interpretada, ou seja, o código-fonte do programa é compilado no momento da execução do mesmo, permitindo assim o acesso e alteração em qualquer etapa do processo. Outra característica importante é a facilidade de leitura do código, o PHP é uma linguagem de comandos simples e amplamente intuitivos.

 A versão utilizada no programa foi a 5.0 *beta*, apesar de ser ainda uma versão preliminar, ela possui recursos de acesso a porta serial do computador, inexistente em versões anteriores, o que seria um fator limitante grave no uso da versão 4.0.

 Os arquivos de código-fonte possuem a extensão .*php*, sendo extremamente pequenos, neste programa, utilizou-se apenas 230 *kilobytes* em cerca de 3000 linhas de código, desenvolvidos ao longo de 5 meses.

 Para o arquivamento dos dados, seguiu-se a mesma linha adotada no caso da linguagem de programação, ou seja, gerenciadores de banco de dados gratuitos voltados para Internet e Intranet. Dentre os mais conhecidos, tem-se o MySQL, muitas vezes incorporado em pacotes de desenvolvimento voltados para o PHP. Como vantagens têm-se a velocidade deste gerenciador de banco de dados, a facilidade de uso e a possibilidade de migração simples entre diversos sistemas operacionais.

## **4.8.7 Execução do programa de análise dos dados**

 A plataforma computacional mínima para a execução do programa deve ter CPU com uma velocidade mínima de 750 MHz (Pentium III ou similar). Memória *RAM* mínima de 128 *megabytes*, memória de massa (disco rígido) com pelo menos 2 gigabytes de espaço livre, monitor de vídeo com uma resolução mínima de 800x600 pontos. Deve-se ter também uma porta de comunicação serial RS-232 e uma forma de transferência de dados como uma placa de rede, porta USB ou CD/DVD.

 O programa foi desenvolvido para trabalhar em qualquer sistema operacional baseado em Windows ou Linux, em versões que tenham suporte a servidores de Internet.

 Foram executados testes em três plataformas de *hardware* descritas na [Tabela 11](#page-137-0) com o desempenho qualitativo.

|             | Plataforma 1         | Plataforma 2      | Plataforma 3        |
|-------------|----------------------|-------------------|---------------------|
| Processador | Pentium<br>Ш<br>$-1$ | Athlon<br>$1800+$ | -   Pentium IV Xeon |
|             | 750MHZ               | 1100MHz           | $-3.06$ GHz         |
| Memória     | 256 Megabytes        | 256 Megabytes     | 512 Megabytes       |
| Desempenho  | <b>Bom</b>           | Excelente         | Excelente           |

<span id="page-137-0"></span>**Tabela 11 - Plataformas de hardware utilizadas nos testes preliminares do programa** 

Os testes de sistema operacional também foram executados em três plataformas, descritas na Tabela 12 com o desempenho qualitativo.

| Tabela 12 – Sistemas Operacionais Utilizados nos Testes Preliminares do Programa |                        |                                               |                   |  |
|----------------------------------------------------------------------------------|------------------------|-----------------------------------------------|-------------------|--|
| Sistema                                                                          | <b>Windows</b><br>2000 | <b>Windows XP</b>                             | Ubuntu (Linux)    |  |
| Operacional                                                                      | Server                 |                                               |                   |  |
| Processador                                                                      | Pentium<br>Ш           | Athlon<br>$1800+$<br>$\overline{\phantom{0}}$ | Athlon<br>$1800+$ |  |
|                                                                                  | 750MHZ                 | 1100MHz                                       | 1100MHz           |  |
| Memória                                                                          | 256 Megabytes          | 256 Megabytes                                 | 256 Megabytes     |  |
| Desempenho                                                                       | <b>Bom</b>             | Excelente                                     | Excelente         |  |

**Tabela 12 – Sistemas Operacionais Utilizados nos Testes Preliminares do Programa** 

### *4.9 Programa computacional embarcado no microcontrolador*

O programa embarcado é responsável por controlar a aquisição de dados dos sensores que coletam informações da argamassa e monitorar o funcionamento dos mesmos. Ele é capaz de: determinar se os sensores estão funcionando corretamente; calibrar e tarar sensores específicos; e ler os dados dos sensores regularmente enviando-os ao software do computador e armazená-los no cartão de memória.

O *software* embarcado possui serviços de cunho geral de forma a ser reutilizado em diferentes sistemas eventualmente desenvolvidos em linguagens de programação distintas. Os serviços de uso geral compreendem a comunicação, o armazenamento de dados e a manipulação do *display* LCD. Por isso, foi preciso que a arquitetura utilizada e os protocolos de comunicação fossem muito bem especificados e de uso geral.

Os requisitos são os de um sistema de tempo real rígido, pois o atraso no envio ou no recebimento dos dados coletados, ou a demora no tratamento de dados, acarretará perda de informações que podem fazer com que um sinal importante não seja corretamente enviado e/ou tratado a tempo.

Como o software embarcado tem um comportamento ativo, ele foi modelado como um sistema multi-agentes, onde há quatro tipos de agentes com papéis distintos: o Agente de Sensor Térmico, o Agente de Sensor de Carga, o Agente Comunicador, o Agente Armazenador e o Agente Guardião (ou "*Watchdog"*). A [Figura 67](#page-139-0) apresenta a arquitetura do software embarcado. O software embarcado possui quatro camadas: Camada de Comunicação, Camada de Armazenamento, Camada de Controle do Sistema e Camada de Controle dos Sensores. A Camada de Comunicação é responsável pela comunicação entre o software embarcado e o software supervisor. A Camada de Armazenamento é responsável pela gravação e recuperação dos dados no cartão de memória. Como o próprio nome diz, a Camada de Controle do Sistema gerencia o funcionamento das outras camadas e do hardware. A Camada de Controle dos Sensores é responsável pelo controle e leitura de dados dos sensores.

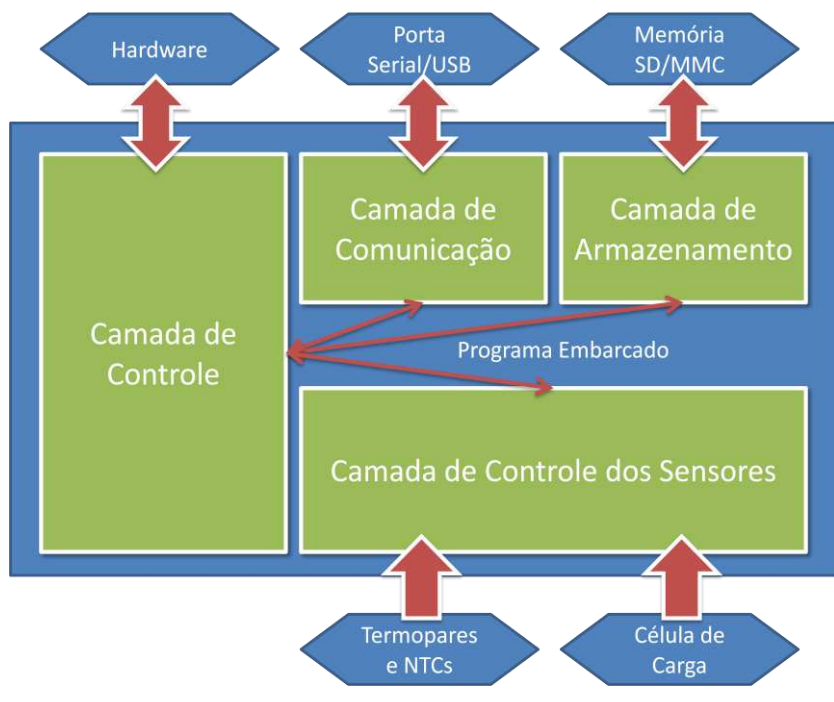

**Figura 67 - Arquitetura do software embarcado** 

<span id="page-139-0"></span>Para o desenvolvimento do *software* embarcado, foi utilizada linguagem de programação C, através do compilador HI-TECH C no programa MPLAB IDE da empresa Microchip.

### **4.9.1 Camada de controle**

A camada de controle do programa é responsável por monitorar a resposta dos eventos iniciados por cada agente específico. Quando qualquer destes eventos demora demais a informar um resultado, ou seja, enviar um sinal de controle, o agente guardião reinicializa o programa imediatamente, para que o sistema continue seu funcionamento.

Além de monitorar a resposta de todos os agentes, a camada de controle é responsável pela inicialização do sistema, configurações do microcontrolador, inicialização dos agentes específicos e inicio, mediante eventos específicos, a atuação de cada um dos agentes do sistema. O diagrama da camada de controle é mostrado na [Figura 68.](#page-140-0)

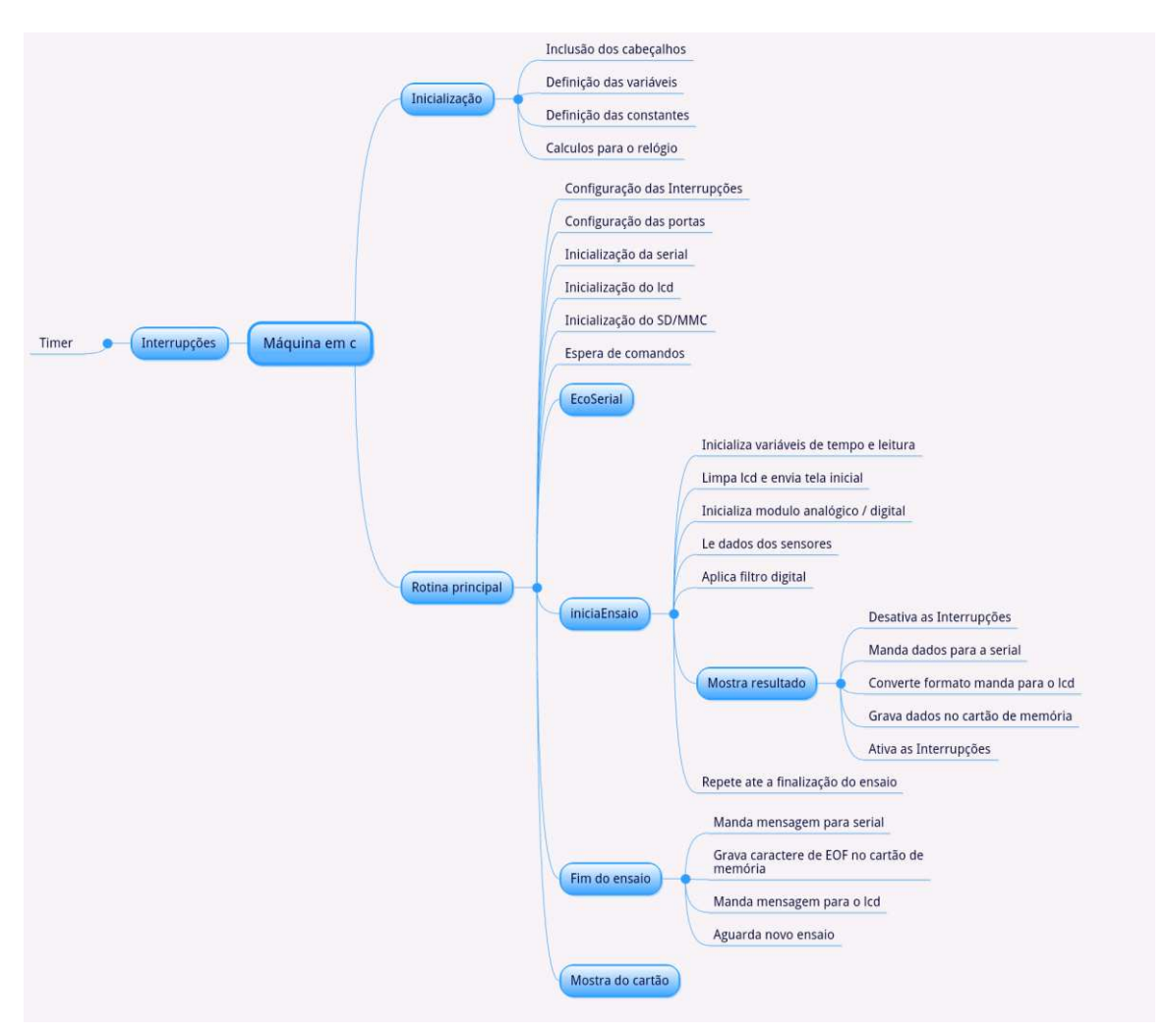

**Figura 68 - Diagrama da camada controle do programa embarcado** 

<span id="page-140-0"></span> Logo após a inicialização de cada um dos agentes, a camada de controle monitora a camada de comunicação na espera de mensagens do agente de comunicação que indiquem o inicio dos eventos relativos a ensaios, configurações ou troca de dados com o agente de armazenamento.

#### **4.9.2 Camada de comunicação**

A camada de comunicação é responsável por toda troca de comandos e de dados do programa embarcado. Isto é feito através do agente de comunicação, que atua no envio e recepção de informações com o sistema externo de controle do equipamento, seja ele o computador ou o teclado do equipamento.

Quando da inicialização do sistema, o agente de comunicação atua enviando ao programa de controle informações referentes ao estado do equipamento, e de como interagir, via teclado da máquina de ensaios ou *software* de controle remoto. Depois disto, ele aguarda os comandos do operador.

Para iniciar um ensaio, o operador executa o comando específico, que é recebido pelo agente de comunicação que, imediatamente, envia para a camada de controle a informação para inicio dos eventos referentes a este comando, ou seja inicio das atuações dos agentes específicos de cada sensor e do agente de armazenamento no sentido de guardar no cartão de memória os dados obtidos pelos sensores.

Outras opções possíveis ao operador incluem a finalização do ensaio, onde o agente de comunicação atua enviando aos agentes dos sensores, via a camada de controle, a informação para a finalização de suas atuações, configuração, onde ocorrem eventos específicos de configuração do equipamento, ou a transferência dos dados armazenados no cartão de memória, onde o agente de armazenamento é informado para atuar juntamente com o agente de comunicação na transferência dos dados para o sistema externo.

#### **4.9.3 Camada de controle dos sensores**

A camada de controle dos sensores configura o funcionamento dos conversores analógico-digitais de cada sensor através do seu agente de controle específico. Ou seja, é selecionado o canal de leitura, o intervalo de tempo, o destino dos resultados e os cálculos específicos para cada grandeza específica.

O agente do sensor de carga inicia a sua atuação selecionando o canal específico de leitura. Logo após essa seleção, é iniciada a primeira conversão analógico-digital, que será utilizada para a tara do equipamento, ou seja, para que apenas a variação da carga expansiva lida seja enviada ao agente de comunicação e de armazenamento.

O agente do sensor de temperatura verifica o funcionamento do termopar e do NTC logo após a seleção de seu canal de leitura específico. Executada essa verificação, se dá inicio a coleta dos dados utilizados nos cálculos que comporão a temperatura que será enviada ao sistema remoto e ao armazenamento através do agente de comunicação e de armazenamento.

Para cada leitura enviada ao agente de comunicação, os agentes de cada sensor executam uma série de cálculos referentes à filtragem digital específica de cada sensor, anexam o formato específico e os dados dos desvios das leituras.

#### **4.9.4 Camada de armazenamento**

Na camada de armazenamento ocorrem as transações referentes a manipulação da memória não-volátil do equipamento. Esta memória é o cartão SD, que pode ser substituído, tanto no sentido de preservação de dados de ensaios específicos como para a leitura direta no computador.

A camada de armazenamento manipula os dados através do agente de armazenamento, que é responsável por toda leitura e gravação no cartão de memória SD, bem como a verificação de sua inserção, estado e disponibilidade de espaço.

Para cada conjunto de dados enviado pelos agentes de controle dos sensores, o agente de armazenamento executa ações de gravação sob o comando do agente de controle do sistema. Uma vez que o ensaio termina, o agente de controle envia mensagens ao agente de armazenamento para que finalize a gravação dos dados com um conjunto de caracteres específicos conhecidos como EOF (*end of file*).

A outra atuação importante do agente de armazenamento é a leitura dos dados do ensaio gravado para envio ao computador pelo agente de comunicações. Neste caso, o agente de controle envia a mensagem ao agente

de armazenamento, que prontamente inicia a leitura dos dados, de maneira seqüencial, e os disponibiliza para o agente de comunicações.

#### *4.10 Ensaio de avaliação de pressão expansiva*

 Para reproduzir-se de forma padronizada o comportamento da argamassa expansiva, propõe-se o uso de um cilindro metálico com paredes espessas, selado na parte superior e inferior. Essa opção de dupla abertura permite uma limpeza mais simples do molde após o ensaio.

 Este cilindro, contendo a argamassa expansiva deve ser submetido a uma condição estática, sendo a força necessária para tanto, medida de forma periódica. Os dados de força e tempo de ensaio podem ser depurados para posteriores estudos da massa expansiva.

 Para a preparação da amostra, buscaram-se informações nos catálogos dos fabricantes de argamassas expansivas, a partir destas, estabeleceram-se as proporções, metodologia de mistura e obtiveram-se informações sobre os tempos de pega, com as quais se estabeleceu os tempos a serem aplicados durante o processo de preparação.

 Fatores ambientais como umidade relativa do ar e temperatura influenciam os resultados, assim, a padronização é necessária para que o método de ensaio apresente a reprodutibilidade. Assim, procuraram-se dados climáticos para o Brasil e, a partir destes, estabeleceu-se valores de temperatura para 20º Celsius e umidade relativa de 60%, representativos para a maior parte do território nacional.

#### **4.10.1 Definição de pressão expansiva**

A carga expansiva da argamassa corresponde à pressão, medida em Pa, gerada pela reação de hidratação do óxido de cálcio. Esta reação aumenta o volume da massa que, estando confinada, exerce uma pressão sobre o meio confinante.
#### **4.10.2 Descrição do ensaio**

 O primeiro passo do ensaio é a preparação da massa a ser avaliada. A preparação é uma das etapas mais importantes, onde se deve ter a máxima atenção na correta proporção dos componentes e na mistura, para garantir a reprodutibilidade dos dados obtidos.

Depois da preparação da pasta, deve-se seguir com a transferência para o molde metálico, posteriormente fecha-se o molde, se limpa a argamassa que eventualmente esteja em excesso e coloca-se o molde metálico, previamente limpo e lubrificado, na máquina de ensaio propriamente programada para leituras periódicas em um tempo total de ensaio de 24 horas.

A lubrificação do molde deve ser feita apenas nas extremidades, onde se tem a abertura para limpeza após a finalização do ensaio. Embora a lubrificação completa do molde seja possível e facilite a sua limpeza, ela pode interferir de maneira negativa nos dados de pressão expansiva, comprometendo a reprodutibilidade dos mesmos.

Na transferência para o molde, o processo deve ser conduzido de forma a atingir a maior uniformidade possível da argamassa no seu interior, evitando a formação de bolhas de ar, vazios ou outras substâncias.

A umidade é um fator crítico, devido a alta reatividade do óxido de cálcio com a água, deve-se manter a argamassa expansiva fechada até o momento do ensaio. Depois da pesagem, deve-se imediatamente selar o recipiente ou embalagem da qual ela foi amostrada para evitar reações de hidratação que poderiam interferir em ensaios posteriores.

A temperatura tem um papel importante na cinética da reação de hidratação. Considerando que a maioria dos fornecedores tem uma composição específica para cada faixa de temperatura, indica-se que a faixa escolhida contenha o valor da temperatura padrão do ensaio.

### **4.10.3 Preparação da amostra**

 A mistura deve ser feita a partir de 40g de argamassa expansiva, recém retirada da embalagem. A essa massa devem ser acrescidos 12 ml de água em um recipiente plástico com pelo menos 4 cm de diâmetro interno para facilitar o processo de homogeneização.

Durante todo o processo de preparação da amostra, devem ser utilizados luvas e óculos de proteção. A alta alcalinidade da argamassa pode provocar queimaduras se entrar em contato com a pele ou com os olhos.

O molde, mostrado na Figura 69, consome cerca de 20 gramas da mistura para ser preenchido, o resto deve ser deixado no recipiente plástico da mistura para o acompanhamento visual do processo de expansão. Recomenda-se que, ao fazer a análise visual deste recipiente, sejam utilizados óculos de proteção. Ar preso na pasta pode provocar explosões leves da massa, que pode ser nociva se entrar em contato com a pele ou os olhos do operador.

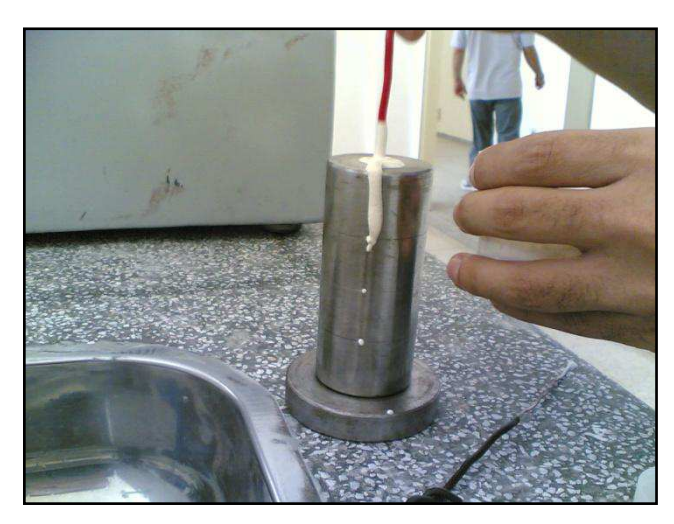

**Figura 69 - Molde sendo preenchido com argamassa expansiva** 

 Não são indicados recipientes de vidro, cerâmica ou outros materiais frágeis, tendo em vista que a argamassa deixada no mesmo, para referência, pode expandir e quebrar o recipiente.

 A quantidade de água corresponde a 30% em massa da quantidade de argamassa expansiva, conforme indicado na maioria dos catálogos para a preparação visando o uso em rochas. A correta quantidade de água é fundamental, pois também influencia na cinética de reação, assim, dosagens incorretas podem comprometer os resultados.

 A mistura deve ser feita com um bastão em movimentos circulares em um tempo de 5 minutos. Neste momento, a argamassa deve apresentar uma viscosidade elevada no começo da mistura, se tornando menor conforme a homogeneização prossegue, devido ao comportamento tixotrópico da mistura.

#### **4.10.4 Execução do ensaio**

 A pasta preparada deve ser imediatamente vertida no molde metálico. Para isso, a pasta, mantida sob constante agitação deve ser lentamente transferida, para evitar a formação de bolhas no interior do molde.

 Após a transferência, deve-se bater levemente algumas vezes no molde para que as bolhas geradas durante o processo de transferência aflorem a superfície.

 Após a transferência, fecha-se o molde com a parte superior, lentamente, e faz-se a limpeza externa com o auxilio de um pano úmido. Devese, nesse momento, encaixar o termopar no orifício lateral do molde. Deixa-se o excedente de argamassa no copo, para que se possa fazer um acompanhamento visual da expansão.

 Depois de preparado, o molde com a argamassa deve ser colocado na máquina de ensaio como mostrado na [Figura 70.](#page-147-0) Neste momento, deve-se observar a centralização do molde na máquina e o tempo máximo para o início da medição, recomenda-se que, do inicio da mistura até o início da leitura, não se exceda 10 minutos.

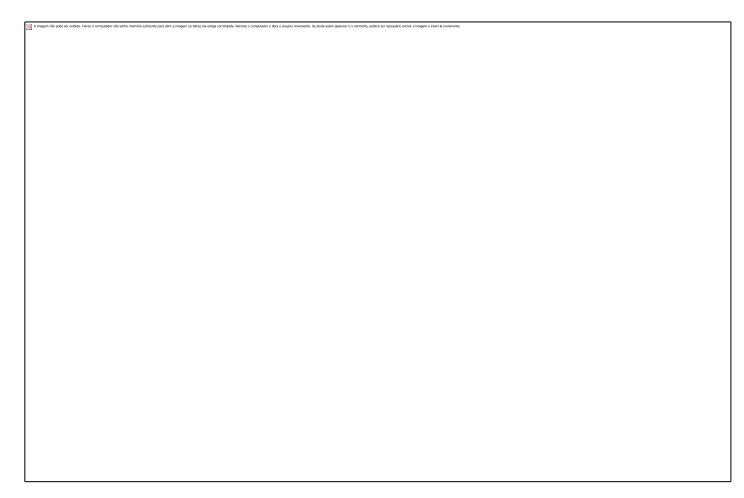

**Figura 70 - Ensaio preparado para execução, com análise de temperatura na parte central do molde** 

<span id="page-147-0"></span> O tempo de ensaio padrão é de 24 horas, podendo ser estendido em função do estudo a ser executado na argamassa.

 Dependendo da variação da variação de temperatura do ambiente podem ser identificadas pequenas oscilações na leitura de temperatura. Os resultados de carga sempre apresentam uma série de oscilações conseqüentes da presença de bolhas ou de interferências eletromagnéticas do ambiente laboratorial.

# **5. Calibração e testes da máquina de ensaios**

Para a validação prévia do equipamento desenvolvido, foram executados diversos ensaios no sentido de verificar cada sensor do equipamento, bem como os módulos de comunicação, armazenamento de dados e os programas, tanto do microcontrolador, como do computador.

 Foram executados ensaios relativos à célula de carga, utilizando-se corpos de massa conhecida, e com os termopares em situações de temperatura controlada. Durante todos estes ensaios, os sistemas de comunicação foram avaliados e testados juntamente com os dados gravados no cartão de memória, que foram verificados através de comparativos com as leituras feitas de maneira direta através das portas serias/USB do equipamento.

### *5.1 Ensaio com força nula*

 Este ensaio foi realizado para avaliar a estabilidade do equipamento, na ausência de qualquer pressão. A partir dele, tem-se como verificar principalmente a estabilidade do circuito eletrônico frente a um estado estático simples.

 Para a sua execução, estacionou-se a plataforma do equipamento em uma posição livre de qualquer barreira, e iniciou-se um ensaio com intervalo de leitura de 1 segundo. As leituras resultantes devem se manter estáticas durante um período mínimo de 120 minutos, o equivalente a 7200 leituras de força executadas pelo circuito eletrônico, recebidas e processadas pelo programa de análise de dados.

O gráfico resultante deste teste, gerado no programa de análise de dados do equipamento, está mostrado na [Figura 71.](#page-149-0)

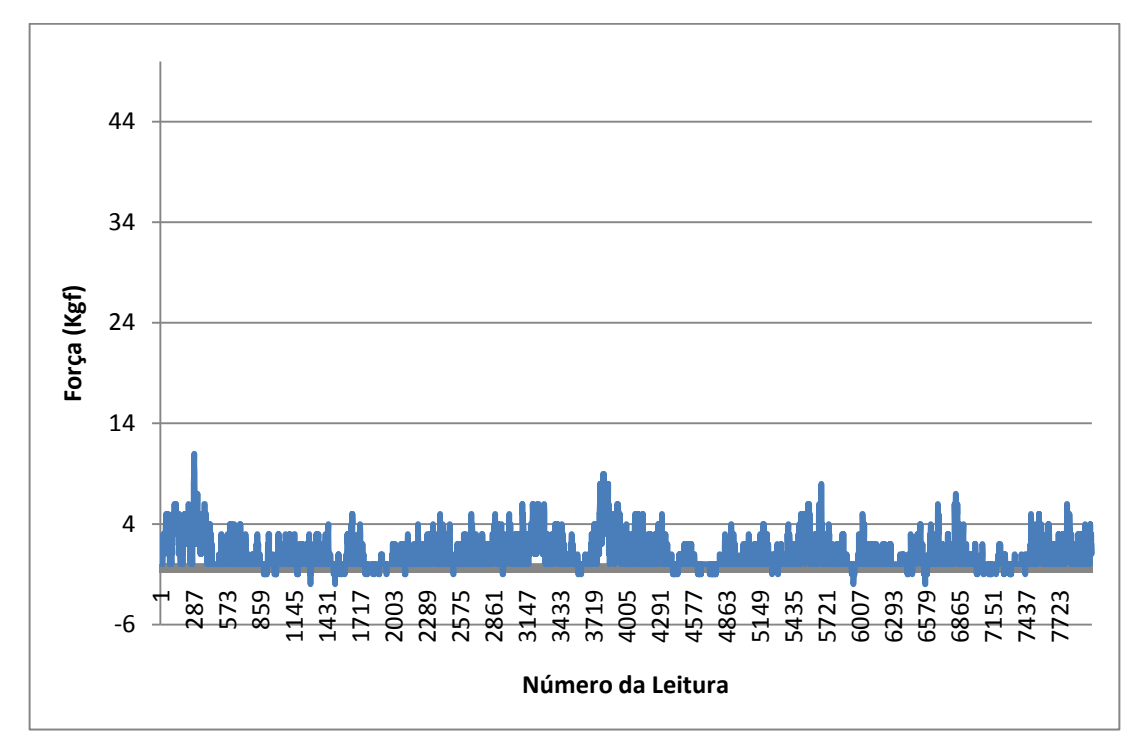

**Figura 71 - Gráfico resultante do ensaio de peso nulo** 

<span id="page-149-0"></span>Conforme se pode verificar, teve-se uma relativa instabilidade dos dados obtidos. O valor médio para a carga foi 0 Kgf, com um desvio médio de 1,16 e um desvio padrão da ordem de 1,5.

 Apesar destes baixos valores, foram executadas melhorias no sistema de alimentação e nos filtros digitais do sistema de aquisição. Em ambos os casos, se observaram a consistência do equipamento como um todo. Logo após, foi executado um novo ensaio de força nula. O resultado deste ensaio está na Figura 72.

Neste novo ensaio, obteve-se uma clara melhora na estabilidade do equipamento, os valores obtidos se mantiveram com oscilações mínimas. O valor médio mais uma vez foi 0 Kgf, mas teve-se uma diminuição sensível nos valores dos desvios. Reflexos diretos dos aprimoramentos implantados. O valor do desvio médio caiu para 0,05 e o desvio padrão ficou em 0,15.

Com a confirmação da estabilidade requerida do equipamento, buscaram-se novos ensaios de validação.

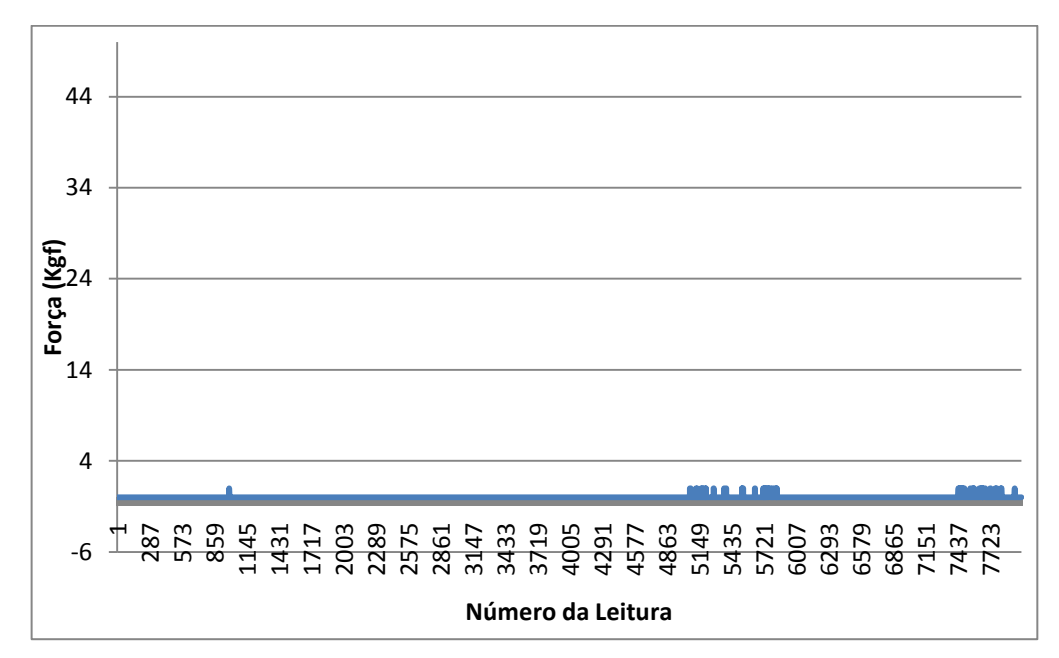

**Figura 72 - Segundo Ensaio de carga nula** 

## *5.2 Teste do sistema automático de tara do equipamento*

 O equipamento foi projetado para que, no início dos ensaios, a carga seja tarada e a leitura estacionada em zero. Para avaliar o funcionamento deste recurso, executaram-se três ensaios: ensaio com peso inicial de 25 Kg, ensaio com peso inicial de 25 Kg e posterior adição de 5 Kg e ensaio com peso inicial de 25 Kg com adição de 50 Kg.

 O ensaio com peso inicial de 25 Kg foi executado para o teste mais simples do sistema de tara do equipamento, avaliando a estabilidade do circuito eletrônico frente a esta carga inicial. O resultado deste teste foi bem sucedido, gerando informações similares ao ensaio com peso inicial nulo.

 O ensaio de adição de 5 Kg foi executado com o mesmo peso inicial, sendo adicionado um peso padrão de 5 Kg aos 25 Kg impostos inicialmente ao equipamento. Os resultados deste teste estão mostrados na [Figura 73.](#page-151-0)

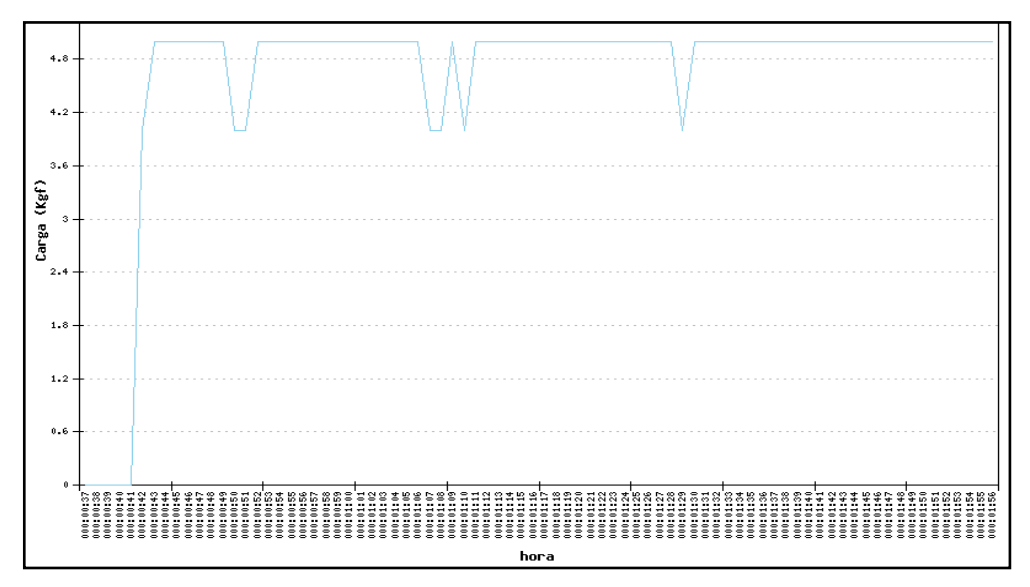

**Figura 73 - Ensaio de tara com 25kg e adição de 5kg** 

<span id="page-151-0"></span> Conforme podemos observar, o equipamento manteve-se estável, com apenas algumas oscilações irrelevantes e consideradas normais.

 Após o ensaio com a adição de 5Kg, adicionou-se 50Kg ao equipamento, partindo-se do mesmo ponto inicial de tara em 25 kg. Os dados deste ensaio estão na [Figura 74.](#page-151-1)

O primeiro patamar, em 25 Kgf, corresponde a primeira adição de pesos, a segunda completa os 50 Kgf e finaliza a adição de pesos. Podem-se verificar, mais uma vez, a estabilidade do equipamento nestas condições.

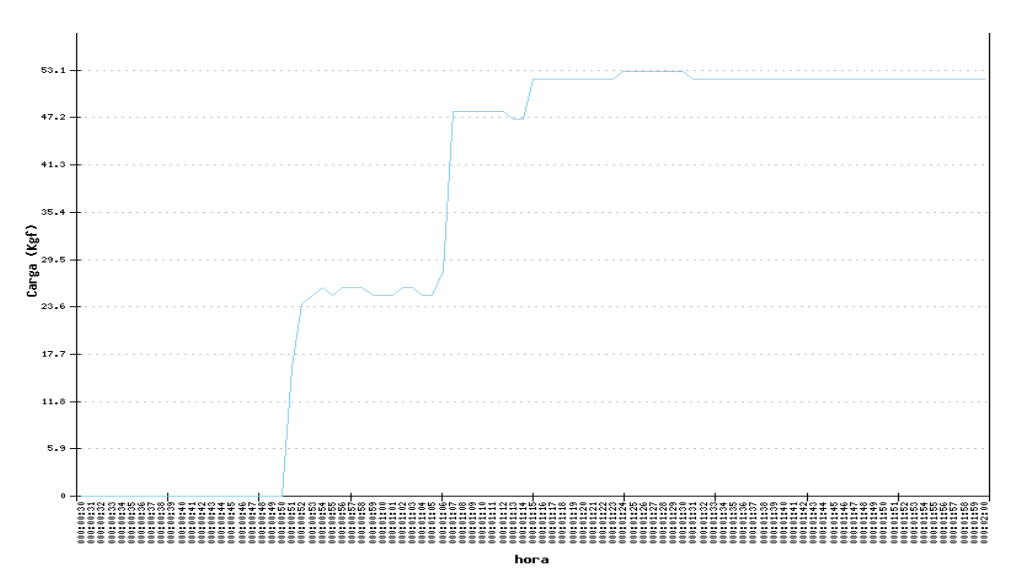

<span id="page-151-1"></span>**Figura 74 - Ensaio de tara com 25 Kg e adição de 50 Kg**

## *5.3 Ensaios de adição sucessiva de cargas*

 Para verificar o comportamento do equipamento frente a evolução de uma força, executou-se um ensaio de adição sucessiva de cargas. Para isso, tara-se o equipamento com uma carga inicial de 25 Kg, e fizeram-se adições sucessivas de peso até atingir 60 Kg. Depois, executou-se o processo inverso, ou seja, removeram-se os pesos colocados sucessivamente. O resultado deste ensaio está mostrado na [Figura 75.](#page-152-0)

 Como se pode verificar tem-se uma evolução estável a cada adição de pesos. Quando da execução da remoção de pesos, pode-se verificar a manutenção desta estabilidade bem como o retorno da leitura a zero após a remoção dos pesos adicionados. Pequenas oscilações são aceitáveis devido a situação mecânica levemente instável decorrente da adição sucessiva de vários pesos.

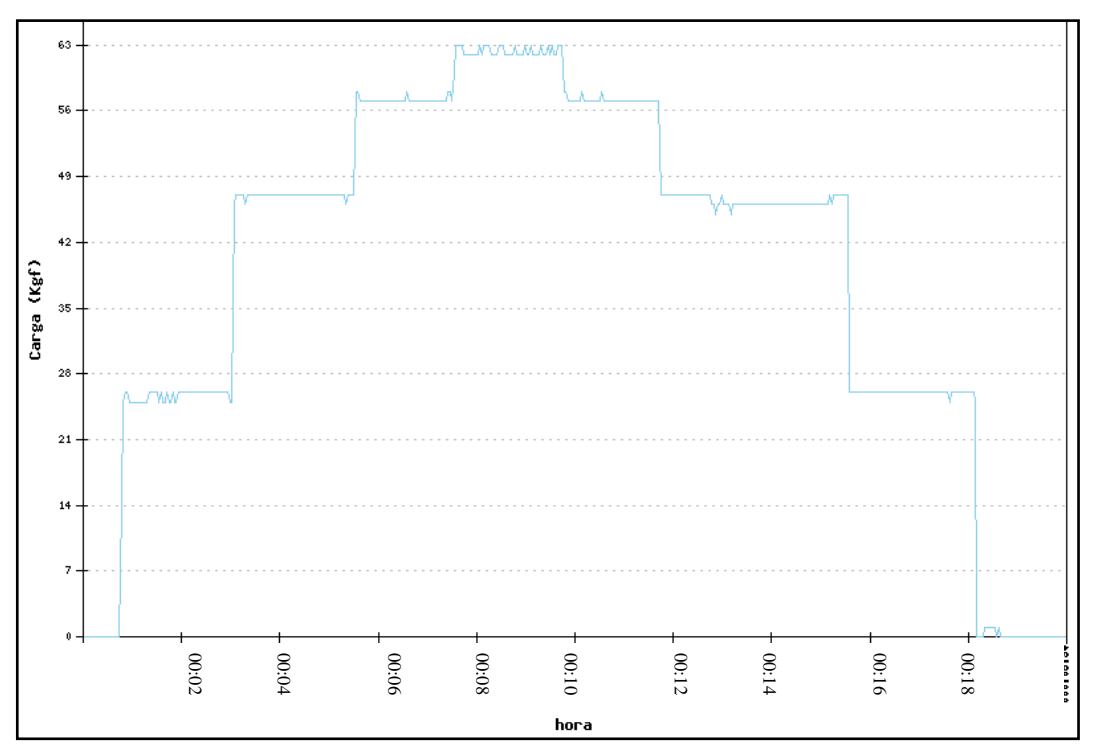

**Figura 75 - Ensaio de adição sucessiva de pesos** 

<span id="page-152-0"></span> Como ensaio complementar, executou-se mais um ensaio submetendo o equipamento a uma oscilação de massa imposta fisicamente, os resultados Eistão na [Figura 76.](#page-153-0)<br>
En Como ensaio<br>
equipamento a uma<br>
estão na Figura 76.

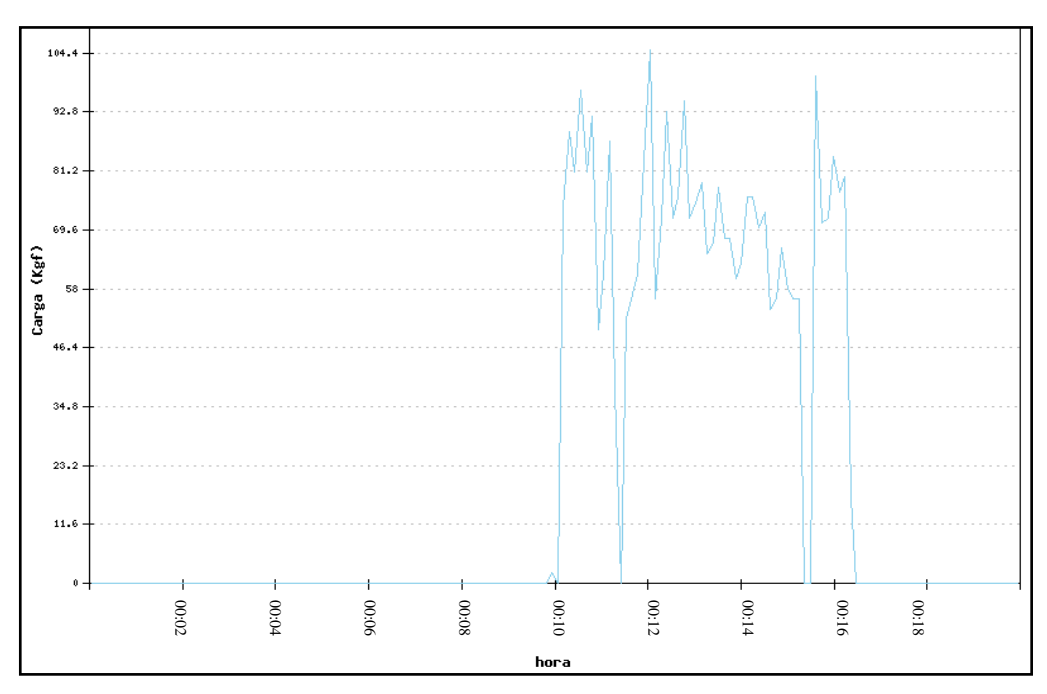

**Figura 76 - Ensaio de oscilação livre de carga** 

<span id="page-153-0"></span>Neste ensaio verifica-se a estabilidade do equipamento quando submetido a oscilações aleatórias de carga. Identifica-se também a estabilidade do equipamento após essas alterações repentinas nas leituras.

## *5.4 Ensaios de temperatura*

Para a validação do sistema de leitura do equipamento, foi executado um ensaio extensivo de 32.000 amostragens ao longo de 8 horas. O resultado deste ensaio está na [Figura 77.](#page-153-1)

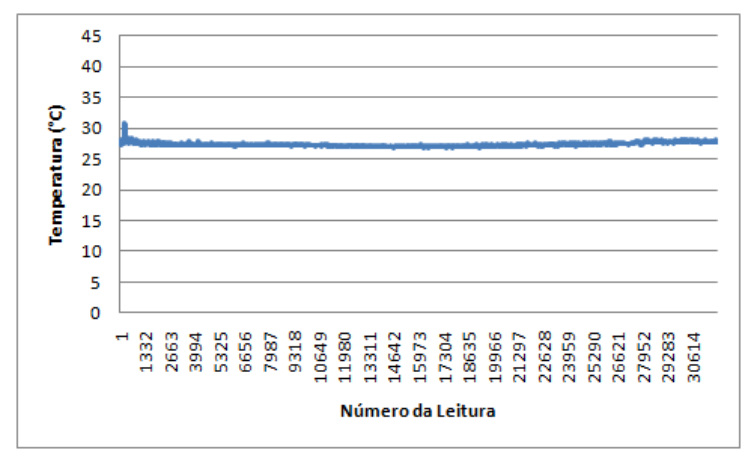

<span id="page-153-1"></span>**Figura 77 - Ensaio de temperatura ambiente** 

Ao longo deste ensaio, a temperatura média foi de 27,3 °C com um desvio médio de 0,23. O desvio padrão ficou em 0,36. A partir destes dados, conclui-se que o sistema de leitura de temperatura está operando de maneira adequada e com uma excelente precisão e estabilidade ao longo do ensaio. Os valores medidos a cada 30 minutos, a título de comparação, com um multímetro modelo ET-2042C da marca Minipa estão exibidos na [Figura 78.](#page-154-0)

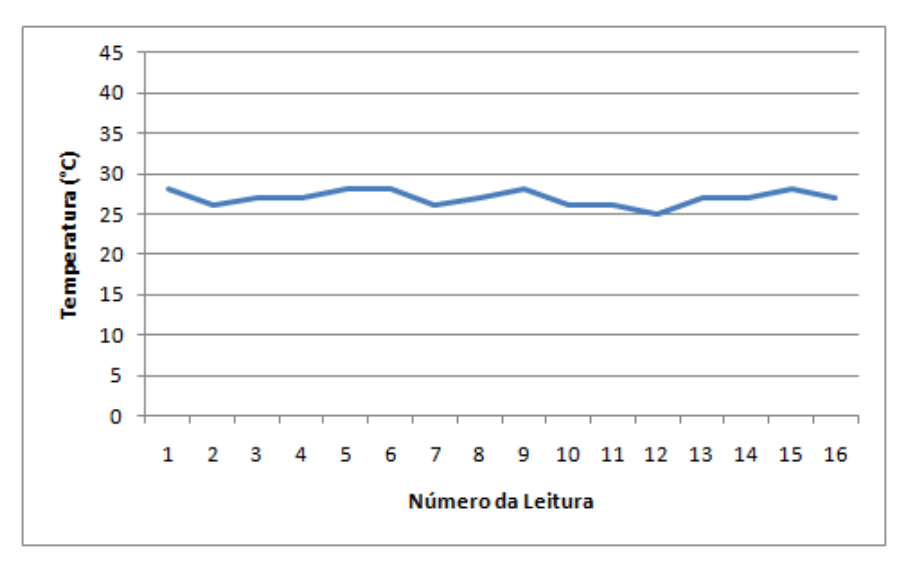

**Figura 78 - Dados de temperatura medidos em multímetro** 

<span id="page-154-0"></span>A média dos dados obtidos com o multímetro foi de 27°C e seu desvio médio 0,71. O desvio padrão foi de 0,93. Comparando estes valores com os obtidos a partir do equipamento, pode-se verificar a validade e precisão da informação obtida.

Para avaliar a funcionalidade do sistema de aquisição de dados no caso do termopar, se executou um ensaio com uma elevação controlada de temperatura. No ensaio de temperatura executado teve-se contato direto do termopar com a saída do soprador térmico, assim, a Figura 79 apresenta a elevação inicial referente ao nível um do equipamento durante os 5 primeiros minutos, logo após, elevou-se o equipamento ao nível 2 por 4 minutos e o desligamos em seguida.

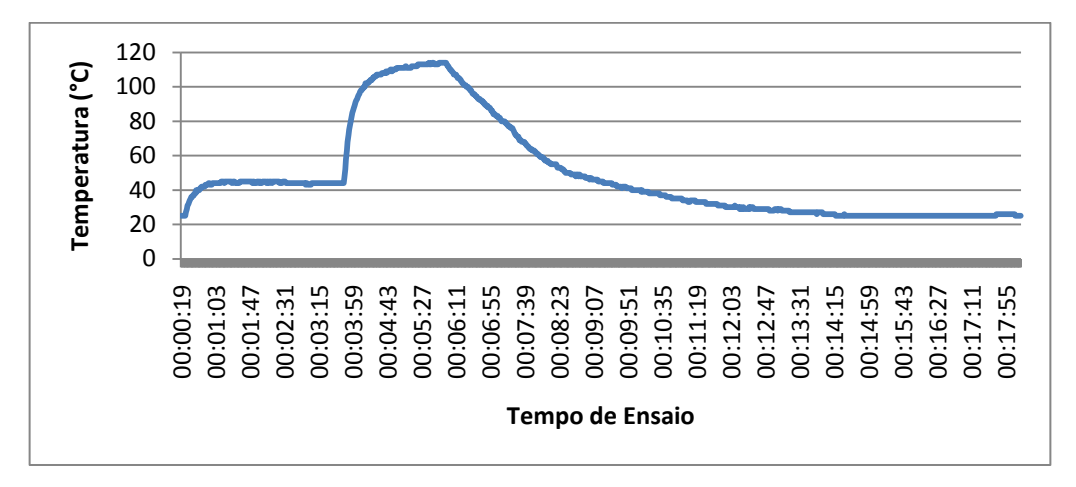

**Figura 79 - Ensaio de temperatura com soprador térmico** 

 Neste ensaio, a temperatura ambiente inicial de 25°C foi confirmada com o multímetro. Logo após, o aquecimento proveniente do soprador elevou a temperatura a um valor de 44°C, igualmente confirmada a partir do termopar do multímetro. Passados quatro minutos, se iniciou uma nova elevação de temperatura até o valor de 113°C e, 6 minutos após o inicio do ensaio, desativou-se o aquecimento. A temperatura retornou ao seu valor ambiente após 17 minutos. Todas as temperaturas foram confirmadas no multímetro com pequenas variações de um grau entre os dois sistemas de aferição;

 Foi executado um segundo ensaio, com uma elevação mais rápida de temperatura, procurando assim verificar mais uma vez os dados obtidos pelo sistema. O resultado desse ensaio está na [Figura 80.](#page-155-0)

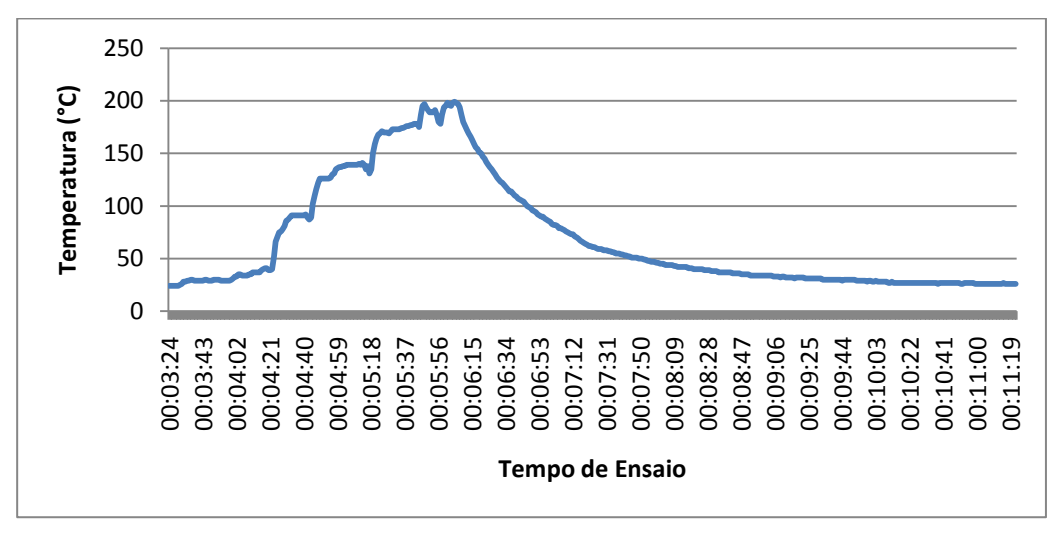

<span id="page-155-0"></span>**Figura 80 - Ensaio de temperatura com elevação rápida** 

Neste ensaio, elevou-se a temperatura até 195°C aos 5 minutos. Esta temperatura elevada foi aferida com o multímetro com o valor de 194°C. Logo depois, foi desativado o equipamento de aquecimento e a temperatura voltou ao seu patamar inicial.

 Para verificar a precisão do sistema na aplicação final, foi executado um ensaio a partir de uma temperatura de 0°C [\(Figura 81\)](#page-156-0), com a imersão do termopar em um banho de água e gelo. Logo após, se aqueceu lentamente este banho até a temperatura de 85°C.

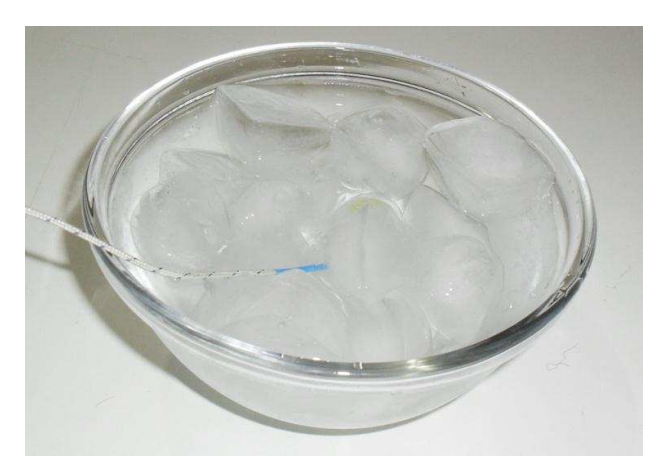

**Figura 81 - Banho de água e gelo com o termopar** 

<span id="page-156-0"></span> Mais uma vez, a temperatura inicial do banho, 0°C, foi aferida com o multímetro. O ensaio foi executado ao longo de 4 horas. Os resultados deste ensaio estão na Figura 82.

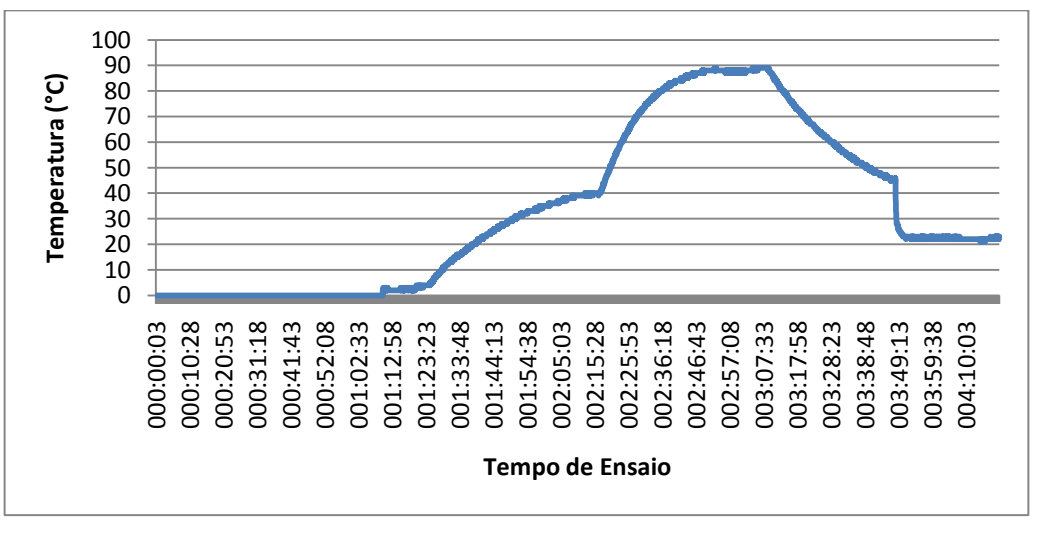

**Figura 82 - Ensaio de temperatura a partir de 0°C** 

 O banho manteve sua temperatura estável em 0°C durante cerca de uma hora, quando se iniciou o aquecimento com o soprador térmico. Mais uma vez, o equipamento foi ligado na posição 1 durante mais uma hora até que o banho atingiu 44°C. Neste instante, a potencia do aquecimento foi aumentada, até que o banho atingiu 88°C. Após 3 horas do inicio do ensaio, o equipamento foi desativado e a temperatura caiu paulatinamente até as 4 horas, quando o termopar foi removido do banho e entrou em equilíbrio térmico com o ambiente aos 23°C.

# **6. Testes de validação do equipamento com argamassas comerciais**

A estrutura física do equipamento se mostrou eficiente em todos os ensaios realizados, tanto nos preliminares, envolvendo situações de variáveis conhecidas nos processos de calibração e testes dos sensores e do sistema de aquisição de dados.

Após os processos relativos à calibração e testes dos sensores, o equipamento e o programa de análise dos dados obtidos durante os ensaios de pressão expansiva foram avaliados em ensaios com argamassas expansivas.

Os ensaios com argamassas expansivas foram executados para a validação da estrutura mecânica, da metodologia, avaliação do molde e do comportamento geral do equipamento no seu uso final.

Todos os ensaios foram executados com o uso do programa de análise dos dados, tanto em contato direto com o equipamento, como através dos dados gravados em cartões de memória e capturados via porta USB da máquina de ensaios.

Os ensaios foram executados em um período de 20 a 63 horas, no Laboratório de Caracterização de Materiais do Departamento de Engenharia de Materiais da UFCG, sendo os dados capturados em computadores pessoais portáteis e posteriormente analisados no programa computacional disponível em <HTTP://www.lrl.com.br/argamassas>.

Foi adotada a metodologia descrita no Capítulo 4. A temperatura do laboratório, aferida nas primeiras horas do ensaio com um multímetro modelo ET-2042C da marca Minipa, foi de  $20^{\circ}$ C+2.

## *6.1 Ensaios com Leitura Direta dos Dados*

Estes ensaios foram executados com a presença do computador executando diretamente a coleta dos dados. No primeiro ensaio, realizado com argamassa Stone-Tech de origem chinesa, executou-se a análise posterior dos dados obtidos, a partir destes, temos o gráfico dos resultados mostrado na [Figura 83.](#page-159-0)

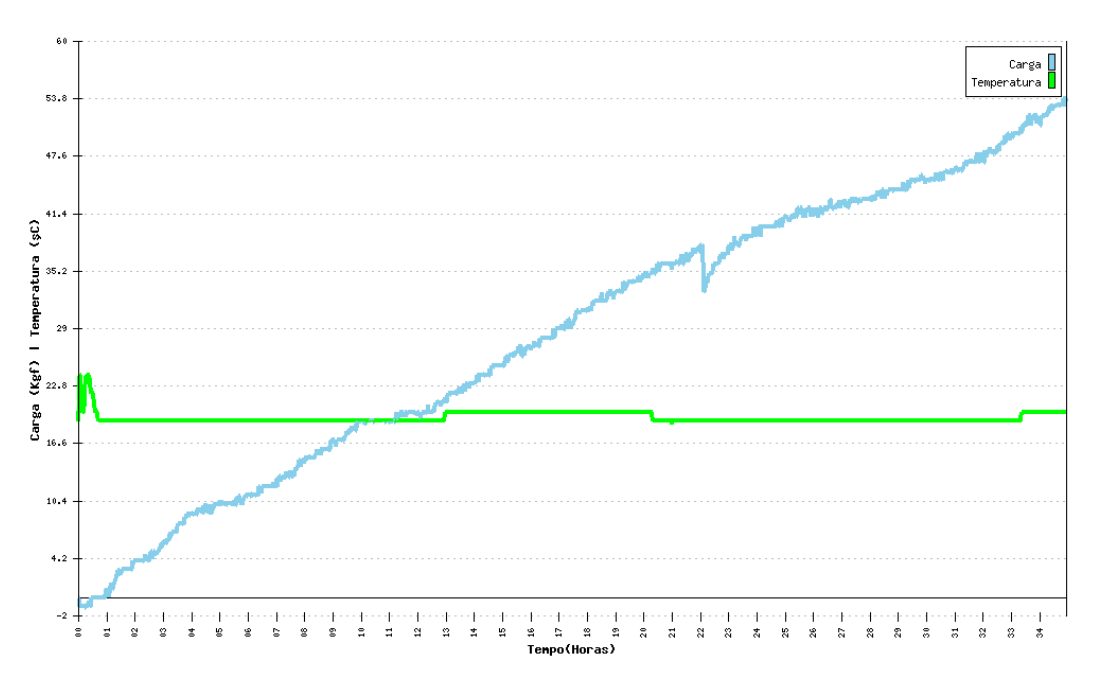

**Figura 83 - Ensaio com argamassa Stone-Tech de origem chinesa** 

<span id="page-159-0"></span>Pode-se verificar, através do gráfico do ensaio, a elevação inicial da temperatura da argamassa, chegando a 24 ºC, seguida pelo inicio do seu processo de expansão, exercendo gradativamente mais pressão no meio confinante. Após 35 horas de ensaio, a argamassa atingiu 53,6 Kgf (6,7 MPa). Estes dados foram compatíveis com outros ensaios realizados com a mesma argamassa.

Com a mesma forma de obtenção dos dados, ou seja, pela leitura direta pela porta USB de um computador portátil, executou-se um ensaio com a argamassa CRASS de origem italiana, os dados estão na [Figura 84.](#page-160-0)

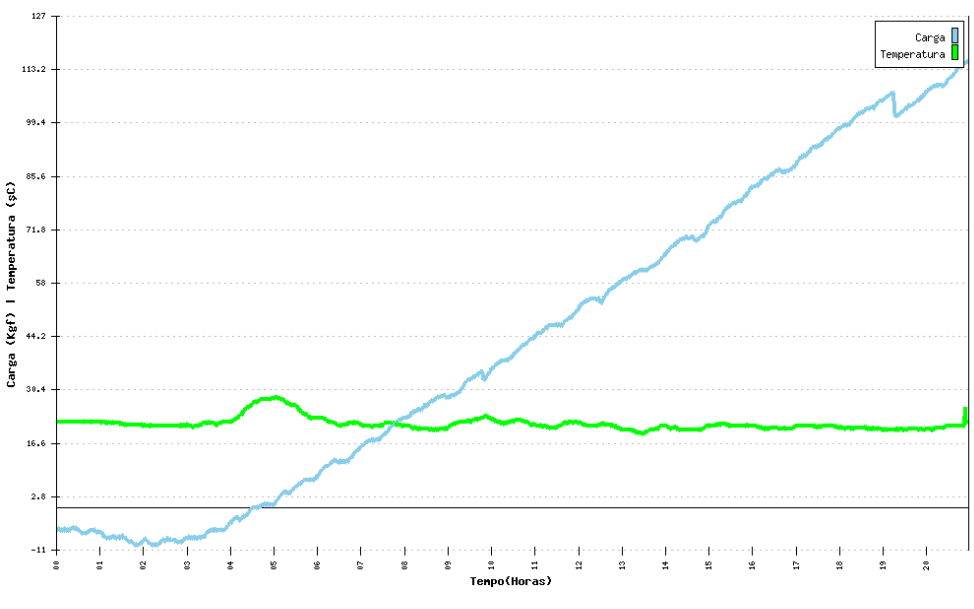

**Figura 84 - Ensaio com argamassa CRASS de origem italiana** 

<span id="page-160-0"></span>A partir do gráfico do ensaio, identifica-se uma estabilidade inicial nesta argamassa, iniciando-se o processo de expansão em cerca de 4 horas de ensaio. A elevação da temperatura da argamassa chegou a 27 ºC, seguida pelo inicio do seu processo de expansão, exercendo gradativamente mais pressão no meio confinante. Após 21 horas de ensaio, a argamassa atingiu 115 Kgf (14,4 MPa). Estes dados foram compatíveis com outros ensaios realizados com a mesma argamassa.

## *6.2 Ensaios realizados com leitura indireta dos dados*

Estes ensaios foram executados sem a presença do computador, sendo a coleta dos dados executada posteriormente, via transferência dos dados existentes no cartão.

 No primeiro ensaio, realizado com argamassa Stone-Tech de origem chinesa, executou-se a análise posterior dos dados obtidos, a partir destes, temos o gráfico dos resultados mostrado na [Figura 85.](#page-161-0)

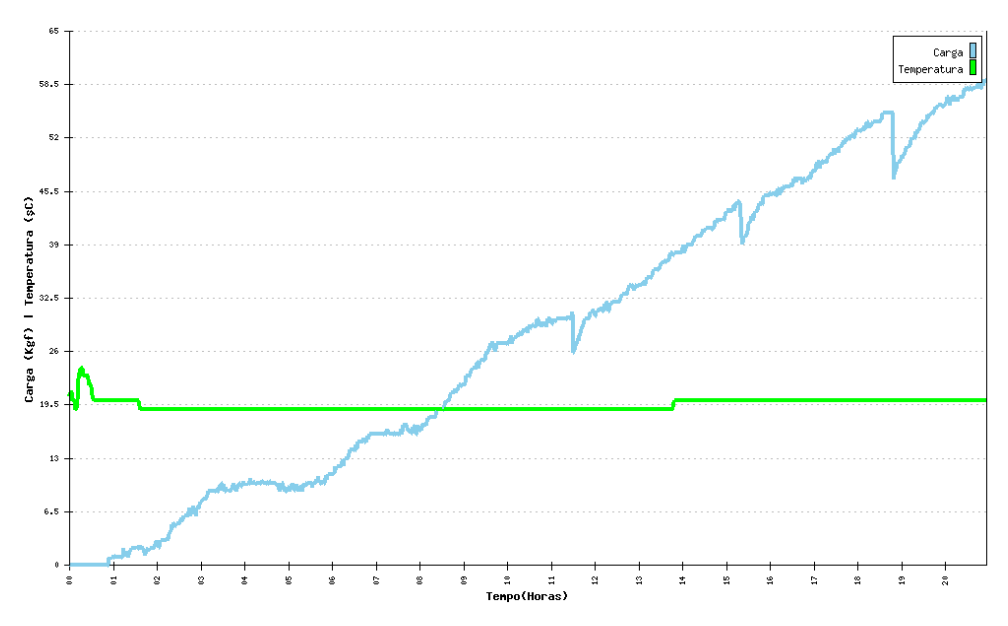

<span id="page-161-0"></span>**Figura 85 - Ensaio com argamassa Stone-Tech com leitura indireta de dados** 

Pode-se verificar, através do gráfico do ensaio, a elevação inicial da temperatura da argamassa, chegando a 24 ºC, seguida pelo inicio do seu processo de expansão, exercendo gradativamente mais pressão no meio confinante. Após 21 horas de ensaio, a argamassa atingiu 59 Kgf (7,4 MPa).

Com a mesma forma de obtenção dos dados, ou seja, pela leitura indireta pela porta USB de um computador portátil, executou-se um ensaio com a argamassa CRASS de origem italiana, os dados estão na [Figura 86.](#page-161-1)

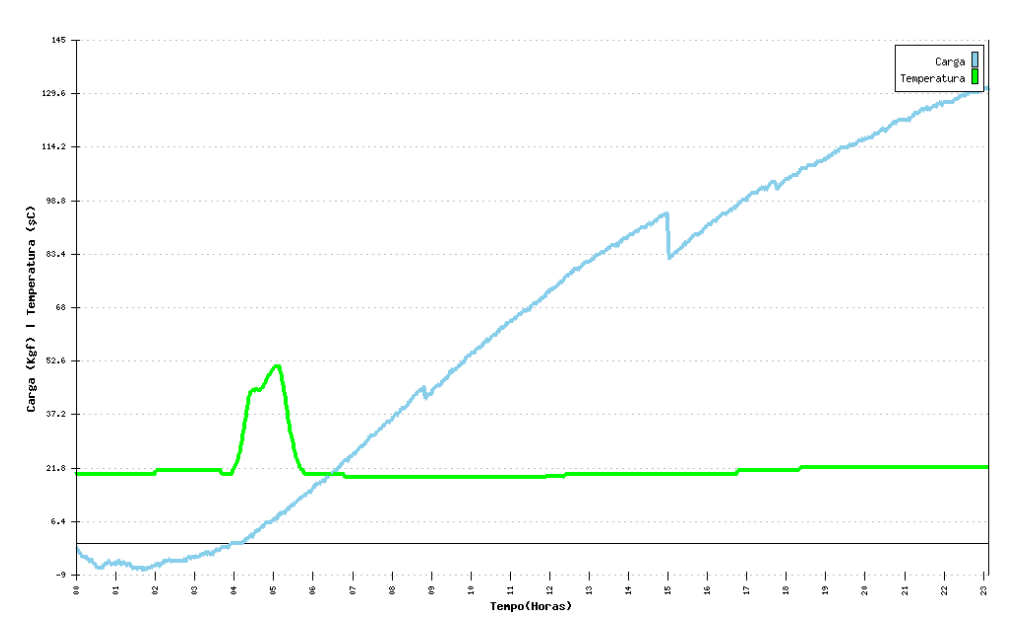

<span id="page-161-1"></span>**Figura 86 - Ensaio com argamassa CRASS de com leitura indireta de dados** 

A partir do gráfico do ensaio, identifica-se uma estabilidade inicial nesta argamassa, iniciando-se o processo de expansão em cerca de quatro horas de ensaio. A elevação da temperatura da argamassa chegou a 51 ºC, seguida pelo inicio do seu processo de expansão, exercendo gradativamente mais pressão no meio confinante. Após 21 horas de ensaio, a argamassa atingiu 144 Kgf (16,4 MPa). Estes dados foram compatíveis com outros ensaios realizados com a mesma argamassa.

### *6.3 Ensaios de longa duração*

Para validar o equipamento em termos de tempo de ensaio, foram realizados dois ensaios, cada um com um tempo de 100 horas. No primeiro ensaio, executado com os dados gravados em um computador, realizado com argamassa Stone-Tech de origem chinesa, executou-se a análise posterior dos dados obtidos, a partir destes, temos o gráfico dos resultados mostrado na [Figura 87.](#page-162-0)

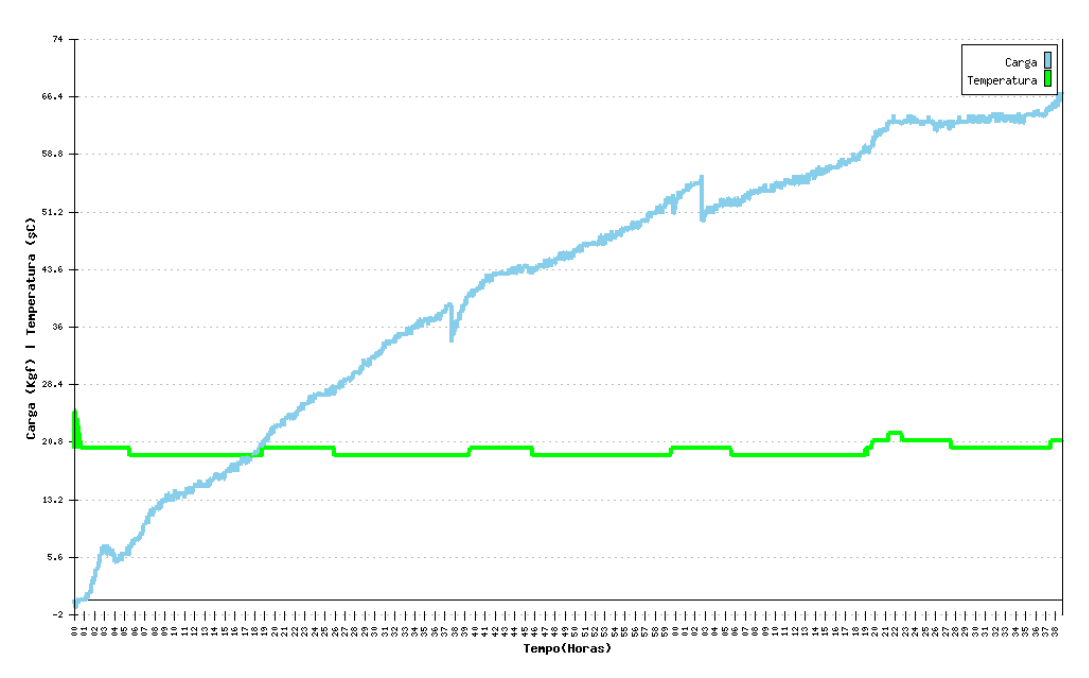

<span id="page-162-0"></span>**Figura 87 - Ensaio de longa duração com argamassa STONE-TECH** 

Pode-se verificar, através do gráfico do ensaio, a elevação rápida da temperatura da argamassa, chegando a 25 ºC, seguida pelo inicio do seu processo de expansão, exercendo gradativamente mais pressão no meio confinante. Após 100 horas de ensaio, a argamassa atingiu 66,9 Kgf (8,4 MPa).

Já com o objetivo de verificação do correto armazenamento dos dados por parte do cartão de memória em condições similares, ou seja, em um ensaio om mais de quatro dias, foi executado um ensaio com argamassa CRASS. A partir dos dados obtidos, tem-se o gráfico dos resultados mostrado na [Figura](#page-163-0)  [88.](#page-163-0)

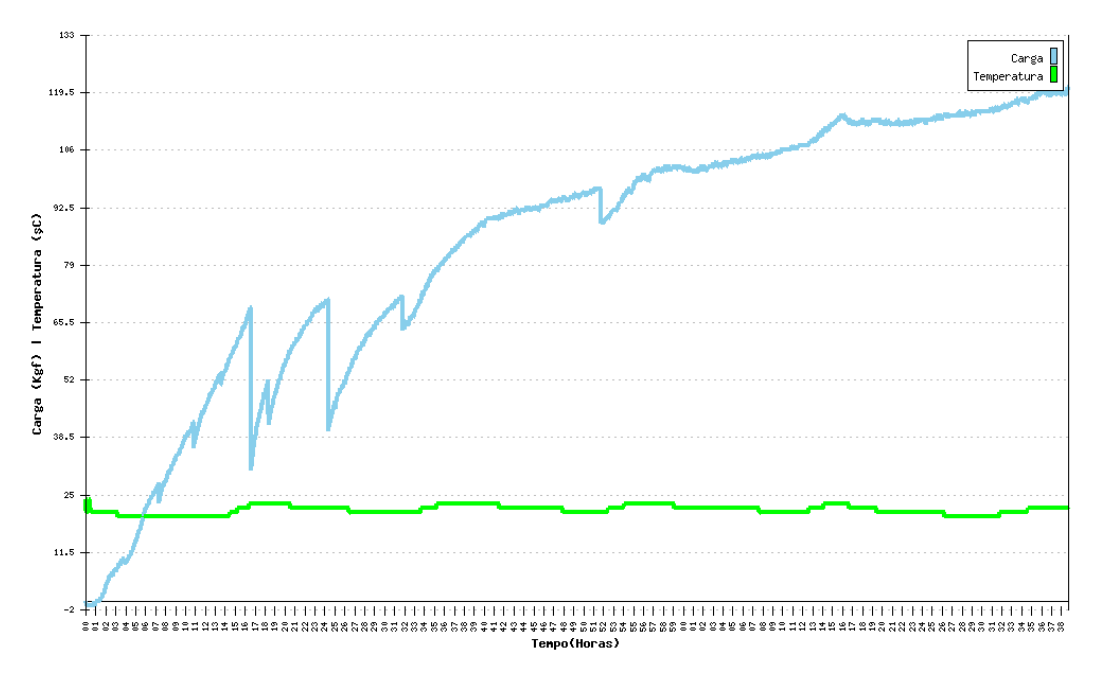

<span id="page-163-0"></span>**Figura 88 - Ensaio de longa duração com argamassa CRASS e gravação em cartão de memória** 

A elevação da temperatura da argamassa chegou a 24 ºC, seguida pelo inicio do seu processo de expansão, exercendo gradativamente mais pressão no meio confinante. Neste ensaio, verificam-se a quedas repetidas da carga entre 16 e 34 horas de ensaio, provocadas por processos de acomodação da argamassa possivelmente em função de bolhas de ar. Posteriormente, a carga de expansão segue normalmente. Após 100 horas de ensaio, a argamassa atingiu 144 Kgf (16,4 MPa).

# **7. Conclusões**

O objetivo deste trabalho foi o desenvolvimento e validação de um equipamento para avaliação de pressão de expansão e temperatura de argamassa expansiva através de um equipamento desenvolvido utilizando para isso ferramentas de desenvolvimento baseadas em metodologias CAD, microcontroladores, e tecnologia de software livre.

Com o uso destas ferramentas e a adoção da metodologia proposta, foi possível a execução do equipamento de avaliação de pressão expansiva, composto da estrutura mecânica, do circuito eletrônico de aquisição de dados do ensaio e do programa computacional de análise dos resultados.

A nova estrutura eletrônica atendeu as expectativas iniciais, tendo esta a estabilidade e a funcionalidade demandadas pela metodologia do ensaio. O circuito eletrônico de aquisição dos dados se mostrou eficaz na conversão dos dados obtidos pela célula de carga em dados digitais passíveis de manipulação, tanto de forma direta, através do *display LCD* do equipamento, quanto de forma indireta através do envio das informações para um microcomputador via porta de comunicação serial e USB.

A capacidade de acoplamento de novos sensores, como temperatura foi disponibilizada, tanto no molde através de orifícios laterais, como no circuito eletrônico através de canais de dados suplementares.

Concluídas as melhorias do equipamento, a validação da metodologia proposta para o ensaio através da execução de ensaios adicionais com argamassas ocorreu de maneira satisfatória com argamassas comerciais como, incluindo a avaliação de temperatura. Estas avaliações foram executadas de maneira controlada e adequada para efetivar a qualificação do ensaio.

# **8. Sugestões para pesquisas futuras**

No decorrer deste trabalho, foram verificadas novas demandas que podem servir de tema para pesquisas futuras. No que diz respeito ao equipamento de ensaios para a argamassa se tem as seguintes sugestões:

- Utilização de tecnologias de rede, locais ou sem fio para a difusão direta dos dados e controle do equipamento via *Internet*;
- Utilização de um conversor analógico/digital isolado do microcontrolador, permitindo uma maior freqüência de leitura e maior precisão nos dados obtidos.
- Troca do display LCD por um monitor LCD, permitindo a visualização direta do comportamento da argamassa, bem como uma *interface* mais amigável.
- Ampliação da gama de sensores suportados pelo sistema de aquisição, tanto em quantidade quanto em tipos;
- Elaboração de novos formatos de molde para verificação mais detalhada do comportamento da argamassa expansiva e coleta de mais informações a partir de novos sensores.

Também foram observados tópicos relativos ao comportamento das argamassas expansivas que podem vir a ser objeto de novas pesquisas, dentre estes, destacam-se:

- Utilização de um sistema de ultrassom durante o processo de mistura no intuito de minimizar a presença de bolhas de ar na argamassa;
- Analise do impacto da umidade ambiental sobre a argamassa;
- Estudos da cristalografia da argamassa, antes e depois do processo de expansão;
- Elaboração de um padrão de qualidade para argamassas expansivas.

# **9. Referências**

ALANIS, A. **Utilização da argamassa expansiva para o corte de rochas ornamentais**. In: SIMPÓSIO DE ROCHAS ORNAMENTAIS DO NORDESTE, 3, 2002. Anais...Recife, CETEM/UFPE, 2002, 1 cd-rom, 2002.

ALENCAR, C.R.A.; CARANASSIOS, A.; CARVALHO, D. **Tecnologias de lavra e beneficiamento de rochas ornamentais. Série estudos econômicos sobre rochas ornamentais**, v. 3. 225 p. Instituto Euvaldo Lodi-FIEC/CIEL, Fortaleza, 1996.

ARAUJO NETO, T. L. **Problemas Gerados Pela Extração de Rochas Ornamentais**, Dissetação de Mestrado, Rio de Janeiro, 2006. Universidade Federal do Rio de Janeiro.

ATMEL. **Microcontroladores e outros componentes**. Disponível em: < [http://www.atmel.com/](http://www.prestecnica.com.br/index.htm)>. Acesso em 27 de outubro de 2010.

AXELSON, J. **USB Complete: The Developer's Guide**. Washington: Lakeview Research, 4ª edição, 2009. 504p.

BAKER, C. B. **Anti-Aliasing, Analog Filters for Data Acquisition Systems***.*  Microchip Technology Incorporated, 1999a. 17p. (Boletim Técnico, AN699).

BAKER, C. B. **Layout Tips for 12-Bit A/D Converter Application***.* Microchip Technology Incorporated, 1999b. 17p. (Boletim Técnico, AN688).

BAKER, C. B. **Temperature Sensing Technologies***.* Microchip Technology Incorporated, 1998. 17p. (Boletim Técnico, AN679).

BAPTISTA, J. P. **Microcontroladores**. Instituto Superior de Engenharia do Porto - Notas de Aula, Porto, Portugal, 2004 p 9-13.

BUENO, F.S., **Minidicionário da lingua portuguesa**. São Paulo: FTD : LISA, 1996. 702p.

BURR-BROWN. **Principles of Data Acquisition And Conversion***.* Burr-Brown Corporation, 1994. 6p. (Boletim Técnico, AB-082).

CAIMEX. **Produtos Kayati SL-CRAS**. www.caimex.com.br. Acesso em 15 de outubro de 2010.

CARER, M. **Célula de Carga**. 2010. 10f. Relatório Técnico (Graduação em Engenharia Mecânica), Centro de Ciências Exatas e Tecnologia. Universidade de Caxias do Sul, Caxias do Sul.

CATSOULIS, John. **Designing Embedded Hardware**. O"Reilly, 2005. p. 160- 173.

CHIODI FILHO, C. Situação e Perspectivas Brasileiras no Setor de Rochas Ornamentais e de Revestimento. In: SIMPÓSIO BRASILEIRO DE ROCHAS ORNAMENTAIS DO NORDESTE, 2, 2001 Salvador. **Anais.** Rio de Janeiro: CETEM; SGM, 2001.

Consejo Superior de Investigaciones Cientificas - CSIS - **Museo Virtual de La Ciência.** Disponível em < http://museovirtual.csic.es/ coleccion/torres/ fichas\_aparatos/toap35.htm>. Acesso em 4 de maio de 2007.

CUNHA, C. T. C. **Desenvolvimento de Argamassa Expansiva para Lavra de Rochas Ornamentais,** Relatório Parcial de Iniciação Científica, Campina Grande, 2005. Universidade Federal de Campina Grande.

Departamento Nacional de Produção Mineral - DNPM **, Anuário Mineral Brasileiro**, Brasília: Departamento Nacional de Produção Mineral - DNPM, Ano 35, 2006.

FREESCALE. **Serial peripheral interface (SPIV3) block description**. Freescale Semiconductor, versão 3.06, 2001.

GOMEZ, C.; MURA, T. Stresses caused by expansive cement in borehole. **Journal of Engineering Mechanics** . Colorado, v.110, n.6, p.1001-1005, 1984.

GUADAGNINI, P. H.; BARLETTE, V. E. Um termômetro eletrônico de leitura direta com termistor. **Revista Brasileira de Ensino de Física**. S, v.27, n.3, p.369-375, 2005.

HANIF, M., AL-MAGHRABI, M. N. H. Effective Use of Expansive Cement for the Deformation…. **G.U. Journal of Science**, Jeddah – Arabia Saudita, p. 1-5, 22 de novembro de 2006. Disponível em < http://www.fbe.gazi.edu.tr/dergi/ tr/ dergi/tam/20(1)/1.pdf >. Acesso em 7 de maio de 2007.

HBM. **Transdutores, aquisição de dados e software de medição**. Disponível em: < [http://www.hbm.com/pt/menu-top/home/>](http://www.hbm.com/pt/menu-top/home/). Acesso em 27 de outubro de 2010.

HOGE, H.J., **Bulletin of the Scientific Instrument Society**. v. 50, p. 316, 1979.

HOROWITZ, P. HILL, W. **The Art of Eletronics**. Cambridge: (Cambridge University Press, 1989. 1125p.

HUYNH, M.; LAEFER, D. F. Expansive cements and soundless chemical demolition agents : state of technology review. In: 11th Conference on Science and Technology, 2009, Ho Chi Minh. **Anais...** Ho Chi Minh: Vietnam Academy Of Science And Technology, Vietnam, 2009. Disponível em <http://irserver.ucd.ie/dspace/bitstream/10197/2285/1/79.pdf>. Acesso em 02 de novembro de 2010.

INMET. **Instituto Nacional de Meteorologia**. Disponível em: < [http://www.inmet.gov.br/html/clima.php>](http://www.inmet.gov.br/html/clima.php). Acesso em 12 de novembro de 2010.

ISHIDA, T. et al. Effect of thermal stress in fracturing by expansive cement agent… In: The U.S. Symposium on Rock Mechanics, 40., 2005, Alaska. **Anais**… Alaska: American Rock Mechanics Association, 2005.Disponível em <http://www.geolab.jp/report/PDF/ 033\_200506.pdf>. Acesso em 2 de maio de 2007.

KASAP, S., **Thermoelectric effects in metals: thermocouples**. Saskatchewan: McGraw-Hill, 2001. 11p.

KAWANO, et al. **Patente nº 4,316,583**. Disponível em <http://www.patft.uspto.gov>. Acesso em 13 de fevereiro de 2005.

KOSONOCKY, S., XIAO, P. Analog to digital conversion architectures. In: MADISETTI, V.; WILLIAMS, **D. Digital signal processing handbook**. CRC Press LLC, 1999. p. 106-120.

LUZ, J. A. M., BALAREZO, F. J. M., PEREIRA, C. A. **Emprego de argamassa expansiva em termoconsolidação de peças em cantaria.** R. Esc. Minas, Ouro Preto, 56(3): 161-167, jul. set. 2003.

MARQUES, M. P.; LANZELOTTE, R. G. **Banco de dados e hipermídia**: construindo um metamodelo para o Projeto Portinari. Rio de Janeiro: PUC, Departamento de Informática, 1993.

MENEZES, R. G. de. **Tecnologias de Lavra em Maciços Rochosos**. 2005. 48f. Monografia (Especialização em Tecnologia e Valorização em Rochas Ornamentais), Centro de Ciências, Matemática e da Natureza. Universidade Federal do Rio de Janeiro, Rio de Janeiro.

MICROCHIP. **PIC16F87X Data Sheet 28/40-Pin 8-Bit CMOS FLASH Microcontrollers***.* Microchip Technology Incorporated, 2001. 328p. (Boletim Técnico, DS30292C).

MICROCHIP. **PIC18F2455/2550/4455/4550 Data Sheet***.* Microchip Technology Incorporated, 2006. 411p. (Boletim Técnico, DS39632C)

MINIPA. **Minipa Indústria e Comércio**. Disponível em: < [http://www.minipa.com.br/>](http://www.minipa.com.br/). Acesso em 27 de outubro de 2010.

MIKI et al. **Patente nº 3,510,326**. www.patft.uspto.gov. 1970. Acesso em 14 de janeiro de 2005.

MOYER, Jr, et al. **Patente nº 4,205,994**. Disponível em <http://*www.patft.uspto.gov>*. Acesso em 12 de fevereiro de 2005.

NASCIMENTO, E. C. L. de. **Um fotômetro microcontrolado led-nir, portátil e de baixo custo para análise screening de gasolinas tipo c**. 2008. 110 f. Tese (Doutorado em Engenharia Química), Centro de Ciências e Exatas e da Natureza. Universidade Federal da Paraíba, João Pessoa.

NIST. **National Institute of Standards and Technology**. Disponível em: < http://www.nist.gov/>. Acesso em 12 de novembro de 2010.

PEATMAN, J. B., **Embedded Design with the PIC18F452 Microcontroller**. New York: V.N. Prentice Hall, 2003. 420p.

PINHEIRO, J. R. **O emprego da argamassa expansiva na extração de rochas ornamentais**. Rochas de Qualidade, v. 28, n. 145, março/abril, 1999

PINHEIRO, J.R. **A indústria extrativa de rochas ornamentais no Brasil**. (2005). Módulo I, do curso de especialização em rochas ornamentais. 55 p., n/ed., CETEM/UFRJ/CETEMAG, Rio de Janeiro.

PRESTÉCNICA. **Vendas e Assistência Técnica em Balanças**. Disponível em: < [http://www.prestecnica.com.br/index.htm>](http://www.prestecnica.com.br/index.htm). Acesso em 27 de outubro de 2010.

RAK. **Rak Informática e Automação**. Disponível em: < [http://www.rak.com.br/principal>](http://www.rak.com.br/principal). Acesso em: 12 de novembro de 2010.

RICE E., et al. **Patente nº 4,419,136**. www.patft.uspto.gov. 1983. Acesso em 13 de fevereiro de 2005.

REGGIANI, L. P.; BATALHA, G. F.; SANTONI, C. **Célula de carga para matriz de hidroconformação**. Relatório de Iniciação Científica. Sao Paulo :FAPESP, CNPq, 2002.Sao Paulo :FAPESP, CNPq, 2002.

ROGERTEC. **Cimento expansivo.** Disponível em <http://www.rogertec. com.br>. Acesso em 12 de fevereiro de 2005.

SHIRO ISHI. **Study of a Demolition Method Using Non Explosive Demolition Agent**, R & D Laboratório de Novos Produtos, Onada Cement Co., Japão, 2006.

SILVA, R. A. V. **Máquina de Análise de Carga Estática...,** Dissertação de Mestrado, Campina Grande, 2007. Universidade Federal de Campina Grande.

SANDISK. **SanDisk Secure Digital Card – Product Manual**. Versão 1.9. SanDisk Corporation, 2003, 113p.

SOUSA, A. A. P. de. **Desenvolvimento De Argamassa Expansiva Para Lavra De Rochas Ornamentais Utilizando Minerais Não Metálicos Da Região Nordeste Do Brasil**. 2007. 115f. Tese (Doutorado em Engenharia de Processos), Centro de Ciências e Tecnologia. Universidade Federal da Paraíba, Campina Grande.

STEINHART, J. S., HART, S. R. Calibration curves for thermistors. **Deep Sea Research and Oceanographic Abstracts**. Washington. v.15, n.4, p.497-503, 1968.

SUZUKAWA, et al. **Patente nº 4,452,637**. Disponível em <http://www.patft.uspto.gov>. Acesso em 12 de fevereiro de 2005.

TANENBAUM, A. S. **Modern operating systems**. 2 ed. Upper Saddle River, NJ: Prentice–Hall, Inc., 2001, 1256p.

VALE, E. **Aspectos Legais e Institucionais do Setor de Rochas Ornamentais.** Vol 1. Fortaleza, 1997. Instituto Euvaldo Lodi.

VALEMASSA. **Argamassa Expansiva - Ficha Técnica.** Disponível em <http:// http://www.valemassa.com.br/ficha\_tecnica.php?cod\_produto=15>. Acesso em 2 de maio de 2011.

VILLASCHI FILHO, A., SABADINI, M. S. **Arranjo produtivo de rochas Ornamentais (mármore e granito) no Estado do Espírito Santo**. Rio de Janeiro: Instituto de Economia - IE/UFRJ, 2000.

WEBMINERALS. Disponível em <http://www.webminerals.com>. Acesso em 2 de maio de 2007

ZUQUIM, A. L. de A. P. **Um agente embutido para conversão de uma interface serial em USB**. 2007. 29f. Monografia (Graduação em Ciências da Computação), Instituto de Ciências Exatas. Universidade Minas Gerais, Belo Horizonte.

# **Glossário**

**Banco ou bancada**: sistema de exploração mineral em que a extração do material é realizada em degraus devido as condições topográficas.

**Beneficiamento ou tratamento**: processamento da substância mineral extraída, preparando-a com vistas à sua utilização industrial posterior.

**CAD (Computer Aided Design):** Conjunto de técnicas e programas de computador dedicados a projetos e simulações de equipamentos com o uso da informática.

**CLOCK –** Responsável pelo sinal de partida para o microcontrolador e é obtido a partir de um componente externo chamado "oscilador". Se considerar que um microcontrolador era um relógio de sala, o nosso "clock" corresponderia ao pêndulo e emitiria um ruído correspondente ao deslocar do pêndulo.

**CMOS (Complementary Metal-Oxide Semiconductor)-** É um tipo de tecnologia empregada na fabricação de circuitos integrados onde se incluem elementos de lógica digital (portas lógicas, flip-flops, contadores, decodificadores, etc.), microprocessadores, microcontroladores, memórias RAM, etc. O "complementary", em seu nome, vem do fato de que esta tecnologia recente utiliza os dois tipos de transistores MOSFET, o MOSFET canal N e o MOSFET canal P, de tal modo que um deles "complementa" o outro. A CMOS é hoje a tecnologia mais largamente usada na fabricação de CIs.

**CMRR (Common Rejection Ratio) –** Tendência de um dispositivo de rejeitar o mesmo sinal de entrada comum a duas conexões.

**Código Fonte:** Transcrição textual, com base em padrões pré-estabelecidos, de comandos a serem executados em função de uma ação anterior, sistêmica ou humana, utilizada como base para o processamento e conversão em linguagem de máquina por compiladores ou interpretadores.

**CPU (Central Processing Unit)** – Processador principal de informações de um microcontrolador ou computador comum, responsável principalmente por tarefas de processamento de dados e manipulação de informações.

**DIP (Dual In-line Package):** É um tipo de encapsulamento ceramico ou plástico de circuitos integrados. Suas principais características são o invólucro plástico ou metálico e duas fileiras de pinos em lados opostos do CI, normalmente em seu lado maior.

**DSP (Digital Sampling Processor)** – Processador dedicado ao processamento de sinais analógicos na conversão em dados digitais. Normalmente inclui ferramentas de filtragem e condicionamento do sinal.

**EMI (Electromagnetic Interference)** – Interferências causadas em circuitos eletrônicos por campos eletromagnéticos originados de equipamentos elétricos próximos (motores, servo acionadores, etc.)

**FIR (Finite Impulse Response) -** Um filtro FIR ou de resposta ao impulso finita é um tipo de filtro digital caracterizado por uma resposta ao impulso que se torna nula após um tempo finito, em contraste com os filtros IIR.

**FPGA (Field Programmable Gate Array) -** Um FPGA é um dispositivo semicondutor que é largamente utilizado para o processamento de informações digitais. Foi criado pela Xilinx Inc., e teve o seu lançamento no ano de 1985 como um dispositivo que poderia ser programado de acordo com as aplicações do usuário (programador). O FPGA é composto basicamente por três tipos de componentes: blocos de entrada e saída (IOB), blocos lógicos configuráveis (CLB) e chaves de interconexão (Switch Matrix). Os blocos lógicos são dispostos de forma bidimensional, as chaves de interconexão são dispostas em

formas de trilhas verticais e horizontais entre as linhas e as colunas dos blocos lógicos.

**IIR (Infinite Impulse Response) -** É um filtro digital com resposta ao impulso de duração infinita.

**Interface Homem-Máquina (IHM) –** Definição genérica para mecanismos de interação entre usuários e equipamentos ou programas, sejam estes mecanismos de entrada ou saída de informação.

**Linguagem Interpretada de Programação**: Linguagens de programação que utilizam código fonte sem a transformação prévia em linguagem de máquina, facilitando a alteração e a leitura direta do código fonte.

**Mina:** é a jazida mineral em fase de lavra, abrangendo a própria e as instalações de extração, beneficiamento e apoio.

**Mineral:** é toda substância natural formada por processos inorgânicos e que possui composição química definida. O mineral não significa somente matéria sólida, pois água e mercúrios em temperatura ambientes são líquidos.

**NTC:** do inglês Negative Temperature Coefficient, é um termistor ou componente eletrônico semicondutor sensível a temperatura, utilizado para controle, medição ou polarização de circuitos eletrônicos. Possui um coeficiente de variação de resistência que varia negativamente conforme a temperatura aumenta, ou seja, a sua resistência elétrica diminui com o aumento da temperatura.

**PHP:** É um acrônimo recursivo para "PHP: Hypertext Preprocessor", originalmente Personal Home Page. É uma linguagem interpretada livre e utilizada para gerar conteúdo dinâmico na *World Wide Web.* 

**Potencial mineral:** áreas e regiões nas quais ocorrem reservas minerais que indicam a possibilidade de sua exploração.

**PTC:** do inglês Positive Temperature Coefficient, é um termistor ou componente eletrônico semicondutor sensível a temperatura. Utilizado para controle, medição ou polarização de circuitos eletrônicos. Possui um coeficiente de variação de resistência que varia positivamente conforme a temperatura aumenta, ou seja, a sua resistência elétrica aumenta com o aumento da temperatura.

**QFP (Quad Flat Package):** QFP ou encapsulamento quadrado é um encapsulamento de circuito integrado com terminais que se estendem de cada um dos quatro lados. Existem versões de 32 a mais de 200 terminais, com um espaçamento que vai de 0,4 a 1,0 mm.

**Rocha:** é um agregado de uma ou mais espécies de minerais constituindo unidades definidas da crosta terrestre. Rocha simples é aquela constituída de um único mineral; rocha composta é a constituída de vários minerais como o granito, composto basicamente de quartzo, feldspato, mica e outros minerais secundários.

**SAR (***successive approximation register***):** Tecnologia de conversão de informações analógicas em digitais através de sucessivas amostragens do sinal, comparando o resultado de cada amostragem com padrões pré-definidos e cada vez mais próximos.

*Software* **Livre***:* Conjunto de programas computacionais, sistemas e metodologias oferecidas sem custo para o usuário.

**SMD (Surface Mount Device):** Componentes com encapsulamento adequado a processo de montagem de superfície. Esta tecnologia se difere do processo convencional - que apresenta componentes com terminais e são inseridos através de furos na PCI - principalmente porque não há interferência mecânica em níveis similares ao sistema de corte e climpagem dos terminais.

**TTL (Transistor-Transistor Logic) -** É uma classe de circuitos digitais construídos de transistores de junção bipolar (BJT), e resistores que trabalham normalmente na faixa de 5 volts. Isso é chamado lógica transistor-transistor porque ocorrem ambas as funções porta lógica e de amplificação pelos transistores (em contraste com a RTL e a DTL).

**USART (Universal Synchronous Asynchronous Receiver Transmitter):**  Formato padrão para comunicação de dados de forma serial. Em forma assíncrona, dois fios são usados para transmitir dados, um em cada direção, em regime full-duplex, ou seja, totalmente bi-direcional. Para isso, cada dispositivo deve ter seu clock, e as velocidades devem ser iguais. Em forma síncrona, uma ponta é mestre e a outra escravo. Um fio é utilizado para dados, em regime half-duplex, ou seja, nos dois sentidos, mas um sentido de cada vez. O outro fio é usado para pulsos de clock emitidos pelo dispositivo mestre**.** 

**USB (Universal Serial Bus):** USB é um protocolo de comunicação que suporta transferência de dados entre computadores e periféricos. Esse protocolo foi desenvolvido por grandes líderes industriais com o intuito de torná-lo um padrão definitivo para comunicação de periféricos. O USB foi concebido na óptica do conceito de Plug and Play, revolucionário na altura da expansão dos computadores pessoais, bem como minimizar o esforço de concepção de periféricos, no que diz respeito ao suporte por parte dos sistemas operacionais (SO) e hardware.

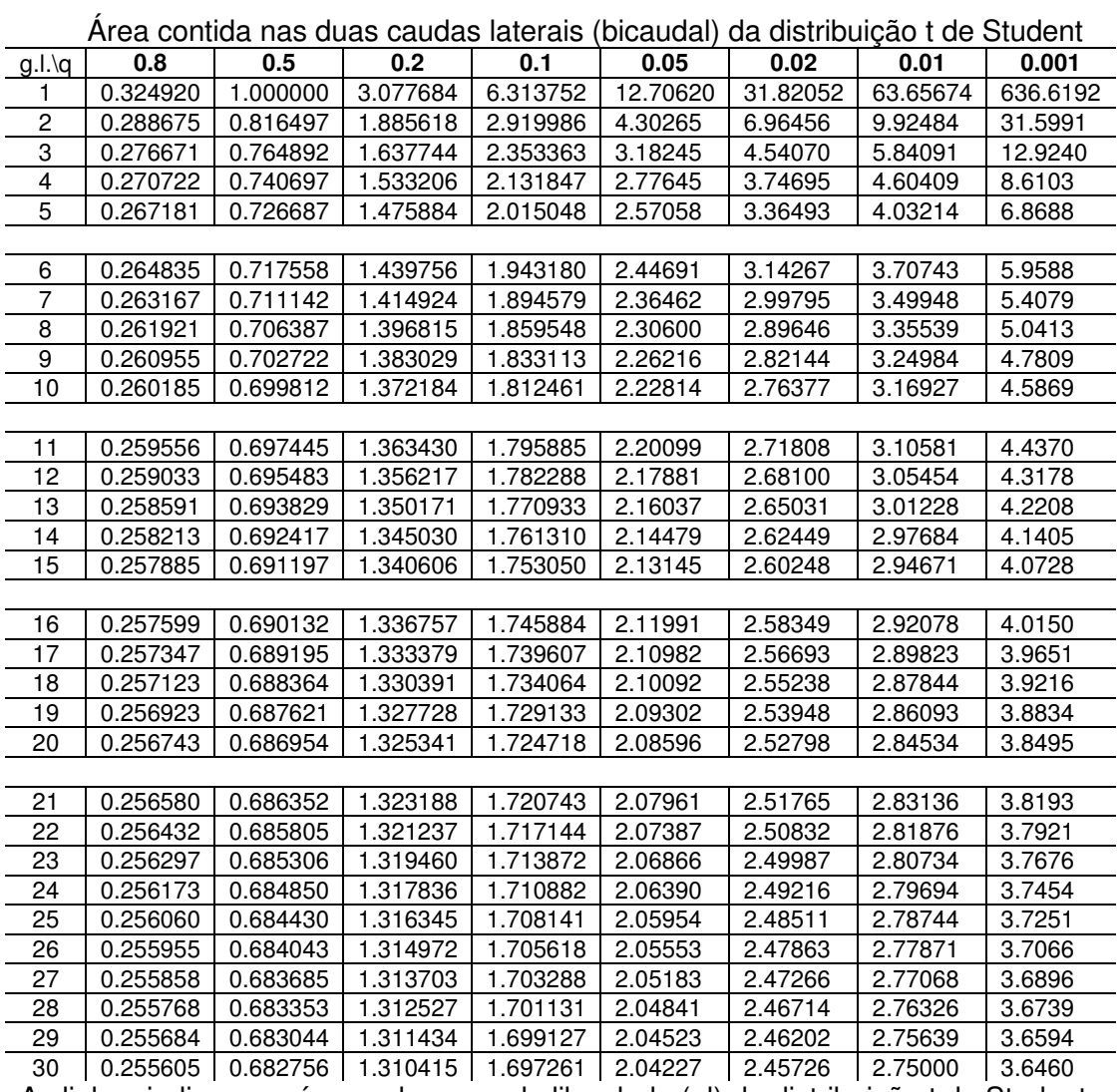

# **Anexo A – Tabela da distribuição t de Student**

As linhas indicam o número de graus de liberdade (gl) da distribuição t de Student e as colunas indicam a soma das áreas contidas nas caudas (bicaudal). Fonte: Microsoft Excel 2007, fórmula INVT.
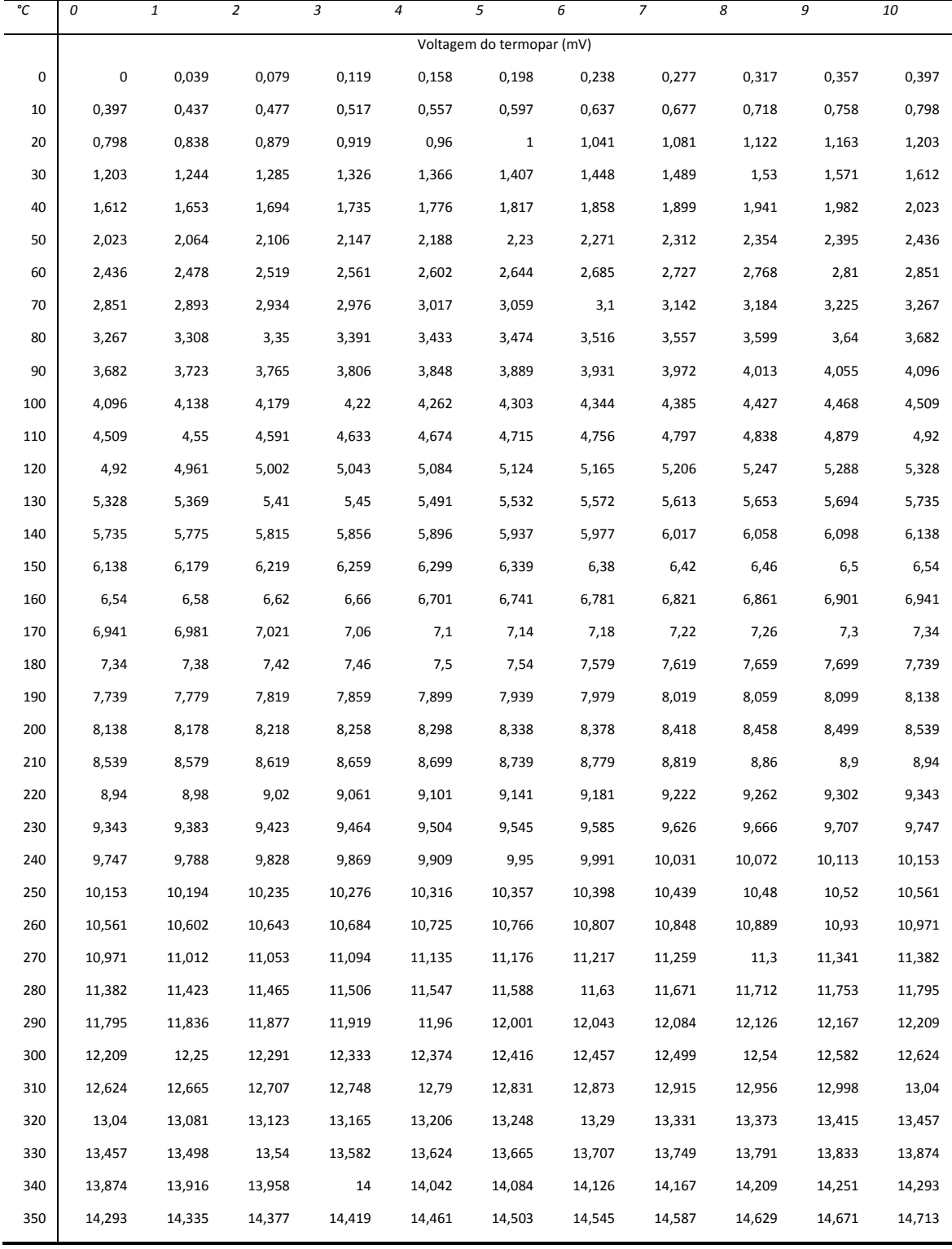

# **Anexo B – Tabela de Temperatura x Voltagem de um Termopar tipo K**

Fonte: NIST, 2010

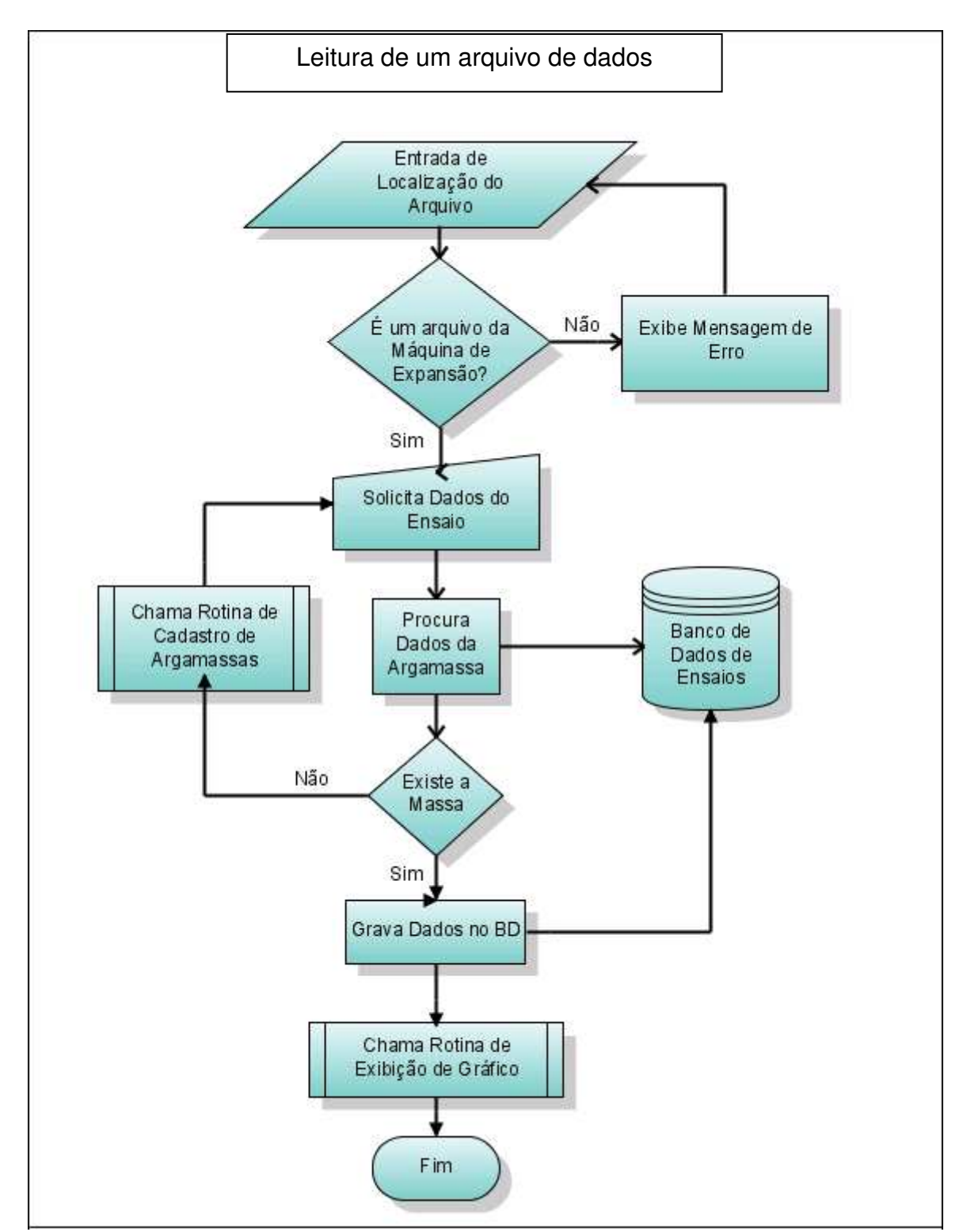

# **Anexo C - Principais Algoritmos dos Programas Computacionais**

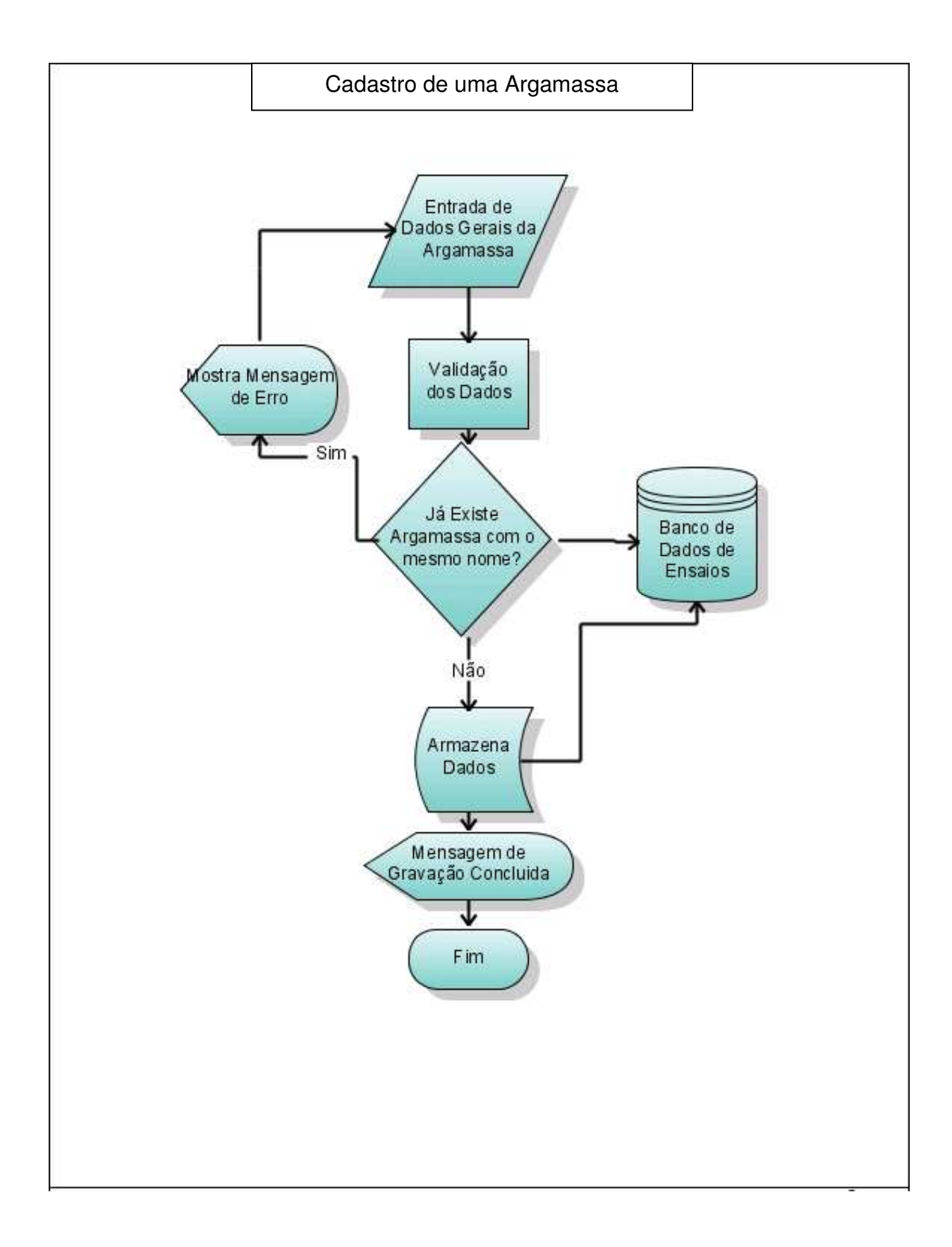

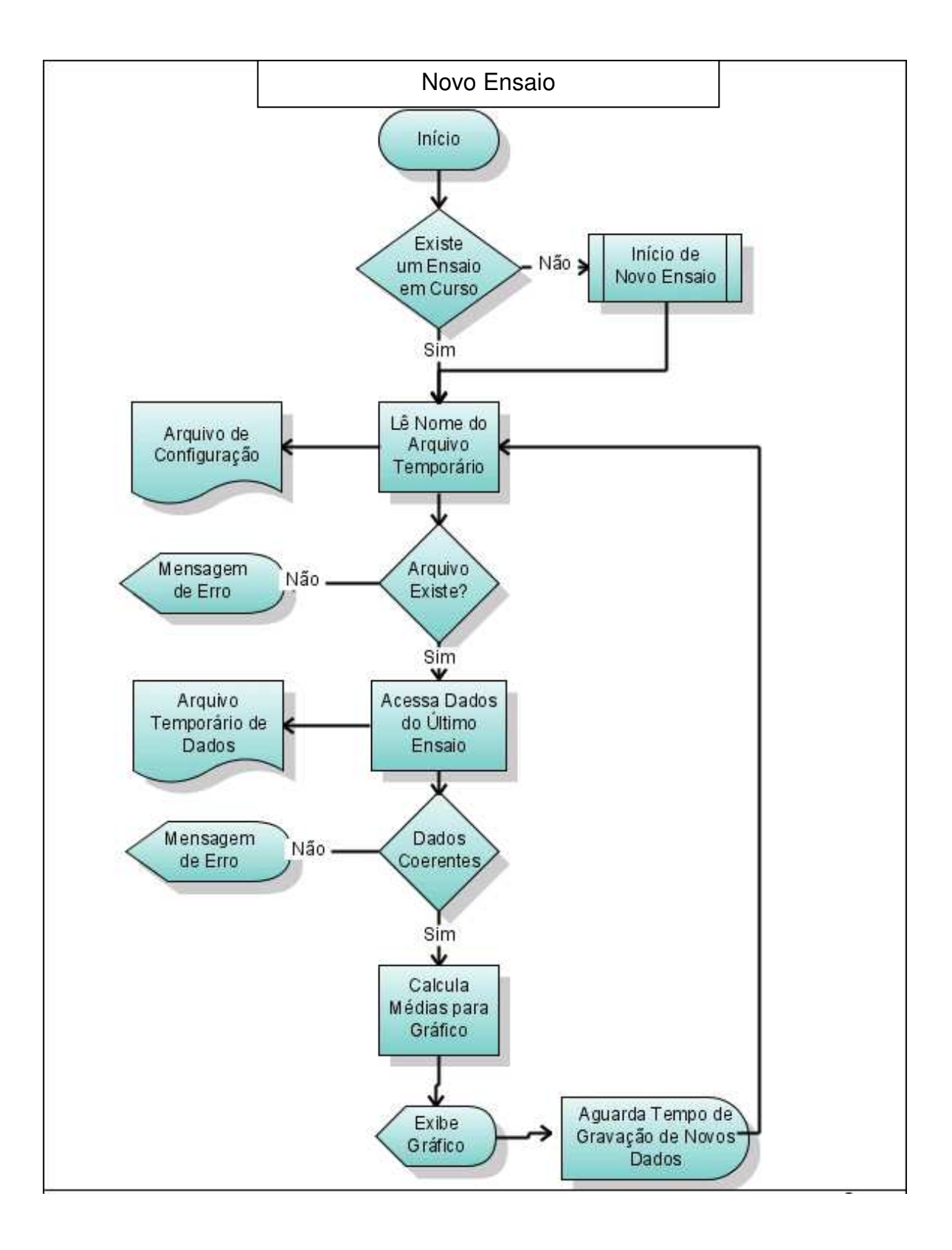

## **Anexo D – Gráficos de Ensaios Realizados com Argamassas Comerciais**

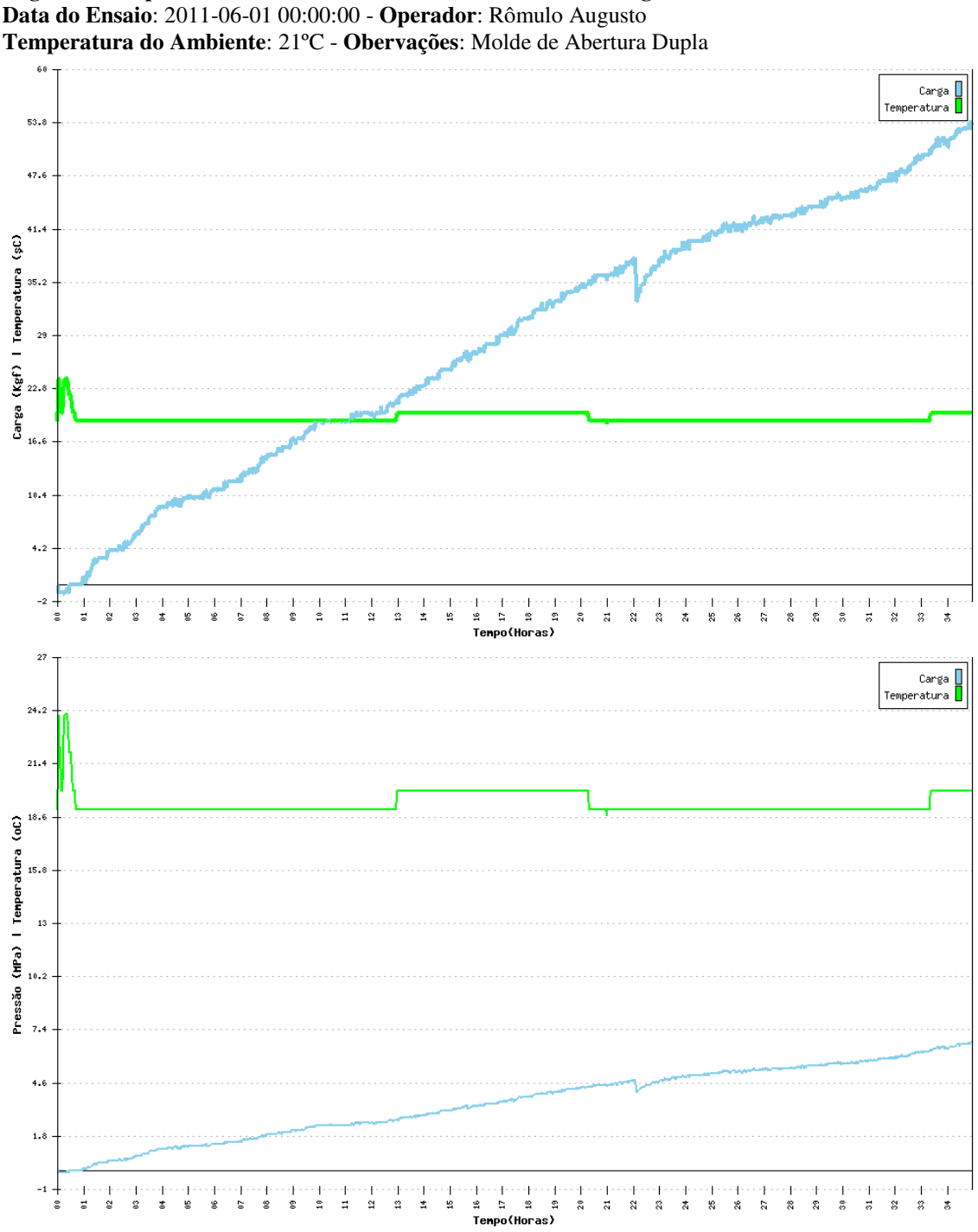

**Argamassa Expansiva**: STONE-TECH - ShineStone Co., Ltd. - **Origem**: Chinesa

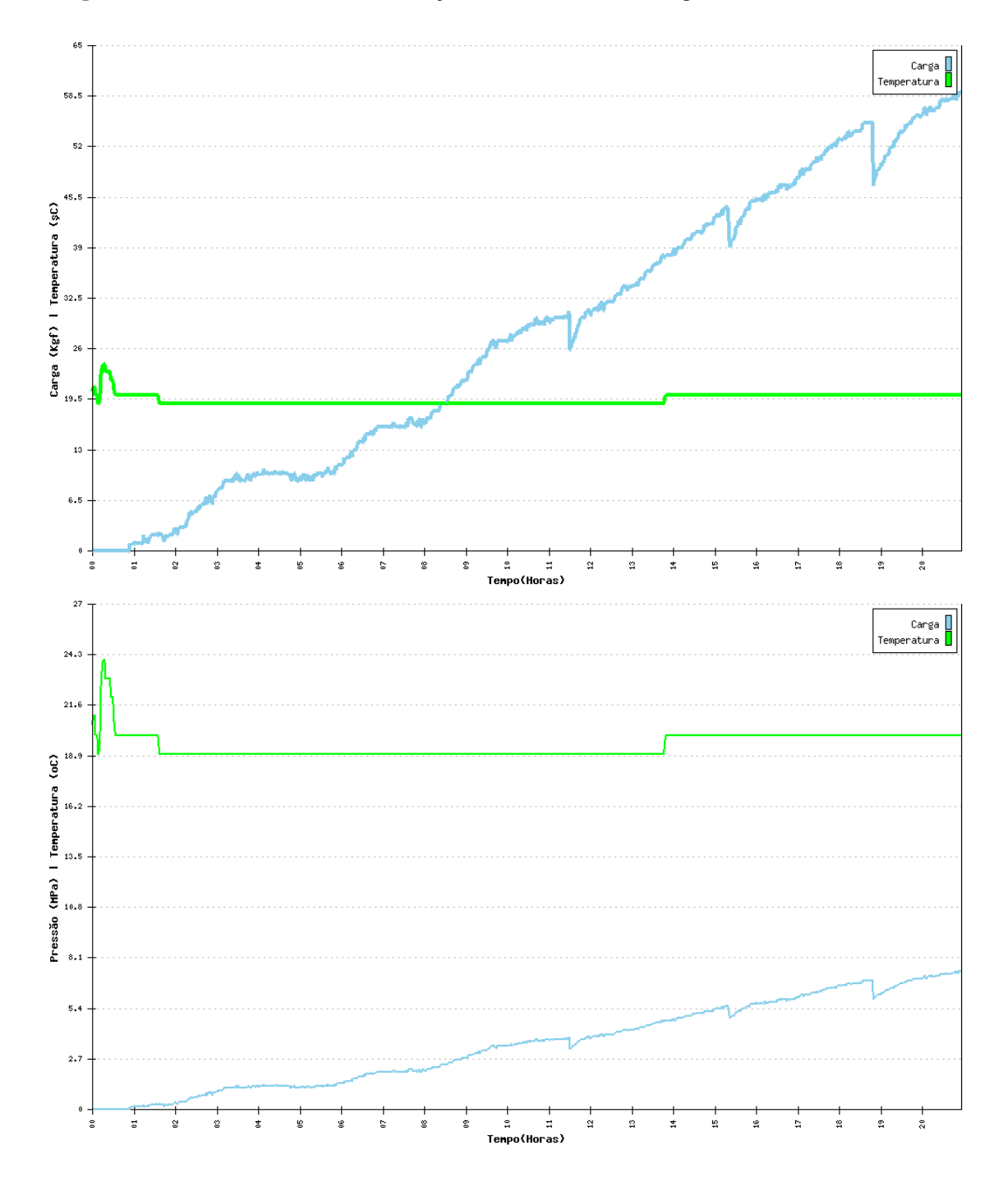

#### **Argamassa Expansiva**: STONE-TECH - ShineStone Co., Ltd. - **Origem**: Chinesa **Data do Ensaio**: 2011-05-31 00:00:00 - **Operador**: Rômulo Augusto **Temperatura do Ambiente**: 19ºC - **Obervações**: Molde de Abertura Dupla

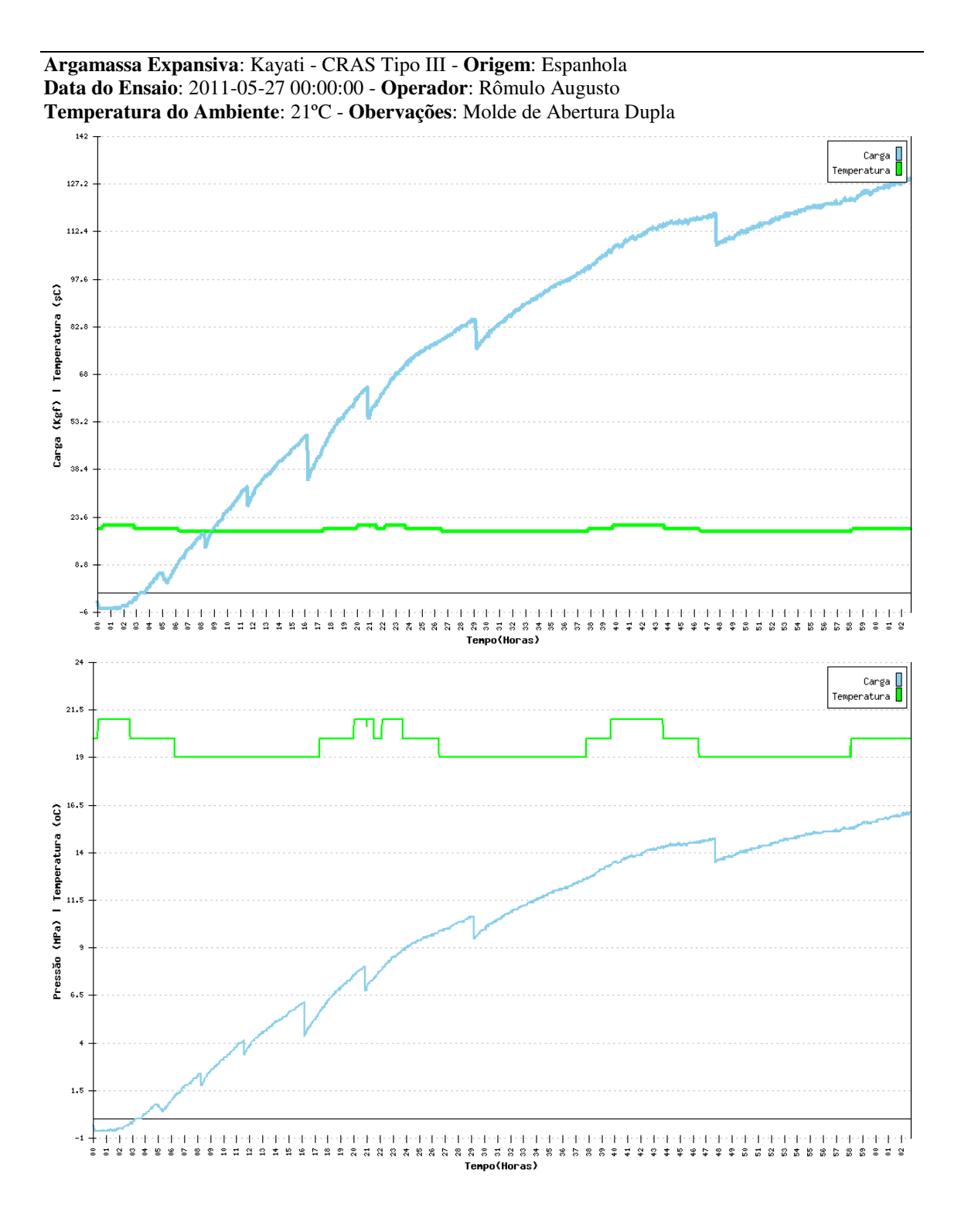

168

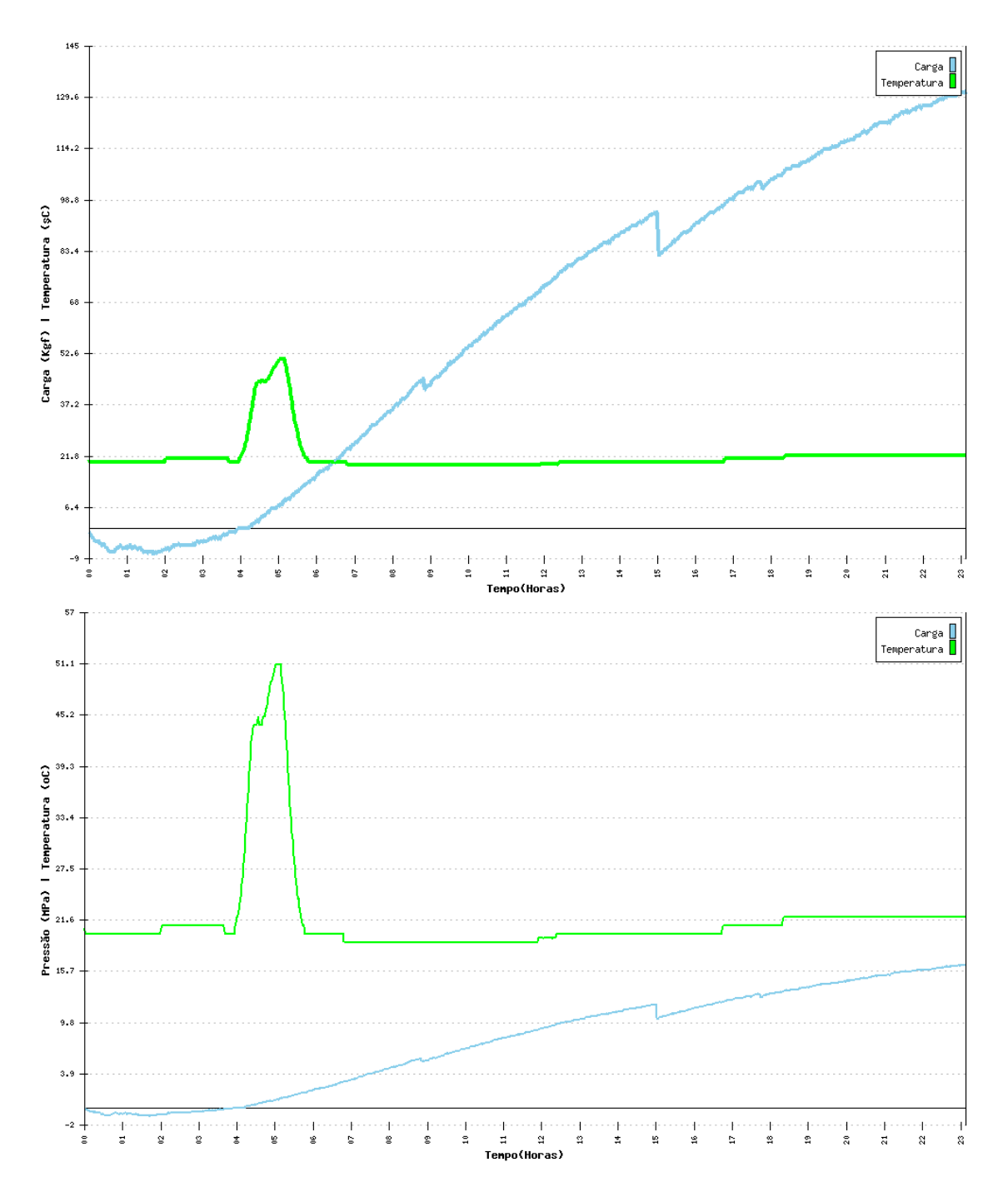

**Argamassa Expansiva**: Kayati - CRAS Tipo III - **Origem**: Espanhola **Data do Ensaio**: 2011-05-26 00:00:00 - **Operador**: Rômulo Augusto **Temperatura do Ambiente**: 21ºC - **Obervações**: Molde de abertura dupla

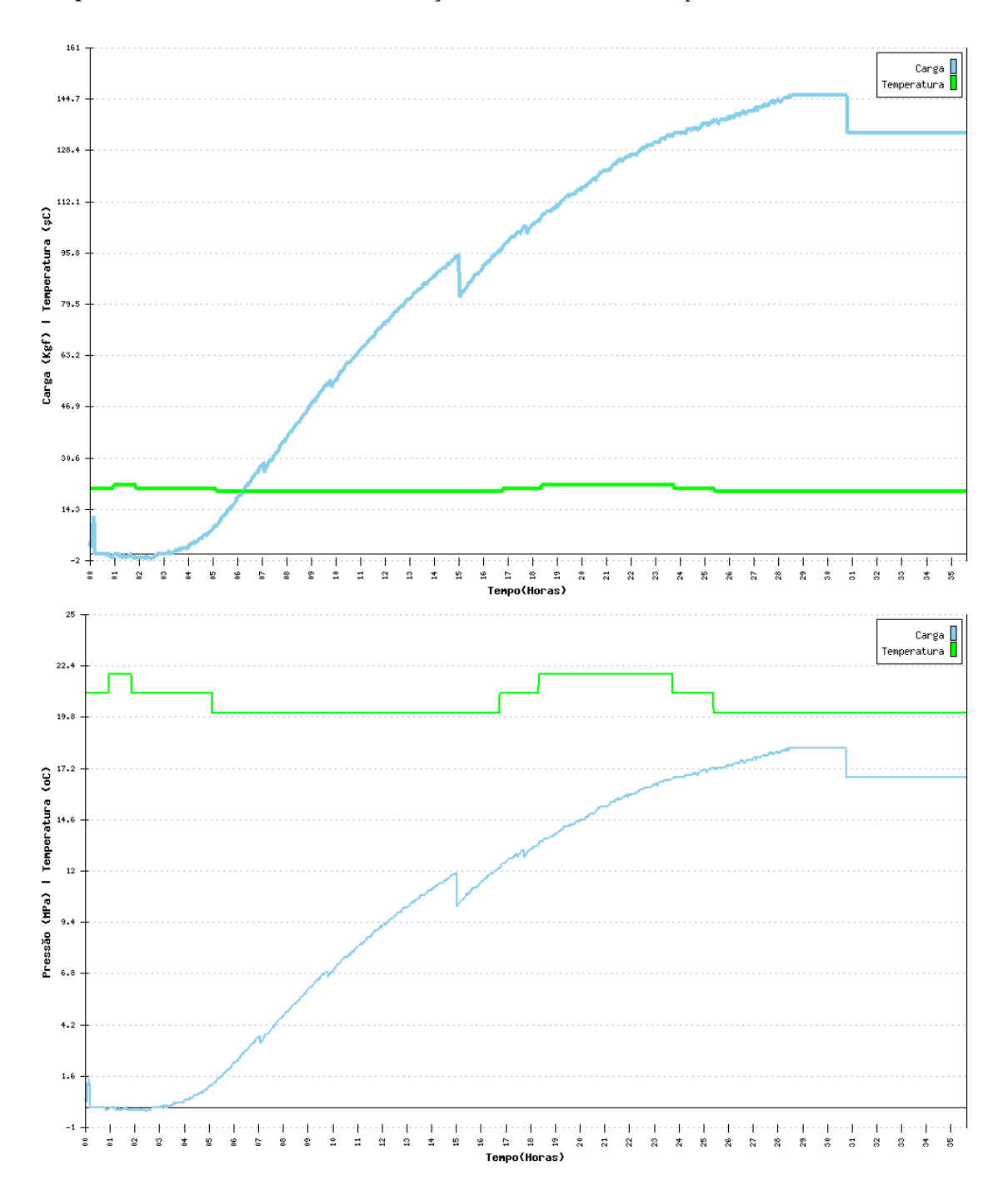

**Argamassa Expansiva**: Kayati - CRAS Tipo III - **Origem**: Espanhola **Data do Ensaio**: 2011-05-23 00:00:00 - **Operador**: Rômulo Augusto **Temperatura do Ambiente**: 21ºC - **Obervações**: Molde de Abertura Dupla

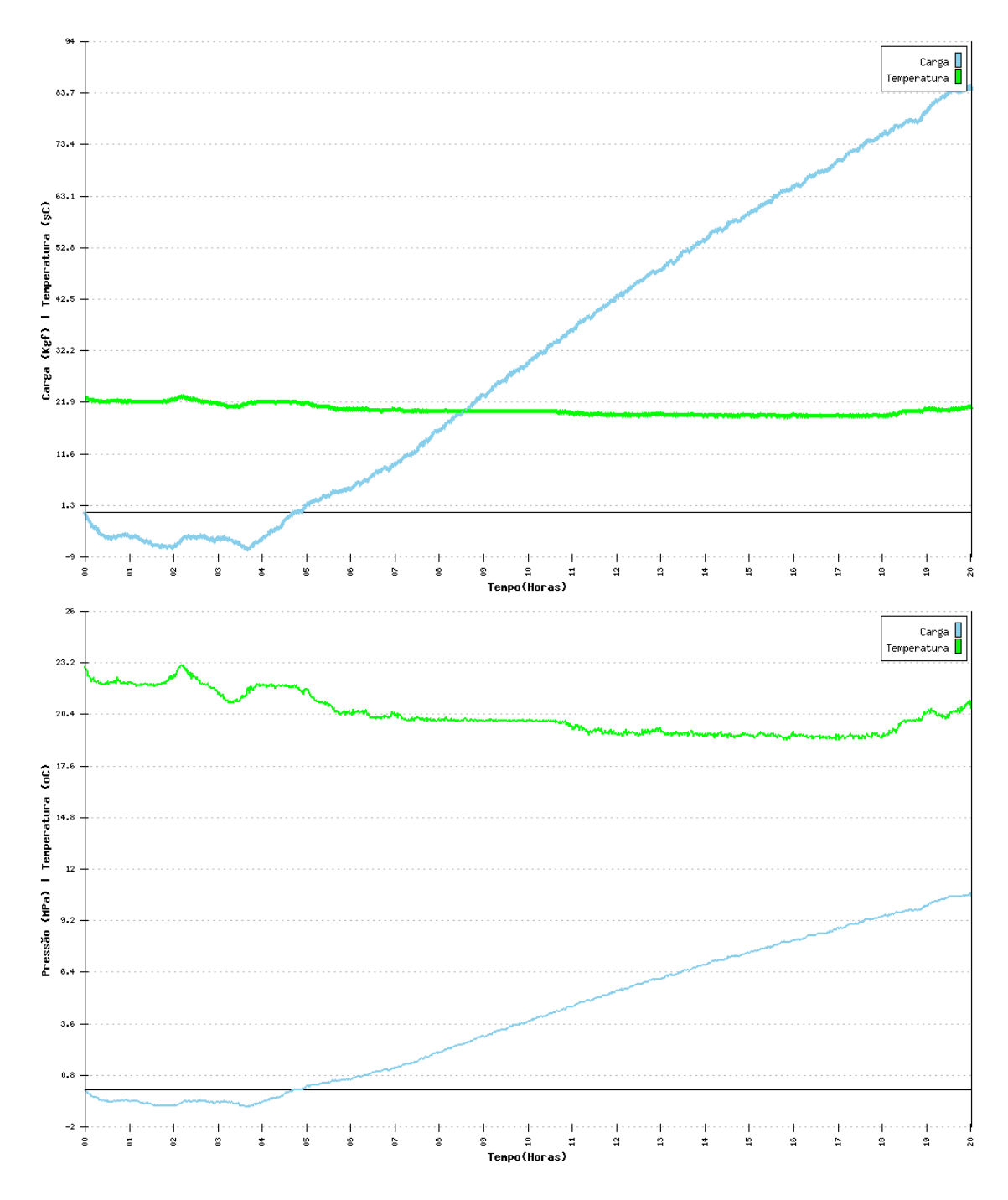

#### **Argamassa Expansiva**: Kayati - CRAS Tipo III - **Origem**: Espanhola **Data do Ensaio**: 2011-05-19 00:00:00 - **Operador**: Rômulo Augusto **Temperatura do Ambiente**: 21ºC - **Obervações**: Molde de Abertura Dupla

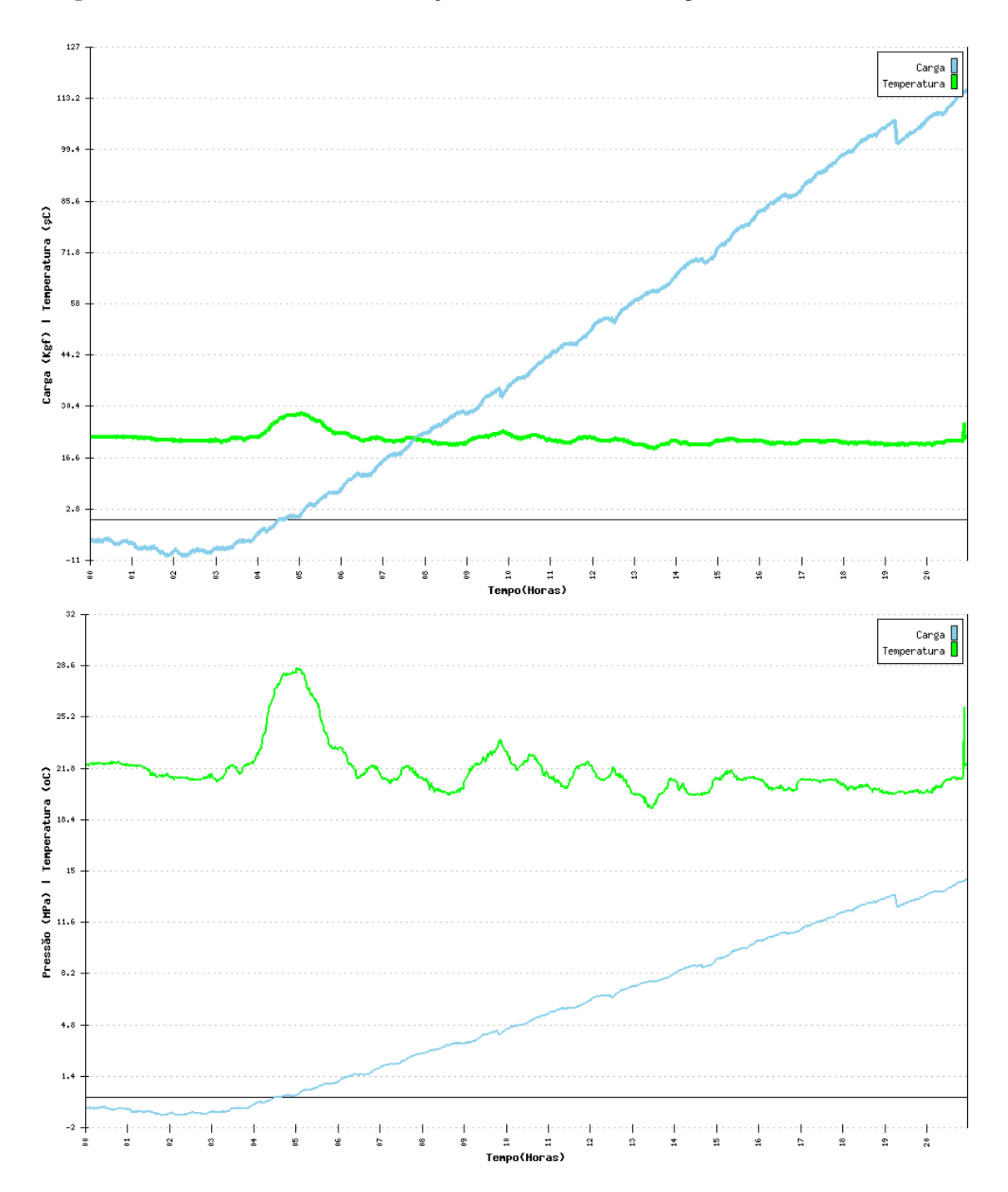

**Argamassa Expansiva**: Kayati - CRAS Tipo III - **Origem**: Espanhola **Data do Ensaio**: 2011-05-17 00:00:00 - **Operador**: Vandenberg **Temperatura do Ambiente**: 21ºC - **Obervações**: Molde de Abertura Dupla

## **Anexo E – Códigos-fonte do programa computacional embarcado**

### Modulo *main.c*

```
/* * * * * * * * * * * * * * * * * * * * * * * * * * * * * * * * * * * * * 
* DEFINIÇÃO DAS VARIÁVEIS INTERNAS DO PIC * 
* * * * * * * * * * * * * * * * * * * * * * * * * * * * * * * * * * * * */ 
       #include <htc.h> 
       #include "lcd.h" 
       #include "usart.h" 
       #include "adc.h" 
       #include "mmc.h" 
       #include "eeprom.h" 
       #include <stdlib.h> 
       #include <stdio.h> 
       #include <pic16f877a.h> 
/* * * * * * * * * * * * * * * * * * * * * * * * * * * * * * * * * * * * * 
* Configurações para gravação * 
* * * * * * * * * * * * * * * * * * * * * * * * * * * * * * * * * * * * */ 
 CONFIG(FOSC_HS & WDTE_OFF & PWRTE_ON & BOREN_ON & LVP_OFF & WRT_OFF &
DEBUG_OFF); 
/* * * * * * * * * * * * * * * * * * * * * * * * * * * * * * * * * * * * * 
* Definição e inicialização dos port's * 
* * * * * * * * * * * * * * * * * * * * * * * * * * * * * * * * * * * * */ 
/* * * * * * * * * * * * * * * * * * * * * * * * * * * * * * * * * * * * * 
* Definição e inicialização das variáveis * 
* * * * * * * * * * * * * * * * * * * * * * * * * * * * * * * * * * * * */ 
      unsigned char input; //Caracter de entrada da serial usart
                    long x; //Variável para a carga<br>long x0; //Variável para a carga
                                       //Variável para a carga
                  long dx;<br>long y;
                                       //Variável para a temperatura
      long dy;<br>unsigned long n = 0;
                                       //Variável para o número da medição
       char dados[64]; 
       void ecoSerial (void); 
       void iniciaEnsaio(void); 
       void mostraResultado(void); 
       void mDadosGravados(long t); 
       void configMaq(void); 
       void leRCA (void); 
       void leCID (void); 
       void telaInicialSerial (void); 
       unsigned int horas; 
       unsigned int seconds; 
       unsigned int minuts; 
       near char reload = 0; 
      far bit LCD =0;
/* * * * * * * * * * * * * * * * * * * * * * * * * * * * * * * * * * * * * 
* Constantes internas * 
* * * * * * * * * * * * * * * * * * * * * * * * * * * * * * * * * * * * */
```

```
 #define ENTER RD0 
 #define ANULA RD1 
       #define SERIAL RD2 
       #define CONF RD3 
       #define _XTAL_FREQ 16384000 
      \#define RELOADS 63 //of 63 ~ 64
/* * * * * * * * * * * * * * * * * * * * * * * * * * * * * * * * * * * * * 
* Programa Interrupções * 
* * * * * * * * * * * * * * * * * * * * * * * * * * * * * * * * * * * * */ 
void interrupt 
timer0_isr(void)
{ 
      GIE = 0;if(reload == 0){
            reload = RELOADS + 1; seconds++; 
             if (seconds==60) 
                 \left\{ \begin{array}{c} \end{array} \right\} minuts++; 
                         seconds=0; 
 } 
             if (minuts==60) 
                 \left\{ \right. horas++; 
                         minuts=0; 
                         seconds=0; 
 } 
       } 
       reload--; 
     TOIF = 0;GIE = 1; // enable global interrupts
} 
/* * * * * * * * * * * * * * * * * * * * * * * * * * * * * * * * * * * * * 
* Programa Principal * 
* * * * * * * * * * * * * * * * * * * * * * * * * * * * * * * * * * * * */ 
void 
main(void) 
{ 
__delay_ms(400); // delay for 400 microseconds 
//Inicialização das interrupções 
 OPTION_REG = 0b0111; // prescale by 256 
TOCS = 0; \frac{1}{2} // select internal clock
      TOIE = 1; // enable timer interrupt
      GIE = 1; \frac{1}{2} // enable global interrupts
//Inicialização das Portas 
       TRISC=0b11000011; 
       TRISD=0b00001111; //Configurando porta do teclado (b 0 a 3) 
//Inicia Comunicação Serial 
      init comms(); // set up da USART - configurações em usart.h
       telaInicialSerial(); 
// Inicialização do LCD 
      lcd init();
 lcd_goto(0); // Vai pra primeira linha 
 lcd_puts(" Maquina de Carga"); 
      lcd qoto(0x40); // Vai pra segunda linha
```

```
lcd puts("Press. F1 p/ Ensaio");
//Inicia MMC 
if (MMC_Init()) 
{ 
       printf("MMC/SD Ligado "); 
       __delay_ms(50); // delay 
} 
else 
       printf("MMC Desligado, verifique a insercao do cartao."); 
      RD7 = 1;
       ENTER=0; 
       SERIAL=0; 
       ANULA=0; 
       CONF=0; 
 //my_eeprom_write(0,'t'); //Escreve na EEProm 
 //my_eeprom_write_int(0, 0); //Inicia contador de 
ensaios 
      printf("\n\rNumero de Ensaios Realizados: %i", my eeprom read int(0));
      printf("\\n\\rIntervalo de Amostragem: %i", my_eeprom_read(int(1));printf("\n\rUltimo Endereco Gravado: %i", (ny_e^{\text{re}}) read_int(2)*512));
       printf("\n\rNumero de Amostras do Ultimo Ensaio: %i", 
(my eeprom read int(2)-1));
      while(1) {
            if (ENTER == 1) iniciaEnsaio(); 
             if (SERIAL == 1) mDadosGravados(900000); 
            if (CONF == 1)configMaq();<br>if (RCIF)
                                       //LE COMANDOS DA SERIAL
{1 \over 2}if (RCREG == 'e') iniciaEnsaio(); 
                         if (RCREG == 'q') mDadosGravados(90000); 
                         if (RCREG == 'c')configMaq();<br>RCREG = 0;
                                                    // Zera Buffer da serial
                    printf("%c",RCREG); // Debug do comando 
 } 
       } 
} 
void ecoSerial (void) 
{ 
      lcd clear();
       lcd_goto(0); // Vai pra primeira linha 
      lcd_puts("Transmitindo Dados");
 lcd_goto(40); // Vai pra primeira linha 
 lcd_puts(" via serial"); 
       while(1) 
 { 
            input = getch(); // read a response from the user
             printf("%c",input); // echo it back 
            if(ANULA == 1)
```

```
 return; 
     } 
} 
void iniciaEnsaio(void) 
{ 
     my eeprom write int(0, my eeprom read int(0)+1);
     seconds = 0;minus = 0;
     horas = 0;x0=0;x = 0;y = 0;n=0;lcd clear();
      // Manda mensagem Inicial pela Serial 
      printf("\rMaquina de Carga Estatica:\n"); 
     printf("\rEnsaio iniciado:\n");
           init_a2d(); // initialise the A2D module 
           TRISD=0xF0; // the lower four bits of POTRB will be used in 
output mode 
           int i; 
          delay_ms(50);<br>\frac{1}{\sqrt{if (x0)}}//Tara da Carga
          x0 = read \ a2d(0); //Conversor ad 
     for(i;{
          dx = 0;dy = 0;for (i=0; i<20; i++) { 
                     dy = dy + abs((read a2d(1)-y));dx = dx + abs((read - a2d(0) - x));x=x-x0; //Tara
da Carga 
                x=(x+read_a2d(0))/2; //Amostragem em RAO<br>
// x=read_a2d(0); // sem
                     x=read a2d(0);
filtro digital 
                     y=(y+read a2d(1))/2; //Amostragem em RA1
                     \frac{1 + \cos\alpha - a^2 d}{\sin\alpha} } 
                dx=(dx/20)-x0; dy=dy/20; 
                 mostraResultado(); 
                if(ANULA == 1 || RCREG == 'a') { 
 lcd_clear(); 
 lcd_goto(0); // Vai pra primeira linha 
                            lcd_puts(" Maquina de Carga"); 
 lcd_goto(0x40); // Vai pra segunda linha 
 lcd_puts("Press. F1 p/ Ensaio"); 
                           escreveDados(n*512);
                            return; 
 }
```

```
176
```

```
 } 
} 
void 
mostraResultado(void) 
{ 
GIE = 0; // disable global interrupts
 printf("\n\rTempo: [%i]:[%i]:[%i] No: [%ld] Carga: [%ld] 
Temp: [\text{old}] ", horas, minuts, seconds, n, x, y); // echo it back
printf(" dx[%i] dy[%i]",dx,dy); // echo it back
 lcd_goto(0x00); // Vai pra segunda linha 
             lcd_puts("No: "); 
            lcd putch((n/1000)+0b00110000);
            lcd_putch(((n%1000)/100)+0b00110000);
             lcd_putch(((n%100)/10)+0b00110000); 
             lcd_putch((n%10)+0b00110000); 
            lcd puts(" T");
             lcd_putch(((horas%100)/10)+0b00110000); 
             lcd_putch((horas%10)+0b00110000); 
            lcd puts(":");
             lcd_putch(((minuts%100)/10)+0b00110000); 
             lcd_putch((minuts%10)+0b00110000); 
            lcd puts(":");
             lcd_putch(((seconds%100)/10)+0b00110000); 
             lcd_putch((seconds%10)+0b00110000); 
            lcd goto(0x40); // Vai pra segunda linha
             lcd_puts("Carga: "); 
             if(x>>31) 
{
                   lcd putch('-');
 } 
            lcd putch((abs(x)/1000)+0b00110000);
             lcd_putch(((abs(x)%1000)/100)+0b00110000); 
             lcd_putch(((abs(x)%100)/10)+0b00110000); 
            lcd putch((abs(x)%10)+0b00110000);
            lcd puts(" T: ");
             lcd_putch(((y%1000)/100)+0b00110000); 
             lcd_putch(((y%100)/10)+0b00110000); 
             lcd_putch((y%10)+0b00110000); 
            lcd puts("o");
       int i; 
       //Escreve dados 512 Bytes 
    CommandX(0x58,(n*512),0xFF); 
       SPI(0xFF); 
       SPI(0xFF); 
       SPI(0xFE); 
      for(i=0; i < 16; i++) { 
             SPI((n/1000)+0b00110000); 
             SPI(((n%1000)/100)+0b00110000); 
             SPI(((n%100)/10)+0b00110000); 
             SPI((n%10)+0b00110000); 
            SPI('');
```

```
SPI(' -');
             SPI(' '');
              SPI(((horas%1000)/100)+0b00110000); 
              SPI(((horas%100)/10)+0b00110000); 
              SPI((horas%10)+0b00110000); 
              SPI(':'); 
              SPI(((minuts%100)/10)+0b00110000); 
              SPI((minuts%10)+0b00110000); 
             SPI(':');
              SPI(((seconds%100)/10)+0b00110000); 
              SPI((seconds%10)+0b00110000); 
             SPI(' '');
             SPI(' -');
             if(x>>31)
                    SPI(' -');
              else 
                    SPI(' '');
              SPI((abs(x)/1000)+0b00110000); 
             SPI(((abs(x)%1000)/100)+0b00110000);
             SPI(((abs(x)%100)/10)+0b00110000);
              SPI((abs(x)%10)+0b00110000); 
             SPI(' '');
             SPI(' -');
             SPI(' ');
              SPI((y/1000)+0b00110000); 
              SPI(((y%1000)/100)+0b00110000); 
              SPI(((y%100)/10)+0b00110000); 
              SPI((y%10)+0b00110000); 
              SPI(' '); 
             SPI(' ');
 } 
       SPI(255); // Bytes de finalização 
       SPI(255); 
      i=SPI(0xFF);
       i &=0b00011111; 
       if (i != 0b00000101) printf("Problemas na gravacao wp "); 
      else<br>while(SPI(OxFF) !=0xFF);
                                       // Envia até que se complete o comando
      n++;GIE = 1;} 
void escreveDados (unsigned long iMem) 
{ 
       int i; 
       //Escreve dados 512 Bytes 
   printf("\n\r Fim do Ensaio. [%ld]: [%ld]", iMem, CommandX(0x58, iMem, 0xFF)
); 
      my eeprom write int(2, (iMem/512));
       telaInicialSerial (); 
       SPI(0xFF); 
       SPI(0xFF); 
       SPI(0xFE); 
      for(i=0; i < 512; i++) { 
             SPI('~v'); } 
       SPI(255); // Bytes de finalização 
       SPI(255); 
      i=SPI(0xFF); i &=0b00011111; 
       if (i != 0b00000101) printf("Problemas na gravacao wp "); 
       else 
      while(SPI(0xFF) !=0xFF); // Envia até que se complete o comando
```

```
} 
bit leDados (unsigned long iMen) 
{ 
//Seta o tamanho do bloco de leitura 
       (CommandX(0x50,32,0xFF)); 
      printf("\n\r Leitura em [%ld]: [%i]", iMen,(CommandX(0x51,iMen,0xFF)));
      while(SPI(0xFF) != 0xFE); int i;
       int x=0; 
       int j=0; 
      for (i=0; i < 32; i++) { 
            while(!TXIF);
             TXREG =SPI(0xFF); 
            if (TXREG=='\sim'){1 \over 2}x++; } 
            if (x == 10)\{TXREG = SPI(OxFF);
                   for(j=j+1; j<32; j++) SPI(0xFF); 
                    SPI(0xFF); 
       SPI(0xFF); 
                    (CommandX(0x50,512,0xFF)); 
                    return(1); 
 } 
       } 
SPI(0xFF); 
SPI(0xFF); 
//Seta o tamanho do bloco de leitura 
(CommandX(0x50,512,0xFF)); 
return(0); 
} 
void mDadosGravados(long t) 
{ 
      lcd clear();
       lcd_goto(0); // Vai pra primeira linha 
       lcd_puts("Transmitindo Dados"); 
       lcd_goto(0x40); // Vai pra primeira linha 
      lcd_puts("via serial");
long d; 
for (d=0; d \le t; d++) { 
            if(leDados(d*512) == 1) break; 
 } 
      lcd clear();
       lcd_goto(0); // Vai pra primeira linha 
       lcd_puts(" Fim da transmissao"); 
 lcd_goto(0x40); // Vai pra primeira linha 
 lcd_puts("Press. F1 p/ Ensaio"); 
 printf("\n\r Fim da Transmissao"); 
       telaInicialSerial(); 
} 
void leRCA (void) 
{ 
      printf("\n\r CSD do Cartao: [%i]\n\r", (CommandX(0x49,0,0xFF)));
```

```
while(SPI(0xFF) != 0xFE);
       int i; 
       int j=0; 
      for(i=0; i < 16; i++)
 { 
              printf("[%i]", SPI(0xFF)); 
 } 
       SPI(0xFF); 
       SPI(0xFF); 
} 
void leCID (void) 
{ 
      printf("\n\r CID do Cartao: %i\n\r", CommandX(0x4A,0,0xFF));
      if(CommandX(0x4A,0,0xFF)=0) return; 
      while(SPI(0xFF) != 0xFE);
       int i; 
       int j=0; 
      for(i=0; i < 16; i++) { 
              printf("[%i]", SPI(0xFF)); 
 } 
       SPI(0xFF); 
       SPI(0xFF); 
} 
void configMaq(void) 
{ 
       printf("\n\rConfiguracoes do equipamento"); 
       printf("\n\rReiniciando o contador de ensaios"); 
              my_eeprom_write_int(0, 0); //Inicia contador de 
ensaios 
             my eeprom write int(1, 1); //Initial contador Tempo de
ensaio 
       printf("\n\rDados do Cartao de Memoria: "); 
              leRCA (); 
              leCID(); 
       printf("\n\rEcoando serial: "); 
              //ecoSerial(); 
} 
void telaInicialSerial (void) 
{ 
       printf("\n\r================================================"); 
      print(f''\n\in\mathbb{N}aquina de Carga ");
printf("\n\r Tecle e para iniciar o ensaio ");
printf("\n\r Tecle g para mostrar os dados do ultimo ensaio");
       printf("\n\r Tecle c para configurar o equipamento "); 
       printf("\n\r================================================\n\r"); 
} 
/* * * * * * * * * * * * * * * * * * * * * * * * * * * * * * * * * * * * * * 
* Fim do Programa * 
    * * * * * * * * * * * * * * * * * * * * * * * * * * * * * * * * * * * * * * */
```
### Modulo *mmc.c*

```
 #include <htc.h> 
#define CS RC2<br>#define hibyte(x)
 #define hibyte(x) (unsigned char)(x>>8) 
                          (unsigned char) (x & 0xFF)
 #define hilobyte(x) (unsigned char)(x>>16) 
#define hihibyte(x)
```

```
#define ANULA RD1 
//******************************************************************** 
char SPI(char d) // ENVIA CARACTERE PELA SPI
\{ // \}SSPBUF=d; 
while (!BF); 
return SSPBUF; // RETORNA O SEU CONTEUDO 
} 
//********************************************************************** 
char CommandX(char comandoF, unsigned long Adr, char comandoH)
                          { // Envia um comando de 32 bis para o mmc 
SPI(0xFF); 
SPI(comandoF); 
SPI(hihibyte(Adr)); 
SPI(hilobyte(Adr)); 
SPI(hibyte(Adr)); 
SPI(lobyte(Adr)); 
SPI(comandoH); 
SPI(0xFF);<br>return SPI(0xFF);
                          // Resposta com o valor de retorno
} 
char Command(char comandoF, unsigned int AdrH, unsigned int AdrL, char comandoH)
{ // Envia um comando para o mmc 
SPI(0xFF); 
SPI(comandoF); 
SPI(hibyte(AdrH)); 
SPI(lobyte(AdrH)); 
SPI(hibyte(AdrL)); 
SPI(lobyte(AdrL)); 
SPI(comandoH); 
SPI(0xFF);<br>return SPI(0xFF);
                        // Resposta com o valor de retorno
} 
bit MMC_Init() 
{ 
// Init SPI 
SMP=0; // Input data sampled at middle of data output time<br>CKE=0: // Data transmitted on rising edge of SCK
CKE=0; // Data transmitted on rising edge of SCK<br>CKP=1; // Idle state for clock is a high level
             // Idle state for clock is a high level
SSPM3=0; 
SSPM2=0; 
SSPM1=1; // SPI Master mode, clock = FOSC/64 
SSPM0=0;<br>SSPEN=1;
             // Enables serial port and configures SCK, SDO, SDI, and SS as
the source of the serial port pins 
CS=1; // MMC-Disabled 
char i; // Variável 
//MMC in SPI-Modus start, Reset 
for(i=0; i < 10; i++) SPI(0xFF); \qquad // 10*8=80 mal takten
CS=0; \frac{1}{\sqrt{MMC-Enabled}}// CMD0 
if (Command(0x40, 0, 0, 0x95) !=1)goto erro ; // Reset
```

```
st: 
if (Command(0x41,0,0,0xFF) !=0) goto st ; // Verifica a insersão do smd
return 1; 
erro: 
return 0; 
}
```
## Modulo *adc.c*

```
#include <htc.h><br>#include "adc.h"
#include#define _XTAL_FREQ 16384000 
void 
adc read(unsigned char channel)
{ 
       ADCON0 = (channel \leq 3) + 0xC1; // enable ADC, RC osc.
       GO nDONE = 1;
       \bar{while}(GO_nDONE)
                continue; // wait for conversion complete 
} 
void init_a2d(void){ 
 ADCON1=0b10001101; // Configura portas e referenciais 
 ADCON0=0b11000000; // Seleciona o clock interno do conversot 
        ADON=1; // Liga o conversor AD 
} 
long read_a2d(unsigned char channel){<br>channel&=0x07: //truncate
                           // truncate channel to 3 bits
       \text{ADCON0@=0xC5; // clear current channel select}<br>\text{ADCON0[=(channel<<3); // apply the new c}// apply the new channel select
         delay us(40); \frac{1}{2} delay for 400 microseconds
       \overline{GO} nDONE=1; // initiate conversion on the selected channel
       \overline{\text{while}} (GO nDONE) continue;
       return((\overline{(ADRESH<<8)+(ADRESL)); // return 8 MSB of the result
}
```
## Modulo *eeprom.c*

```
#include <pic.h> 
/* 
R/W eeprom on PIC16F87x 
example: 
main() 
{ 
 my eeprom write(addr,data);
  if (my_eeprom_read(EEPROM_FORMAT_IN_PROGRESS)==TRUE) etc;
} 
Created for PICuWEB - PIC micros and C
```

```
http://www.workingtex.com/htpic 
(c)2001 Shane Tolmie 
This file is in use for a commercial product, with approx. 7000 lines of C, 
and 
copies of this code are currently running on 1100+ 16F876-based units 
worldwide. 
*/ 
void my eeprom write(unsigned char addr, unsigned char value)
{ 
         //see 'writing to eeprom memory' in PIC16F876 manual 
        static bit gie temp;
         EEIF=0; 
                           //this is necessary in case this EEPROM write 
                                            //was preceded by a program memory write 
         EEADR=(unsigned char)(addr); 
         EEDATA=(unsigned char)(value); 
         EEPGD=0; 
                 //write to EEPROM, not data memory 
        gie_temp=GIE;
        1/save the status of GIE
         WREN=1; 
                          //enable writes 
         GIE=0; 
        EECON2=0x55; EECON2=0xAA; 
        WR=1; while (!EEIF) 
         { 
                  //do nothing - wait WR to be cleared in hardware 
 } 
         EEIF=0; 
                           //so it wont trigger false interrupts 
         WREN=0; 
                           //disable writes 
        GIE=qie temp;
         //restore GIE to previous value 
} 
#define MY_EEPROM_READ(addr) \setminus\mathcal{N} and the contract of the contract of the contract of the contract of the contract of the contract of the contract of the contract of the contract of the contract of the contract of the contract of the contract of 
( (EEADR = (unsigned char)(addr)) ,
(EEPGD=0),
\mathcal{N}=\mathcal{N} and the set of the set of the set of the set of the set of the set of the set of the set of the set of the set of the set of the set of the set of the set of the set of the set of the set of the set of the 
(RD=1),
\Delta and \Delta and \Delta and \Delta and \Delta and \Delta((unsigned char)EEDATA) ) 
unsigned char my eeprom read(unsigned char addr)
{ 
        EEADR=(unsigned char)addr;
         EEPGD=0; 
        RD=1; return (unsigned char)EEDATA; 
} 
unsigned int my eeprom read int (unsigned char addr)
{
```

```
 return ((unsigned int)(eeprom_read(addr)) | ((unsigned int)((unsigned 
int)(eeprom read((unsigned char)(addr+1))) <<8)));
} 
void my eeprom write int(unsigned char addr, unsigned int data)
{ 
      eeprom write(addr,(unsigned char)(data & 0xFF));
      eeprom_write((unsigned char)(addr+1),(unsigned char)(data>>8));
}
```
## Modulo *usart.c*

```
#include <htc.h> 
#include <stdio.h> 
#include "usart.h" 
void 
putch(unsigned char byte) 
{ 
        /* output one byte */ 
       while(!TXIF) \overline{'} set when register is empty \overline{'} continue; 
        TXREG = byte; 
} 
unsigned char 
getch() { 
        /* retrieve one byte */ 
       while(!RCIF) /* set when register is not empty */ continue; 
        return RCREG; 
} 
unsigned char 
getche(void) 
{ 
        unsigned char c; 
       putch(c = qetch());
        return c; 
}
```
## Modulo *lcd.c*

```
#ifndef _XTAL_FREQ 
  // Unless specified elsewhere, 4MHz system frequency is assumed 
 #define _XTAL_FREQ 16384000 
#endif 
#include <htc.h><br>#include "lcd.h"
#include
#define LCD_RS RB4<br>#define LCD_RW RB6
              LCD<sup>-</sup>RW RB6
#define LCD EN RB5
#define LCD_DATA PORTB 
#define LCD STROBE() ((LCD EN = 1),(LCD EN=0))
```

```
/* write a byte to the LCD in 4 bit mode */ 
void 
lcd_write(unsigned char c) 
{ 
         delay us(40);
       \overline{\text{LCD}} DATA = ( ( c >> 4 ) & 0x0F );
 LCD_STROBE(); 
LCD_DATA = ( c & Qx0F );
       LCD_STROBE();
} 
// CORREÇÃO PARA USO DE APENAS UMA PORTA 
lcd writeC(unsigned char c)
{ 
         \rule{1em}{0.15mm} delay_us(40);
       \overline{\text{LCD} \text{ DATA}} = ( ( c >> 4 ) \& 0x0F );
       LCD<sub>R</sub>RS = 1;
 LCD_STROBE(); 
LCD_DATA = ( c & Qx0F );
       LCD<sup>-</sup>RS = 1;LCD<sup>STROBE</sup>();
} 
\frac{1}{1}Clear and home the LCD
\star /
void 
lcd_clear(void) 
{ 
       LCD RS = 0; lcd_write(0b00000001); 
       \overline{\triangle}delay_ms(2);
} 
/* write a string of chars to the LCD */void 
lcd puts(const char * s)
{ 
       LCD RS = 1; // write characters
       while (*s)lcd writeC(*s++);
} 
/* write one character to the LCD */ 
void 
lcd_putch(char c) 
{ 
       LCD_RS = 1; // write characters
        lcd_writeC( c ); 
} 
/* 
 * Go to the specified position 
  */ 
void 
lcd_goto(unsigned char pos) 
{ 
       LCD RS = 0; lcd_write(0x80+pos);
```

```
} 
/* initialise the LCD - put into 4 bit mode */
void 
lcd_init() 
{ 
       char init value;
// ADCON1 = 0x06; // Disable analog pins on PORTA Correção uma porta 
        init_value = 0x3; 
       TRISB=0;
        TRISD=0; 
       LCD RS = 0;
       LCD<sup>I.1</sup> = 0;
       LCD-RW = 0;delay_ms(15); // wait 15mSec after power applied,
       \overline{\text{LCD}} DATA = init_value;
       LCD<sup>STROBE</sup>();
         \det delay ms(5);
       LCD STROBE();
         \overline{\phantom{a}}delay_us(200);
       LCD STROBE();
         \overline{\phantom{a}}delay_us(200);
       \overline{\text{LCD}} DATA = 2; // Four bit mode
       LCD<sup>-</sup>STROBE();
       lcd write(0x28); // Set interface length
        lcd_write(0b00001100); // Display On, Cursor Off, Cursor Blink off 
 lcd_clear(); // Clear screen 
 lcd_write(0x6); // Set entry Mode
```

```
}
```